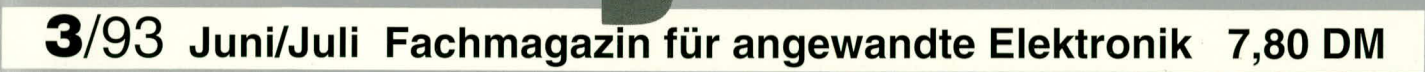

Mit Platinenfolien

ouna

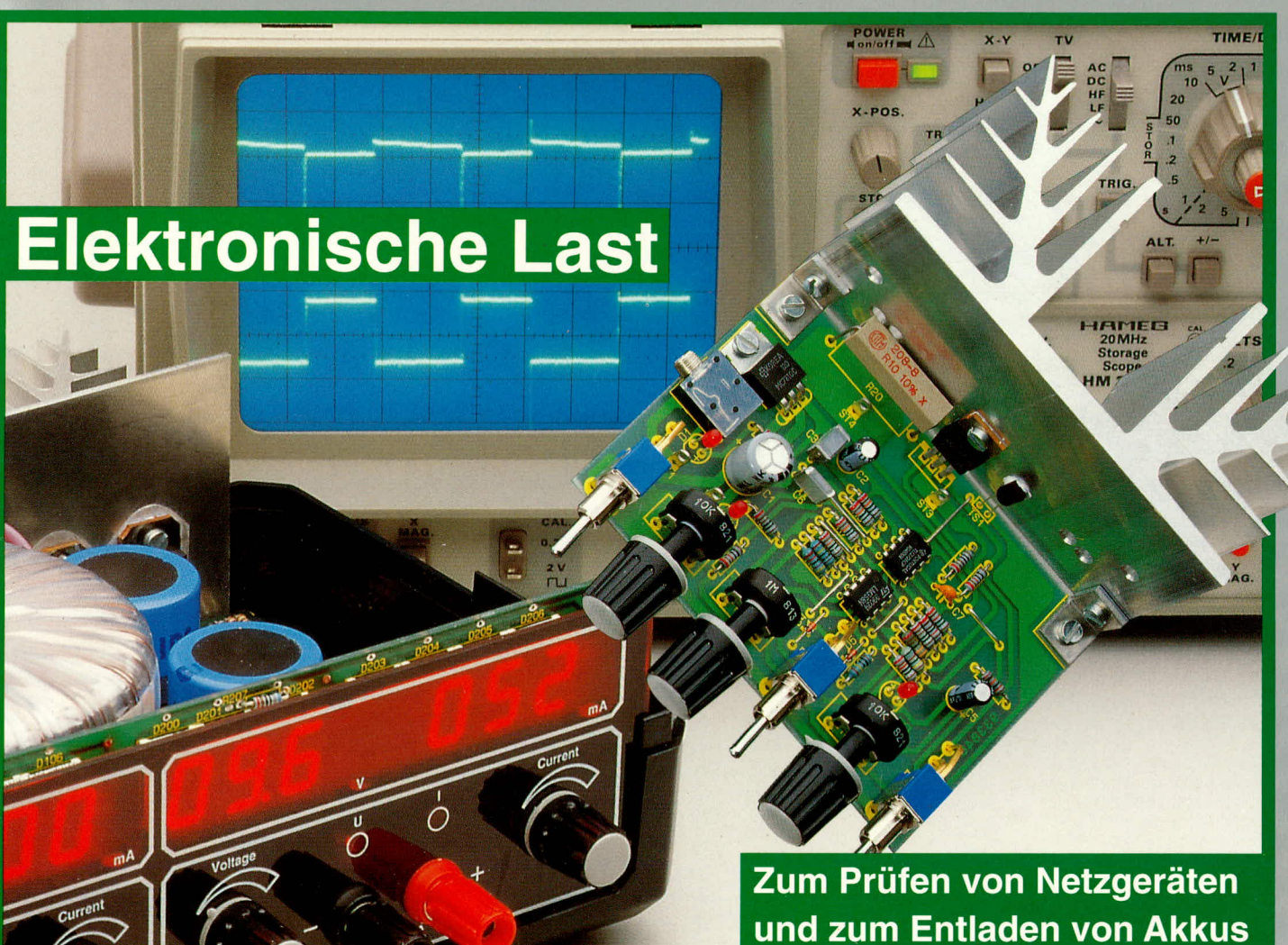

# **PC-Technik**

- **EPROM-Simulator**
- **PC-Timer-Switch** Telefonerkennung
- **ELV-Cohand Remote-Software**
- **ELV-Postleitzahl-PC**
- 500 VA-Wechselrichter, 12 V = / 230 V ~ NF-Multiburst
- · Video-Verteiler mit IR-Fernbedienung
- Kfz-Abstandsmesser Prozessor-Telefonzentrale
- · Videotext-Modul für VD 2000 · Dual-Video-Output
- Prozessor-Multi-Lader PML 9000
- Komfort-Wetterstation Elektronik-Grundlagen
- · Mini-Schaltungen: Reaktionstester PLL-Schaltung Meßgleichrichter • Metallsuchgerät Elektronische Last • LED-Wechsel-Blinker Automatische NF- Verstärkungsregelung

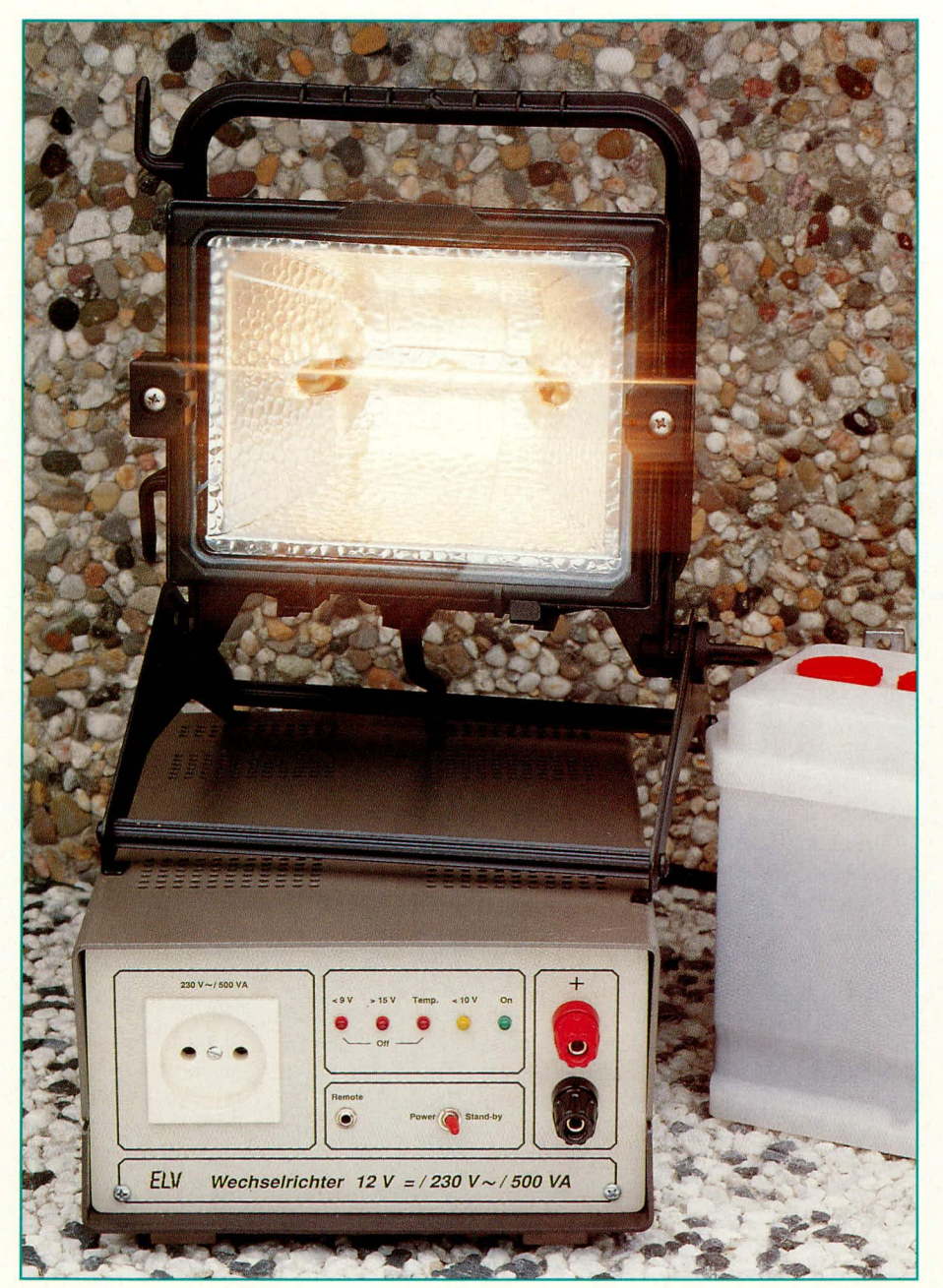

# 500 VA-Wechselrichter 12 V =/230 V ~

230 V-Wechselspannung aus einer 12 V-Gleichspannungsquelle bei einer Spitzenleistung von 800 VA erzeugt dieser neue ELV-Wechselrichter.

#### **Allgemeines**

Eine quarzstabile 50 Hz, amplitudengeregelte Ausgangsspannung mit einer Dauerausgangsleistung von 500 VA ist selbst für größere, im Privatbereich vorkommende Verbraucher üblicherweise mehr als ausreichend.

Bei einem Gesamtgewicht von rund 8 kg und den Gehäuseabmessungen 114 x 212 x 280 mm kann man von klein und leicht, wie beim 200 VA-Wechselrichter aus ELV 2/93, nicht mehr sprechen. Dafür steht aber auch eine Spitzenleistung von 800 VA zur Verfügung, wodurch dieser neue ELV-Wechselrichter mit der Typenbezeichnung W 500 über die üblichen Anwendungen während der Campingzeit hinaus auch für den Betrieb entsprechend leistungsfähiger 230 V-Elektrogeräte einsetzbar ist.

So können nahezu alle Computer, Fernsehgeräte, Videorecorder und auch Schaltnetzteile betrieben werden. Ebenso sind selbstverständlich Bohrmaschinen, Glühlampen und Leuchtstofflampen anschließbar, wobei der ohmsche Lastanteil größer als der induktive Anteil sein muß.

Durch die Verwendung eines qualitativ hochwertigen Ringkerntransformators, in Verbindung mit einer überaus leistungsfähigen Power-MOS-Endstufe, wird zudem ein ausgezeichneter Wirkungsgrad von ca. 90 % (!) erreicht.

Tabelle 1 zeigt in übersichtlicher Form die technischen Daten des W 500.

Dem Sicherheitsaspekt wurde bei der Entwicklung besondere Aufmerksamkeit gewidmet. Zahlreiche Schutzfunktionen sowohl für den Wechselrichter selbst als auch für die zu speisende 12 V-Quelle machen so den Umgang weitgehend unproblematisch, abgesehen von den hohen

#### **Technische Daten** 500 VA-Wechselrichter

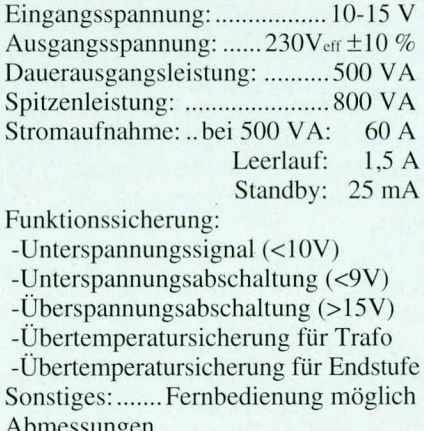

(HxBxT): ............ 114 x 212 x 280 mm 

Eingangsströmen, die natürlich eine entsprechend kurze und starke Zuleitung erfordern.

#### **Bedienung und Funktion**

Sämtliche Anschluß-, Bedien- und Anzeigeelemente des 500 VA-Wechselrichters W 500 sind auf der übersichtlich gestalteten Frontplatte angeordnet. Auf der rechten Frontplattenseite sind die 2 großen Eingangspolklemmen zu finden. Hier wird die DC-Eingangsspannung, die im Bereich zwischen 10 V und 15 V liegen darf, ange-

legt. Aufgrund der sehr hohen Eingangsströme, die impulsartig bis auf über 90 A ansteigen können, sind Zuleitungen mit einem Quer-

schnitt von mindestens 16 mm<sup>2</sup> erforderlich, wobei es sich empfiehlt, die Leitungslänge so kurz wie möglich zu wählen. Ein 2 m großer Abstand zum Akku entspricht bereits einem Spannungsabfall von rund 0,5 V (2 m Hinleitung und 2 m Rückleitung bei 16 mm<sup>2</sup> und 100 A).

Besondere Aufmerksamkeit sollte in diesem Zusammenhang auch den Leitungsverschraubungen sowohl auf der Wechselrichterseite als auch auf der Seite der DC-Quelle (üblicherweise ein 12 V-Bleiakku) gewidmet werden. Nur sehr massiv ausgeführte Anschlußelemente wie Ring-Kabel-Schuhe o. ä., die zudem noch fest zu verschrauben sind, gewährleisten kleine Übergangswiderstände und verhindern so unnötige Spannungsabfälle mit der daraus resultierenden Wärmeentwicklung.

Auf der linken Seite der Frontplatte befindet sich die Ausgangssteckdose. Hieran werden die 230 V-Verbraucher mit einer Leistungsaufnahme bis zu 800 VA (Spitzenleistung) angeschlossen.

Mit dem Schalter "Power/Standby" wird der Leistungsteil des Wechselrichters einbzw. ausgeschaltet. Ist keine Fernbedienung (3,5 mm-Klinkenstecker mit 2adriger Leitung und Schalter) an der Remote-Buchse angeschlossen, so ist der 500 VA-Wechselrichter in der Schalterstellung "Standby" abgeschaltet. Lediglich die Steuerelektronik bleibt aktiviert, nimmt jedoch nur einen Strom von ca. 25 mA auf.

In der Stellung "Power" ist das Gerät aktiv, was auch durch die grüne Leuchtdiode "ON" angezeigt wird.

Durch den Anschluß einer "Kabelfernbedienung" besteht die Möglichkeit einer Fernschaltung des Wechselrichters. Der Power-Standby-Schalter muß sich hierzu in der Stellung "Standby" befinden.

Die Fernschaltung hat den Vorteil, daß der Wechselrichter direkt dort plazierbar ist, wo sich die Stromquelle befindet, da diese Zuleitungen, wie bereits erwähnt, möglichst kurz sein sollten, während die 230 V-Leitungen ohne weiteres mehr als 10 m Länge aufweisen dürfen. Gleiches gilt auch für die Länge des Fernschaltungsanschlusses. Bei der Verlegung der ausgangsseitigen 230 V-Leitung ist gleiche Vorsicht und Sorgfalt geboten wie auch bei der Verlegung "normaler" Netzleitungen. Die Sicherheits- und VDE-Bestimmungen sind zu beachten.

Befindet sich z. B. der Wechselrichter im Motorwagen eines Camping-Gespantreiber in jedem Fall über eine unzulässige Abweichung der Eingangsspannung informiert wird.

Endstufe und Leistungstransformator sind ebenfalls wirksam vor Überlastung geschützt. Tritt in Folge einer dauerhaften Überlastung eine zu starke Erwärmung der Power-MOS-Endstufe oder des Leistungstransformators auf, so erfolgt automatisch eine Abschaltung, sobald die kritische Temperatur erreicht ist. Auch für diesen Betriebszustand befindet sich eine Anzeige auf der Frontplatte des W 500. Die LED "Temp." signalisiert, wenn eine Abschal-

tung aufgrund

einer Überhit-

zung erfolgt

ist. Sobald

Endstufe oder

Transforma-

tor sich wie-

Wechselrichter W 500: 230 V / 50 Hz / 500 W -Wechselspannung aus dem 12 V-Gleichspannungsnetz

> nes, so kann abends ohne weiteres über die Fernschaltung (Schalter wird geschlossen) der Wechselrichter in den Ruhezustand versetzt werden, mit einer Reststromaufnahme von ca. 25 mA.

> Die links neben der grünen "ON" LED befindliche gelbe LED zeigt an, daß die DC-Eingangsspannung unter 10 V abgesunken ist und die Regelelektronik die Endstufe bereits voll ausgesteuert hat. Sinkt die Eingangsspannung weiter ab, z. B. aufgrund eines erschöpften Blei-Akkus, so kann die Regelelektronik die Ausgangsspannung nicht weiter konstant halten, so daß nun mit Absinken der Eingangsspannung auch die Ausgangsspannung sich entsprechend reduziert, aber dennoch zum Betrieb eines angeschlossenen Verbrauchers ausreichen kann.

> Sinkt die Eingangsspannung unter 9 V ab, so schaltet der Wechselrichter W 500 über eine entsprechende Überwachungselektronik die Endstufe ab. Signalisiert wird dieser Betriebszustand durch die linke, rote LED "<9V". Hierdurch wird zum einen der Wechselrichter selbst geschützt, zum andern bewahrt sie den angeschlossenen Akku vor einer drohenden und äußerst schädlichen Tiefentladung.

> Steigt hingegen die Eingangsspannung auf Werte >15 V an, so schaltet ebenfalls der Wechselrichter automatisch ab. Auch dieser Betriebszustand wird durch eine zugehörige Leuchtdiode (">15V") signalisiert.

> Eine Abschaltung der Endstufe aufgrund einer unerlaubten Eingangsspannung durch die vorstehend beschriebenen Schutzschaltungen wird vom Wechselrichter W 500 gespeichert, d. h. auch nach Beseitigung der Störung schaltet der Wechselrichter nicht selbsttätig wieder ein, sondern muß durch eine einmalige Betätigung des Schalters "Power-Standby" wieder aktiviert werden. So ist sichergestellt, daß der Be

der auf vertretbare Betriebstemperaturen abgekühlt haben, schaltet sich der Wechselrichter W 500 in diesem Fall selbsttätig wieder ein.

### **Schaltung**

Zur guten Übersicht ist die Schaltung des Wechselrichters W 500 in 3 Schaltbildern unterteilt. Wir beginnen die Beschreibung mit dem Teilschaltbild 1, in dem die Leistungsstufe dargestellt ist.

#### Leistungsstufe: Bild 1

Kernstück der Leistungsstufe ist der großzügig dimensionierte Ringkerntransformator TR 101. Mit diesem hochwertigen Transformator findet die eigentliche Leistungstransformation von der in der rechten Hälfte des Schaltbildes dargestellten Niederspannungsseite auf die 230 V-Ausgangsseite der linken Schaltbildhälfte statt. Die Primärwicklung des Transformators (Niederspannungsseite) ist mit Mittelanzapfung ausgeführt, welcher direkt mit dem Pluspol der Eingangsspannung (ca. +12 V) verbunden ist. Die äußeren Wicklungsanschlüsse 1 und 3 werden nun wechselseitig durch die parallelgeschalteten Leistungstransistoren T 100 bis T 104 für den Anschluß 1 und T 105 bis T 109 für den Anschluß 3 auf Masse (entspricht dem Minuspol der DC-Quelle) geschaltet. Man spricht in diesem Zusammenhang auch von einer Rechteckansteuerung im Gegentaktbetrieb.

Bei den Leistungstransistoren T 100 bis T 109 vom Typ STVHD90 des Herstellers SGS-Thomson handelt es sich um sogenannte N-Channel-Enhancement-Mode-Power-MOS-Transistoren mit einem besonders kleinen Restwiderstand (RDS (ON)) von nur 23 m $\Omega$  (!). Durch den Einsatz des verlustarmen Ringkerntransformators TR 101 in Verbindung mit diesen moder-

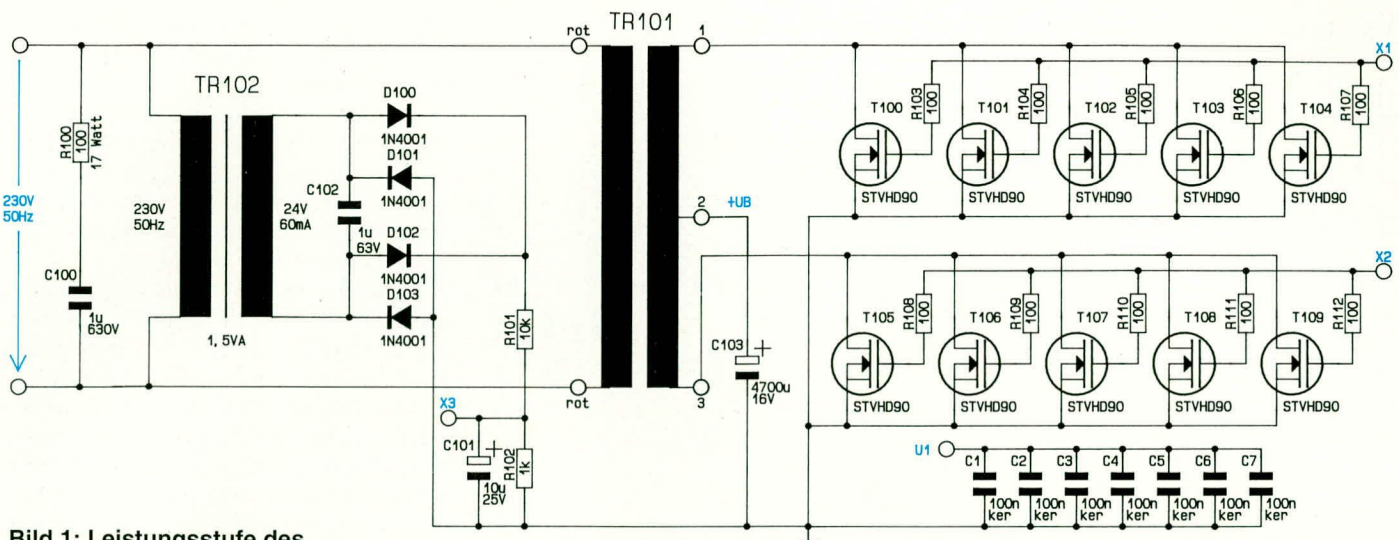

#### Bild 1: Leistungsstufe des **Wechselrichters W 500**

nen Leistungshalbleitern wird ein hervorragender Wirkungsgrad von rund 90 % erreicht.

Die Ansteuerung der Leistungsstufe erfolgt über die Verbindungen X 1 und X 2 von der im Schaltbild 2 dargestellten Ansteuerschaltung, auf die wir im Verlauf der Schaltungsbeschreibung noch ausführlich eingehen.

Die sekundärseitige Ausgangsspannung wird durch einen zweiten Transformator TR 102 wieder heruntertransformiert und über die als Brückengleichrichter geschalteten Dioden D 100 bis D 103 gleichgerichtet. Mit Hilfe dieses Kleinsttransformators in Verbindung mit der sekundärseitigen Beschaltung wird der sogenannte Ist-Wert für die angeschlossene Regelschaltung generiert. Durch die Widerstände R 101 und R 102 sowie den Elko C 101 erfolgt eine Mittelwertbildung, die am Anschluß X 3 als Ist-Größe zur Verfügung steht.

#### **Ansteuerschaltung: Bild 2**

Kommen wir als nächstes zu der im Schaltbild 2 gezeigten Ansteuerschaltung. Die Frequenz der Ausgangswechselspannung wird von einem Quarzoszillator, aufgebaut mit IC 202 und externer Beschaltung, abgeleitet und ist damit außerordentlich stabil. Es ist auch keinerlei Abgleich erforderlich.

Beim IC 202 des Typs CD 4060 handelt es sich um einen Binärzähler mit interner Oszillatorschaltung. Durch den Quarz Q 200 wird die Oszillatorfrequenz auf 3,2768 MHz festgelegt und direkt IC-intern auf 200 Hz am Ausgang Q 14 heruntergeteilt.

Das nachgeschaltete D-Flip-Flop IC 203 A bewirkt eine weitere Teilung durch 2, womit das erforderliche 100 Hz-Steuersignal für den Pulsweitenmodulator, aufgebaut mit IC 201 B und Zusatzbeschaltung, zur Verfügung steht.

Mit Hilfe des Integriergliedes, bestehend aus R 218/C 208, wird aus dem 100 Hz-Rechtecksignal ein dreieckförmiges Signal gebildet und IC 201 B an seinem nicht-invertierenden Eingang (Pin 5) zugeführt. Weiterhin wird das 100 Hz-Rechtecksignal des IC 203 A durch die zweite Flip-Flop-Stufe (IC 203 B) nochmals in der Frequenz geteilt. Die Ausgänge dieses Flip-Flops Q und  $\overline{Q}$  (Pin 12 und Pin 13) sind direkt mit den Eingängen (Pin 2 und Pin 6) der UND-Gatter IC 204 A, B verbunden. Der jeweils zweite Eingang dieses UND-Gatters wird von dem Pulsweitenmodulator IC 201 B angesteuert. Die Ausgänge der Gatter IC 204 A, B steuern nun über die Widerstände 221/222 sowie die Treiberstufen (T 202/T 203 und T 204/ T 205) die Endstufen des Wechselrichters W 500 (siehe auch Schaltbild der Leistungsstufe) an. Durch diese Schaltungsauslegung wird eine besonders zuverlässige Ansteuerung der Endstufen gewährleistet, und ein gleichzeitiges Durchschalten beider Endstufenhälften ist ausgeschlossen.

Die Regelung der Ausgangsspannung übernimmt der mit IC 201 A und Zusatzbeschaltung aufgebaute Regler. Über den Anschluß X 3 und den Widerstand R 200 wird die Ist-Spannung (siehe auch Schaltbild 1) dem Operationsverstärker IC 201 A an seinem invertierenden Eingang (Pin 2) zugeführt.

Dem nicht-invertierenden Eingang dieses OPs wird über den Widerstandsteiler R 202 bis R 204 sowie R 206 die Soll-Spannung vorgegeben. Diese Soll-Spannung und damit auch die Ausgangsspannung wird mit dem Trimmer R 202 eingestellt. Der Kondensator C 203 in Verbindung mit der Diode D 200 und dem Widerstand R 201 sorgen für ein langsames Hochregeln der Ausgangsspannung nach dem Einschalten.

Der oberhalb des Reglers befindliche Anschluß X 4 führt während des normalen Betriebes High-Pegel. Wird nun dieser Anschluß durch die angeschlossenen Schutzschaltungen auf Low-Pegel gezogen, so ist der Regler gesperrt und die Endstufen sind abgeschaltet. Hierbei reicht es nicht aus, über die Diode D 201 lediglich die Soll-Spannung zu reduzieren, zusätzlich muß, um ein sicheres Sperren zu bewirken, der nicht-invertierende OP-Eingang auf High-Pegel gezogen werden. Diese Aufgabe übernimmt T 200 mit Zusatzbeschaltung. Die Stabilisierung des Regelkreises wird mit dem Kondensator C 204 in Verbindung mit R 200 erreicht.

Der Ausgang des Reglers (Pin 1 des IC 201 A) steuert über eine Inverterstufe, aufgebaut mit T 201 und den Widerständen R 209 bis R 211 sowie R 223, den bereits angesprochenen Pulsbreitenmodulator IC 201 B an. Mit Hilfe von R 212, R 214 bis R 216 und den Dioden D 204, D 205 wird die Steuergröße begrenzt, wodurch sowohl eine minimale als auch eine maximale Pulsweite des Ansteuersignals eingehalten wird. Hierdurch werden definierte Zustände für den Überlastfall und für den Leerlauffall erreicht.

Rechts unten im Schaltbild ist mit BU 201 die Remote-Buchse sowie mit S 200 der Schalter "Power-Standby" eingezeichnet. Bei der Buchse BU 201 handelt es sich um eine 3,5 mm Klinkenbuchse in Stereo-Ausführung. Eine einfache Mono-Buchse kann hier nicht Einsatz finden, da hierdurch die galvanische Trennung zwischen Gehäuse und Schaltungsmasse aufgehoben würde.

Befindet sich kein Klinkenstecker in der Buchse, so sind entsprechend der äußeren Beschaltung der Buchse die Anschlußpins 1 und 2 miteinander verbunden. Wird nun der Schalter S 200 umgeschaltet, so wird dadurch der Anschlußpunkt X 4 auf Masse gezogen, womit über D 209 und R 220 die Eingänge der UND-Gatter IC 204 A, B Low-Pegel führen und die Endstufe abge-

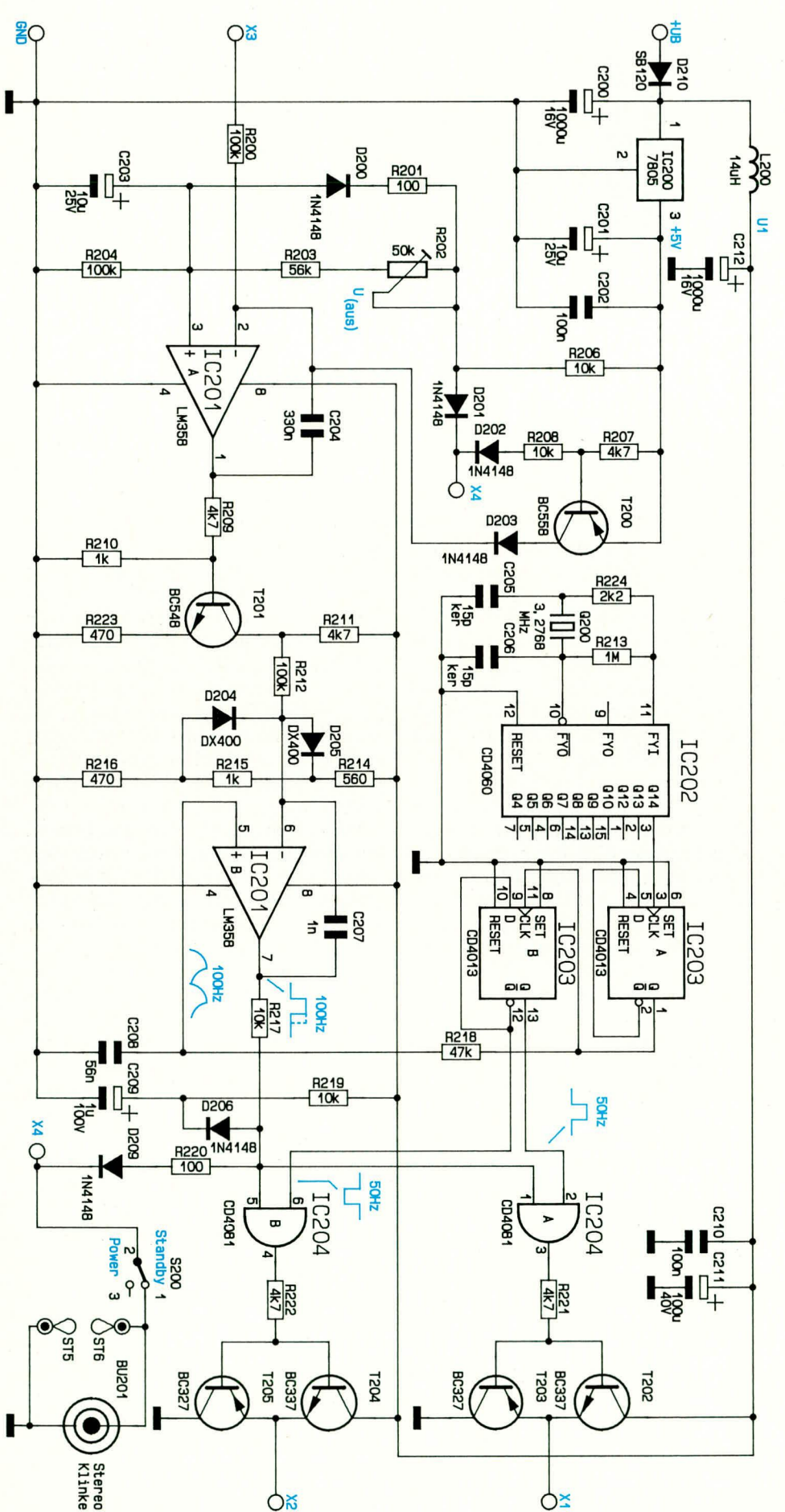

Bild 2: Ansteuerschaltung mit Pulsweitenmodulator

16

schaltet ist. Wird hingegen an die Buchse BU 201 eine Fernbedienung angeschlossen, so ist nun hierüber das Gerät ein- und ausschaltbar. Dadurch, daß beim Schalten des S 200 bzw. der "Fernbedienung" gleichzeitig auch die Regelung gesperrt wird (siehe Verbindung X 4), ergibt sich beim erneuten Einschalten wieder ein definiertes Anlaufverhalten.

Sämtliche aktiven Schaltungskomponenten des Wechselrichters W 500 werden mit der über L 200 und C 212 geglätteten Eingangsspannung betrieben. Eine weitere Spannung von +5 V stellt der Regler IC 200 bereit. Diese Spannung wird als Referenzgröße für die Regelung und als Schaltschwelle für die in Abbildung 3 zu sehenden Komparatoren verwendet. C 201 und C 202 dienen in diesem Zusammenhang der allgemeinen Schwingneigungs- und Störunterdrückung.

#### Schutzschaltungen: Bild 3

Kommen wir nun zum letzten Teilschaltbild der Abbildung 3, in dem die zahlreichen Schutzschaltungen dargestellt sind. Durch den 4fach-Operationsverstärker IC 300 des Typs LM 324 sind 4 einzelne Komparatoren aufgebaut, mit denen die Anzeige-bzw. Abschaltfunktionen,,<9V", ">15 V", "<10 V" und "On" realisiert sind.

Die Schaltschwelle der Komparatoren IC 300 A, B, C wird direkt durch die 5 V-Referenzspannung gebildet. Für den vierten Komparator (IC 300 D) wird die Schaltschwelle durch den Widerstandsteiler R 307, R 308 definiert und liegt bei 2,5 V.

Sinkt die DC-Eingangsspannung des Wechselrichters ab, so ist bei ca. 10 V, vorgegeben durch den Widerstandsteiler R 300 bis R 302, die Schaltschwelle für IC 300 A erreicht, und der Ausgang (Pin 1) wechselt von High- auf Low-Pegel, womit die LED D 300 aktiviert ist. Sinkt die Eingangsspannung noch weiter ab, so wird bei ca. 9 V die Schaltschwelle des IC 300 C erreicht, woraufhin hier der Ausgang (Pin 14) nun High-Pegel führt. Die Festlegung der 9 V-Schaltschwelle erfolgt durch die Widerstände R 305 und R 306. Der Kondensator C 302 verhindert, daß kurzzeitige Spannungseinbrüche zum Auslösen der Unterspannungssicherung führen. Durch den High-Pegel des IC 300 C wird das Flip-Flop IC 301 B gesetzt, was zur Folge hat, daß der Ausgang Q (Pin 12) nun Low-Pegel führt. Diesen Betriebszustand zeigt die LED D 306 an. Gleichzeitig wird über D 307 der Anschluß X 4 auf Masse gezogen, womit der Wechselrichter abgeschaltet ist (vergleiche auch Schaltbild Nr. 2).

Durch den Komparator IC 300 B in Verbindung mit dem zweiten Flip-Flop IC 301 A ist die Überspannungs-Schutzschaltung realisiert. Die Auslösung dieser

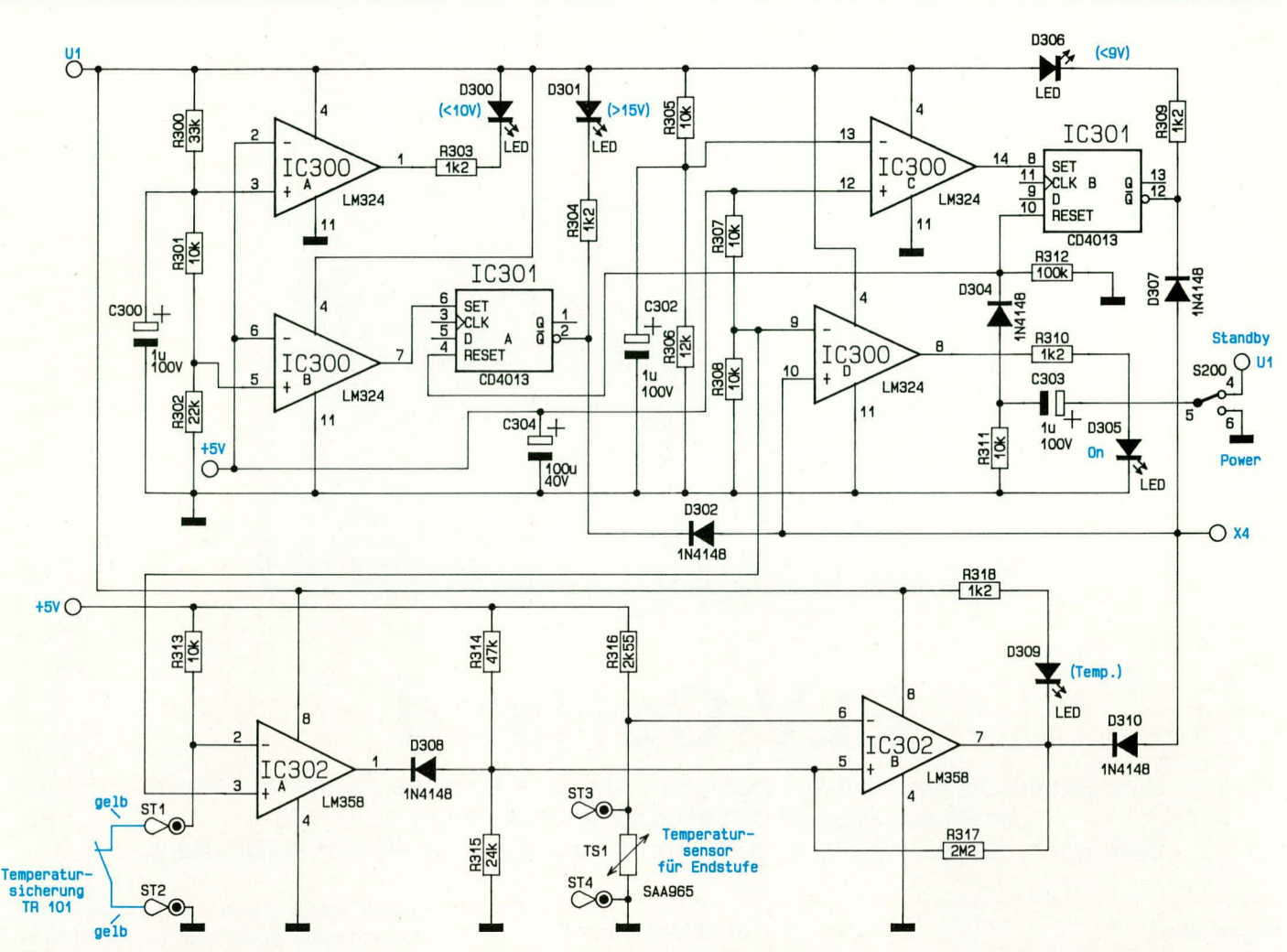

Schutzschaltung erfolgt bei ca. 15 V Eingangsspannung, welche durch den Widerstandsteiler R 300 bis R 302 bestimmt wird. Der Kondensator C 300 verhindert auch hier, daß kurzzeitige Störimpulse zu einem Auslösen der Schutzschaltung führen.

Infolge einer zu hohen Eingangsspannung wird das Flip-Flop IC 301 A gesetzt, wodurch der Ausgang  $\overline{Q}$  (Pin 2) Low-Pegel führt. Hierdurch schaltet die Endstufe des Wechselrichters über D 302 ab. Diesen Zustand signalisiert die LEDD 301. Ein Reset für die beiden Flip-Flops IC 301 A, B erfolgt nicht automatisch nach der Beseitigung der Störung, sondern muß durch Betätigen des Schalters "Standby-Power" erfolgen. Hierzu wird der zweite Umschalter des 2poligen Schalters S 200 herangezogen.

Über den Kondensator C 303 sowie den Widerstand R 311 wird bei der Umschaltung auf "Standby" ein positiver Impuls erzeugt, der über die Diode D 304 die angeschlossenen Flip-Flops IC 301 A, B zurücksetzt. Die Anzeige "On" durch die LED 305 wird mit dem Komparator IC 300 D angesteuert. Ist die Spannung am Anschluß X 4 größer als 2,5 V, was als sicheres Zeichen für den korrekten Betrieb des Wechselrichters gewertet werden kann, führt der Ausgang (Pin 8 des IC 300 D)

#### Bild 3: Schaltbild der umfangreichen Schutzschaltungen des W 500

High-Pegel, und die LED D 305 leuchtet auf.

Mit Hilfe des Doppel-Operationsverstärkers IC 302 und Zusatzbeschaltung ist die Temperaturüberwachung der Endstufe und des Transformators realisiert. Die Temperatur der Endstufe wird mit IC 302 B überwacht. Der im linken Brückenzweig befindliche Temperatursensor TS 1 der Widerstandsbrücke, bestehend aus R 314 bis R 316 sowie dem Sensor selbst, ist in der Nähe der Endstufentransistoren montiert, wodurch eine ausreichende thermische Kopplung gewährleistet ist. Übersteigt die Temperatur der Endstufentransistoren den kritischen Wert von 100°C, so führt der invertierende Eingang des IC 302 B positives Potential gegenüber dem nicht-invertierenden Eingang (Pin 5), wodurch der als Komparator arbeitende Operationsverstärker an seinem Ausgang auf Low-Pegel wechselt.

Zum Schutz der Endstufentransistoren wird über D 310 der Anschluß X 4 auf Masse gezogen, und der Wechselrichter ist abgeschaltet. Auf der Frontplatte wird dieser Betriebszustand durch die LED D 309 angezeigt.

Die Temperaturüberwachung des Transformators erfolgt nicht über einen externen Temperatursensor, sondern es wird ein im Trafo werksseitig eingebauter und über entsprechende Zuleitungen nach außen geführter Temperaturschalter ausgewertet. Der Operationsverstärker IC 302 A mit Zusatzbeschaltung übernimmt die Aufgabe der Trafotemperaturauswertung. Die Schaltschwelle dieser ebenfalls als Komparator arbeitenden Stufe wird auch mit 2.5 V durch R 307 und R 308 festgelegt.

Beim Erreichen der kritischen Trafo-Innentemperatur von 125°C öffnet die reversibel arbeitende Temperatursicherung, und der Komparatorausgang (IC 302 A, Pin 1) zieht über die Diode D 308 die Mittelspannung des linken Brückenzweiges  $(R\ 314, R\ 315)$  auf ca. 0,7 V herunter, woraufhin IC 302 B Übertemperatur erkennt und sogleich, wie vorstehend beschrieben, den Wechselrichter abschaltet.

Sobald nun die Trafo-Temperatur oder auch die Temperatur der Endstufe sich wieder auf einen vertretbaren Wert verringert haben, schaltet der Wechselrichter W 500 automatisch wieder ein.

Damit ist die Schaltungsbeschreibung abgeschlossen. Im zweiten Teil dieses Artikels wenden wir uns ausführlich dem Nachbau und der Inbetriebnahme dieses leistungsfähigen Power-Converters zu. **Software** 

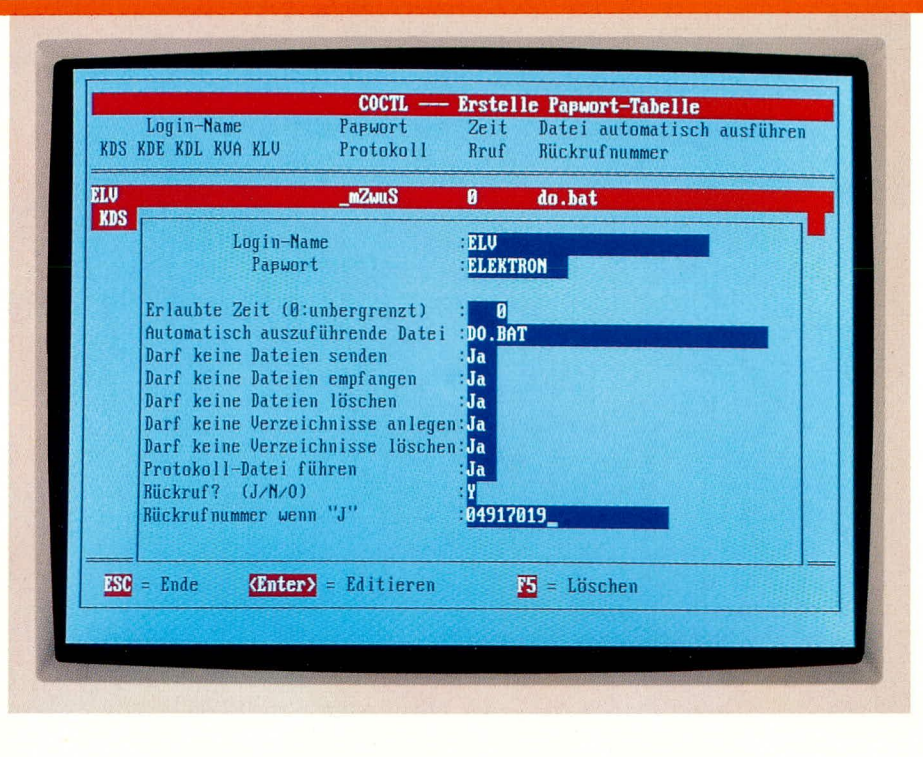

# **ELV-CoHand**

Von jedem Ort der Welt aus bedienen Sie Ihren Rechner zu Hause oder in der Firma, rufen Daten ab oder starten Programme. Sie benötigen dafür lediglich eine Telefonleitung und eine Modemverbindung.

#### **Allgemeines**

ELV-CoHand ist ideal für alle Anwendungen, die auf einem entfernten DOS-Rechner durchgeführt werden müssen.

Was macht z. B. ein Mitarbeiter, der zu Hause weiterarbeiten will und aus der Datenbank des Firmenrechners dringend Auswertungen benötigt?

Was macht ein Vertreter, der von unterwegs dringend Daten benötigt und eigene Daten zur Weiterarbeitung in den Firmenrechner übertragen muß?

Hier setzt ELV-CoHand ein. Nehmen wir an, Sie befinden sich am Rechner in Ihrer Firma und möchten in die Telefonnummerndatei Ihres Rechners zu Hause Einsicht nehmen. Vorausgesetzt, beide Rechner sind mit einem Modem versehen, und Ihr Rechner zu Hause besitzt eine automatische Anschaltung ans Telefonnetz (z. B. Auto-On-Box oder ELV-PC-Timer-Switch TS 2000 mit Telefonerkennung), dann ist dieses Problem einfach lösbar.

Sie rufen per Modem zu Hause an, ELV-CoHand startet, und sogleich können Sie auf Ihrem Rechner im Büro so arbeiten, als säßen Sie am Bildschirm Ihres Rechners, der zu Hause steht. Sie starten Programme, schreiben Briefe, laden Daten usw.. Anwendungen gibt es in Hülle und Fülle für dieses innovative und komfortable Softwarepaket.

### Was macht ELV-CoHand?

CoHand ist ein Fernbedienungsprogramm für PCs mit dem Betriebssystem DOS und arbeitet mit Bildschirmen im Textmodus. Das Host-Modul arbeitet im Hintergrund und wartet auf einen Anruf per Modem. Der Rechner selbst ist weiter nutzbar. Bei einem Anruf prüft das Modul das Paßwort des Anrufenden mit einer abgespeicherten Tabelle. Je nach Berechtigung wird dann dem Anrufenden das Arbeiten auf dem Host-Rechner erlaubt.

Mit dem Call-Modul kann über ein Modem von jedem PC der Welt aus der Host-Rechner angerufen und je nach Berechtigung mit diesem gearbeitet werden.

Beide Programme erlauben eine aktive Kommunikation, ohne weitere Modem-Software zu benötigen. Wie bereits erwähnt, kann mit dem ELV-PC-Timer-Switch TS 2000 und dem zugehörigen Telefon-Modul der Verbindungsaufbau auch automatisch erfolgen.

Nachfolgend beschreiben wir die verschiedenen zu ELV-CoHand gehörenden Programm-Module, die ein komfortables Arbeiten ermöglichen. Die beiden wichtigsten Module sind dabei das Host-Modul, das auf dem Rechner arbeitet, der angerufen wird, sowie das Call-Modul, das auf dem Rechner aktiv ist, an dem Sie gerade selber arbeiten und von dem aus Sie den erstgenannten Rechner fernbedienen wollen. Selbstverständlich sind auch beide Programme auf beiden Rechnern installierbar, so daß Sie, wenn Sie den Standort wechseln, auch vom erstgenannten Rechner aus den zweiten bedienen können.

#### Das Host-Modul: CoHost

Dies ist das eigentliche Steuerprogramm, um die Verbindung mit einem anderen PC aufzunehmen. Es wird mit Parametern speicherresident geladen und überwacht dann ständig die eingestellte serielle Schnittstelle auf Anrufen.

Nach erfolgreicher Verbindung und einer Überprüfung der Berechtigung, wird der Bildschirm von diesem Programm gelesen und an den rufenden PC übertragen. Weiterhin empfängt und verarbeitet dieses Programm die vom rufenden PC gesendeten Tastaturcodes.

Um dieses Modul mit allen erforderlichen Parametern zu laden, wird in die Datei "autoexec.bat" am besten die folgende Zeichenkette abgelegt:

CoHost ComX Baud\_Rate [ [TIP] T-Nr.]

Die Angaben in Klammern können optional eingegeben werden.

#### $ComX$

Hiermit wird die für das Modem vorgesehene serielle Schnittstelle bestimmt.

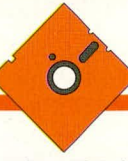

#### Baud—Rate

Mit dicsem Parameter wird die gewünschte Baudrate eingestellt. Hierbei ist zu beachten, daß das Modem diese Baudrate auch verarbeiten kann.

Das Wählverfahren zum Aufbau der Telefonverbindung ist mit "T" für MFV und "P" für Puls (IWV) einstellbar.

Besonders komfortabel ist die Möglichkeit zum automatischen Aufbau einer Verhindung. So kann der Host-Rechner z. B. zu bestimmten vorwählbaren Zeiten den Call-Rechner anrufen oder auch zur Erhdhung der Sicherheit aufgrund eines Initiatisierungsanrufes eine bestimmte Telefonnummer zurückrufen. Es wird dann die Verbindung hergestellt, und der Call-PC kann seine Arbeit beginnen. CoHost ruft 6mal und bleibt dann speicherresident, egal ob die Verbindung hergestellt wurde oder nicht.

Nach dem Laden des TSR-Programmes folgt die Einstellung der Parameter.

Bemerkenswert ist in diesem Zusammenhang der geringe ertorderliche Speicherbereich von nur 17 kB für das Host-Modul.

#### **Kontrollprogramm: CoCtrl**

Kommunikationsaufbauten, wie die hier beschriebenen, stellen vergleichsweise hohe Anforderungen an die Datensicherheit. Dabei soli vermieden werden, daB Unbefugte in den Rechner eindringen. und daß Befugte nur die Arbeiten ausführen können, zu denen sie berechtigt sind. Dies alles ist über das Kontrollprogramm CoCtrl steuerbar.

Nach dem Aufruf des Programmes erscheint eine Eingabemaske, in der die serielle Schnittstelle, die Baudrate und die Berechtigungen zu vergehen sind.

Mit der Taste F8 werden die Modem-Parameter eingestellt. Als wichtigste Einstellung ist die Modem-Initialisierung korrekt vorzunehmen. Aus einer Liste wird das richtige Modem ausgewählt oder aber ein neues eingegeben.

Ober die Funktion ,,Host-PaBwort emstellen" wird eine der wichtigsten Funktionen dieses Programms, die Vergabe der Rechte, angesprochen.

Für jeden Anwender, der den Host-Rechncr anrufen will, stehen PaBwörter zur Verfügung, die individuelle Rechte einräumen. Weiterhin kann bestimmt werden, wie lange der Nutzer im Host-Rechner verbleiben darf und welche Möglichkeiten ihm zur Verfügung stehen. So kann dem Nutzer z. B. cin Programm zugewiesen werden, das automatisch bei Verbindungsaufbau startet.

Darüher hinaus kann für bestimmte Nutzer die Funktion gesperrt werden. daB Dateien vom oder zum Host-Rechner transferiert werden, und daB der Nuizer keine Dateien oder Verzeichnisse löschen oder neue Verzeichnisse anlegen kann.

\Veiterhin kann die Fuhrung ciner Protokolldatei vorgeschrieben werden. Damit ist zu einem späteren Zeitpunkt nachvollziehbar, wer was wann auf dem Host-Rechner ausgeführt hat.

Als weitere Sicherheitsstufe ist es möglich, einen automatischen Rückruf festzulegen. Die Telefonnummer für diesen Rückruf kann entweder auf dem Host-Rechner oder auf dem Call-Rechner gespeichert sein. Ist ein Geschäftsmann viel auf Reisen, reicht die Speicherung der Rückrufnummer auf dem Host-Rechner nicht aus, da diese dann ständig zu ändern wäre. ELV-CoHand bietet hier individuelle Mögichkeiten.

Vorteilhaft ist auch die Funktion der Voreinstellung eines Time-out. Wenn für eine voreinstellbare Zeitspanne kein Datentransfer stattfindet, unterbricht ELV-CoHand die Verbindung automatisch. Weiterhin kann eine Fehterprüfung sowie ein Reboot des Host-Rechners bei Trägerverlust eingestellt werden.

Nach Beendigung der entsprechenden Eingaben erfolgt eine automatische Speicherung. Mit F10 wird das Programm anschließend verlassen.

#### **Remote-Modul: CCCALL**

Dieses Modul stellt das Steuerungsprogramm für den rufenden Rechner dar. In die Eingabemaske werden die serielle Schnittstetle. die Baudrate sowie die Rückrufnummer für den Host-Rechner eingegeben. Weiterhin kann eine Protokolldatei zur späteren Kontrolle vorgeschrieben werden.

In einer Tabelle sind Rufnummern und Paßwörter für den Zugang zu Host-Rechnern abspeicherbar. Die Einstellungen für das Modem erfolgen über F3 zum Testen, F8 zur Vorgabe der Parameter und F7 zur Änderung der seriellen Schnittstelle. F4 dient zur Voreinstellung, um z. B. bei der Anwahl immer einen bestimmten Host-Rechner zu erreichen.

Mit F2 wird die Verbindung aufgebaut. Das Modem des rufenden Rechners wählt das Modem des Host-Rechners an. Nach Aufnahme der Verbindung prüft dieser die Berechtigung und das Paßwort und gibt dann das Arbeiten entsprechend der Berechtigung frei.

Auf dem rufenden Rechner baut sich der Bildschirm des Host-Rechners auf, und der Caller kann seine Arbeit beginnen. Mit der Taste <Alt> + < $X$ > wird ein Hilfsfenster aufgerufen, mit dem einige Steuerfunktionen ausführhar sind. Besonders angenehm ist auch die Möglichkeit der direkten Kontaktau fnahme über Telefonapparate. Ist nämlich an derselben Leitung auf beiden Seiten ein Telefonapparat angeschlossen, so ist ohne weiteres darauf um-

schaltbar. Anschließend kann der rufende Rechner auf DOS-Ebene zurückgehen, um dort z. B. auch lokale Funktionen auszuführen.

Darüber hinaus kann auch der Bildschirm neu aufgebaut sowie eine Druckerauswahl getroffen werden. Die Verriegelung von Bildschirrn und Tastatur des Host-Rechners ist ebenfalls möglich.

Alles in allem bietet ELV-CoHand eine hohe Flexibilität, wie sie bei einer modernen Datenkommunikation benötigt wird. In Verbindung mit dem ELV-PC-Timer-Switch TS 2000 sind die Abläufe des Verbindungsaufbaus auch automatisierbar. Viele Programme benötigen hierzu eine komplizierte, oft extra dafür entwickelte Scriptsprache.

Bei ELV-CoHand ist dies alles viel einfacher. Es finden DOS-\*.BAT-Dateien Verwendung, die äußerst einfach zu handhaben sind. Fine mitgelieferte Beispieldatei braucht nur den eigenen Erfordernissen angepaßt zu werden, und schon kann die automatische Ausführung losgehen.

Als nützliche Ergänzung wird das Programm CcEdit mitgeliefert. Hierdurch können Vorgänge zu einem bestimmten Datum und einer bestimmten Zeit ausgeführt werden. Wiederholungen sind ebenfalls programmierbar. So kann z. B. ei tuhrt werden. Wiederholungen sind eben-<br>falls programmierbar. So kann z. B. ein<br>Vorgang an jedem Dienstag um 01:00<br>oder en jedem Zehnten eines Monste um oder an jedem Zehnten eines Monats um 01:00 automatisch ausgeführt werden. Ein Filialunternehmen, das nachts die Umsatzdaten von den einzelnen Filialen abrufen und Lagerdaten zurückspielen möchte, wird dieses Feature schnell schätzen lernen.

#### **System voraussetzungen und Installation**

Das gesamte Softwarepaket ELV-Co Hand läuft auf jedem IBM-kompatiblen PC-XT/AT. Als Betriebssystem wird MS-DOS oder PC-DOS ab Version 3.x benötigt. Alle gängigen Grafikkarten wie Hercules, EGA und VGA werden unterstützt. Das Arbeiten auf Novell-Netzwerken ist ebenfalls möglich.

Es sind alle gängigen Modems, die zum Hayes-Standard voll kompatibel sind, einsetzbar.

Die Installation von ELV-CoHand ist äußerst einfach und läuft weitgehend vollautomatisch ab, wobei Voreinstellungen übernommen oder nach Wunsch abgeändert werden können. Selbst die Dateien ,,autoexec.bat" und ,,config.sys" werden automatisch angepaßt und die alten Dateien gesichert. Wir von ELV freuen uns, Ihnen dieses komfortable Programmpaket exklusiv und besonders günstig anbieten zu können. Erst einmal in Gebrauch, wird man die Annehmlichkeiten bald nicht mehr<br>missen mögen. missen mögen.

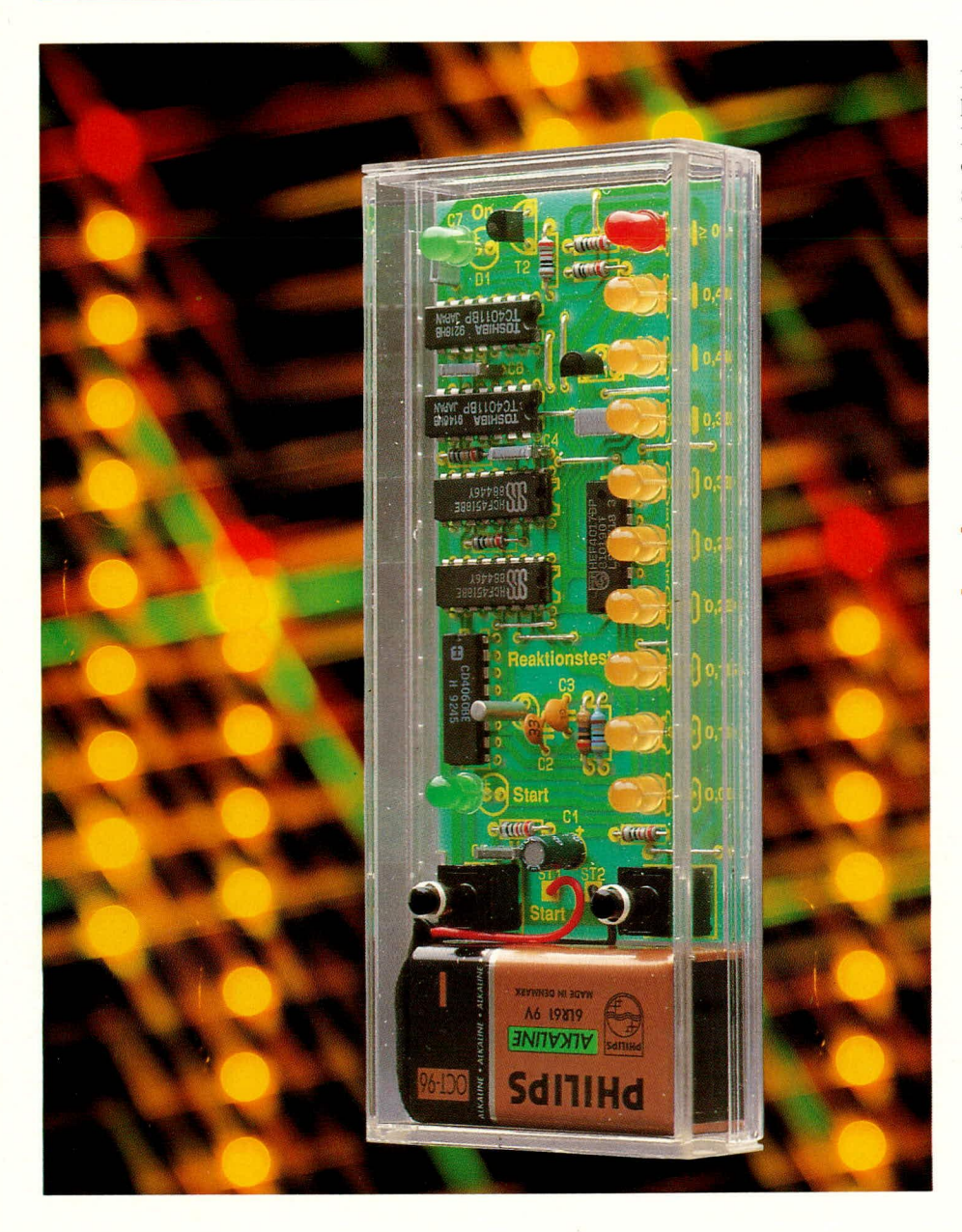

# **Einfacher Reaktionstester**

Eine Handvoll preiswerter Standardbauelemente genügt zum Aufbau dieses interessanten Reaktionstesters.

#### **Allgemeines**

Dieses kleine Gerät wird sicherlich auch bei Ihren Freunden und Bekannten auf reges Interesse stoßen. Einmal vorgeführt, ist es kaum möglich, den Reaktionstester vor Ablauf einer halben Stunde wieder "einzusammeln", da jeder sich und den anderen beweisen möchte, welch gutes Reaktionsvermögen er besitzt.

Durch die quarzgenaue Messung der Reaktionszeit mit einer Auflösung von 5 hundertstel Sekunden (0,05 s) läßt sich nun leicht die eigene aktuelle Reaktionszeit objektiv prüfen, was wiederum Rückschlüsse auf die derzeitige Konstitution zuläßt, vor allem wenn eigene frühere Vergleichswerte vorliegen.

Dabei kann es schon recht interessant sein, sich über den Tag verteilt ein Bild vom eigenen Reaktionsvermögen zu verschaffen. Dabei wird man feststellen, daß üblicherweise die persönliche Hochform im Laufe des Vormittags erreicht wird, während gegen Ende des Tages das Leistungsvermögen abnimmt und sich die Reaktionszeit erhöht.

#### **Bedienung und Funktion**

Im deaktivierten Zustand, wenn alle Leuchtdioden erloschen sind, wird das Gerät durch Betätigen der Start-Taste eingeschaltet. Zur Signalisierung dient die grüne LED "On".

Innerhalb einer wechselnden Zeitspanne zwischen 0,64 und 6,4 Sekunden leuchtet die grüne Start-LED zur Kennzeichnung des Beginns der Reaktionszeitmessung. Nun müssen Sie so schnell als möglich die Stop-Taste betätigen. Auf einer aus 9 Leuchtdioden bestehenden LED-Zeile kann nun das Meßergebnis mit einer Auflösung von 0,05 s abgelesen werden. Jeder LED ist dabei ein Reaktionszeitwert zwischen  $0.05$  s bis  $0.45$  s zugeordnet.

Ist die Reaktionszeit länger als 0,5 s, leuchtet die rote Überlauf-LED auf.

5 Sekunden nach Beendigung der Messung schaltet das Gerät automatisch aus, es sei denn, daß durch Betätigen der Start-Taste ein neuer Meßvorgang gestartet wird.

Die gesamte Schaltung findet in einem handlichen Klarsichtgehäuse Platz, in dem auch die 9V-Blockbatterie zur Versorgung untergebracht ist. Aufgrund der durchsichtigen Ausführung ist zum einen die interessante Elektronik sichtbar, und zum anderen werden für die Anzeigeelemente keine Durchbrüche benötigt, so daß nur 2 Bohrungen für die beiden Taster einzubringen sind.

#### **Schaltung**

In Abbildung 1 ist die Schaltung unseres Reaktionstesters zu sehen. Auf den ersten Blick mag sie etwas kompliziert wirken, jedoch können wir Ihnen versichern, daß es sich letztendlich um eine recht übersichtliche Technik handelt. Nur 6 preiswerte Standard-CMOS-ICs mit wenigen zusätzlichen Bauteilen reichen für die Realisierung der Schaltung aus.

Wir beginnen die Beschreibung mit dem IC 1 des Typs CD 4060. Hierbei handelt es

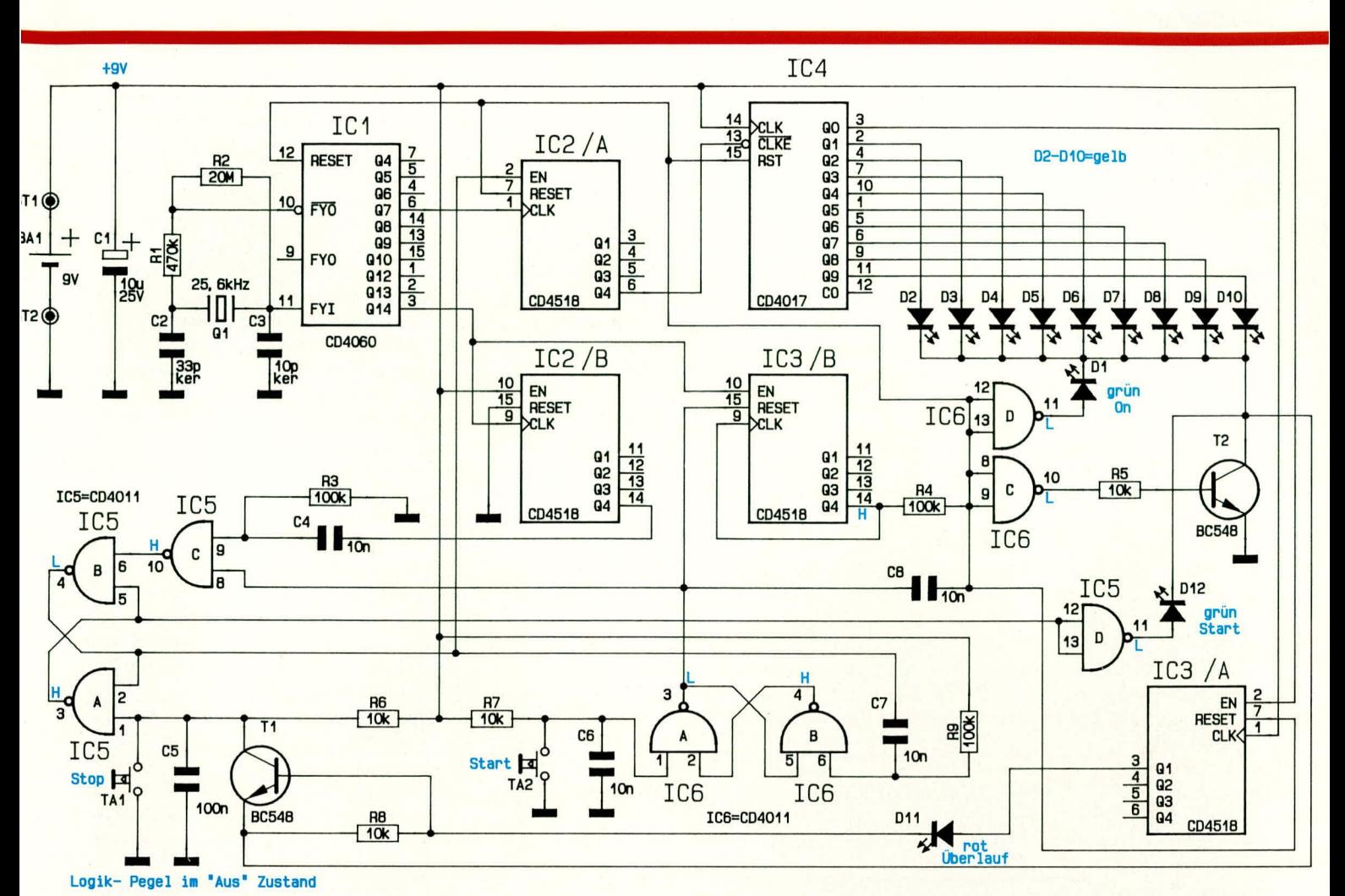

sich um einen 14 Bit-Binärzähler mit integriertem Oszillator. Zur Festlegung der Frequenz dient die äußere Beschaltung mit

dem Quarz Q 1 sowie R 1, R 2, C 2, C 3. Der Quarz bietet den Vorteil einer hohen Genauigkeit und Langzeitstabilität mit der zusätzlichen angenehmen "Begleiterscheinung", daß keinerlei Abgleich in der vorliegenden Schaltung erforderlich ist. Als Alternative zum Quarz ist in Abbildung 2 auszugsweise die Beschaltung des IC 1 mit einem RC-Oszillator dargestellt. Die Genauigkeit und Langzeitstabilität ist in dieser Variante nicht so gut, und es muß ein Abgleich durchgeführt werden (Messung der gepufferten und durch den Divisor 24 geteilten Oszillatorfrequenz an Pin 7 des IC 1 und Einstellung mit dem Trimmer auf 1600 Hz). Jedoch ist diese Variante noch etwas günstiger, und die Teile sind üblicherweise in jedem gut ausgerüsteten Elektroniklabor vorhanden. Gegebenenfalls ist die RC-Oszillator-Variante dann frei verdrahtet einzusetzen, denn die Leiterplatte ist für die technisch bessere Quarz-Oszillatorlösung vorgesehen. Doch fahren wir nun mit der Beschreibung der Schaltung (Abbildung 1) fort.

Die Oszillatorfrequenz von 25,6 kHz wird zunächst durch  $2^7 = 128$  geteilt. Am Ausgang Q 7 (Pin 6) steht dann eine Frequenz von 200 Hz an. Diese wird auf den Clock-Eingang des IC 2 A gegeben, der

#### **Bild 1: Schaltbild des Reaktionstesters**

eine Teilung durch 10 vornimmt, entsprechend einer Ausgangsfrequenz an Q 4 von 20 Hz. Zusätzlich besitzt IC 2 A einen Enable-Eingang (Pin 2), mit dem der Zählvorgang gestartet und wieder gestoppt werden kann. Hierauf gehen wir im weite-

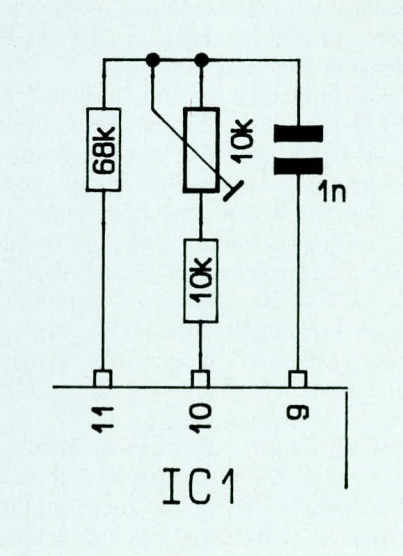

**Bild 2: Teilschaltbild eines RC-**Oszillators, der als Ersatz zum Quarzoszillator Einsatz finden kann.

ren Verlauf der Schaltungsbeschreibung noch näher ein.

Die 20 Hz-Frequenz gelangt weiter auf den Eingang (Pin 13) des IC4 vom Typ CD 4017. Hierbei handelt es sich um einen Dekadenzähler mit 10 Ausgängen. Im Grundzustand (Reset) ist der Ausgang Q 0 aktiv, d. h. er führt High-Pegel. Alle weiteren Ausgänge befinden sich auf Low-Potential. Beim ersten Eingangsimpuls nimmt der Ausgang Q 1 nun High-Pegel an, während der Q 0-Ausgang und auch die weiteren Ausgänge Low-Pegel führen. Jeder weitere Eingangsimpuls schaltet den High-Pegel auf den folgenden Ausgang fort. Aufgrund des 20 Hz-Eingangssignals an Pin 13 des IC 4 wechselt der High-Pegel somit in einem Zeitraster von 0,05 s von einem Ausgang zum nächsten, d. h. der erste Impuls läßt die Leuchtdiode D 2 am Ausgang Q 1 (Pin 2) aufleuchten, während der zweite Impuls nach insgesamt 0,1 s D 3 am Ausgang Q  $2$  (Pin 4) aktiviert usw.

Wird die Stop-Taste nicht betätigt, nimmt nach insgesamt 10 Impulsen entsprechend einer Zeitspanne von 0,5 s wieder der Ausgang Q 0 (Pin 3) High-Pegel an. Hierdurch wird IC 3 A getriggert, und der Ausgang Q 1 (Pin 3) wechselt von low nach high, wodurch die Überlauf-Leuchtdiode D 11 aufleuchtet und gleichzeitig der Transistor T 1 durchschaltet - die Schaltung wird automatisch gestoppt.

Durch Betätigen der Stop-Taste wird der Zählvorgang vorzeitig gestoppt und das gewonnene Meßergebnis durch Aufleuchten einer der 9 gelben LEDs angezeigt.

Bei der Betrachtung der weiteren Funktionen dieser Schaltung wollen wir zunächst davon ausgehen, daß die Schaltung sich im "Aus"-Zustand befindet, d. h. der Ausgang von IC 5 A führt High- und der Ausgang von IC 5 B Low-Potential.

Auch an den übrigen Gattern sind die Pegel, bezogen auf den "Aus"-Zustand, angegeben. Von diesem Zustand ausgehend, befinden sich IC 1, IC 2 A, IC 3 A und IC 4 im Resetzustand, während der Ausgang Q 4 (Pin 14) des IC 3 B High-Pegel führt, der, invertiert durch das Gatter IC 6 C, den Transistor T 2 sperrt. Da der Strom aller LEDs über diesen Transistor nach Masse fließt, sind somit die Leuchtdioden ausgeschaltet.

Wird nun die Start-Taste betätigt, wechselt der Ausgang des Gatters IC 6 A von Low- auf High-Pegel, woraufhin IC 3 B über seinen Reset-Eingang (Pin 15) zurück-

gesetzt wird. Der Ausgang  $Q$  4 (Pin 14) nimmt Low-Potential an, demzufolge wechselt der entnahme liegt unterhalb der Selbstentla $d$ ung

Bedingt durch die asynchrone Arbeitsweise des IC 2 B, bezogen auf den allgemeinen Zyklusablauf der Schaltung, erscheint am Ausgang von IC 5 C ein kurzer Low-Impuls in einem zufälligen Zeitraster zwischen 0, 64 s und 6,4 s nach Betätigung der Start-Taste.

Dieser Low-Impuls setzt das aus den Gattern IC 5 A und B bestehende Flip-Flop, und der Ausgang von IC 5 A führt Low- und der Ausgang von IC 5 B High-Pegel. Über das Gatter IC 5 D wird die grüne Start-LED aktiviert, während gleichzeitig der Enable-Eingang (Pin 2) des IC 2 A freigeschaltet wird und die Zählimpulse auf den Eingang (Pin 13) des IC 4 gelangen.

In der LED-Kette D 2 bis D 10 läuft nun der Signalpunkt mit einer Geschwindigkeit von 0,05 s hoch.

Durch Betätigen der Stop-Taste nimmt der Ausgang von IC 5 A wieder High- und der Ausgang von IC 5 B Low-Pegel an, woraufhin der Eingang des IC 2 A unmit-

Abschließend noch kurz eine Anmerkung zum Betrieb der Leuchtdioden. Diese sind direkt an die betreffenden Ausgänge der CMOS-ICs angeschlossen und werden mit einem hinreichenden Strom betrieben, wobei wir uns die Tatsache zunutze machen, daß bei der gewählten Betriebsspannung auch im Kurzschlußfall die Ausgänge entsprechend belastbar sind.

Nach dieser ausführlichen Beschreibung der Schaltungstechnik wollen wir uns nun dem einfachen Nachbau dieses kleinen Gerätes zuwenden.

#### **Nachbau**

Sämtliche Bauelemente finden auf einer übersichtlichen Leiterplatte mit den Abmessungen 53.5 mm x 110 mm Platz. Für diejenigen, die sich die Platine in Verbindung mit der ELV-Platinenvorlage selbst erstellen, sei angemerkt, daß links und rechts etwas oberhalb der beiden Taster eine kleine Einkerbung einzubringen ist. In Verbindung mit den Haltenasen im Klarsichtgehäuse ergibt sich dadurch eine si-

chere Positionierung.

Wir beginnen die Bestückungsarbeiten mit dem Einsetzen der 15 Brücken, gefolgt

Mit einer Auflösung von 5 hundertstel Sekunden läßt sich leicht die eigene aktuelle Reaktionszeit objektiv prüfen.

Ausgang von IC 6 C auf High-Pegel und steuert über R 5 den Transistor T 2 durch. Gleichzeitig leuchtet die "On"-LED auf, und IC 1, IC 2 A, IC 3 A und IC 4 sind über ihre Reset-Eingänge freigeschaltet.

Der Vollständigkeit halber sei noch erwähnt, daß im Moment der Betätigung der Start-Taste über C 8 ein Impuls auf die Reset-Eingänge gegeben wird, so daß unabhängig vom vorausgegangenen Zustand in jedem Fall vor dem Freischalten die betreffenden ICs definitiv zurückgesetzt werden.

Durch die Freigabe der Reset-Eingänge liegt nun unter anderem auch an Pin 12 des IC 1 Low-Potential, und der 25,6kHz-Quarz-Oszillator arbeitet. Am Ausgang Q 14 (Pin 3) des IC 1 erscheint alle 0,64 s ein Impuls, der von IC 2 B gezählt wird. Genau nach 10 Taktzyklen, entsprechend 6,4 s, erscheint an dessen Ausgang Q 4 (Pin 14) ein Wechsel von low nach high, der als Nadelimpuls über C 4 auf den zweiten Eingang von IC 5 C gelangt.

Zu bemerken ist im Zusammenhang mit IC 2 B, daß dieser Zähler niemals zurückgesetzt wird und seinen momentanen Wert auch im ausgeschalteten Zustand des Gerätes beibehält, da die Spannungsversorgung an den CMOS-Bausteinen bestehen bleibt. Durch den minimalen Stromverbrauch von weniger als 1 µA wird die Batterie kaum belastet, d. h. die Ruhestromtelbar gesperrt wird. Der aktuelle Zählerstand von IC 2 A und IC 4 bleibt erhalten und wird durch eine der 9 gelben LEDs angezeigt, als direktes Maß für die gemessene Reaktionszeit.

Gleichzeitig mit Betätigen der Stop-Taste gelangt ein negativ gerichteter Impuls über den Kondensator C7 auf den Eingang des Gatters IC 6 B, das in Verbindung mit IC 6 A ein Flip-Flop bildet. Der Ausgang von IC 6 A nimmt daraufhin Low-Potential an und gibt hierdurch den Reset-Eingang (Pin 15) des IC 3 B frei.

Nach insgesamt 8 vom Ausgang Q 14 (IC1/Pin 3) auf den Eingang (Pin 10) des IC 3 B gegebenen Taktimpulsen nimmt der Ausgang (Pin 14) von IC 3 B High-Pegel an. Dies entspricht einer Zeitspanne von ca. 5 s. Daraufhin wird T 2 gesperrt, und die LEDs sind ausgeschaltet. Da der Ausgang Q 4 des IC 3 B auf den zum Sperren dienenden Eingang Pin 9 geschaltet ist, bleibt dieser Zustand solange erhalten, bis durch Betätigen der Start-Taste ein neuer Zyklus eingeleitet wird.

Gleichzeitig mit dem Ausschalten der Leuchtdioden werden auch IC 1, IC 2 A, IC 3 A und IC 4 in ihren Reset-Zustand versetzt, d. h. auch der Quarzoszillator ist gestoppt. In diesem Ruhezustand beträgt, wie bereits weiter vorstehend erwähnt, die Stromaufnahme weniger als 1 µA und ist damit vernachlässigbar.

von den 9 Widerständen und den 8 Kondensatoren. Beim Elko C 1 handelt es sich um ein gepoltes Bauelement, dessen korrekte Einbaulage wichtig ist. Das Minus-Anschlußbeinchen ist üblicherweise durch ein Minuszeichen auf dem Gehäuse gekennzeichnet. Es folgt das Einsetzen der beiden Transistoren sowie der 6 integrierten Schaltkreise. Auch hier spielt die Einbaulage eine wichtige Rolle, wobei die Stirnfläche auf der Seite mit dem Anschlußpin 1 durch eine Einkerbung oder eine Punktmarkierung gekennzeichnet ist.

Als nächstes wenden wir uns dem Einbau der Leuchtdioden zu. Die Katode ist diejenige Seite, in welche die Pfeilspitze des Schaltungssymbols weist und die dem Minusanschluß entspricht. Bei den hier verwendeten 5 mm Leuchtdioden ist dieser Anschluß durch eine Abflachung an einer Seite des hervorstehenden Ringes des Kunststoffgehäuses der LEDs gekennzeichnet. Für D 1 und D 12 sind grüne Leuchtdioden, für D 2 bis D 10 gelbe und für D 11 eine rote LED einzusetzen. Der Abstand zwischen Leiterplattenoberseite und Gehäuseunterseite einer jeden LED sollte 6 mm betragen. Den Abschluß bildet das Einsetzen und Verlöten der beiden Taster TA 1 und TA 2 und das Anlöten der Zuleitungen des 9 V-Batterieclips. Die rote Ader wird in die mit ST 1 gekennzeichnete Bohrung und die schwarze in ST 2 eingesetzt und auf der Leiterbahnseite verlötet.

Eine 9 V-Blockbatterie wird angeschlossen und die Start-Taste TA 2 kurz betätigt. Nun muß die obere linke grüne LED zur Signalisierung des Aktiv-Zustandes der Schaltung aufleuchten. Nach einer zufälligen Zeitspanne zwischen 0,64 und 6,4 Sekunden wird dann die über der Start-Taste befindliche zweite grüne Leuchtdiode den Beginn des Meßzyklus signalisieren. Wenn Sie nun die Stop-Taste TA 1 nicht betätigen, müssen alle 9 gelben LEDs nacheinander von unten nach oben in Richtung der roten Überlauf-LED kurz aufleuchten, bis nach 0,5 s die rote LED den Überlauf signalisiert. Nach weiteren 5 s muß sich das Gerät selbsttätig ausschalten. Ein zweiter Test beginnt wiederum mit der Betätigung der Start-Taste, um anschlie-Bend nach Aufleuchten der darüber befindlichen Start-LED die Stop-Taste zu drükken und so auch diesen Funktionsbereich zu testen, d. h. je nachdem wie lang die Reaktionszeit war, wird der "Hochlaufvorgang" im Moment der Betätigung der Stop-Taste angehalten, und die betreffende gelbe LED bleibt für 5 s eingeschaltet, damit man in aller Ruhe seinen Reaktionswert zur Kenntnis nehmen kann.

Sind alle Überprüfungen zur Zufriedenheit verlaufen, kann die Schaltung in ein

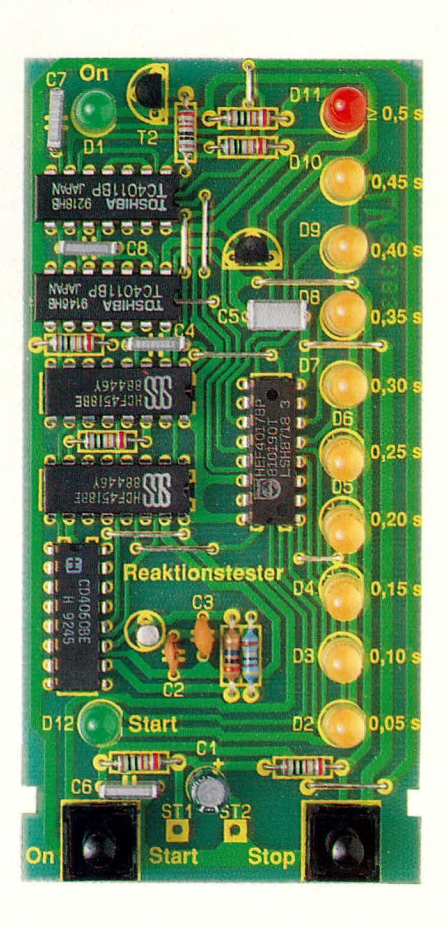

Ansicht der fertig bestückten **Platine des Reaktionstesters**  dafür passendes Klarsichtgehäuse eingebaut werden. Hierzu wird das Gehäuse in Längsrichtung auseinandergezogen. Zwar sind beide Halbschalen einander recht ähnlich, jedoch existiert ein Unterschied in den beiden Haltenasen, die zur Fixierung der Leiterplatte dienen. Diese befinden sich ca. 40 mm von der hinteren Stirnseite entfernt auf jeder der seitlichen Gehäusekanten. Hier wird später die Leiterplatte mit der Bauteilseite voran eingesetzt. Zunächst sind jedoch die beiden Bohrungen für die Taster einzubringen. Der Mittelpunkt der Bohrungen liegt genau 35,6 mm von der Stirnseite entfernt (Außenkante), der Abstand der beiden Mittelpunkte zu den Außenseiten beträgt 12,6 mm, d. h. der Abstand der beiden Mittelpunkte zueinander liegt bei 31, 8 mm.

Zunächst wird eine Bohrung mit einem 2 mm-Bohrer eingebracht, um anschlie-Bend die genaue Positionierung unter teilweisem Probeeinbau der Platine zu prüfen. Der Enddurchmesser sollte 4,5 mm betragen, wobei ein spezieller Kunststoffbohrer dienlich ist. Steht ein solcher nicht zur Verfügung, kann ersatzweise eine Bohrdurchmessererweiterung von 2 mm auf die erforderlichen 4,5 mm mit einem Holzbohrer vorgenommen werden oder indem ein scharfer, im Durchmesser leicht ansteigender Gegenstand von Hand langsam hineingedreht wird. Ein solcher Gegenstand ist üblicherweise in jedem Haushalt in Form einer aufgeklappten Schere vorhanden, wobei nur die eine spitzzulaufende Scherenhälfte dazu verwendet wird. Diese Bearbeitungsart ist allerdings etwas unüblich und für Kunststoffe im allgemeinen auch nicht zu empfehlen, es sei denn, es handelt sich um ein Polycarbonat, das im Verhalten entsprechend "gutmütig" ist und in der vorliegenden Konsistenz auch nicht splittert. Diese Kunststoffe werden jedoch eher selten eingesetzt, da sie um ein Mehrfaches teurer sind als z. B. Polystyrol oder auch ABS.

Nach diesen, sicherlich auch Elektroniker interessierenden Bemerkungen kommen wir zur Endfertigstellung des Reaktionstesters, indem die Leiterplatte mit der Bauteilseite voran in die betreffende Gehäusehalbschale eingesetzt wird, gefolgt von der daneben anzuordnenden 9 V-Blockbatterie. Die kleinen seitlichen Aussparungen der Platine fassen genau in die zugehörigen Gehäusearretierungen. Alsdann wird die zweite Gehäusehalbschale in Längsrichtung darübergeschoben.

Damit ist die Leiterplatte im Gehäuse fest verankert. Eine Prüfung der Leichtgängigkeit der beiden Taster schließt den **ELV** Aufbau ab.

### Stückliste: **Reaktionstester**

#### Widerstände:

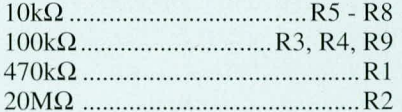

#### Kondensatoren:

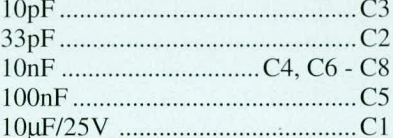

#### **Halbleiter:**

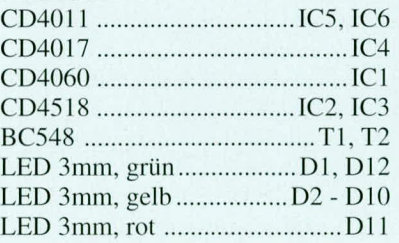

#### Sonstiges:

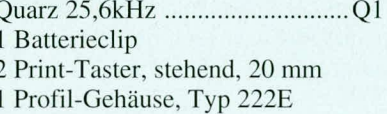

20cm Silberdraht

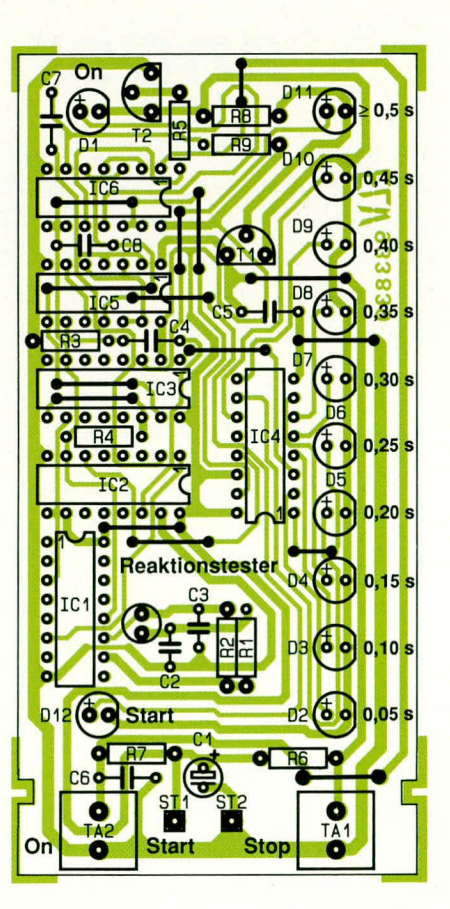

Bestückungsplan der **Platine des Reaktionstesters** 

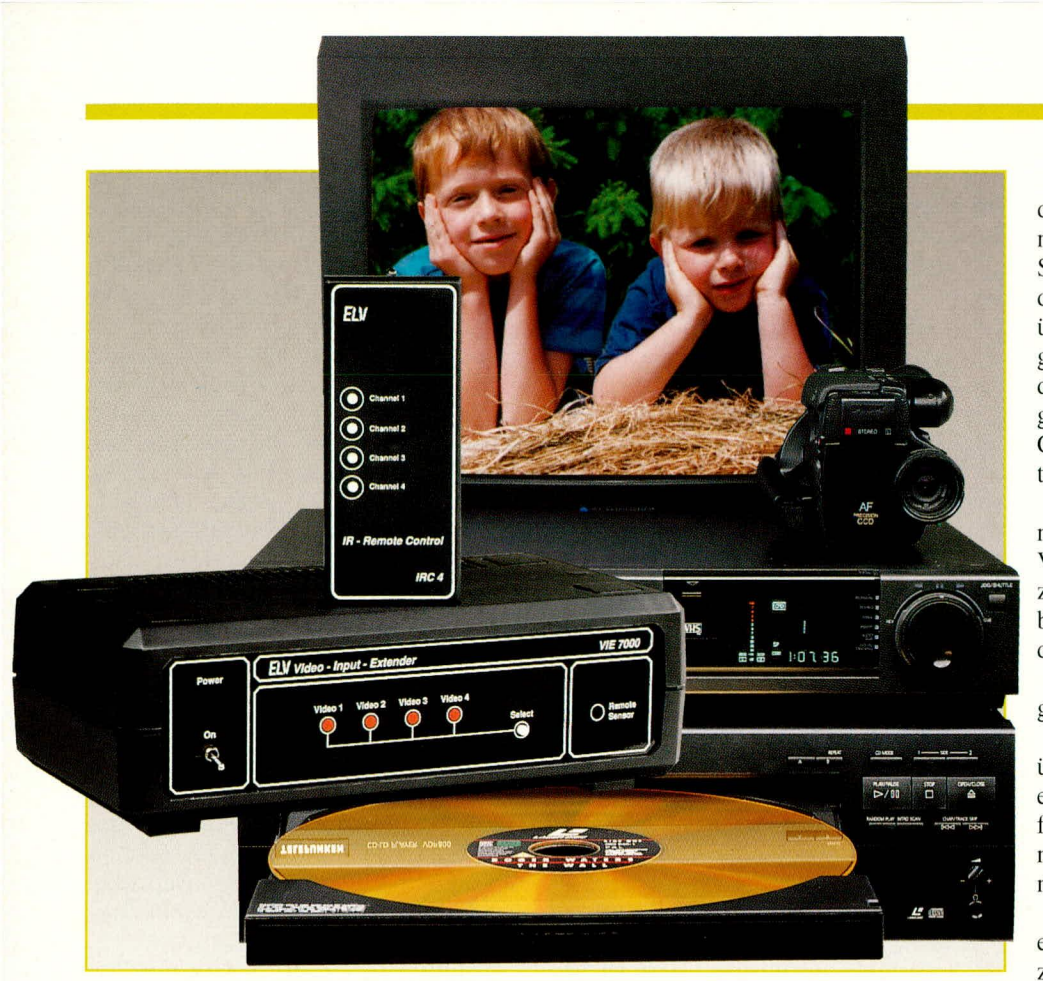

# **Video-Input-Extender VIE 7000**

Mit einer Infrarot-Fernbedienung schalten Sie diesen 4-Kanal-Video-Eingangsverteiler bequem vom Sessel aus um. Neben Standard-FBAS verarbeitet das Gerät auch S-VHS- und Hi8-Signale in erlesener Qualität.

#### **Allgemeines**

Zum Anschluß von maximal 4 Video-Signalquellen an ein Fernsehgerät oder einen Monitor wurde dieses Gerät konzipiert. Die Signalquellenauswahl erfolgt komfortabel über eine IR-Fernbedienung oder wahlweise mit einem Taster am Gerät.

Da die Anzahl der verwendetenVideogeräte im Haushalt ständig ansteigt, angefangen beim preisgünstigen Zweitrecorder, über den Satelliten-Receiver bis hin zum Bildplattenspieler oder neuerdings auch Foto-CD-Player, begehren auch immer mehr externe Videogeräte den Scart-Anschluß des heimischen Fernsehgerätes.

Zwar verfügen die meisten externen Videogeräte über einen HF-Modulator, der jedoch häufig nicht akzeptable Qualitätseinbußen mit sich bringt. Besonders aufgrund der fehlenden Restseitenbandunterdrückung ist ein hinreichend großer Kanalabstand zwischen den einzelnen Videogeräten erforderlich, der beim Anschluß von mehreren Geräten nicht immer eingehalten werden kann. Kreuzmodulation (Moiré im Bild) und sonstige unerwünschte Begleiterscheinungen sind die Folge.

Das Umstecken der Scart-Leitungen am Fernsehgerät ist ausgesprochen lästig und stellt somit auf lange Sicht auch keine Alternative dar.

Abhilfe schafft nun der von ELV neu entwickelte Video-Input-Extender VIE 7000, der den Anschluß von bis zu 4 externen Video-Signalquellen an einer Scart-Buchse erlaubt. Die Signalquellenauswahl erfolgt wahlweise über eine IR-Fernbedienung oder einen Bedientaster auf der Gerätefrontplatte.

Neben der normalen FBAS-Signalverarbeitung ist das Gerät auch in der Lage, Komponenten-Signale (Y/C) wie bei S-VHS und Hi 8 üblich, entsprechend der Norm an den Scart-Buchsen, zu verarbeiten.

Bei den Komponentensignalen werden das Luminanz-Signal (Y) und das Chrominanz-Signal (C) an verschiedenen Pins der Scart-Buchse zugeführt, so das innerhalb des Fernsehgerätes keine Trennung des üblicherweise verschachtelten Videosignals mehr erforderlich ist. Dadurch kann der volle Videofrequenzgang bis zu 5 MHz genutzt werden, ohne daß störende Cross-Colour- oder Cross-Luminanz-Effekte auftreten.

Des weiteren wird die AV-Schaltspannung (sofern vorhanden) der selektierten Videosignalquelle mit umgeschaltet, so daß z. B. ein extern angeschlossener Recorder beim Starten das Fernsehgerät weiterhin in den AV-Modus versetzen kann.

4 Leuchtdioden zeigen den jeweils ausgewählten Videoeingang an.

Die Versorgung des VIE 7000 erfolgt über ein eingebautes 230 V-Netzteil mit einem hermetisch vergossenen Netztransformator. Auch beim Nachbau und geöffneten Gerät sind keinerlei gefährliche Spannungen berührbar.

Der Anschluß des Gerätes ist denkbar einfach. 4 Eingangs-Scart-Buchsen dienen zur Zuführung der verschiedenen Video-Signalquellen, wobei auch eine gemischte Beschaltung zwischen FBAS und Komponentensignalen Y/C (S-VHS, Hi 8) zulässig ist. Die selektierten Ausgangssignale liegen an einer weiteren 21poligen Scart-Buchse an, die mit dem Eingang des angeschlossenen Fernsehgerätes verbunden wird.

Beim Einsatz von S-VHS- bzw. Hi 8-Geräten ist unbedingt ein voll beschaltetes Scart-Kabel (21 polig) zwischen der Video-Signalquelle und dem VIE 7000 sowie als Verbindungskabel zum Fernsehgerät erforderlich. Bei Standard-Geräten (z. B. VHS-Recorder) reichen einfache Scart-Leitungen völlig aus. Durch eine entsprechende Pin-Belegung der Scart-Buchsen braucht sich der Anwender um die Umschaltung nicht zu kümmern. Lediglich das angeschlossene Fernsehgerät ist in den entsprechenden Eingangsmodus zu versetzen.

#### Schaltung

Die Gesamtschaltung des Video-Input-Extender VIE 7000 besteht aus dem in Abbildung 1 dargestellten Bedienteil mit Infrarot-Empfänger, dem in Bild 2 gezeigten Videoteil, der Spannungsversorgung (Bild 3) und des in Abbildung 4 dargestellten Infrarot-Fernbedienungsgebers.

Wir beginnen die detaillierte Schaltungserläuterung mit dem Bedienteil (Bild 1) mit Fernbedienungsempfängereinheit.

#### Infrarot-Empfänger

Das vom Fernbedienungssender einfal-

lende Infrarotlicht gelangt zunächst auf die im IR-Vorverstärker des Typs SFH505A integrierte Empfängerdiode. Bei diesem Baustein handelt es sich um eine komplette Infrarot-Vorverstärkereinheit mit integrierter Metallabschirmung der Firma Siemens, die sich durch hervorragende Empfangseigenschaften auszeichnet. Besonders hervorzuheben sind hier die große Reichweite (ca. 30 % mehr wie herkömmliche Systeme) sowie die geringe Fremdlichtbeeinflussung. Die kleine Bauform sowie die äußerst geringe externe Beschaltung, die nur aus dem Vorwiderstand R 1 und einem Abblockkondensator (C 2) besteht, kommen dem einfachen Schaltungsaufbau zugute.

Eine geringe Stromaufnahme  $(\leq 1$  mA) und eine einfache 5 V-Versorgungsspannung sind weitere Vorteile dieses Bausteins.

Das an Pin 3 des Vorverstärkers verstärkt und aufbereitet anstehende Impulstelegramm wird dem Decoderbaustein an Pin 9 (IN) zugeführt.

Beim Fernbedienungsdecoder SAA 3049 handelt es sich um einen Single-Chip-Mikrocontroller der Firma Philips, der in der Lage ist, sowohl den weit verbreiteten, von Philips entwickelten RC5-Code als auch den RECS80-Code zu verarbeiten. Dieser Controllerbaustein wurde im übrigen auch schon in einigen früheren ELV-Entwicklungen eingesetzt und hat sich in der Praxis bestens bewährt.

Für die Decodierung des an Pin 9 in serieller Form zugeführten Impulstelegramms ist die High-Low-Flanke des Signals entscheidend. Die Takterzeugung des Bausteins erfolgt mit einem chip-internen Oszillator, der extern an den Pins 12 und 13 nur mit einem 4 MHz-Quarz beschaltet wird.

Auch bei diesen in CMOS-Technologie hergestellten Bausteinen beschränkt sich der externe Schaltungsaufwand auf ein absolutes Mindestmaß.

Der logische Zustand an Pin 11 des Decoders legt das Codeverfahren fest (low  $= RC5$ , high  $= RECS80$ , und Pin 19 des Chips liefert bei jedem korrekt empfangenen Eingangscode einen ca. 15 ms langen Low-Impuls (Command Acknowledge). Gleichzeitig fungiert Pin 19 als Eingang, dessen externer Logikpegel das Adreßverhalten des Bausteins beeinflußt. Bei einem High-Pegel an Pin 19 sind die Adreßpins A 0 bis A 4 als Eingänge geschaltet, dadurch kann der Chip nur Codes einer an den Adreßpins extern eingestellten Ebene verarbeiten. Wird hingegen Pin 19 an Masse gelegt, arbeiten die Adreßpins als Ausgänge, an denen die empfangene Adresse (Ebene) in invertierter, binärer Form ansteht.

In unserem Fall wollen wir nur Codes einer einzigen mit den DIP-Schaltern (DIP  $1 - DIP_5$ ) an den Pins 7, 8 und 15 bis 17 vorselektierten Ebene verarbeiten, so daß Pin 19 über den Pull-up-Widerstand R 13 ständig ein High-Signal erhält. Die Widerstände R 3 bis R 8 dienen als Pulldown-Widerstände bei geöffnetem DIP-Schalter.

Auf die korrekte Adreßeinstellung gehen wir im weiteren Verlauf dieses Artikels noch detailliert ein, wobei sowohl der zum Lieferumfang gehörende Geber als

#### Bild 1: Bedienteil des VIE 7000 mit IR-Fernbedienungsempfänger

auch eine beliebige programmierbare oder auch eine handelsübliche, nach dem RC5bzw. RECS80-Verfahren arbeitende Fernbedienung einsetzbar ist.

Jeder korrekt empfangene Code der selektierten Ebene liegt an den Datenpins (Pin 1 bis Pin 6) in invertierter Form binärcodiert an und bleibt solange erhalten, bis er durch eine neue gültige IR-Übertragung überschrieben oder durch einen Reset des Controllers gelöscht wird.

In unserer Schaltung werden nur die beiden LSBs der Open-Drain-Code-Ausgänge genutzt. Während die Widerstände R 9 und R 10 in diesem Zusammenhang in erster Linie als Pull-up-Widerstände eingesetzt sind, arbeiten die Transistoren T 1 und T 2 als Signalinverter und als Pegelwandler, die den Signalpegel auf 12,7 V für die nachfolgenden CMOS-Schalter anheben.

Neben der komfortablen Steuerung des Gerätes über eine Infrarot-Fernbedienung, besteht zusätzlich die Möglichkeit, die Videoeingänge mit einem Taster umzuschalten. Hierzu dient der mit IC 2 und Zusatzbeschaltung realisierte Schaltungsteil.

Mit jeder Betätigung des Tasters TA 1 taktet der Ausgang des Binärzählers IC 2 einen Zählerstand weiter. Gleichzeitig erhält der Decoderbaustein bei jeder Tastenbetätigung über den Widerstand R 49 ein Reset-Signal, so daß dessen invertierte Code-Ausgänge High-Potential annehmen.

Während C 5 zur Tastenentprellung dient, zieht der Transistor T 11 den Reset-Eingang des Zählerbausteins im Ruhezustand auf Low-Pegel. Sobald jedoch ein korrekter Code vom Fernbedienungsdecoder empfangen wird, erfolgt ein Zurücksetzen des Zählers über den Command-

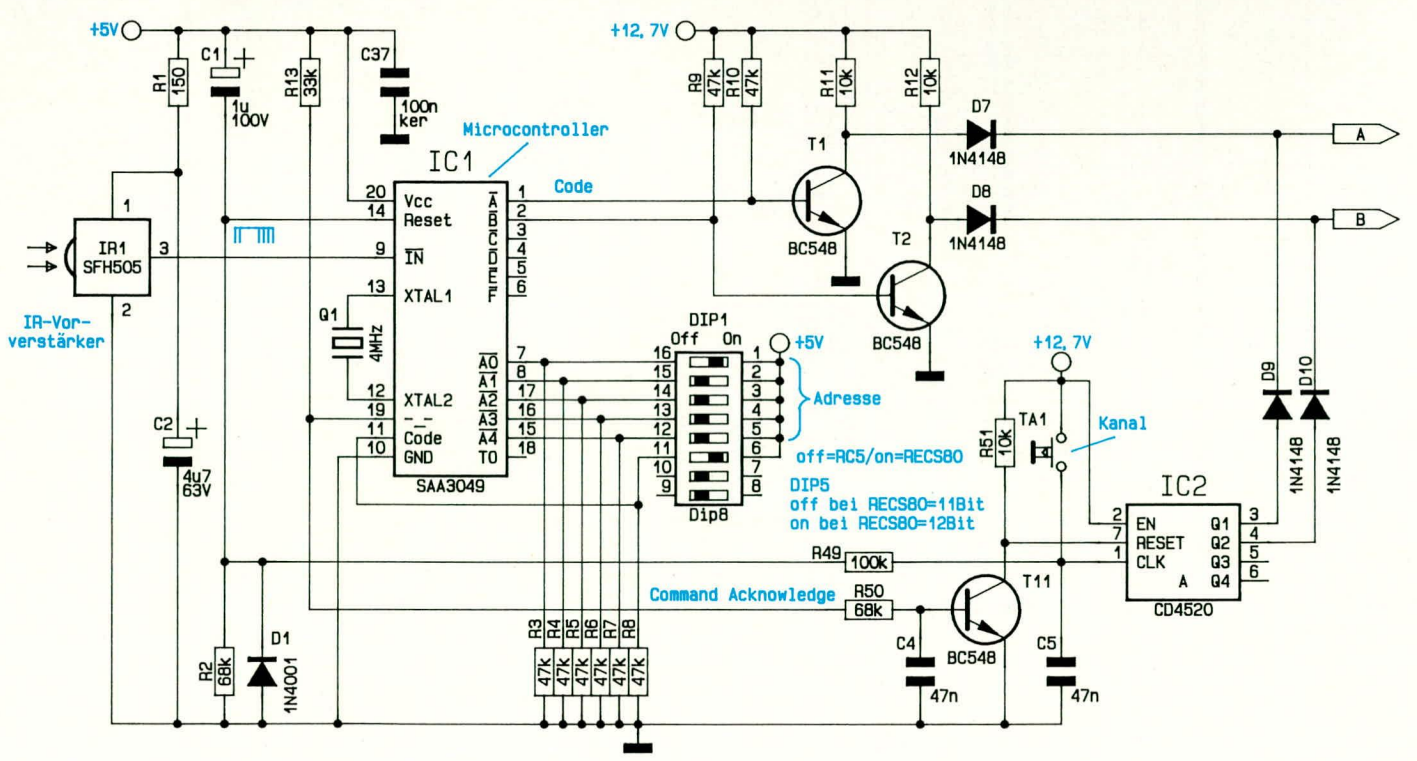

Bild 2: Schaltbild der Audio-Video-Signalumschaltung mit den entsprechenden Verstärkerstufen

 $A$ 

 $\Box$ 

 $\overline{N}$ **Bod**<br>Bod

 $\overline{\Gamma}$ 

Acknowledge-Ausgang (Pin 19) des Single-Chip-Mikrocontrollers.

Im Einschaltmoment des Gerätes sorgt die mit C 1 und R 2 aufgebaute Zeitkonstante für einen Reset des Mikrocontrollers und das mit R 13, R 50 und C 4 realisierte Integrierglied für einen definierten Anfangszustand des Zählers IC 2 A.

Für eine einwandfreie Entkopplung der Nah- und Fernbedienung sorgen die Dioden D 7 bis D 10.

### **Audio-Videoteil**

In Abbildung 2 ist die eigentliche Umschalteinheit des Video-Input-Extenders VIE 7000 zu sehen. Sämtliche Signalum-

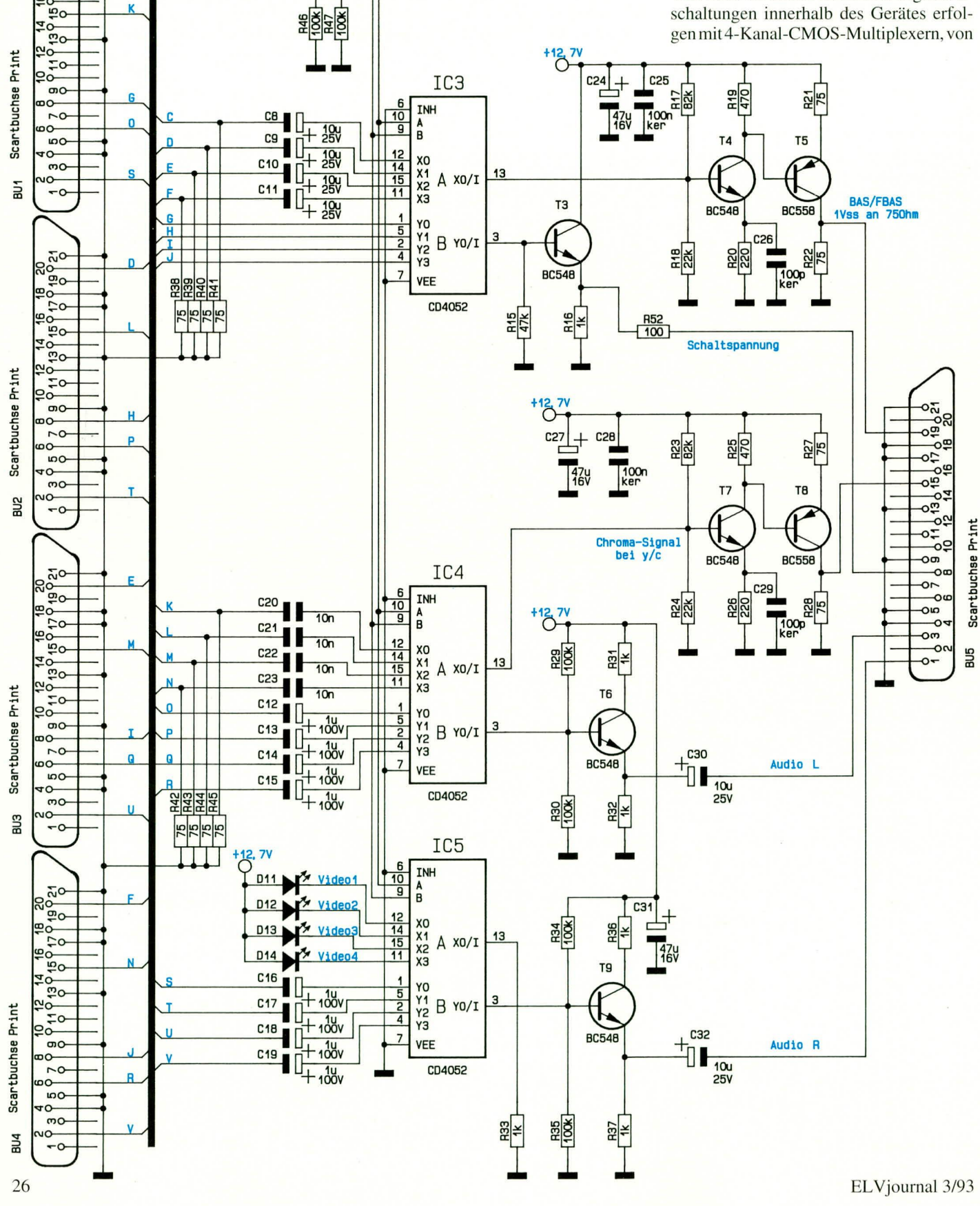

denen jeder **Baustein** des Typs CD 4052 (IC 3 his IC 5) zwei Exernplare enthült.

Urn Uhersprechen und Storungen zu vermeiden, wurde eine entsprechende Signalverteilung auf die einzelnen CMOS-Analog-Schalter vorgenommen. Eine wichtige Rolle spielt hierbei auch das Schallungslayout, wo hesonders die Signalführung zu den einzelnen Pins der CMOS-Schalter von ausschlaggehender Bedeutung ist. So werden z. B. bei Y/C-Betrieb (S-VHS, Hi 8) das Luminanz- und Chrominanz-Signal und die Audio-Signale des rechten und linken Stereo-Kanals grundsätzlich nicht über den gleichen Baustein geführt.

Unter Berücksichtigung dieser Kriterien wurde cia Gerdt wit ausgezeichneten Signalübertragungseigenschaften konzipiert.

Die Umschaltung der einzelnen Eingänge der Analogschalter erfolgt über die jeweils parallelgeschalteten Steuereingänge A und B vorn Bedienteil.

Doch kommen wir nun zu den einzelnen Signalwegen des Video-Input-Extenders VIE 7000.

Das FBAS-Videosignal *hzw.* hei S-VHSoder Hi 8-Betrieb das BAS-Signal wird den Scart-Eingangshuchsen BU I his BU 4 jeweils an Pin 20 zugeführt und mit 75  $\Omega$ abgeschlossen (R 38 bis R 41). Über Koppelkondensatoren zur galvanischen Trennung (C 8 his C II) gelangen dann die Videosignale auf die Eingänge (Pin 11, 12, 14. IS) des Multiplexers IC 3 A, wo in Abhängigkeit der Steuersignale eine Signalselektierung erfolgt.

Das ausgewählte und an Pin 13 des IC 3 A anstehende Videosignal wird auf den Eingang eines 2stufigen, mit T 4 und T 5 aufgebauten Videoverstärkers geführt, dessen Arbeitspunkt durch den Spannungstei-Icr R 17, R 18 festgelegt wurde.

Die Verstürkung der in Emitterschaltung betriebenen ersten Transistorstufe wird in erster Linie durch das Verhältnis der Widerstände R 19 zu R 20 bestimmt und liegt somit bei Ca. 2,1 4fach. Gleichzeitig sorgt der Eniitter-Widerstand R 20 für eine Arbeitspunktstahilisierung durch Stromgegenkopplung. Temperaturschwankungen können sich somit nicht mehr negativ auf die Arbeitspunktstabilität der Schaltung auswirken.

Amplitudenverluste bei hohen Frequenzen werden mit Hilfe des Kondensators C 26 ausgeglichen.

Da wir bei einer Emitterschaltung eine Phasendrehung von 180° erhalten, wird das am Kollektor von T 4 anstehende Videosignal direkt galvanisch auf die Basis eines weiteren Transistors in Emitterschaltung (T 5) gegeben. Die Widerstände R 21 und R 22 legen hier die Verstärkung auf I fest. wohei R 22 gleichzeitig die Ausgangsimpedanz (75  $\Omega$ ) der Schaltung bestimmt.

Das jetzt wieder phasenrichtig am Kollektor des Transistors T 5 anstehende Videosignal wird an Pin 19 der Scart-Ausgangsbuchsc (BU 5) ausgekoppelt.

Die AV-Schaltspannungen der einzelnen Video-Signalquellen (sofern vorhanden) gelangen über den CMOS-Schalter IC 3 B auf die Basis des Treibertransistors T 3, an dessen Emitter sich dann eine um 03 V geringere Gleichspannung einstellt. Ausgekoppelt wird die Schaltspannung wieder an Pin 8 der Scart-Ausgangsbuchse BU 5, wobei der Widerstand R 52 den Transistor T 3 vor Überlastung schützt.

Werden dew Video-Input-Extender VIE 7000 die Chrominanzsignale getrennt, wie hei Komponentensignalen (S-VHS, Hi 8) üblich, zugeführt, so gelangen diese jeweils über Pin 15 der Scart-Buchsen BU 1 bis BU 4 und die Koppelkondensatoren C 20 bis C 23 auf die Eingänge des Multiplexers IC 4 A (Pin 11, 12, 14, 15).

Das selektierte Chroma-Signal steht dann<br>an Pin 13 an und wird auf den Eingang eines mit  $T$  7, T 8 und externer Beschaltung aufgebauten 2stufigen Videoverstärkers geführt, dessen Schaltungsaufbau mit dem sowie externer Beschaltung identisch aufgebauten Pufferstufen geführt.

Während am Emitter des Transistors T6 das Audiosignal des linken Kanals niederohmig zur Verfdgung steht, kann die Information des rechten Kanals am Emitter des Transistors T 9 entnommen werden.

Über die Kondensatoren C 30 und C 32 werden die Ton-Informationen galvanisch entkoppclt den entsprechenden Pins (1, 3) der Scart-Ausgangsbuchse zugeführt.

#### **Netzteil**

Ahhildung 3 zeigt die Netzteilschaltung des VIE 7000. Wie bereits erwähnt, besitzt das Gerät einen völlig hermetisch vergossenen Netztransformator mit angespritzter Netzschnur. Grundsiitzlich sind daher keine gefährlichen Spannungen berührbar.

Über die Sicherung SI 1 und den Netzschalter S I wird die sekundärseitige 12 V- Wechselspannung dem mit D 15 bis D 18 aufgebauten Brückengleichrichter zugeführt.

Nach der Brückengleichrichtung nimmt C 33 eine erste Glättung der unstabilisierten Spannung vor, die den heiden Festspannungsreglern IC 6 und IC 7 jeweils an

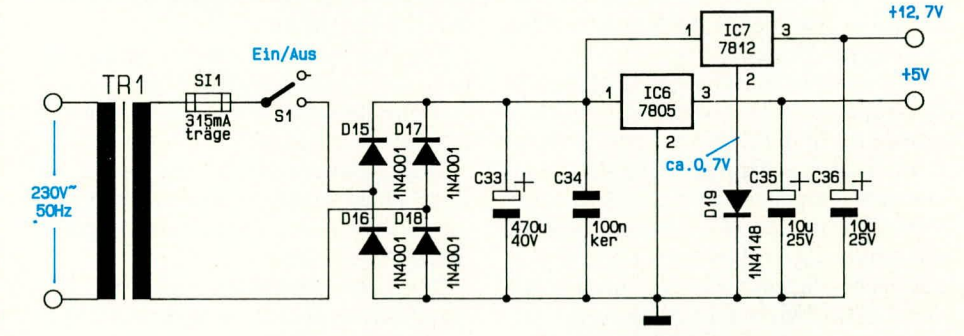

#### **Bild 3: Netzteilschaltung mit hermetisch vergossenem Netztransformator und angespritzter Netzschnur**

zuvor beschriebenen Videoverstärker völlig identisch ist.

Ausgekoppelt wird das Chroma-Signal ebenfalls mit einer Impedanz von 75  $\Omega$  an Pin 15 der Buchse BU 5.

Die Elkos C 24 und C 27 sowie die Kondensatoren C 25 und C 28 dienen im Bereich der Video-Signalverstärker zum Abblocken der Betriebsspannung.

Die Stereo-Signale der 4 Eingangsquellen werden mit Hilfe der Kondensatoren C 12 bis C 19 gleichspannungsmäßig entkoppelt den Eingängen der CMOS-Analog-Schalter IC 4 B und IC 5 B zugeführt. Ausgangsseitig steht dann an Pin 3 des Schalters IC 4 B das selektierte Audio-Signal des linken und an Pin 3 des Schalters IC 5 B das Signal des rechten Stereokanals an.

Zur Stromverstärkung werden die Stereo-Signale über die beiden mit T 5 und T 9 Pin 1 zugeführt wird. Während der Ausgang von IC 6 jetzt die stabilisierte +5 V-Versorgungsspannung für den Fernbedienungsempfänger liefert, kann am Ausgang von IC 7 (Pin 3) eine stabile Spannung von +12,7 V entnommen werden. Der Fußpunkt (Pin 2) dieses Spannungsreglers wurde wit Hilfe der Diode D 19 auf ca. 0.7 V hochgelegt.

Die Kondensatoren C 34 his C 36 dienen zur Spannungsabblockung und Schwingneigungsunterdrückung.

#### **IR-Sender**

Die Schaltung des mit recht geringem technischen Aufwand realisierten Infrarot-Fernbedienungsgebers ist in Abbildung 4 zu sehen.

Zentraler Baustein des Fernbedienungsgebers ist die integrierte Schaltung SAA 3004 der Firma Philips.

DieserBaustein ist in derLage, maximal 448 Befehle, die nach dern Prinzip der Pulsabstandsmodulation (RECS80) codiert sind, zu generieren. Ausgegeben wird ein

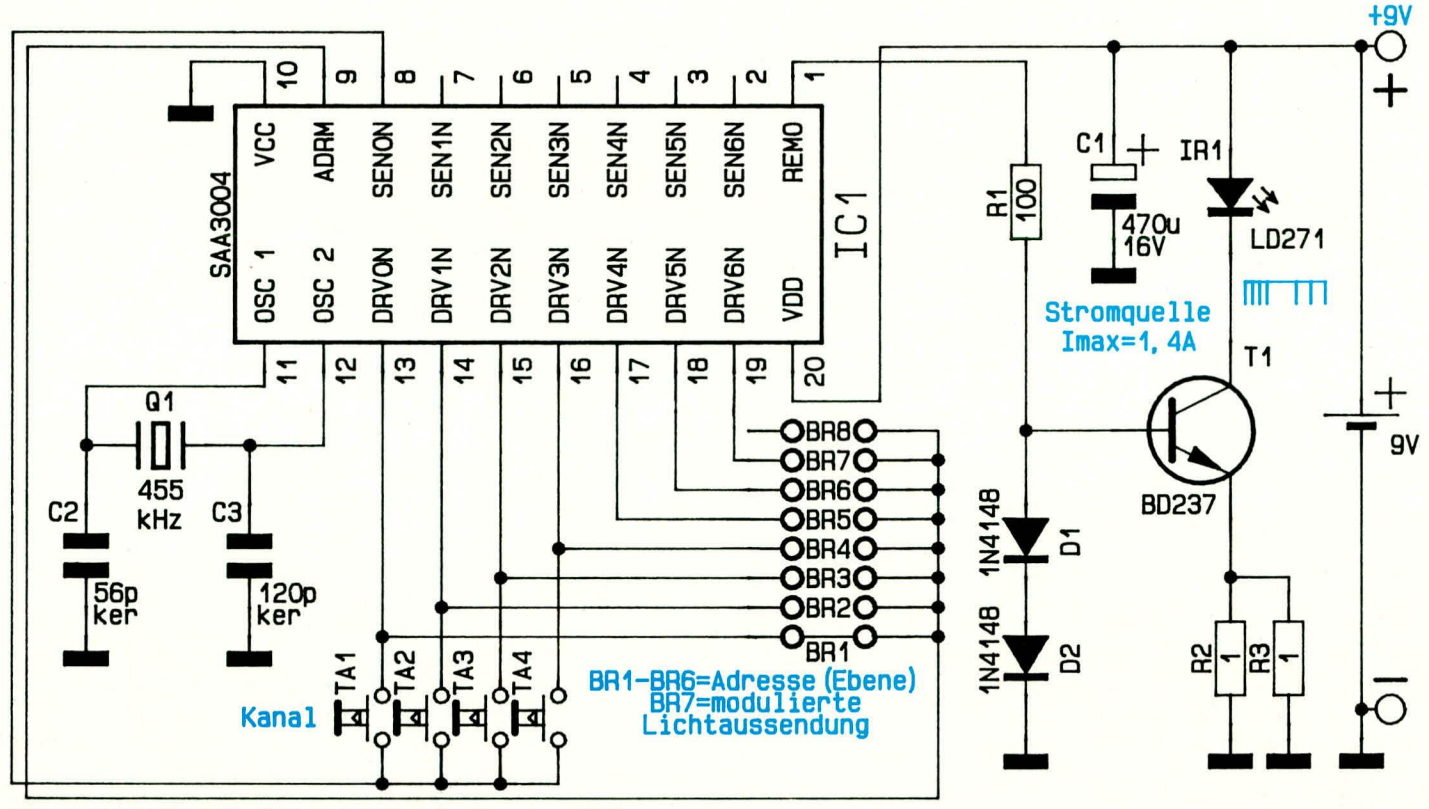

Bild 4: Schaltbild des 4-Kanal-IR-Fernbedienungs-Gebers

11 Bit langes Datenwort, bei dem 64 Befehle auf 7 verschiedene Adressen (Ebenen) aufgeteilt sind.

Während wir die 7 möglichen Adressen mit Hilfe der Drahtbrücken BR 1 bis BR 6, von denen in der Regel nur eine bestückt wird, auswählen können, sind die 4 verwendeten Befehle fest vorgegeben. Durch Betätigen einer der Befehlstasten wird der chip-interne Oszillator gestartet, und in eingeschwungenem Zustand (nach spätestens 25 ms) beginnt die Ausgabe des Datenwortes am Ausgang REMO (Pin 1).

An den Pins 11 und 12 ist der Oszillator des Bausteins zugänglich und wird extern mit einem 455 kHz-Keramikresonator sowie den Kondensatoren C 2, C 3 beschaltet.

Der Chip zeichnet sich durch eine ausgesprochen geringe Stromaufnahme aus, die bei einer gedrückten Taste bei nur ca. 3 mA liegt und im Ruhezustand der Schaltung (keine Taste betätigt) auf Werte unterhalb  $2 \mu A$  (!) sinkt.

Für die Infrarot-Lichtaussendung stehen eine modulierte (BR 7 geschlossen) und eine gepulste (BR 7 offen) Übertragung zur Verfügung.

Die modulierte Betriebsart setzt in der Regel einen selektiven Vorverstärker voraus, so daß wir in unserem Fall die gepulste Übertragung vorziehen.

Zur Lichtaussendung stellt eine Leistungsstromquelle einen Impuls-Spitzenstrom von ca. 1,4 A für die im Kollektorkreis des Transistors T 1 liegende IR-Sendediode zur Verfügung.

Gesteuert wird die Stromquelle, aufgebaut mit T 1, D 1, D 2 sowie R 1 bis R 3, vom REMO-Ausgang (Pin 1) der integrierten Schaltung.

Zum Schluß der Schaltungsbeschreibung wollen wir noch kurz auf die in Tabelle 1 dargestellte Adreßauswahl sowohl beim

Tabelle 1: Auswahl der Sub-Systemadresse (Ebene)

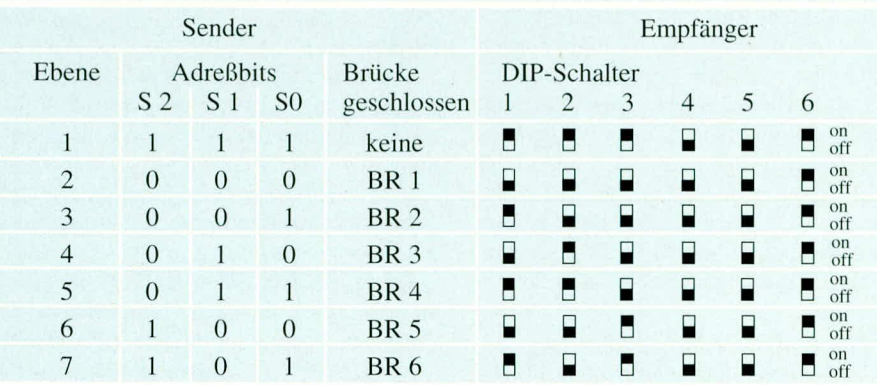

Sender als auch beim Fernbedienungsempfänger eingehen.

Arbeiten mehrere Fernbedienungssysteme nach dem gleichen Codeverfahren in einem Raum, so sind für die einzelnen Systeme unterschiedliche Adressen (Ebenen) zu vergeben, da es sonst zu gegenseitigen Beeinflussungen kommt.

Der Logik-Pegel an Pin 11 des Decoderbausteins (DIP-Schalter 6) entscheidet, ob eine Biphasenmodulation (RC5) oder eine Pulsabstandsmodulation (RECS80) verarbeitet wird. In unserem Fall arbeitet der Geber nach dem Prinzip der Puls-Abstandsmodulation. Der DIP-Schalter 6 ist entsprechend einzustellen (DIP 6 On = RECS80 Code).

Der DIP-Schalter 5 ist mit mehreren Funktionen belegt. Während bei der Biphasenmodulation hier das MSB der Sub-System-Adresse eingestellt wird, bestimmt beim RECS80-Codeverfahren der extern anstehende Logikpegel, obein 11-Bit-oder 12-Bit-Datenwort abgefragt wird (DIP 5  $Off = 11$  Bit). Der im Sender eingesetzte Baustein SAA3004 generiert ein 11 Bit langes Datenwort. Die direkte Einstellung der Subsystem-Adresse erfolgt in binärer Form mit dem DIP-Schalter DIP 1-DIP 4 bzw. beim RC5-Code zusätzlich mit DIP 5. Durch entsprechende DIP-Schaltereinstellungen kann also auch die Adresse und das Code-Verfahren des Empfängers leicht an einen bestehenden Fernbedienungsgeber angepaßt werden.

Im zweiten, abschließenden Teil dieses Artikels folgt die Beschreibung des Nachbaus. ELV

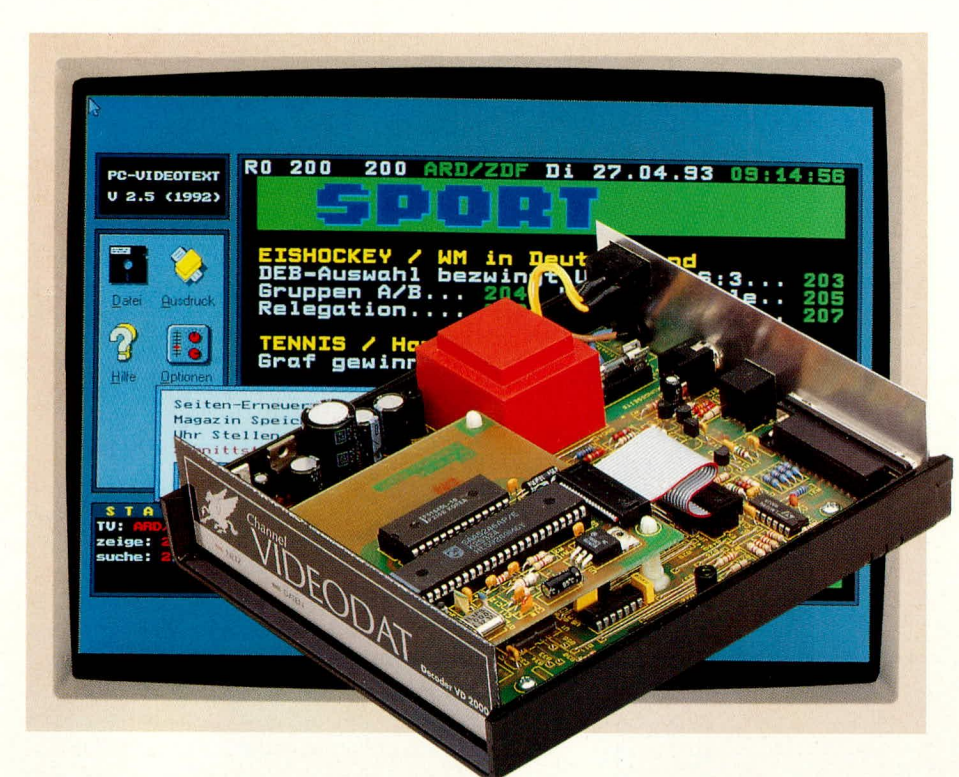

# **Videotext-Modul** für Channel-**Videodat-Decoder**

Durch den Einbau eines kleinen, hochintegrierten Zusatzmoduls können Sie Ihren Videodat-Decoder nicht nur für die Datendienste des Channel-Videodat in Anspruch nehmen, sondern zusätzlich auch noch Videotext-Informationen empfangen, abspeichern und nach Belieben weiterverarbeiten.

#### **Allgemeines**

Während die Datendienste des Channel-Videodat zur Zeit ausschließlich vom Münchner Privatsender "Pro 7" ausgestrahlt werden, bieten zahlreiche andere Sendeanstalten (insbesondere auch die öffentlich-rechtlichen) als zusätzlichen Informationsdienst Videotext an.

Die Videotextinformationen werden genauso wie auch die Channel-Videodat-Daten digital in der Bildaustastlücke des Fernsehsignals übertragen, wobei für die Videotextübertragung in der Regel die Zeilen 11 bis 15, 20, 21, 324 bis 328, 333 und 334 genutzt werden.

Viele moderne Fernsehgeräte oder Videorecorder sind bereits serienmäßig mit einem Videotext-Decoder zur Decodierung der Information ausgestattet, während

manche Geräte auch gegen Aufpreis nachrüstbar sind.

Während ein Fernsehgerät mit Videotext-Decoder nur zur reinen Decodierung der digitalen Daten und Darstellung auf dem Bildschirm genutzt werden kann, bietet der Computer völlig neue Dimensionen im Bereich der Verarbeitung von Videotextdaten. Besonders interessant ist in diesem Zusammenhang auch, daß einzelne Videotextseiten oder komplette Magazine zusammengestellt und nach Belieben jederzeit über einen Drucker ausgegeben werden können. Der Wetterbericht, die aktuelle Programmvorschau oder andere wichtige Informationen, wie z. B. Ratgeber, liegen dann auch jederzeit in schriftlicher Form vor.

Ferner bietet die zu dem hier vorgestellten Videotext-Modul gehörende recht umfangreiche und komfortable Software noch eine ganze Reihe von interessanten Zusatzmöglichkeiten, wie z. B. die Automatisierung von Routinevorgängen mit Hilfe von Script-Dateien oder eine drastische Verkürzung der Wartezeit bei der Seitenanwahl durch Zwischenspeicherung im Hauptspeicher des Rechners.

Gehören zu einer Videotextseite Unterseiten, so können diese abgespeichert und ohne Wartezeit wieder aufgerufen werden. Selbst das "Blättern" in der Seitensammlung ist ohne Zeitverzögerung möglich.

Die Videotext-Informationen werden in verschiedene Datenformate (ASCII, Grafik- und Videotext-Format) abgespeichert, so daß später ein Datenexport in andere Anwenderprogramme ohne Probleme möglich ist.

#### **Blockschaltbild**

Beim Videotext-Modul kommt ein Videotext-Chip der neuesten Generation von Philips zum Einsatz, der dem System eine hohe Leistungsfähigkeit und große Zuverlässigkeit verleiht.

Das Blockschaltbild des Single-Chip-Decoders ist in Abbildung 1 zu sehen, wobei mit Ausnahme des Speichers sämtliche zur Decodierung der Videotext-Information benötigten Baugruppen im SAA 5246 AP/E enthalten sind. Trotz der Komplexität des Schaltkreises beschränkt sich der externe Schaltungsaufwand auf ein Mindestmaß. Besonders hervorzuheben ist die Selbstbaumöglichkeit, ohne daß ein Abgleich erforderlich ist.

Das FBAS-Videosignal mit negativ gerichteten Synchronimpulsen (Amplitude 0,7 bis 1,4 Vss) wird dem Baustein an Pin 8 zugeführt und gelangt intern zunächst auf eine Videoklemmstufe und einen Sync-Separator (Amplitudensieb), der die horizontalen und vertikalen Synchronimpulse vom Videosignal abtrennt. Während die abgetrennten Synchronimpulse anschließend einer internen PLL-Schaltung (unten rechts im Blockschaltbild) zugeführt werden, gelangt das auf die hintere Schwarzschulter geklemmte Videosignal auf den Eingang eines Video-AD-Wandlers.

Eine Abtrennung und Regenerierung der Videotext-Informationen erfolgt in der Daten-Abtrennschaltung und im Takt-Regenerator, der die digitalen Videotextdaten vom AD-Wandler und zusätzlich Timing-Signale erhält. Die eigentliche Decodierung der Information wird anschließend im Schaltungsblock "Videotext-Empfang und Decodierung" vorgenommen.

Danach werden die decodierten Daten dem Speicher-Interface zugeführt, wo, gesteuert vom I<sup>2</sup>C-Bus-Interface, die Daten in ein externes 8K x 8 Bit statisches RAM abgelegt werden. Des weiteren erhält die Anzeigeeinheit die Informationen.

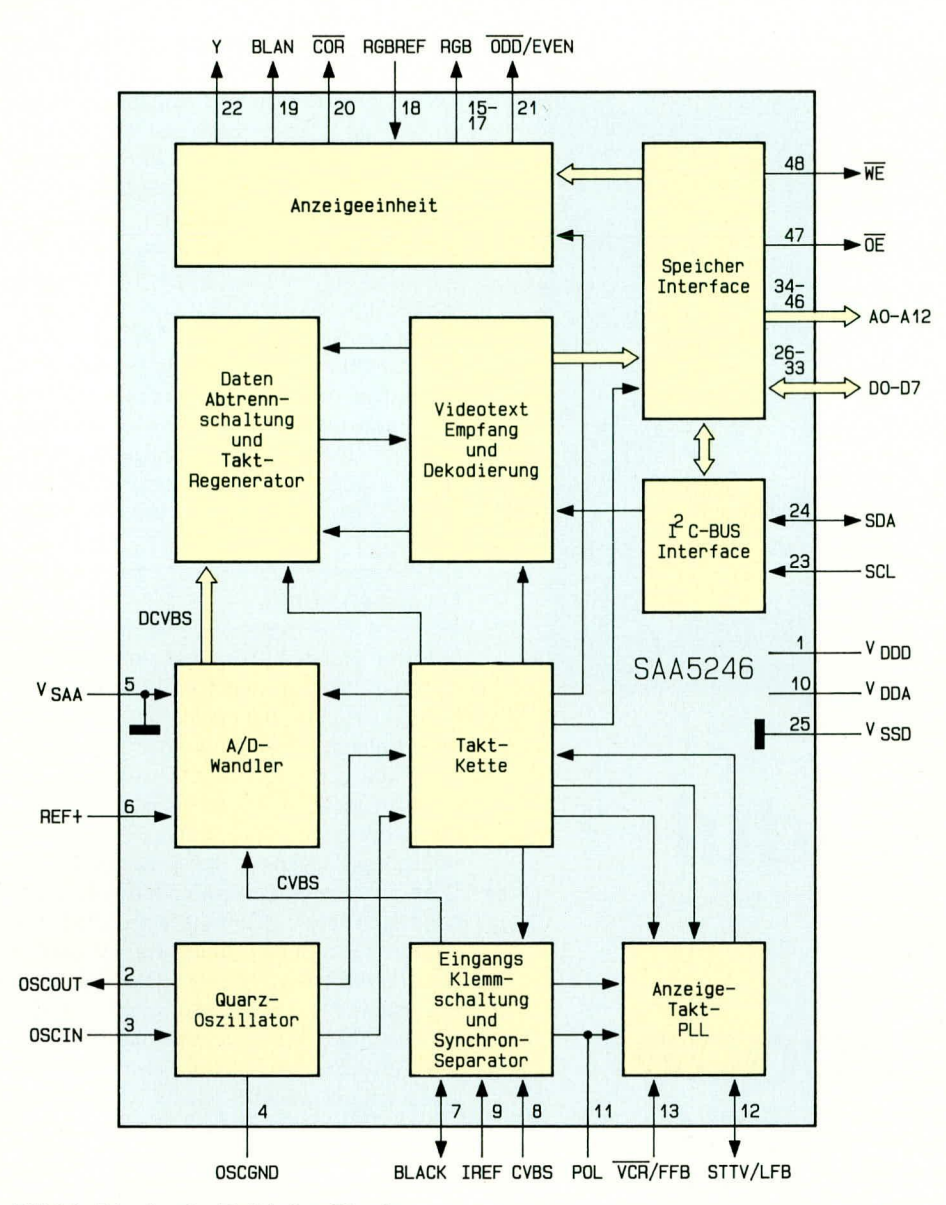

#### **Bild 1: Blockschaltbild des Single-Chip-Videotext-Bausteins**

Ein integrierter Zeichengenerator stellt insgesamt 256 alphanumerische und Blockgrafikzeichen zur Verfügung, die in Form eines RGB-Signals an den Pins 15 bis 17 ausgegeben werden. Bei den RGB-Ausgängen handelt es sich um sogenannte "Push-pull"-Ausgangstreiber, deren High-Pegel durch lediglich 2 Widerstände oder ein Poti an dem RGB-REF.-Eingang (Pin 18) bestimmt werden.

Des weiteren liefert dieser Schaltungsblock ein schnelles Blanking-Signal zur Texteinblendung und Umfeldaustastung, einen Open-Drain-Ausgang zur softwaregesteuerten Kontrastreduzierung und einen Y-sowie einen ODD/EVEN-Ausgang, die jedoch in der Schaltung des Videotextmoduls nicht genutzt werden.

Die gesamte zeitliche Steuerung innerhalb des Chips übernimmt der Schaltungsblock "Takt-Kette", der wiederum von einem internen Quarzoszillator (unten links im Blockschaltbild) gesteuert wird.

Eine PLL-Schaltung sorgt für eine absolut phasenstarre Verkopplung der Timing-Impulse mit den Synchronsignalen.

Nach der Erläuterung des Innenlebens vom Single-Chip-Decoderbaustein kommen wir jetzt zur Schaltungsbeschreibung.

#### **Schaltung**

Wie in Abbildung 2 zu sehen ist, beschränkt sich der Schaltungsaufwand zur Realisierung des Decoders dank des hohen Integrationsgrades auf den Decoderchip SAA 5246 AP/E, ein externes RAM (IC 2) sowie wenige externe Bauelemente. Auf Abgleichpunkte konnte ganz verzichtet werden.

Die "Kommunikation zur Außenwelt" erfolgt ausschließlich über den von Philips entwickelten, und mittlerweile weit verbreiteten I<sup>2</sup>C-Bus, der an den Pins 23 (SCL, Clock) und 24 (SDA, Data) zur Verfügung steht. Hierbei handelt es sich um einen asynchronen, bidirektionalen Zweidraht-Bus zur Steuerung des Decoders und zum Auslesen der Informationen.

Die serielle Datenübertragung erfolgt in Sequenzen von 9 Taktimpulsen, 1 Byte sowie 1 Quittungsbit, wobei Übertragungsraten bis zu 10 kByte in der Sekunde möglich sind. Die Pull-up-Widerstände R 1 und R 2 sorgen im Ruhezustand für einen High-Pegel, d. h. die Signale sind aktiv low.

Die Adressierung des externen statischen RAMs erfolgt über die Adreßleitungen A0 bis A12 (Pin 24 bis Pin 46), während die Daten am Datenbus D 0 bis D 7 (Pin 26 bis Pin 33) anstehen. Die Regelung des Schreib-/ Lesezugriffs erfolgt über die beiden Leitungen  $\overline{\text{WE}}$  (Pin 48) und  $\overline{\text{OE}}$  (Pin 47).

Das Schaltungslayout wurde so ausgelegt, daß auch ein RAM des Typs 6116 (2 k x 8 Bit) eingesetzt werden kann, wobei dann jedoch die Adreßleitung A 11 unterhalb des Jumpers JP 7 aufzutrennen und Pin 48 ( $\overline{\text{WE}}$ ) des Decoders mit Pin 23 des Speichers zu verbinden ist. Bedacht werden muß aber in diesem Zusammenhang, daß die Größe des RAMs einen erheblichen Einfluß auf die Geschwindigkeit des Systems hat, so daß wir grundsätzlich den Einsatz eines  $8 \times x 8$  Bit RAMs (6264) empfehlen.

Das FBAS-Videosignal wird dem Decoder über einen Kondensator zur galvanischen Entkopplung (C 12) an Pin 8 zugeführt, wobei die Signalamplitude zwischen 0,7 V<sub>ss</sub> und 1,4 V<sub>ss</sub> liegen darf.

Der Schwarzpegel des Videosignals wird in dem Kondensator C 6, angeschlossen an Pin 7 des Decoders, gespeichert. R 4 sorgt für einen Referenzstrom.

An Pin 3 und 4 des Chips wird der integrierte Quarzoszillator extern beschaltet, wobei ein 27 MHz-Oberwellenquarz zum Einsatz kommt. Da in diesem Fall die dritte Oberwelle des Quarzes genutzt wird, muß die Grundwelle mit den Bauelementen L 1, C 10, C 11 und R 3 unterdrückt werden.

Im SAA 5246 A kommen sowohl analoge als auch digitale Schaltungskomponenten zum Einsatz, so daß die Versorgungsspannung und die Masse an verschiedenen Anschlußpins dem Chip zugeführt werden.

Die Kondensatoren C 4, C 5 und C 13 dienen in diesem Zusammenhang zum Abblocken der Betriebsspannung und somit zur Störunterdrückung.

Das Netzteil des Moduls besteht aus einem Spannungsregler des Typs 7805 (IC 1) und den 3 Kondensatoren C 1 bis C 3 zur Schwingneigungsunterdrückung. Der Spannungsregler wird wiederum von der stabilisierten 8 V-Betriebsspannung des Videodat-Decoders gespeist.

#### **Nachbau**

Der Nachbau des Videotext-Moduls ist ausgesprochen einfach.

Beim Bestücken der Bauelemente hal-

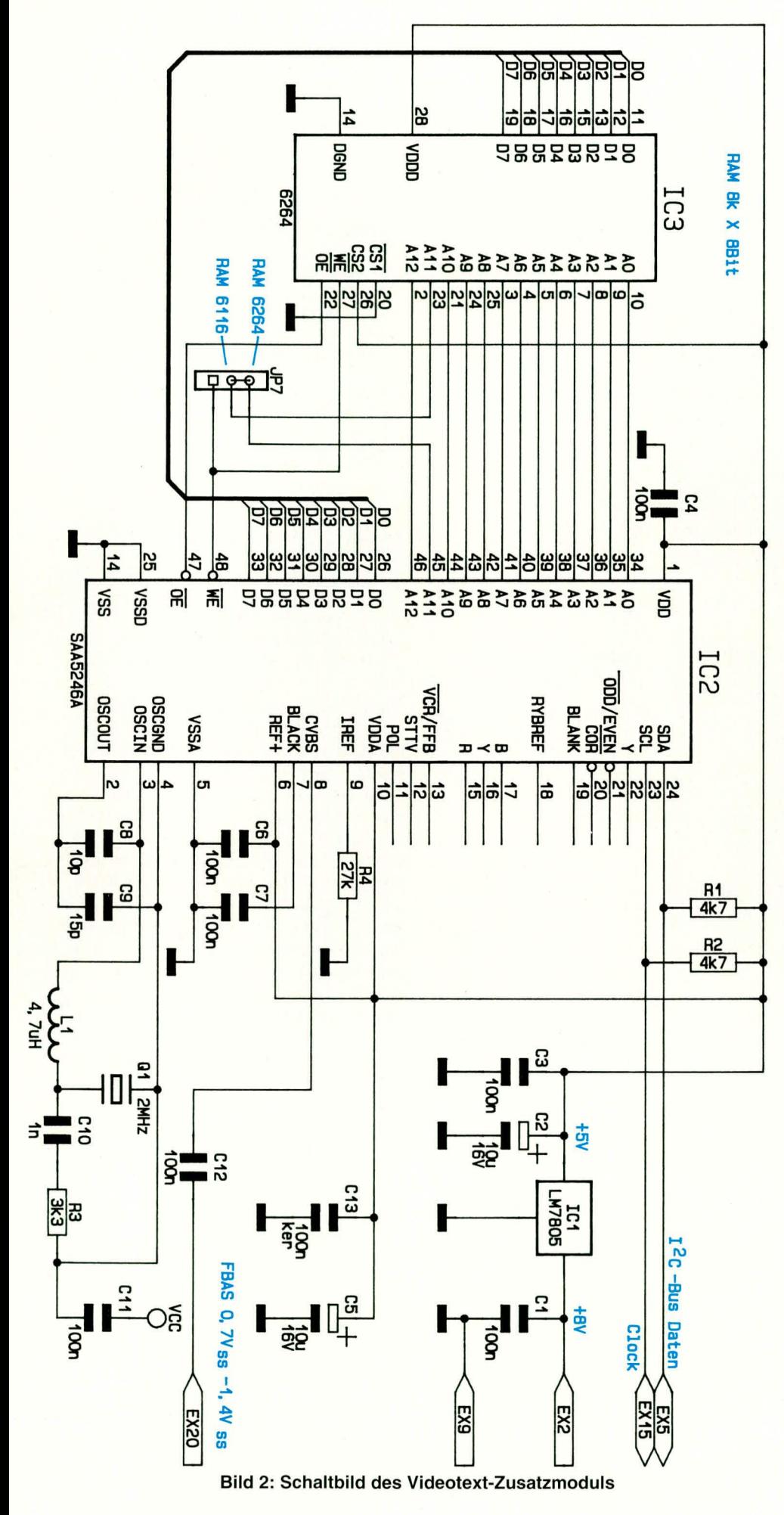

ten wir uns genau an den vorliegenden Bestückungsplan sowie an den Bestükkungsaufdruck auf der Leiterplatte. Trotz des einseitigen Schaltungslayouts sind keine Drahtbrücken erforderlich.

Zuerst werden die Anschlußbeinchen der 4 Widerstände abgewinkelt, durch die Bohrungen der Leiterplatte gesteckt, an der Printseite leicht angewinkelt und sorgfältig verlötet. Überstehende Drahtenden sind so kurz wie möglich abzuschneiden, ohne die Lötstellen selbst dabei zu beschädigen.

Es folgt die Spule L 1. Dieses Bauteil sieht äußerlich wie ein Widerstand aus und sollte daher nicht verwechselt werden.

Die Keramikkondensatoren sind so tief wie möglich einzusetzen und zu verlöten.

Bei den beiden Elektrolytkondensatoren handelt es sich um gepolte Bauelemente, die liegend zu montieren sind. Der 5 V-Festspannungsregler wird vor dem Anlöten der Anschlußbeinchen liegend mit einer Schraube M 3 und zugehöriger Mutter auf die Leiterplatte geschraubt.

Es folgen die beiden integrierten Schaltkreise, deren Gehäusekerbe mit dem Symbol des Platinenaufdrucks übereinstimmen  $m<sub>u</sub>$ <sub> $B<sub>u</sub>$ </sub>

Nach dem Einlöten des Quarzes, der liegend durch einen kleinen Drahtbügel gesichert wird (siehe Platinenfoto), kommen wir zur fertig konfektionierten 20poligen Flachbandleitung. Dieses Kabel ist beidseitig mit einem IC-Sockelverbinder in Schneidklemmtechnik ausgerüstet und wird einseitig direkt in die Leiterplatte des VTX 1000 eingelötet. Die Leitung dient letztendlich zur Verbindung des Videotextmoduls mit dem Expansionssockel des Videodat-Decoders.

#### **Einbau des Moduls**

Der Einbau des Videotext-Moduls ist in wenigen Minuten zu bewerkstelligen. Dabei ist zu beachten, daß zwei unterschiedliche Verisonen des Channel-Videodat-Decoders im Einsatz sind.

Die von ELV ausgelieferten Bausätze sind in neuester Technologie aufgebaut, unter Einsatz mehrerer hoch integrierter ICs. Dies kommt einem übersichtlichen und einfachen Nachbau zugute. Der weitaus größte Teil der im Einsatz befindlichen Fertiggeräte ist hingegen mit einem relativ hohen Anteil an diskreter Schaltungstechnik aufgebaut, was auf die Funktion allerdings absolut keinen Einfluß hat. Doch kommen wir nun zum Einsetzen des Videotext-Moduls.

**Bevor Sie Ihren Decoder aufschrau**ben, ist unbedingt der Netzstecker aus der Steckdose zu ziehen!

Das Lösen aller anderen Anschlüsse des Videodat-Decoders kann die Arbeit zusätzlich wesentlich erleichtern.

### **Video- und Fernsehtechnik**

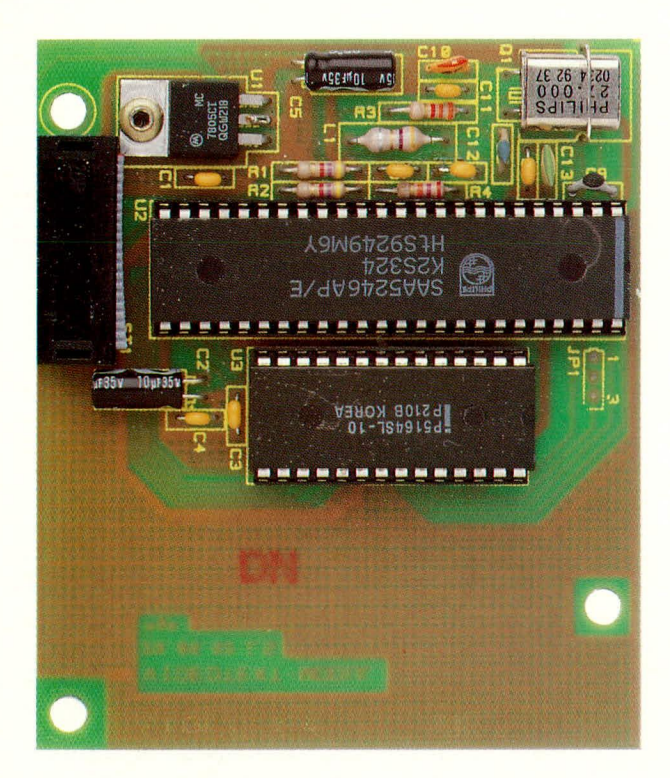

**Ansicht der** einbaufertigen Leiterplatte des Videotext-**Zusatzmoduls** 

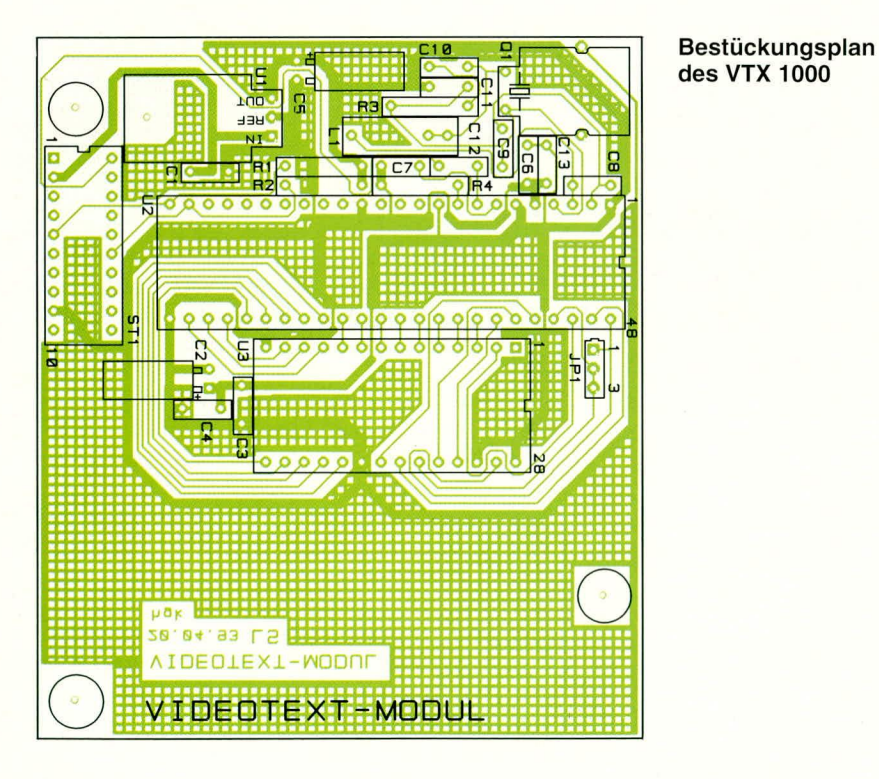

Nach dem Lösen der Gehäuseschrauben an der Unterseite des VD 2000 wird die Gehäuseoberhalbschale nach oben abgenommen. Bei den Fertiggeräten befindet sich eine Gehäuseschraube unter dem Garantiesiegel, das beim Einbau des Videotextdecoders beschädigt werden darf, ohne daß hierdurch die Garantieansprüche berührt werden.

In der Leiterplatte des VD 7000 befinden sich 3 Bohrungen, in die jeweils ein Kunststoffabstandshalter bis zum sicheren Einrasten eingedrückt wird.

Bei den Fertiggeräten befindet sich an dieser Stelle je nach Gerätegeneration bereits ein Batteriehalter, der einfach von den Haltebolzen abgezogen und neben den Decoder gelegt wird.

Die Batterien dürfen weder abgeklemmt noch länger als 1 - 2 Minuten aus der Batteriehaltung genommen werden, da sonst der Decoder neu initialisiert werden muß.

Jetzt wird das Videotextmodul auf die Kunststoffabstandshalter gesetzt und bei

### Stückliste: **Videotext-Modul**

#### Widerstände:

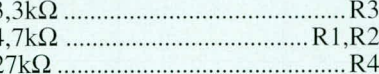

#### Kondensatoren:

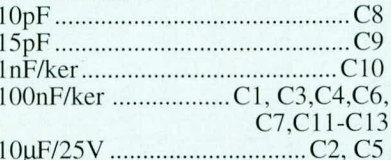

#### **Halbleiter:**

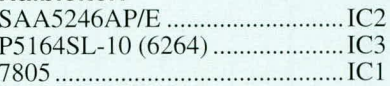

#### Sonstiges:

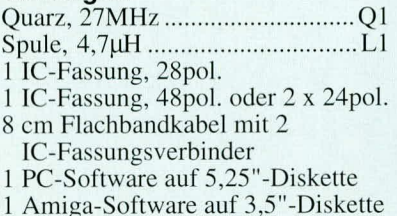

den Fertiggeräten der Batteriehalter von der Trägerplatte gelöst und mit einem Streifen doppelseitigem Klebeband auf das Videotext-Modul geklebt.

Bei einer Fertiggeräteversion sind in der Basisplatine bereits Sechskant-Metallbolzen eingeschraubt. In diesem Fall werden die mitgelieferten M3-Schrauben zur Befestigung des Videotext-Moduls eingesetzt.

Der einzige elektrische Anschluß des Moduls im Decoder erfolgt über das am Modul angebrachte Flachbandkabel. Der angesetzte IC-Sockelverbinder wird in den mit EX gekennzeichneten Expansionssokkel des Decoders gesteckt, wobei unbedingt darauf zu achten ist, daß kein Anschlußbeinchen des Steckers abgeknickt wird.

Wird der Videodat-Decoder mit eingebautem Videotext-Modul an einem Commodore Amiga angeschlossen, so ist bei den Videodat-Bausätzen Pin 1 des Bausteins Pegasus 03 über eine kleinere Drahtbrücke an Masse zu legen.

Der eigentliche Einbau ist hiermit bereits erledigt, und das Gehäuse ist wieder ordnungsgemäß zusammenzubauen.

Nach der Software-Installation ist Ihr Videodat-Decoder nun auch für den Videotextempfang vorbereitet.

#### **Software**

Die Videotext-Software steht genauso, wie auch die Software für den Videodat-Decoder für die Rechnertypen IBM-PC-XT/AT und Kompatible ab DOS Version

3.x sowie Commodore Amiga zur Verfü gung. Bei der nachfolgenden Softwarebeschreihung wollen wir uns an der MS-DOS-Version orientieren, die eine anwenderfreundliche grafische Benutzeroberfläche besitzt und mit den gebräuchlichsten Grafikkarten EGA, VGA oder Hercules arbeitet.

Die Software erkennt die verwendete Grafikkarte automatisch und konfiguriert sie selbständig. Eine angeschlossene Maus wird ebenfalls unterstützt.

Das Programm befindet sich auf einer lauffähigen Programmdiskette und kann von der DOS-Ehene aus durch Eingahe von >VT< direkt gestartet Oder zusiitzlich mit ciner auf der Diskette vorhandenen Stapeldatei auf der Festplatte installiert werden.

Die ICONs der Programmoberfläche befinden sich auf der linken Bildschirmseite und können sowohl durch "Anklicken" mit der linken Maustaste, als auch über die Tastatur durch Eingabe der Tastenkombination >Alt + Anfangsbuchstabe des Menüs<aktiviert werden. Durch die Aktivierung der ICONS öffnen sich Pulldown-Menüs, in denen sich die einzelnen Untermenüpunkte befinden. Mit Hilfe der Funktionstaste Fl stehi jederzeit eine Online-Hilfe zu den einzelnen Menüpunkten zur Verfügung.

#### **Seitenanwahi**

Die Seitenanwahl erfolgt entweder durch Eingabe der 3stclligen Seitennummer per Tastatur oder, wenn sich in einer Videotextseite Seitennummern befinden, können diese auch durch Bewegen des Mauszeigers auf die entsprechende Seitennummer und anschließender Betätigung der linken Maustaste aufgerufen werden. Unterseiten können durch die Cursor-Tasten  $\leftarrow$ / $\rightarrow$  und die jeweils nächste bzw. vorhergehende Seite mit den Cursor-Tasten T/ $\downarrow$ oder auch +/- angewählt werden. Die Anwahl der Magazinseiten erfolgt über sogenannte Hotkeys (z. B. über die Tastenkomhination Alt 4 für die Magazinseite 400).

Ein ganz wesentlicher Vorteil der VTX 1000-Software liegt in den erheblich verkürzten Wartezeiten beim Aufruf der Videotextinformationen. Die 3 auf einer aufgerufenen Videotextseitc folgenden Seiten werden automatisch gesucht und vorübergehend im Hauptspeicher des Rechners ahgelegt. Des weiteren werden Unterseiten und die in einer Übersichtsseite vorhandenen Seitennummern ebenfalls im Hauptspeicher des Rechners zwischengespeichert, so daß auch auf diese Seiten jederzeit verzögerungsfrei zugegriffen werden kann.

Verdeckte Informationen können durch Eingabe eines  $\geq$ ?< sichtbar gemacht und Videotextseiten mit hohem Weißanteil durch Eingahe eines >\*< abgedunkelt werden.

#### **TOP**

Einige Sendeanstalten benutzen eine Tahelle, die alle gultigen Videotextseitennummern enthält (Table of Pages). Wird diese Tabelle gefunden, so wird dies vom Programm im Statusfenster angezeigt. Beim "Blättern" wird dann auch nur die nächste in der Tabelle vorhandene Seitennummer angewählt.

#### **Datei**

Im Menü Datei befinden sich sämtliche Funktionen, die zurn Abspeichern und Laden der Videotextdaten in den untcrschiedlichen Formaten erforderlich sind. Die Daten können sowohl im Original-Videotext-Format als auch im ASCII- und Grafikformai (PCX) gespeichert werden.

Alle aktuell im Hauptspeicher des Rechners zwischengespeicherten Seiten werden als Seitensammlung bezeichnet, die komplett auf Festplatte gesichert und anschließend natürlich auch wieder als Seitensammlung geladen werden können. Diese Funktionen sind z. B. sehr nützlich,

**Das**

**Bildschirmfoto zeigt ein Beispiel der Ieistungsfähigen Software des VTX 1000**

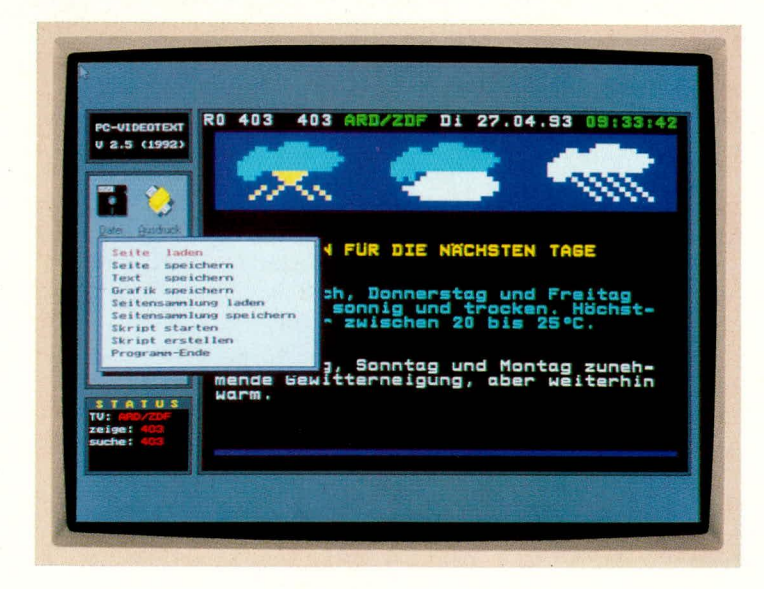

wenn Sic kurzfristig die Videotextsoftware verlassen und anschließend wieder starten wollen.

#### **Script-Dateien**

Script-Datcien dienen zur Automatisierung von Routinevorgängen. Mit dem Befehl >Script starten< werden alle im ausgewählten Script definierten Befehle ausgeführt. Eine Script-Datei ist also eine Sammlung von Befehlen, die nach dem Start des Scriptes automatisch ausgeführt werden.

Der Menüpunkt >Script erstellen< dient zum Editieren der Script-Dateien, wohei die Befehle (E)infügen, (V)erändern, (L)öschen und (S)peichern mit verschiedenen Optionen zur Verfügung stehen.

#### **Ausdruck**

Neben dem Menüpunkt >Texte drukken< und einer Druckereinstellung, die Uhrigens mit >Optionen speichern< auch ahspcicherhar ist, hesteht zusatzlich die Möglichkeit eines Grafikdruckes, bei dem sowohl Epson-kompatihle 24 Nadeldrukker als auch HP-Laserjet kompatible Drukker unterstützt werden.

#### **Hilfe**

Unter diesem Menüpunkt sind Erläuterungen zur Bedienung der Software zu finden. Im übrigen sind hier auch alle vorhandenen Hotkeys im Überblick aufgelistet.

#### **Optionen**

Auch unter diesem Hauptmenü befinden sich mehrere Untermenüpunkte. Eine automatische Seitenerneuerung, die Magazinspeicherung, das automatische Stellen der Systemuhr mit der DCF-genauen Videotextzeit, die Wahl der seriellen Schnittstelle sowie >Optionen speichern< und >Optioncn laden< sind bier moglich.

#### **Device-Treiber**

Mit dem Device-Treiber für DOS-kompatible Computer wird eine Programmierschnittstelle zur Verfügung gestellt, die es erlaubt, eigene Videotext-Applikationen zu programmieren. Ein umfangreicher Befehlsvorrat ciner eigenen Makrosprache, der in jeder Programmiersprache eingesetzt werden kann, ermöglicht selbst dem ungeübten Programmierer schnelle Erfolge

Um den Treiber zu aktivieren, wird er mit CONFIG.SYS geladen.

Einc genaue Softwarebeschreibung. bei der auch die Makrohefehle nicht zu kurz kommen, ist im mitgelieferten Handbuch enthalten.

Wer cinmal die Vorteile des Computer-Videotextes kennengelernt hat, möchte die Möglichkeiten des Systems nicht mehr<br>missen missen.

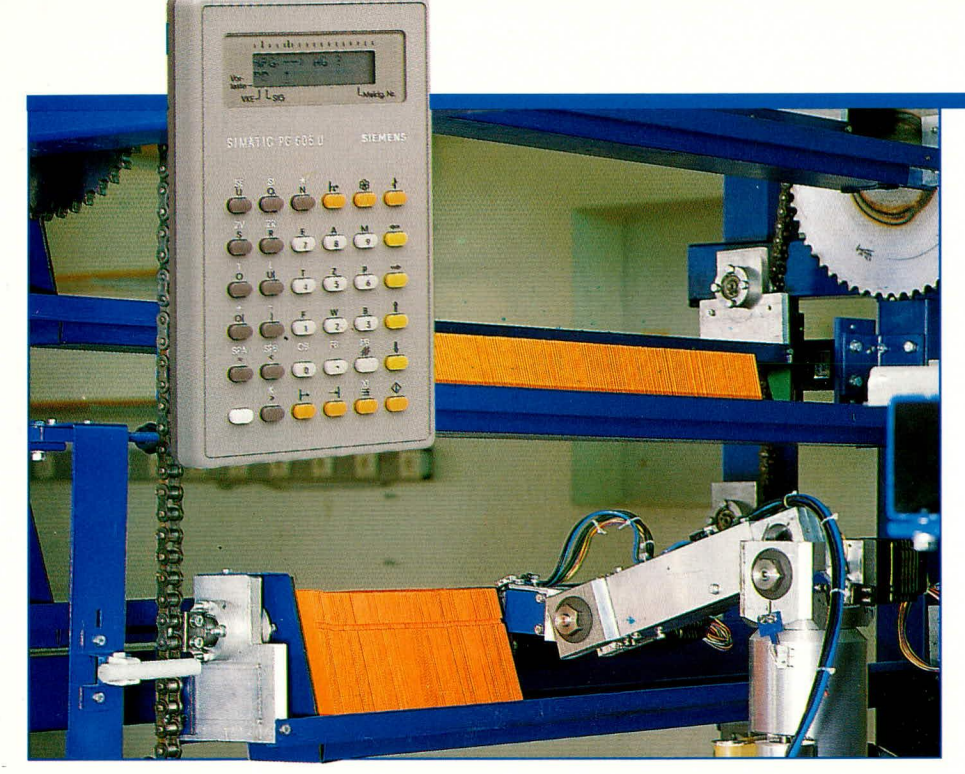

Automatisierungsmittel für die verschiedensten **Aufgaben** 

Prof. Dr.-Ing. Ewald Matull

# Speicherprogrammierbare Steuerungen (SPS) Teil 6

Der vorliegende sechste Teil der Artikelserie beschreibt im wesentlichen die Vorgehensweise zur Inbetriebnahme unserer Modellanlage.

#### Inbetriebnahme der Zwei-15. punkt-Schweißvorrichtung

In der letzten Folge haben wir die Programmierung der Zweipunkt-Schweißvorrichtung abgeschlossen. Inzwischen sind auch unsere Kollegen der Hardware-Abteilung nicht untätig geblieben. Sie haben die Anlage aufgebaut, den Schaltschrank eingerichtet und aufgestellt sowie die Stellglieder und Sensoren mit den Ein- und Ausgaben im Schaltschrank verkabelt.

Zum Abschluß haben sie die Kabelverbindungen "durchgeklingelt", d.h. sie haben überprüft, ob alle Kabelverbindungen ordnungsgemäß installiert sind und Signaldurchgang zulassen.

Hier ist bereits ohne fertiges SPS-Programm die Unterstützung durch das SPS-Programmiergerät möglich, das einen Test der Eingaben und der Ausgaben mit zwei Betriebsarten zuläßt:

- Betriebsart "Status Variable"
- "Betriebsart "Steuern"

#### Test der Kabelverbindungen zwischen SPS und Anlage mit Hilfe des Programmiergerätes

Die Betriebsart "Status Variable" ermöglicht den Test der Kabelstrecken vom Sensor über die SPS-Eingabe bis in die SPS hinein (Eingabekanäle). Hierzu kann sich der Benutzer in einem Bildschirm des PG eine Liste von Eingabevariablen zusammenstellen, deren Schaltzustand ihm im Online-Betrieb des PG an der SPS gezeigt wird (Bild 38).

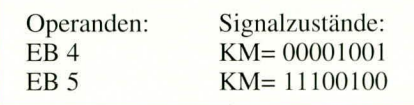

#### Bild 38: Variablenliste mit Formatangaben und Statusinformationen in der **Betriebsart STATUS VARIABLE**

Als Operanden sind hier u.a. Eingabebits, -bytes und -worte anwählbar; die aktuellen Signalzustände werden im Online-Betrieb hinter der jeweiligen Formatangabe (hier KM für Bitmuster) ausgegeben. Das Bitmuster für EB 4 besagt, daß die Eingaben E 4.3 und E 4.0 eingeschaltet, alle anderen Bits in diesem Byte ausgeschaltet sind.

Ein Helfer betätigt nun nacheinander alle zu testenden Sensoren (z.B. unseren Endschalter SE1R), und der Beobachter kann am Bildschirm erkennen, ob die laut Zuordnungsliste zugehörigen Eingabevariablen in der SPS den richtigen Schaltzustand (Status) aufweisen.

Zum Test der umgekehrten Signalstrekke von der SPS bis zum Stellglied (Ausgabekanäle) bietet das PG die Funktion "Steuern". Hier kann der Bediener bei im Stop-Zustand(!) befindlicher Steuerung Ausgabevariable ohne SPS-Programm einschalten.

Er kann hierfür zunächst einmal ebenfalls eine Operandenliste eingeben (Ausgabebits, -bytes und -worte) und für jeden dieser Operanden einen Schaltzustand bzw. Wert vorgeben (Bild 39).

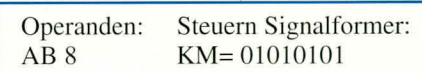

#### Bild 39: Variablenliste mit Formatangaben und Wertvorgabe in der **Betriebsart STEUERN**

Bild 39 zeigt, wie für das Ausgabebyte AB 8 im Stop-Zustand der SPS das Bitmuster 01010101 vorgegeben wird. Das hat zur Konsequenz, daß dieses Muster statisch auf die Bits des Ausgabebytes AB 8 ausgegeben wird (A 8.7=0, ..., A 8.0=1). Die so angesprochenen Ausgaben behalten den Einschaltwert bei, bis der Bediener durch Tastendruck die Funktion STEU-ERN beendet. Danach sind wie auch sonst im Stop-Zustand der Steuerung sämtliche Ausgaben wieder abgeschaltet.

Der Benutzer ist somit in der Lage, einzelne Stellglieder (z.B. die Ausgabe YP2V) in der Anlage gezielt einzuschalten und die Reaktionen der Mechanik darauf zu prüfen.

Nach diesen beiden Testabläufen kann die Verkabelung der Anlage als ausreichend getestet angesehen werden.

Nach diesern Zeitpunkt werden Hardund Software zusammengeführt, d.h. wir sind nun in der Lage. in die fertig installierte und getestete SPS das von uns geschriehene Programm hineinzuladen und zu prüfen.

#### **Inbetriebnahme und Test eines neu ersteilten Programmes**

Zunächst nimmt der Bediener die Übertragung des Programms in die SPS vor. Er bedient sich hierzu des Programmiergerätes im Online-Betrieb, d.h. bei bestehender Verhindung zwischen PG und AG (Funktion: Uhertragen).

Anschließend ist die Strategie der Inbetriebnahme des neuen Programmes zu überlegen. Für unsere einfache Anlage gelten sehr einfache Überlegungen: zunächst testen wir im Handbetrieb Bewegung für Bewegung durch (Betätigung der Handtaster am Bedienpult). Hierbei prüfen wir schon, ob die definierten Sicherheitsverriegelungen wirksam sind: ein Verfahren der Bewegungen (Einschwenken und Verschieben) darf z.B. nur erfolgen, wenn sich der Klammerzylinder in R-Stellung befindet.

Anschließend führen wir alle Bewegungen in ihre Grundstellung, wählen auf die Betriebsart Automatik um und legen ein Blechteile-Paar ein. Ein Anlauf muß nun erfolgen, sobald der Start betätigt wird. Im Idealfall haben wir fehlerfrei programmiert, der automatische Ablauf funktioniert ohne Probleme.

Bei großen, komplexen Fertigungsanlagen sind i.d.R. umfangreichere Vorgehensweisen zur lnbetriehnahme durchzuführen. Man geht hier oft "bottom-up" vor, d.h. man haut sozusagen vom funktionierenden Einzelteil zur funktionierenden Gesamtanlage auf. Arbeiten z.B. mehrere Teilanlagen, die über ein Fördersystem miteinander verkettet sind, zusammen, beginnt man oft damit, die einzelnen Teilanlagen wie oben heschrieben, schrittweise in Betrieb zu nehmen. Neben den oben beschriebenen Betriebsarten Handbetrieh und automatischer (Einzel-)Betrieb muß jede Teilanlage nun aber auch noch im Verbund mit den anderen Systemen zusammenarbeiten. Nachdem also jede Teilanlage zufriedenstellend für sich allein automatisch durchläuft, kann der Förderablauf der Werkstücke durch die Teilanlagen getestet werden. Läuft der Förderer einwandfrei, kann die Gesamtanlage verkettet gefahren werden, d.h. alle Komponenten werden im Verbund betrieben.

Natürlich stellen sich in der Regel bei der Inbetriebnahme einer Anlage Programmfehler heraus. Unsere SPS wird also in diesem Fall die Anlage nicht in der beahsichtigten Weise beeinflussen. Die Folge könnte z.B. der Stillstand der Anlage mitten im Ablauf oder der Start einer falschen Bewegung, bezogen auf den Sollablauf sein.

Ein lnhetriehnehmer hendtigi für derartige Situationen zusätzliche Hilfsmittel zur Fehleranalyse. Programmierer, die Erfahrung in der Programmierung mit einer Hochsprache wie z.B. Pascal oder C haben, kennen als Hilfsmittel in solchen Siden aktuellen Schaltzustand der beteiligten Variablen einblenden zu lassen. Voraussetzung ist die Online-Kopplung des PG mit dem Automatisierungsgerät, da die aktuellen Schaltzustände laufend aus der SPS geholt und dargestellt werden müssen. In Bild 40 sehen wir als Beispiel für den Statushetrieb das Netzwerk YP IV, das für das Einschwenken der Schweißzange über die Bleche zuständig ist.

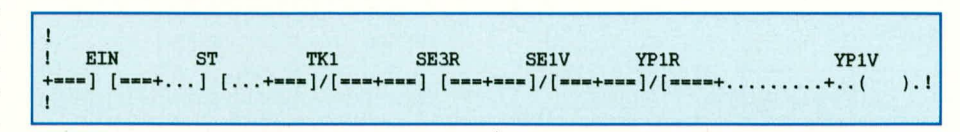

**Bud 40: Netzwerk YP1V mit Statusinformationen (Betriebsart Test/Status)**

tuationen ein Tool namens Debugger. Dieses Hilfsprogramm ermöglicht es, ein zu testendes Programm an einer vorgegebenen Stelle (,,Breakpoint") anzuhalten, dort den Wert einer zu untersuchenden Variablen anzuzeigen ("Watch") und ggf. zu verändern, den Verlauf der Veränderungen von Variablen mitzuschreihen ("Trace"), das Programm Schritt für Schritt bearbeiten zu lassen und zwischendurch bestinimte Variablen zu betrachten oder zu modifizieren und so fort.

Einen Teil dieser Funktionalität finden wirauch in den meisten Programmiergeräten. So kann man die Bearbeitung des SPS-Programms an einer bestimmten Stelle unterbrechen und sie Anweisung für Anweisung schrittweise fortsetzen lassen (,,Bearbeitungskontrolle"). Zwischendurch können Variahlenwerte angezeigt (,,Status") und beeinflußt werden ("Steuern", s.o.).

Eine wesentliche Leistungsfähigkeit weisen AGs bzw. Programmiergeräte zumeist nicht auf: man kann kein Tracing von Variablen durchführen, d.h. es ist nicht möglich, den Verlauf eines SPS-Signals über der Zeit zu registrieren und darstellen

Wir erkennen, daß hier die Verbindungen zwischen den Kontakten unterschiedlich dargestellt sind: alle Verbindungen, außer denen um den Kontakt ST, sind doppelt gezeichnet (Gleichheitszeichen), nur die Umgcbung von ST und von der Ausgabe YP1V sind punktiert dargestellt. Die Doppellinie kennzeichnet den logischen Zustand "1", d.h. das enthaltene Element ermöglicht den "Logikfluß". Man erkennt sofort, daß dieser "Logikfluß" den zu schaltenden Ausgang nicht erreichen kann, weil eine Unterbrechung hei ST vorliegt. Es ist augenfällig, welches Element ein Schalten verhindert. Ein Inbetriebnehmer erkennt sofort, daB in diesem Fall das Blechpaar in der Maschine fehlt.

In einern konkreten Fehlerfall kann uns diese Darstellung oft weiterhelfen. Nehmen wir an, daB im Automatikbetrieb unsere Maschine nach dem Einlegen eines Blechpaars zunächst richtig anläuft und den ersten Schweißpunkt ordnungsgemäß setzt. AnschlieBend wird jedoch das erwartete Verschieben nicht durchgeführt. Ein Blick auf das Netzwerk YP2V (Bild 41) läBt uns erkennen, daB der LogikfluB um den Kontakt SE2V unterbrochen ist.

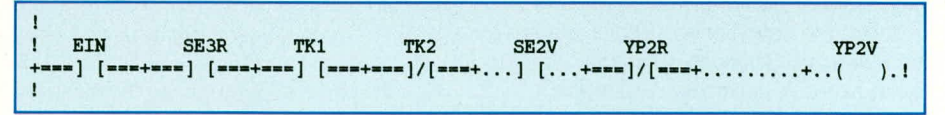

#### **Bud 41: Netzwerk YP2V mit Statusinformationen**

zu lassen. Das erweist sich in der Praxis als Problem, wenn man kurzfristige Signaländerungen erfassen und untersuchen will (z. B. hei der Einstcllung von Regelungen). Ein Hilfsmittel, das diese Leistungslücke schließt, wird in einem Beitrag des nächsten ,,ELVjournal" vorgestellt werden: der SPS-ANALYZER.

Kehren wir zu den Debug-Möglichkeiten der SPS zurück. Haupthilfsniittel zur Beobachtung und Überprüfung des Programmablaufs ist der sog. Statusbetrieb des Programmiergerätes. Wir sind hiermit in der Lage, uns in einem Netzwerk des SPS-Programms auf dem PG-Bildschirm

Eine kurze Überlegung führt uns zu dem Problem: Wir haben statt eines Ofiners SE2V fälschlich einen Schließerkontakt programmiert. Der Fehler ist schnell durch das Austauschen des Kontaktes hehebbar.

Das Gros der 'Logikfehler läßt sich in dieser Weise eingrenzen. Nur in besonders schwierigen Fallen. wenn Zustandsänderungen nur einen oder wenige SPS-Zyklen dauern, wird der Einsatz der Bearbeitungskontrolle notwendig, da man dann schrittweise das Programm abarbeiten und zwischendurch die Zustandsänderungen darstellen lassen kann.

Falls der Inbetriebnehmer im Verlauf

der Tests seine Anderungen direkt in der SPS durchgeführt hat, wird er abschlie-Bend diese Änderungen vom AG in seine Programmdatei auf dem Programmiergerät übertragen. Die Inbetriebnahme ist damit volizogen. Eine aktuelle Dokumentation (Programmausdruck mit allen verfügbaren Zusatzinformationen) sollte im Büro unbedingt noch erzeugt werden.

Die automatisierte Fertigungsanlage kann nun produzieren und somit ihre Aufgabe erfüllen.

### **16. Fehlerdiagnose**

Bei den heutigen modernen und teuren Fertigungsanlagen sind die Anlagenbetreiber auf höchstmögliche Verfügbarkeit angewiesen, wenn sic die Anlagen wirtschaftlich betreiben wollen (,,eine stehende Anlage kostet Geld, eine laufende Anlage bringt Geld!"). Ziel der Anlagennutzung muß es demnach sein,

- kontinuierlich Fertigungsaufträge, Personal und Material für die Anlage bereitzuhalten
- Ablaufstörungen und Fehler an der Anlage so schnell wie möglich zu erkennen und zu beseitigen.

Zu letzterem Zweck setzt man heute durchgängig Verfahren zur automatischen Fehlerdiagnose ein. Fehlerdiagnose bedeutet hierhei:

- Erkennung eines Fehlers
- Lokalisierung des Fehlerortes
- Angabe des Fehlers/Fehlerortes für den Bediener auf einem Anzeigegerät, damit dieser die Fehlerbeseitigung unverzüglich in Angriff nehmen kann.

Eine Möglichkeit zur Fehierdiagnose liegt in der Gestaltung des SPS-Programms selbst. Wie bereits in einer der früheren Folgen kurz erwähnt, bietet die Ablaufsteuerung (Taktkettensteuerung) hier den Vorteil der eingebauten Fehlerdiagnose: Im Falle eines Anlagenstillstands *zeigt* die Taktkette den gestörten Ablaufschritt an, so daB der Fehlerort sofort signalisiert wird. Bei der Verknüpfungssteuerung muß man Zusatzleistungen in Form zusätzlicher Netzwerke erbringen.

Bei deren Aufbau sind wenige Grundschemata ühlich:

Erkennung von Zeitfehlern: eine gesteuerte Bewegung wird gestartet, erreicht aber in einer vorgeschriebenen Grenzzeit nicht ihre Endlage. Die Bewegung ist also entweder mechanisch blockiert, ihre elektrische Ansteuerung ist defekt oder der Antrieb arbeitet nicht mehr.

Die Zeituberschreitung führt zu dem

Einschalten eines Fehlermerkers zur Fehleranzeige.

Dies ist das Verfahren der Zeitüberwachung.

Erkennung von Endschalterfehlern: Bei einer Bewegung mit zwei Endlagen darf entweder der vordere, der hintere oder kein Endschalter betätigt sein. Im letzteren Fall hewegt sich die Einheit gerade. Sind beide Endlagenmelder aher gleichzeitig betätigt, muß ein elektrischer oder mechanischer Fehler vorliegen. In diesem Fall wird ebenfalls ein Fehiermerker gesetzt.

Dies ist das Verfahren der Endschalter-Paar-Uberwachung (Melderkontrolle).

Erkennung von versehentlichen manuellen Eingriffen: Eine gesteuerte Bewegung darf sich nur aus ihrer Endlage herausbewegen, wenn sie tatsächlich angesteuert wird. VerläBt sic ihre Endlage, ohne angesteuert zu sein (z.B. versehentlich durch einen Reparateur, der in der Anlage arbeitet), muß ein Fehler vorliegen. In diesem Fall wird gleichfalls ein Merker gesetzt.

Verfahren: Ruhelagenüberwachung.

Die Endschalter-Paar-Uberwachung am Beispiel der Bewegungen YP1 (Endschalter SE1V, SE1R) soll eine einfache Teillösung zur Fehlerdiagnose zeigen (Bild 42): geführt werden. Dieser Aufwand kostet ebenfalls Geld. Dieses Geld ist jedoch dann gut investiert, wenn man die Diagnose pflegt und möglichst darüber hinaus eine Fehiererfassung und Auswertung implementiert, die eine Erkennung und Beseitigung von Schwachstellen ermoglicht, an denen immer wieder die gleichen Fehler auftreten.

#### **Zusammenfassung**

Diese SPS-Artikelserie im Umfang von sechs Folgen hat lhnen einen kurzen Emblick in den wirtschaftlichen Nutzen, die Grundlagen und die Arbeitsweise von ..Speicherprogrammierbaren Steuerungen" vermittelt. Die verschiedenen Programmiersprachen sowie die Moglichkeiten zur Strukturierung von SPS-Programmen Waren ebenfalls Gegenstand der Betrachtungen. Um die gesamte Vorgehensweise bei der Lösung einer Automatisierungsaufgabe einmal exemplarisch zu zeigen, haben wir unsere Zweipunkt-SchweiBvorrichtung geplant, automnatisiert und in Betrieb genomnmen. Finige Gedanken zu Fehlerdiagnose-Verfahren haben den Artikel abgeschlossen.

Ein Ziel dieser Veröffentlichung war es auch, bei Ihnen Aufgeschlossenheit und weiterftihrendes Interesse für dieses wichtige und beachtenswerte Fachgebiet aus dem Bereich der Automatisierungstechnik zu wecken.

AbschlieBend sei noch auf den im nächsten ,.ELVjournal" erscheinenden Beitrag

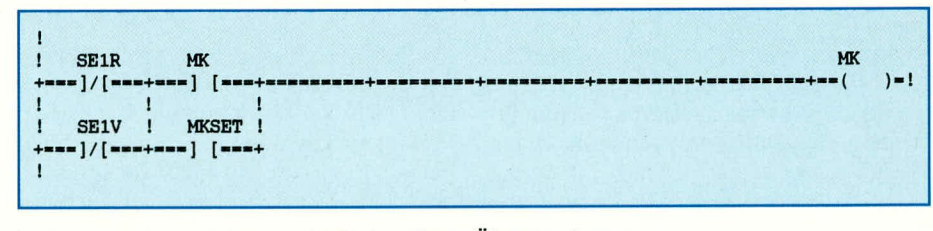

#### **Bud 42: Netzwerk zur Endschalter-Paar-Uberwachung (Geber mit SchlieBer-Charakteristik)**

Die Fehleranzeige erfolgt in negativer Logik mit dem Fehlermerker MK (Melderkontrolle), der im ungestörten Zustand den Zustand 1 aufweist. Erst wenn durch einen Fehler beide Endschalter betätigt werden, dann unterbrechen die beiden parallelgeschalteten Offnerkontakte den LogikfluB und lassen MK abfallen. MK bleibt abgefallen und zeigi den Fehier an, his der Bediener nach heseitiglem Fehler den Resetknopf MKSET drückt und damit die Wiedereinschaltung von MK ermöglicht.

Es bleibt anzumerken. daB der Fehlerdiagnose-Service Speicherplatz und Programmierzeit und damit Geld kostet. Darüber hinaus muß die Fehlerdiagnoselogik bei Programmänderungen (z.B. Einfügung neuer Bewegungen im Ablauf) auch nachzum SPS-ANALYZER, dem Logik-Analysator für SPS, verwiesen. **ELV** 

#### Literaturhinweise:

- [1] Berger, H.: "Automatisieren mit SIMATIC S5-115U", Berlin, Miinchen: Siemens AG, 1991
- [2] Krätzig, J.: "Speicherprogrammierbare Steuerungen verstehen und anwenden", Hanser-Verlag, München, Wien, 992
- [3] Grötsch, E.: "SPS speicherprogrammierbare Steuerungen vom Relaisersatz zum CIM-Verbund", Oldenbourg-Verlag, München, Wien, 1989
- [4] Wellenreuther, G., Zastrow, D.: "Steuerungstechnik mit SPS", Vieweg-Verlag, Braunschweig, 1991

Prof. Dr.-Ing. Ewald Matull, Fachbereich Elektrotechnik und Informatik der FachhochschuleOstfriesland, Emden, lehrt in den Gebieten Automatisierungstechnik und Softwareentwicklung.

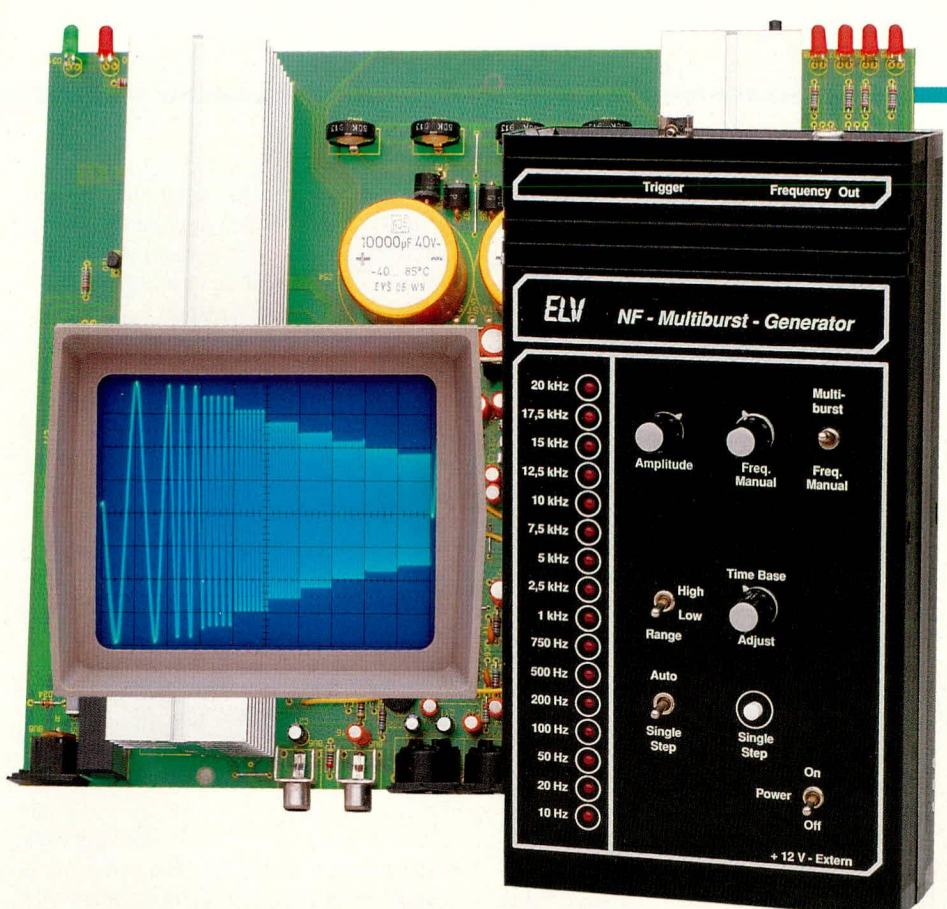

# **NF-Multiburst-Generator**

**Mit dem NF-Multiburst ste/len wir!hnen ein Gerät** zur schnellen und komfortablen Überprüfung **des Frequenzganges von Audiogeraten vor.**

#### **Ailgemeines**

Dieser neue NF-Multihurst-Generator erlauht die gleichzeitige Darstellung von 10 verschiedenen signifikanten NF-Frequenzen auf einem Oszilloskopbildschirm. Am linken Bildschirmrand beginnend, zeigt ein 10 cm breites Oszilloskopbild auf dem ersten Zentimeter die niedrigste und auf dem rechten, zehnten Zentimeterabschnitt die höchste Frequenz. Die eigentliche. den Anwender interessierende Information steckt nun in der Amplitudengröße. d. h. in der Hohe des auf dem Bildschirm abzulesenden und zu den verschiedenen Frequenzen gehörenden NF-Signals.

Dem zu prüfenden Verstärker o. ä. wird dabei ein amplitudenstabiles, in der Frequenz automatisch hochgetaktetes Signal vom NF-Multiburst-Generator zugeführt und das Oszilloskop am Ausgang des zu prüfenden Verstärkers angeschlossen. Nun kann man sich aufeinfachste und vor allem schnelle Weise sogleich ein Bild vom Frequenzgang des Prüflings machen.

Besonders bei der Überprüfung von Equalizern, Kiangregeistufen und Vorverstärkern spielt der Frequenzgang (Ausgangsamplitude in Abhängigkeit von der zu übertragenden Eingangsfrequenz) eine wichtige Rolle.

Da im Hobby-Bereich in den meisten Fallen keine teuren NF-Pegelschreiberoder NF-Wobbel-Generatoren zur Verfugung stehen, wird üblicherweise der Ausgang eines NF-Sinus-Generators mit dem Eingang des Prüflings verbunden und dessen Ausgangssignal oszillografiert. Anschlie-Bend werden am Sinusgenerator. bei gleichbleibendem Signalpegel. verschiedene Frequenzen im NF-Bereich (20 Hz bis 20 kHz) eingestellt und die am Oszilloskop abgelesene Ausgangsamplitude notiert.

Sollen auf diese Weise mehrere Einstellparameter eines Prüflings (z. B. die Klangregelstufe eines Verstärkers) getestet werden, so ist diese Methode recht zeitaufwendig, da die verschiedenen Eckfrequenzen immer wieder neu einzustellen sind.

Eine Automatisierung von immer wiederkehrenden Routinevorgangen kann die Arheit erheblich erleichtern und beschleunigen.

Genau hier setzt nun das Konzept des von ELV entwickelten NF-Multiburst-

Generators an. Die einzustellenden Eckfrequenzen werden automatisch durchgescannt, wobei 2 sich uberlappende Bereiche den gesamten Audiofrequenzbereich von 10 Hz bis 20 kHz abdecken.

Ein Signal. bei dem nacheinander verschiedene Frequenzen für eine bestimmte Zeit anstehen, bezeichnet man als Multiburst-Signal. Um jetzt dieses Multiburst-Signal möglichst aussagekräftig auf dem Bildschirm des Oszilloskops darzustellen, wurden jeweils 10 Frequenzen in 2 sich überlappenden Teilbereichen zusammengefaBt. Bei einer entsprechenden Zeithasiseinstellung belegt dann eine Frequenz exakt ein Kästchen des Oszilloskop-Bildschirmrasters.

Mit dem Range-Schalter wird entweder der Bereich von 10 Hz his 5 kHz oder der obere NF-Bereich von 750 Hz bis 20 kHz aktiviert. Die Zeitbasis des Multiburst-Generators (Scanfrequenz) wird automatisch dem zu generierenden Frequenzbereich mit angepaßt.

Zur exakten Zeitbasiseinstellung dient das Poti "Time-Base-Adjust". Während im oberen Frequenzbereich eine Einstellung von 10 ms oder 20 ms für die Darstellung eines kompletten Multiburst-Signals am gunstigsten ist, hat sich im unteren Frequenzbereich aufgrund der niedrigen Signalfrequenzen (10 Hz) eine sehr germge Abtastfrequenz (ca. 10 s für einen kompletten Multiburst-Durchlauf) als zweckmäßig erwiesen. In diesem Fall sollte die Zeitbasiseinstellung des Oszilloskops auf 10 ms oder 20 ms je Teileinheit verändert werden, um zumindest eine Periode der 10 Hz-Schwingung darstellen zu können.

Mit einem weiteren Kippschalter kann zwischen dem automatischen Multiburst und dem Single-Step-Betrieb umgeschaltet werden.

Durch Betatigen der Single-Step-Taste kann jetzt eine der insgesamt 16 möglichen Festfrequenzen angewahlt werden. wobei die Anzeige der selektierten Frequenz des jeweiligen Teilbereichs mit den links angeordneten Leuchtdioden erfolgt.

#### **Schaltung**

Die relativ einfache Gesamtschaltung des NF-Multihurst-Generators ist in Ahhildung I zu sehen. Herzstück der Schaltung ist der NF-Funktionsgeneratorhaustein XR2206 von EXAR (IC 10). der in unserem Fall die sinusförmige Ausgangsspannung im Bereich von 10 Hz bis 20 kHz bereitstellt. Wie aus dem unten rechts im Schaltbild dargesteliten Generatorteil zu ersehen ist, bendtigt dieser Baustein zur Funktion nur wenige externe Bauelemente.

Der integrierte Oszillator ist an den Pins 5 his 8 extern zuganglich und wird in der Regel nur mit einern Kondensator an Pin 5 und 6 sowie einem Widerstand von Pin 7 oder Pin 8 nach Masse heschaltet. Beide Bauelemente sind frequenzbestimmend, wobei die Formel

$$
fo = \frac{1}{R \cdot C} (Hz)
$$

gilt.

Des weiteren kann pin 7 oder Pin 8 als VCO-Eingang genutzt werden. In diesem Fall steuert eine variable Gleichspannung linear die Frequenz des integrierten Oszillators.

Der an den Pins 13 und 14 angeschlossene Trimmer R 32 dient zum Ahgleich der Ausgangskurvenform, ohne dessen Emsatz sich eine dreieckförmige Ausgangsspannung ergeben würde.

Mit R 33 kann die Symmetric der Ausgangsspannung geringfügig korrigiert werden, so daß zusammen mit der Einstellung von R 32 ein geringer Klirrfaktor erreichbar ist.

Ein chip-interner Pufferverstärker stellt das Ausgangssignal an Pin 2 mit ciner Impedanz von 600  $\Omega$  zur Verfügung, weiches direkt an der Cinch-Buchse BU 3 ausgekoppelt wird.

Für die Amplitudeneinstellung im Bereich von ca. 20 mV bis 6 V<sub>ss</sub> ist das Potentiometer R 31 zuständig, das von

bei jedem Low-High-Ubergang (positive Flanke) des Taktes um eins aufwärts.

Wird der Schalter hingegen in die obere Schalterstellung gebracht, bestimmt nicht mehr der Taktoszillator IC 2 das Fortschreiten des Zählers, sondern die Betätigung des Single-Step-Tasters TA I. Der Zühler schreitet nun bei jeder Tastenbetätigung eins aufwärts, wobei  $C$  5 in diesem Zusammenhang zur Tastenentprellung dient.

\Vie bereits erwühnt, handelt es sich bei IC 3 um einen voreinstellbaren (programmierbaren) Zählerbaustein, der bei einem kurzen High-Impuls an seinem Low-Ein- $\gamma$ gang (PE, Pin 1) die an P 1 bis P 4 anstehende binäre Information in seinen Zähler lädt.

Beim Range-Schalter S4 handelt es sich um einen 2poligen Umschalter, der neben der Taktfrequenz zusätzlich das 4 Bit-Datenwort an den Programmiereingängen des CD 4516 (IC 3) ündert. Während bei den niedrigeren Taktfrequenzen und somit bei den 10 unteren NF-Frequenzen grundsätzlich der Zühlerstand 0000 geladen wird, beginnt bei der Erzeugung der höheren mit Widerstandsteilerketten (R 10- R 27) beschaltet, die in Abhängigkeit von den Steuersignalen über den Schalter S 5 (Multiburst/Manuell) einen bestimmten Widerstandswert von Pin 7 des Sinusgenerators (IC 10) nach Masse schalten.

Auf diese Weise werden nun 16 fest vorgegebene NF-Frequenzen generiert. Besonders zu erwähnen ist noch, daß die Eckfrequenzen 20 Hz, I kHz und 20 kHz mit R 21. R 28 und R 18 exakt ahgleichbar sind. Die Anzeige der jeweils selektierten Multiburst-Frequenz erfolgt mit Hilfe der Leuchtdioden D 3 - D 18.

Wird der Umschalter S 5 in die obere Schalterstellung gehracht, so besteht zusätzlich die Möglichkeit, die Ausgangsfrequenz des Sinusgenerators mit Hilfe des Potis R 35 von Hand zu steuern, so daB das Gerät auch als einfacher NF-Sinusgenerator nutzhar ist. Das Netzteil des NF-Multiburst-Generators ist oben links im Schaltbild ZU sehen.

Eine unstabilisierte Gleichspannung wird an der Klinkenbuchse BU I zugeführt und gelangt üher die Verpolungsschutzdiode D 1, den Einschalter S I sowie die Siche-

rung SI I auf den Eingang (Pin I) des Festspannungsreglers IC I. Der FuBpunkt dieses Spannungsreglers wur-

*Schnelle Frequenzgangüberprüfung durch die gleichzeitige Da rste/lung von 10 sign ifikanten NF- Erequenzen*

der Geräteoberseite zu bedienen ist. Über den Spannungsteiler R 29, R 30 wird das Einstellpoti mit der halben Betriehsspannung versorgt, wobei C 8 eine Abblockfunktion übernimmt.

Für eine störungsfreie Betriebsspannung des Chips sorgen die Bauelemente C 9 und C 10.

Nachdem wir die grundsätzliche Funktionsweise des Sinusgenerators erläutert haben, wollen wir uns nun detailliert mit der Erzeugung des Multiburst-Signals und den übrigen Funktionen des Gerätes befassen.

Im IC 2 des Typs CD 4060 ist neben einem 14stufigen Binärzähler ein Taktoszillator integriert, der an den Pins 9 his II extern mit den Bauelementen R I bis R 3 und C 4 beschaltet wird. Frequenzbestimmend sind hier die Bauteile R I, R 2 und C 4, wobei das von der Geriiteoberseite zugüngliche Einstellpoti (Time-Base-Adjust) eine Frequenzvariation von ca. 10 kHz bis ca. 60 kHz zuläßt. R 3 übernimmt in erster Linie eine Schutzfunktion für den CMOS-Eingang des Oszillators.

Ausgangsseitig werden jetzt die Zählerstände *Q 5* und *Q* 14 ahgegriffen und je nach Stellung des Range-Schalters S 4 dem programmierbaren hinären Aufwürts-Ahwärtszähler des Typs CD 4516 (IC 3) über den Umschalter S 3 an Pin 15 zugeführt. Die Zählung dieses Bausteins erfolgt NF-Frequenzen der binäre Zählvorgang bei 0110.

Gleichzeitig nimmt der Schalter S4 über die EXOR-Gatter IC 5 A, C und dew 4fach-UND-Gatter IC 4 A direkt EinfluB auf die Erzeugung des Load-Impulses.

Je nach Stellung des Schalters S 4 erfolgt nun entweder bei Erreichen der Binürzahl 0101 oder beim Zählerstand 0000 die Übernahme des an den Programmiereingängen anstehenden Datenwortes.

Daderan Pin I des UND-Gatters IC4A anstehende Low-Impuls exakt mit dern Beginn des jeweiligen Multihurst-Signals zusammenfällt, kann dieser Impuls direkt an der BNC-Buchse BU 6 ausgekoppelt und zum Triggern des Oszilloskops verwendet werden. Die mit R 6 und C 7 realisierte Zeitkonstante sorgt in diesem Zusammenhang für einen hinreichend Iangen Triggerimpuls von ca. 30  $\mu$ s bis 50  $\mu$ s Länge.

Ober die Ausgänge *Q* I - *Q* 4 des Biniirzählers IC 3, die je nach Frequenzbereich von 0 - 9 oder von 6 - 15 zählen, werden die CMOS-Analog-Multiplexer IC 6 - IC 9 angesteuert. Wiihrcnd die 3 LSBs *Q* 1- *Q* <sup>3</sup> sümtlicher Steuereingünge direkt parallel geschaltet sind. erfolgt für IC 6 und IC 7 eine Invertierung des MSBs (Q4) mit Hilfe des Transistors T 1. Die Eingänge der CMOS-Schalter IC 7 und IC 8 sind extern

de über die Diode D 2 auf 0,7 V "hochge-Iegt", so daB wir ausgangsseitig die stabile Spannung von 10,7 V erhalten.

Während C 2 eine Pufferung der unstabilisierten Spannung vornimmt, dienen C 1 und C 3 zur Stör- und Schwingneigungsunterdrückung. Die Kondensatoren C 13 -C 20 sind im gesamten Schaltungslayout verteilt und sorgen für die Abblockung der Betriebsspannung an den einzelnen integrierten Schaltkreisen.

#### **Nachbau**

Beim Nachbau des Gerätes halten wir uns genau an die Stückliste und den vorliegenden Bestückungsplan. Des weiteren erleichtert der Bestückungsdruck auf der Leiterplatte die Orientierung.

Zur Aufnahme sämtlicher Bauelemente inklusive Schalter und Buchsen dient eine einseitige Leiterplatte mit den Abmessungen 100 mm x 185 mm.

Es ernpfiehlt sich, die Bestückung der Leiterplatte mit den niedrigsten Bauelementen, in unserem Fall den Drahthrükken, zu beginnen. Die 32 Brücken werden auf entsprechende Länge abgewinkelt, durch die zugehörigen Bohrungen der Leiterplatte gesteckt und an der Printseite durch Ieichtes Anwinkeln nach auBen gegen versehentliches Herausfallen gesichert. An-

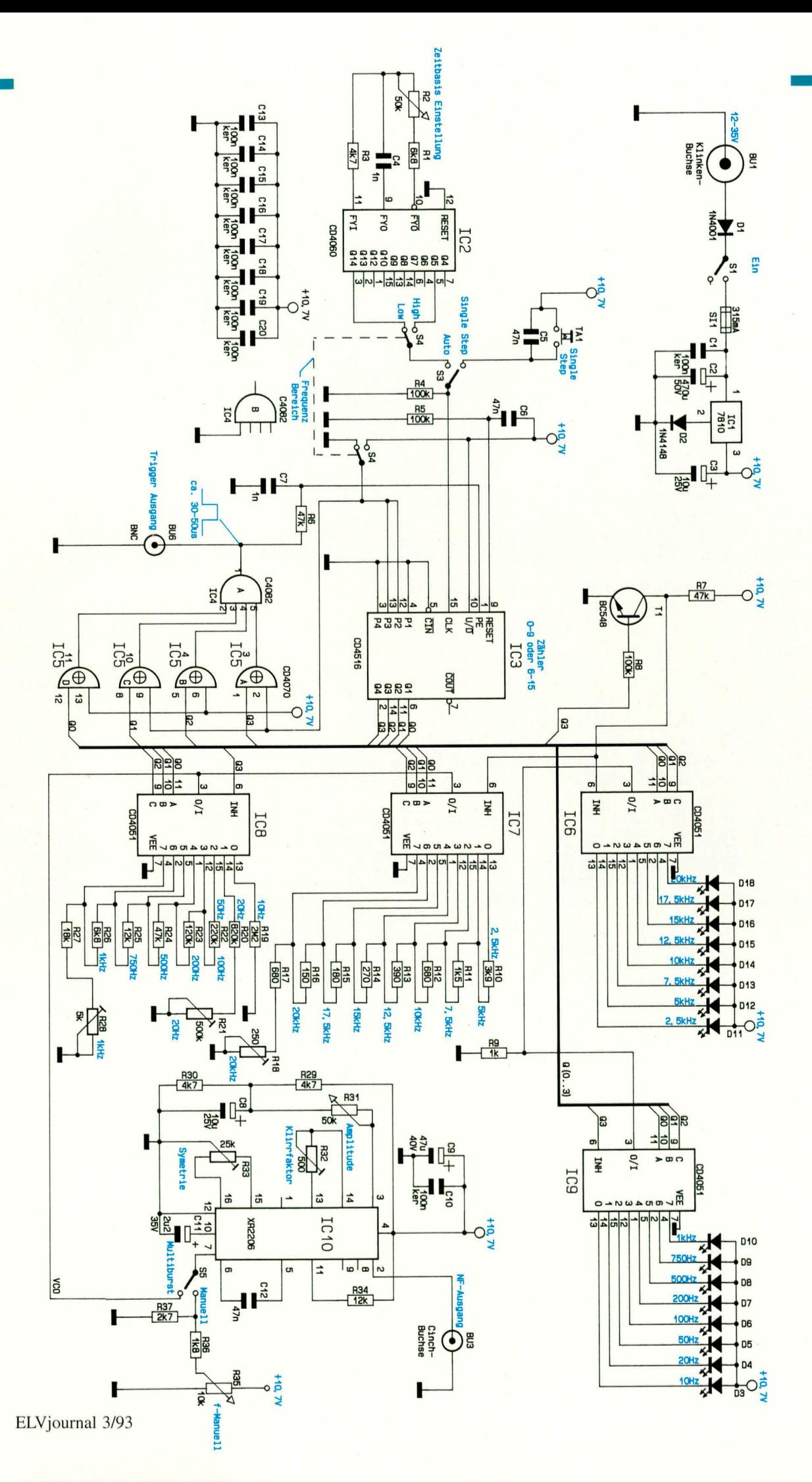

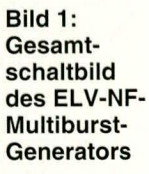

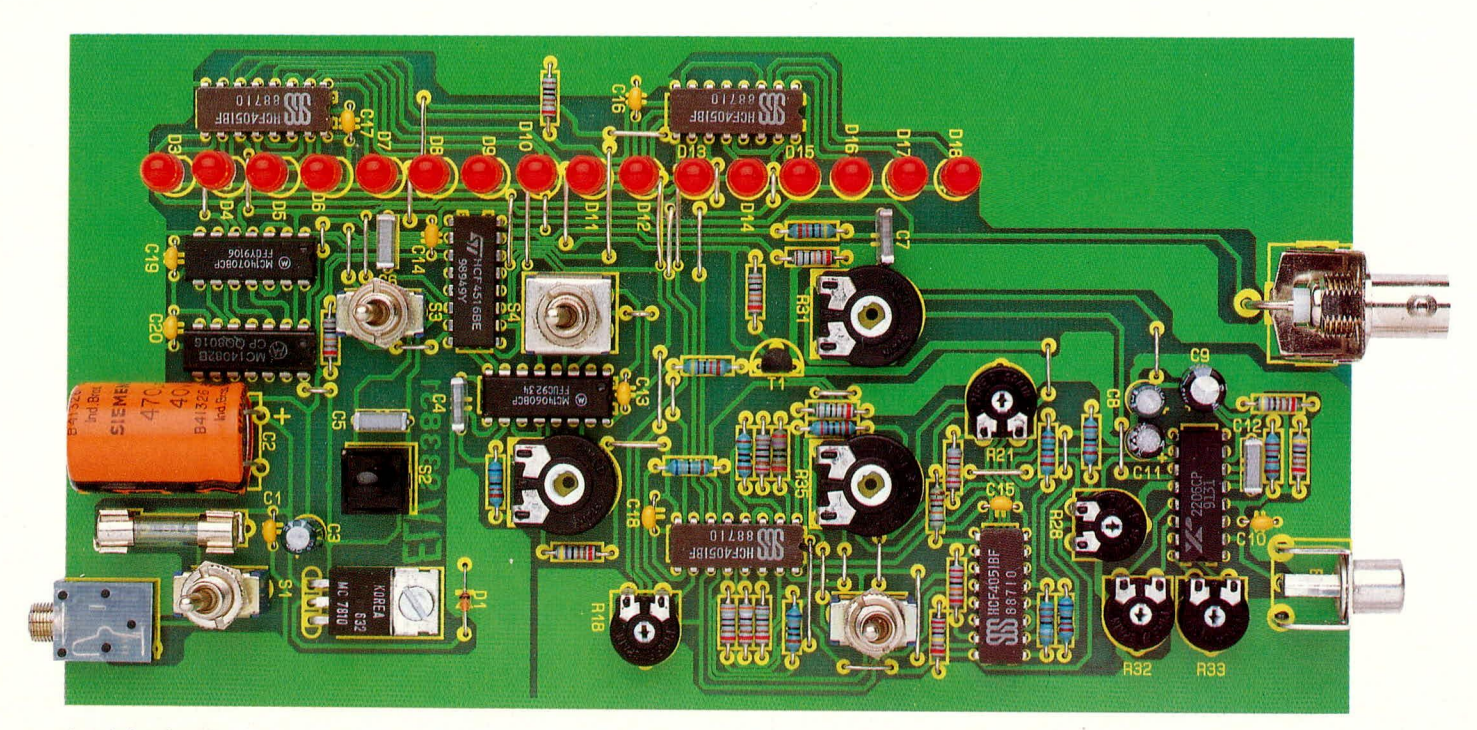

Ansicht der fertig bestückten Leiterplatte des NF-Multiburst-Generators

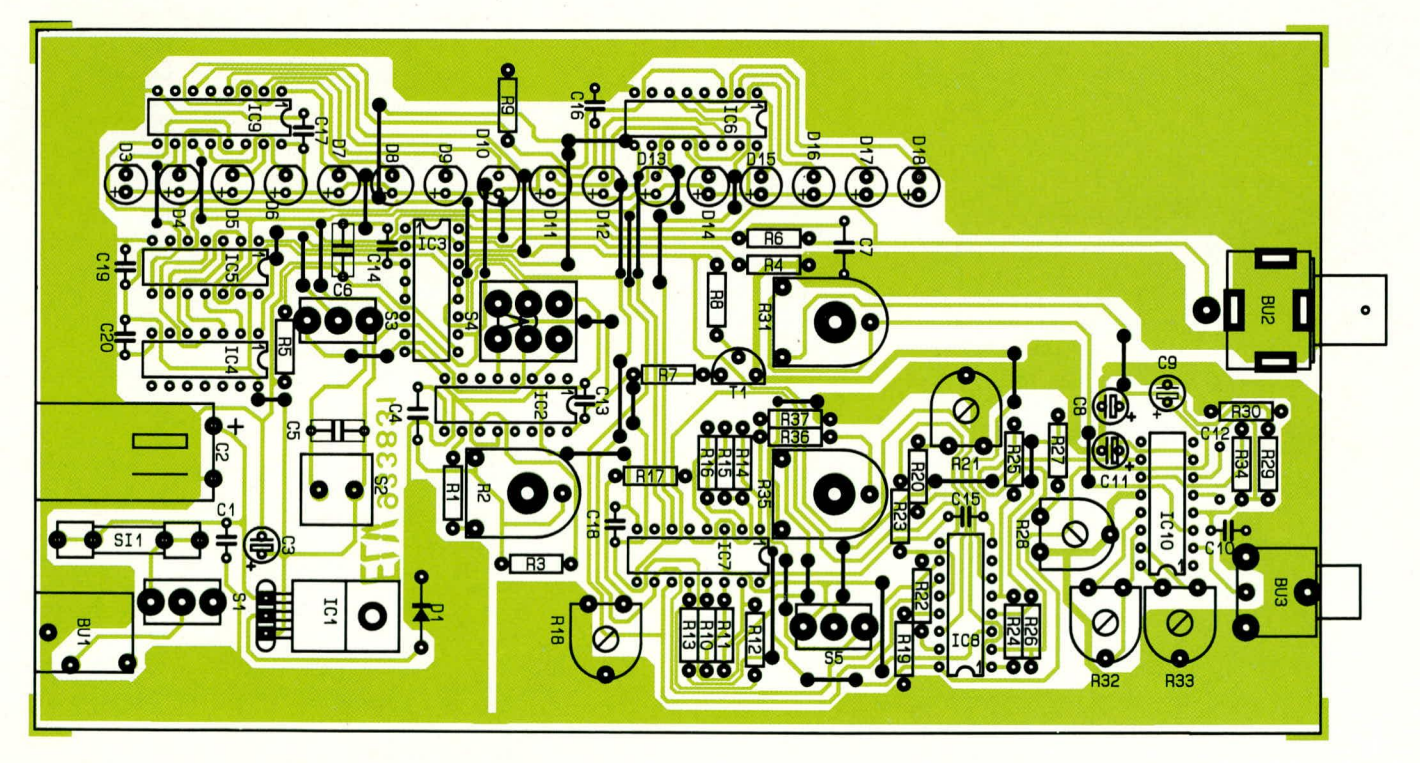

Bestückungsplan des NF-Multiburst-Generators

schließend werden sämtliche Brücken sorgfältig verlötet und überstehende Drahtenden so kurz wie möglich abgeschnitten.

Die einprozentigen Metallfilmwiderstände und die Dioden (Polarität beachten!) sind die nächsten Bauelemente, die entsprechend dem Bestückungsplan einzusetzen und zu verlöten sind. Es folgen die

Keramik- und Folienkondensatoren, die beliebig herum einsetzbar sind.

Nachfolgend gehen wir noch auf einige Besonderheiten im Rahmen des Nachbaus dieses Gerätes ein:

- Beim Einbau der Elektrolyt-Kondensatoren ist unbedingt auf die richtige Polarität zu achten.
- Sämtliche Einstellpotis und Trimmer sind liegend einzusetzen.
- Der 10 V-Festspannungsregler wird ebenfalls liegend mit einer Schraube M 3 x 6 mm und zugehöriger Mutter auf die Leiterplatte geschraubt.
- Bei den integrierten Schaltkreisen ist auf die richtige Einbaulage zu achten,

### **Stückliste: NF-Multiburst**

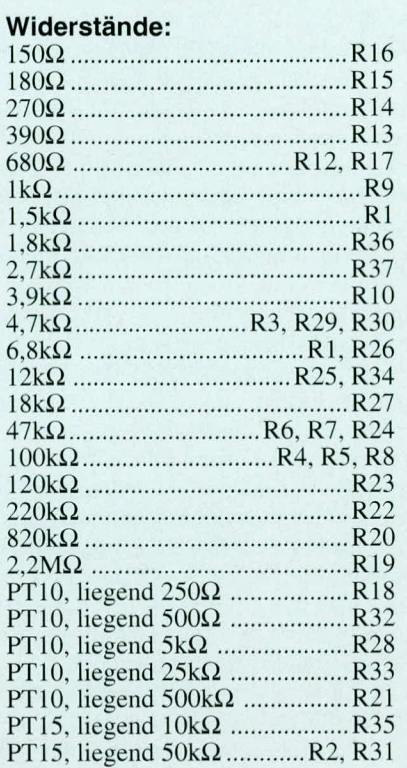

#### **Kondensatoren:**

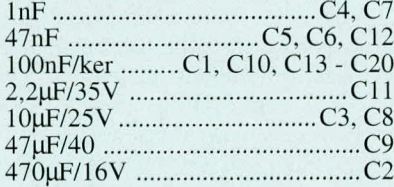

#### **Haibleiter:**

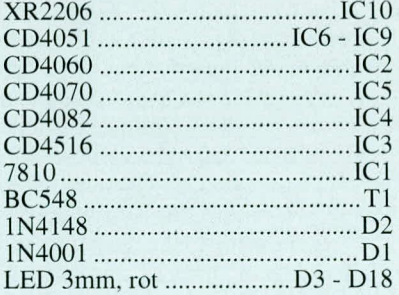

#### **Sonstiges:**

Miniatur-Kippschalter 1 x umS1, S3, S5

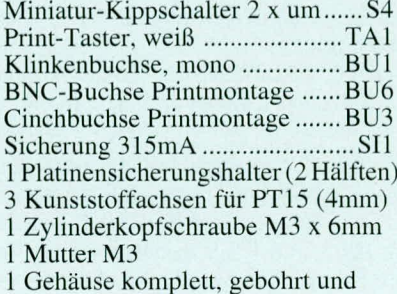

1 Gehäuse komplett, gebohrt und bedruckt

70cm Silberdraht, blank

d. h. die Kerbe des Bauelementes muB mit der Kerbe im Bestückungsdruck übereinstimmen.

- Die Schalter werden so tief wie möglich in die Platine gesetzt und festgelotet, wobei die Rändelmuttern vorher abzuschrauben sind.
- Der Taster wird auf Lötstifte montiert und in der Höhe so ausgerichtet, daB der Abstand, gemessen von der Oberkante des Tastergehäuses zur Platinenoberfläche, 16 mm beträgt.
- Der Transistor wird so tief wie möglich in die Platine eingesetzt und anschlie-Bend festgelötet.
- Die 3 Buchsen in Printausführung werden in die entsprechenden Bohrungen der Leiterplatte gesteckt und unter Zugabe von ausreichend Lötzinn festgesetzt.
- Die 16 Leuchtdioden benötigen einen Abstand von 17 mm zur Platine, jeweils gemessen von derEbene des LED-Anschlußaustritts bis zur Platinenoberfläche.
- Die Potentiometerachsen sind auf ca. 28 mm zu kürzen und stramm in die Offnungen der Potis zu pressen, his sie einrasten.
- Zu guter Letzt sind die beiden Hälften des Platinensicherungshalters einzulöten und mit einer 315 mA-Sicherung zu bestücken.

Damit sind die Bestückungsarbeiten soweit abgeschlossen, und wir können uns der Inbetriebnahme und dem Abgleich zuwenden.

#### **Inbetriebnahme und Abgleich**

Vor dem ersten Anlegen der Spannung empfiehlt es sich, den Aufbau noch einmal gründlich hinsichtlich Lötzinnbrücken, kalten Lötstellen und Bestückungsfehlern zu überprüfen.

Vor dem Einschalten des Gerätes sollte zunächst die Sicherung aus ihrer Halterung genommen und mit einem Gleichstrommeßgerät überbrückt werden. Anschlie-Bend ist das Gerät einzuschalten. Die nun gemessene Stromaufnahme muB zwischen 25 mA und 50 mA liegen.

Danach wird der Minuspol eines GleichspannungsmeBgerätes an die Schaltungsmasse angeschlossen und mit der Plusklemme die Ausgangsspannung des Spannungsreglers überprüft.

Die Spannung muß 12,7 V ±5 % betragen. Stimmt der Wert. kann mit dem Abgleich fortgefahren werden. Der Schaltungsabgleich ist einfach und beschränkt sich auf wenige unkritische Einstellungen.

Zunächst werden sämtliche Trimmer in Mittelstellung gebracht. im Single-Step-Betrieb eine Ausgangsfrequenz von I kHz gewahit und der NF-Ausgang mit de Eingang eines Oszilloskops verhunden.

Steht ein Frequenzzähler zur Verfügung, so wird dieser ebenfalls am Ausgang des Generators angeschlossen.

Als erster Abgleichschritt wird mit Hilfe des Trimmers R 21 die Ausgangsfrequenz auf 1 kHz, entsprechend einer Periodendauer von I ms. eingestellt.

Es folgi die Optimierung der Kurvenform der sinusförmigen Ausgangsspannung mit R 32. Die Kurvenform geht besonders auf den Klirrfaktor ein, so daß ein Klirrfaktormel3gerat (sofern vorhanden) gute Dienste leistet. Steht kein Klirrfaktormeßgerät zur Verfügung, wird mit R 32 die Sinuskurvenform anhand der Oszilloskopdarstellung optimiert.

Zur weiteren Optimierung der Sinuskurvenform dient der Symrnetrie-Einstellreg-Icr R 33. Ausgehend von seiner Mittelstellung kann hier durch leichte Veränderung auf optimale Symmetric des Ausgangssignals bzw. auf minimalen Klirrfaktor abgeglichen werden.

AIs nächstes wird mit Hilfe des Tasters TA I eine Ausgangsfrequenz von 20 kHz gewählt, die anschließend mit R 18 exakt in der Frequenz abgeglichen wird. Bei Oszilloskopmessung muß sich hier eine Periodendauer von 50 µs einstellen lassen.

Zum Schluß der Abgleichprozedur ist noch die Einstellung den 20 Hz-Eckfrequenz im unteren Bereich mit R 21 vorzunehmen, wobei eine Periodendauer von exakt 50 ms einzustellen ist.

Nach dem Abgleich stehen nun die wichtigen Eckfrequenzen 20 Hz, I kHz und 20 kHz exakt zur Verfügung, wobei sich die übrigen Frequenzen dann automatisch mit hinreichender Genauigkeit ergehen.

#### **Endmontage**

Zur Endmontage sind die Führungsschienen des Gehäuses zu lösen und die Rändelmutter vom Gewindehals der 3.5 mm-KImkenbuchse abzuschrauben. AnschlieBend werden die Front- und Rückplatte über die Buchsen gesetzt und zusammen mit den Leiterplatte bis zum Einrasten der Frontund Rückplatte in die untere Gehäusehalbschale ahgesenkt. Danach werden die seitlichen Führungsschienen wieder eingerastet, wohei die Leiterplatte von den oberen Führungsnuten sicher gehalten wird.

Alsdann ist die Rändelmutter der 3.5 mm-Klinkenbuchse wieder aufzuschrauben. Zum Abschluß wird die Gehäuseoberschale aufgesetzt und bis zum sicheren Einrasten heruntergedrückt. Hierbei ist besonders auf die korrekte Position der 16 Leuchtdioden und des Tasters TA I zu achten.

Damit ist der Nachbau dieses innovativen NF-Testgerätes abgeschlossen, und dem<br>Einsatz steht nichts mehr im Wege. Einsatz steht nichts mehr im Wege.

# **Prozessor-Telefonzentrale PTZ 108 Teil 3**

# **Im dritten Tell dieses Artikels wenden wir uns der ausgeklugelten Schaltungstechnik der PTZ 108 zu.**

### **Schaltung**

Trotz der umfangreichen Funktionen der PTZ 108 gelang es, die Schaltung übersichtlich und gleichzeitig kostengünstig zu gestalten. Zur einfachen Erläuterung haben wir dahei eine Aufteilung in 3 sinnvoll zusammengehörende Teilschaltbilder vorgenommen.

#### **Amtsanschaltung**

Abbildung 3 zeigt den Amts- und Nebenstellen-Anschalteteil der PTZ 108. Der Amtsanschlul3 selhst erfolgt dahei mit cinem TAE-Western-Modular-Adapter, der amtsseitig mit dern genorniten TAE-Stekker ausgestattet ist, während die Verbindung zur PTZ 108 über die Western-Modular-Buchse BU I crfolgt.

Alternativ kann der Amtsanschluß auch über die Klemmen KL 29 und KL 30 erfolgen.

Die beiden Amtsleitungen "a" und "b" sind jeweils galvanisch über Relaiskontakte bzw. Optokoppler vom eigentlichen Steuerteil der Schaltung sowie von der Türsprechstelle getrennt.

An den Amtsleitungen "a, b" sind mehrere Baugruppen angeschlossen. Die erste, bestehend aus den Optokopplern IC 12 A und IC 13 mit Zusatzbeschaltung, sorgt fur die Klingeldetektierung. Ist die Klingeldetektierung über den Optokoppler IC 13 aktiviert, so wird hei ankommendem KImgelsignal der in IC 13 integrierte Triac durch die Steuerschaltung gezündet. Der Kondensator C 6 dient zur Gleichspannungsentkopplung, wihrend R 9 als Strombegrenzungswiderstand für die Leuchtdiode innerhalb des IC 12 A dient. Die positive Halhwelle des Klingelsignals stcuert jeweils den Optokoppler IC 12 A durch, während die negative Halbwelle über D 2 kurzgeschlosscn wird.

Nachdem das Gespräch angenommen ist, schaltet der Steuerprozessor mit Hilfe des IC 13 die Klingelerkennungsschaltung ab, um die kapazitive Belastung der Amtsleitung aufzuheben.

Die Dioden D3 his D6 bilden einen Brückengleichrichter, an dessen Ausgang bei einem anliegenden Klingelsignal eine gepolte, pulsierende Gleichspannung anliegt. Hierdurch ist es möglich, mit einem gepolten Schalter, wie ihn die Transistoren der Optokoppler IC 14 und IC 15 darstellen, die Amtsleitungen, unahhangig von der Polung von "a" und "b", zu belasten.

Mit Hilfe der Vorwiderstände R 13, R 14 sowie IC 14 B kann durch die Ansteuerung des Mikroprozessors eine Amtshaltung vorgenommen werden. Dies ist z.B. bei internen Rückfragen erforderlich und verhindert, daß Amtsgespräche verlorengehen.

Der Transistorausgang des IC 14 A ist direkt mit dem Gleichrichter verbunden. Dieser Schaltungsteil wird benötigt, wenn die an der PTZ 108 betriebenen Nebenstellen mit dem MFV-Wahlverfahren arbeiten, aber die Ortsvermittlungsstelle nur das Impulswahlverfahren beherrscht. In diesem Falle ist nämlich die PTZ 108 in der Lage, die MFV-Signale entsprechend umzusetzen. Der Optokopplerausgang erfüllt somit die Funktionen des Wählrelais, das für die Dauer eines Wählimpulses die Amtsleitung kurzschließt.

Ober den dritten Optokoppler IC 15 A läBt sich mit Hilfe des Vorwiderstandes R 17 in die über IC 14 B gehaltene Amtsleitung ein Statuston einblenden.

Beim Schleifenstromrelais RE 13 handelt es sich um eine Spezialausführung, die im Bereich der Telekommunikationsanlagen weit verbreitet ist. Dieses Relais dient zur Detektierung der Beendigung eines Amtsgespräches. Fließt durch beide Spulen ein Gleichstrom, so ist der zugehörige Relaiskontakt geschlossen, währender öffnet, sofernein Wechselstrom bzw. garkein Strom fließt. Auf diese Weise ist eine zuverlässige Detektierung des Amtsleitungszustandes möglich.

Die einzelnen Nehenstellen sindjeweils über einen Wechselkontakt mit einer gemeinsamen internen Sammelleitung verbunden. Über den Strombegrenzungswiderstand R 24 und den Relaiskontakt RE II A licgt bier cinc Spannung von 24 V an.

Die unteren AnschluBpunkte der einzclnen Nebenstellen sind jeweils über eine  $2.7$  V Z-Diode und einen 120 $\Omega$ -Widerstand mit dem Massepotential verbunden.

Im Standby-Fall (alle Telefonhörer sind aufgelegt) liegt eine Gleichspannung von 24 V an jeder Nebenstelle an. Über die Widerstände R 44 bis R 51 und die Kondensatoren C 31 bis C 38, liegt die überden Z-Diodcn anlicgcnde Spannung am Multiplexer IC 16 des Typs CD 4051 an, welcher nun nacheinander in regelmäßigen Abständen die 8 Kanäle über R 35 auf den Transistor T2 durchschaltet. Bei abgenommenem Hörer schaltet, bedingt durch den Spannungsabfall an der selektierten Z-Diode, der Transistor T 2 durch. Bei aufgelegtem Hörer liegt hingegen, bedingt durch die Parallelwiderstände R 36 bis R 43, 0 V über der jeweiligen Z-Diode an, wodurch dann der Transistor T 2 sperrt und dessen Kollektor auf High-Pegel liegt.

Nachdem der Prozessor das Abnehmen eines Hörers auf diese Weise detektiert hat, aktiviert er eines der zugehörigen Relais RE 1 bis 8. Zu diesem Zeitpunkt ist ebenfalls das Relais RE 9 aktivicrt und Iegt somit über den Relaiskontakt von RE 10 A sowic R 22 die 24 V-Bctrichsspannung an die betreffende Nebenstelle an.

Durch Betätigen der Wählscheibe dieses Telefons wird im Raster der Wählimpulse die Nebenstelle kurzzeitig hochohmig. Dies detektiert der Transistor T 1 über seine Ansteuerschaltung D 7, R 19 und R 20. Hicrdurch übcrnimmt dann der Steuerprozessor die gewählte Telefonnummer.

Für das Rufen eines internen Teilnehmers wird zunächst das Nebenstellen-Umschaltrelais vom rufenden Apparat zurückgeschaltet und das Relais des gerufenen Apparates aktiviert. Anschließend erfolgt durch die zyklische Aktivierung von RE 10 das Aufschalten der Klingelwcchselspannung auf die zu rufende Nebenstelle. Während der Pausenzeiten wird dabei  $i$ iber IC 16 und T 2 mit Beschaltung abgefragt, ob die gerufene Nebenstelle bereits abgehoben bzw. der rufende Teilnehmer seinen Hörer immer noch abgenommen hat.

Mit IC II A und dem Vorwiderstand R 25 kann ein Statuston in die gerade aktive Nebenstelle eingespeist werden.

Wird bei der zweiten Nebenstelle der Hörer abgenommen, so fällt das dort zugehörigc Relais ab. und beide Nebenstellen liegen nun gemeinsam an der ursprünglichen Speiscicitung und könncn ihr Gespräch führen.

Dabei fällt auf, daß die Wechselkontakte von Relais 1 genau entgegengesetzt zu den Kontakten von RE 2 bis RE 8 geschaltet sind. Der Nutzen kommt bei einem Stromausfall zum Tragen, währenddessen das erste Telefon über die Relaiskontakte von RE 1 und RE 9 direkt mit dem Amt verbunden ist, wodurch auch ohne Versorgungsspannung der PTZ 108 ein Amtsgespräch möglich ist.

Für den Aufbau eines Amtsgespräches

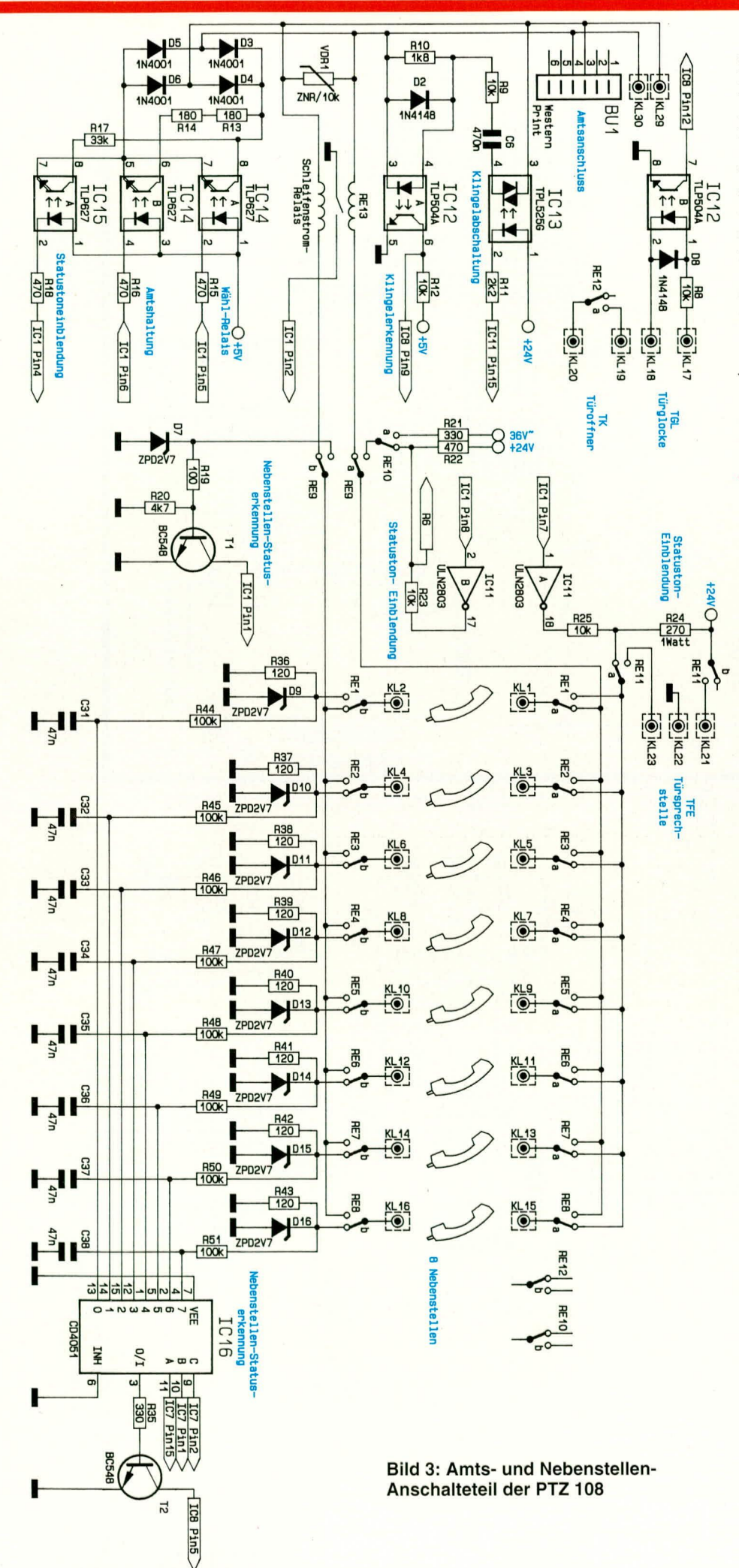

schaltet nach dem Nebenstellenrelais auch RE 9 um, und stellt somit eine direkte Verbindung der Nebenstelle mit der Amtsleitung her. Ist ein MFV-Telefon als Nebenstelle angeschlossen, so wird zunächst dieses Telefon über RE 9 intern verbunden, damit über den MFV-Dekoder-Baustein IC 9 (Abbildung 4) die Auswertung der gewünschten Teilnehmernummer erfolgen kann.

Sobald das Amtsgespräch hergestellt ist, übernimmt RE 13, wie bereits erwähnt, die Überwachung des Gesprächstatus.

Über die Relaiskontakte RE 11 läßt sich jede Nebenstelle für Interngespräche auch mit der Türsprechstelle verbinden. Hierzu werden bei einem Türgespräch die Nebenstelle und die 24 V-Versorgungsspannung auf die Türsprechstelle geschaltet.

#### **Steuerschaltung**

Abbildung 4 zeigt den Steuerteil der PTZ 108. Zentraler Bestandteil der Ablaufsteuerung ist der Mikroprozessor des Typs 80 C 52, dessen Steuerprogramm im Eprom IC 5 des Typs ELV 9351 gespeichert ist. Die niederwertigen 8 Adreßbits werden aus dem gemultiplexten Datenund Adreßbus über den Zwischenspeicher IC 3 des Typs 74 HC 373 gewonnen.

Der Steuereingang EA (Pin 31 des IC 1) legt fest, ob das Betriebsprogramm für den Mikrocontroller aus seinem internen ROM oder aus dem externen Eprom zu übernehmen ist. Liegt dieser Eingang über die Brücke BR 1 auf Massepotential, so findet ein externer Zugriff statt, andernfalls ein interner.

Zum Rücksetzen des Prozessors dient die mit IC 2 A bis D und Zusatzbeschaltung aufgebaute Watchdog-Schaltung, die gleichzeitig zwei Aufgaben übernimmt. Zum einen sorgt dieser Schaltungsteil beim Einschalten des Gerätes dafür, daß der Mikrocontroller einen definierten Rücksetzimpuls erhält. Zum anderen muß IC 1 in regelmäßigen Abständen den Ausgang Pin 12 ansteuern. Durch ein entsprechendes Rechtecksignal wird dabei regelmäßig über IC 2 A, IC 2 B, C 3, R 2, IC 2 C sowie D 1 der Kondensator C 4 nachgeladen. Bleibt der Nachladeimpuls aus, entlädt sich C 4 über R 3, woraufhin der Mikroprozessor einen Resetimpuls erhält.

Für die Speicherung von individuell programmierten Daten ist das EEPROM IC 4 des Typs 2404 vorgesehen. Hier werden u.a. die Rufnummern für Kurzwahl und die individuellen Einstellungen der Nebenstellen gespeichert. Die Verbindung zum Mikroprozessor erfolgt über den 2-Draht I<sup>2</sup>C-Bus.

Die Ansteuerung der Leistungstreiber IC 10 und IC 11 des Typs ULN 2803 erfolgt über die Schieberegister IC 6 und IC 7 des Typs 74HC595. Die Open-Kol-

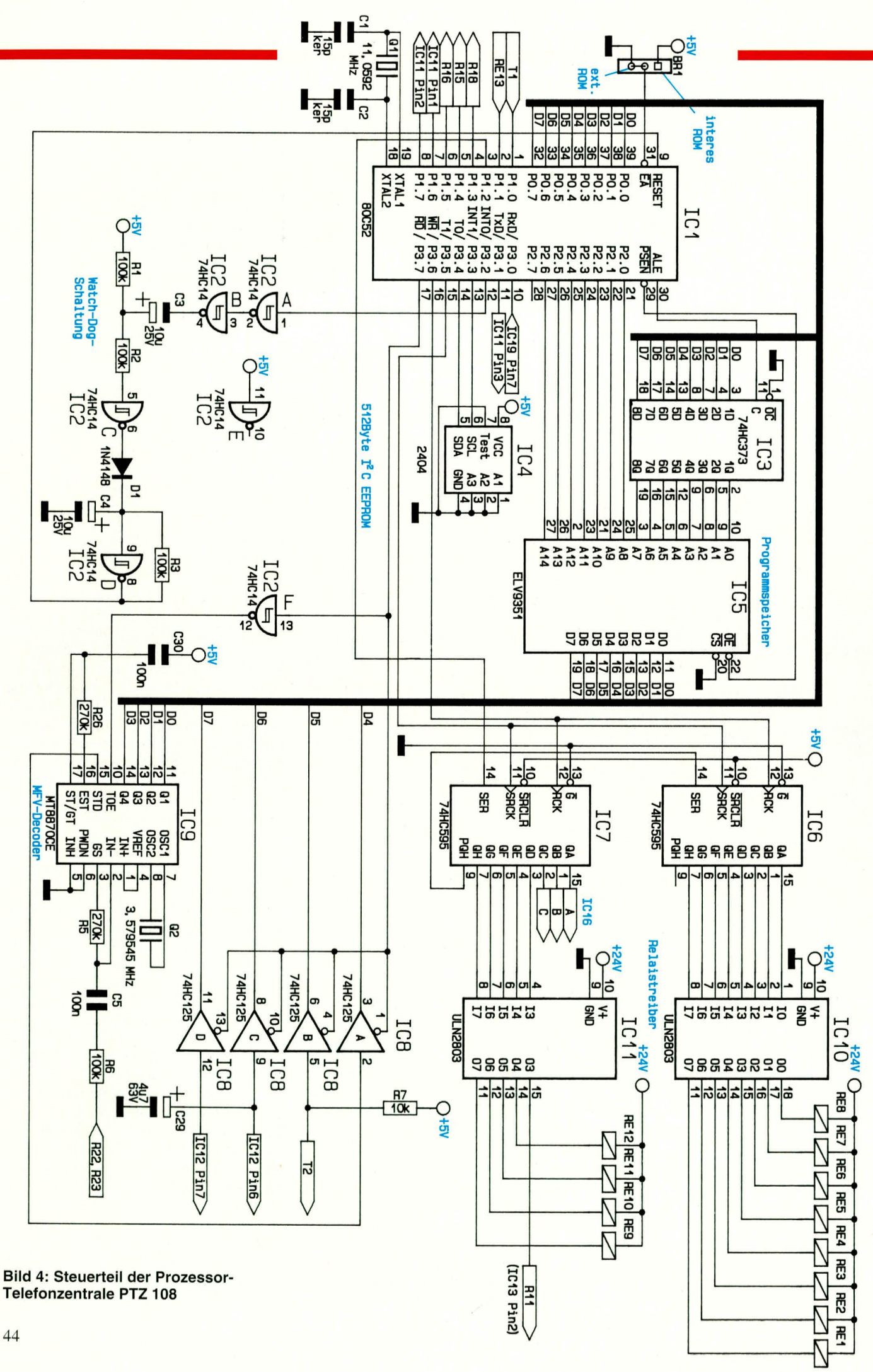

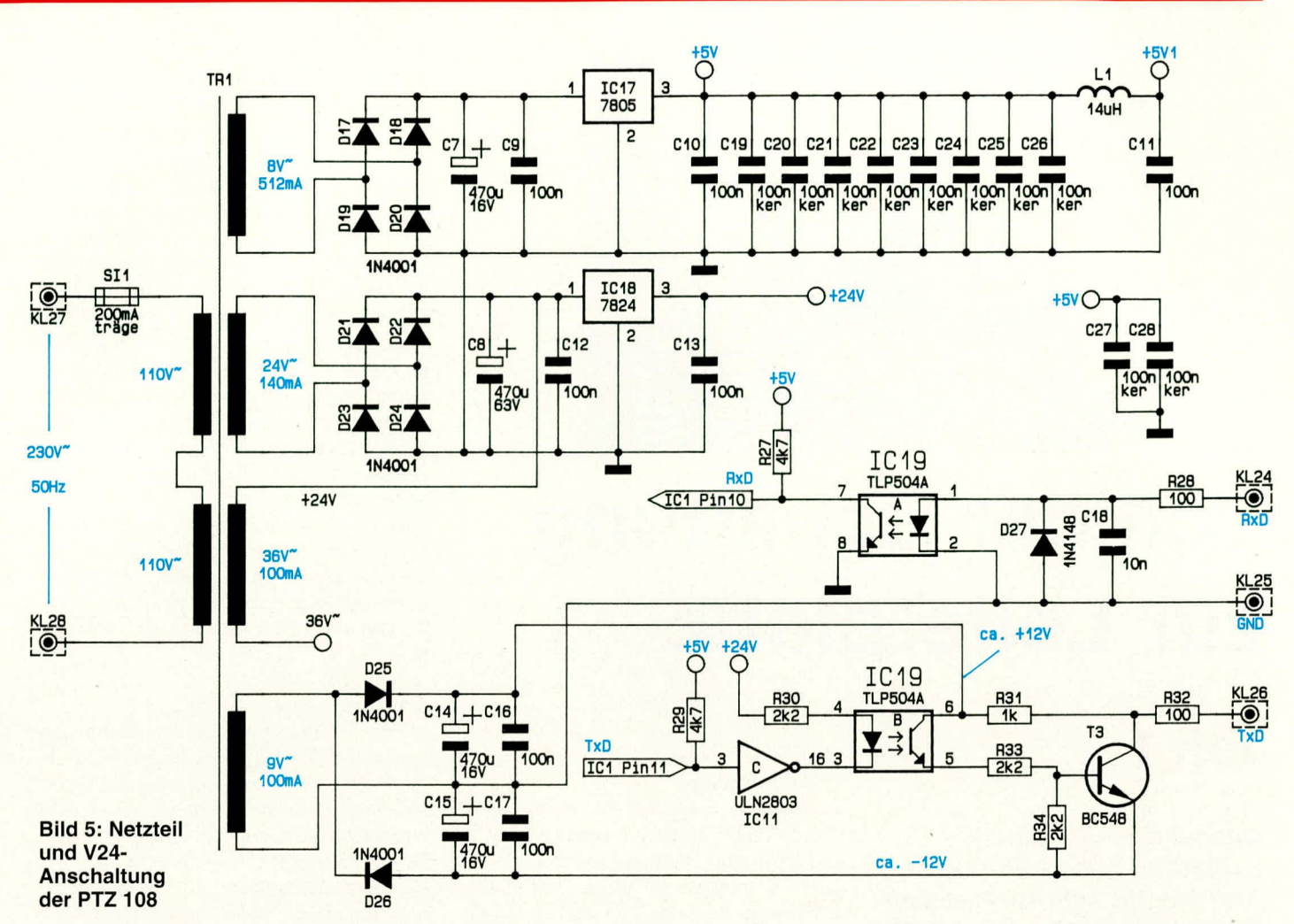

lektor-Ausgänge von IC 10, 11 steuern wiederum ihrerseits die Anschalterelais für die Nebenstellen und die weiteren Umschaltrelais an. Durch die serielle Ansteuerung der Schieberegister werden mit nur 3 Steuerleitungen 16 unabhängige Ausgabekanäle bereitgestellt.

Der MFV-Decoder IC 9 des Typs MT 8870 ist über R 6, C 5, RE 9 und RE 10 direkt mit der gerade aktiven Nebenstelle verbunden. Die zuletzt gewählte Rufnummer liegt in binär codierter Form an den Datenleitungen D 0 bis D 3 (Q 1-Q 4) an, die nach Anforderung durch IC 1 unmittelbar am Mikrocontroller-Datenbus anliegen. Die Statusinformationen des DTMF-Decoders, der Nebenstellen, der Türglocke sowie des Amtsklingel-Decoders IC 12 A gelangen über den 4fach-Bustreiber IC 8 des Typs 74HC125 auf die Leitungen D 4 bis D 7 des Mikrocontroller-Datenbus.

#### **Netzteil**

Die Versorgungseinheit der PTZ 108 ist in Abbildung 5 dargestellt. Der vergossene Netztransformator besitzt sekundärseitig 4 unterschiedliche Wicklungen. Die Spannung an der ersten 8 V-Wicklung wird mit Hilfe der Dioden D 17 bis D 20 gleichgerichtet, über die Kondensatoren C 7, C 9 gesiebt und mit dem Spannungsregler IC 17

des Typs 7805 auf +5 V stabilisiert.

An dieser 5 V-Versorgungsspannung sind bis auf IC 1 alle TTL-Bausteine direkt angeschlossen. IC 1 erhält über die Spule L 1 und den Kondensator C 11 eine zusätzlich gesiebte 5 V-Versorgungsspannung, damit Störungen, die durch den Prozessor auf die 5 V-Festspannung gelangen, die benachbarten Bausteine nicht beeinflussen können.

Die Spannung an der 24 V-Wicklung wird über die Dioden D 21 bis D 24 gleichgerichtet, mit C 8, C 12 gesiebt und mit dem Festspannungsregler IC 18 des Typs 7824 auf 24 V stabilisiert. An diesem Punkt liegen die 24 V-Relais, und zusätzlich stellt diese Spannung den Betriebsstrom für die Nebenstellenapparate bereit.

Der 36 V-Wechselspannungsausgang liefert die Klingelspannung, die bei Bedarf über die Relais-Kontakte von RE 9 und RE 10 a auf die gewünschte Nebenstelle geschaltet wird.

Die vierte Trafowicklung mit einer Spannung von 9 V sichert die Versorgung für die serielle Schnittstelle. Diese ist über IC 19 galvanisch vom Rest der Schaltung entkoppelt.

Das über KL 24 empfangene Schnittstellensignal RxD aktiviert über R 28 und C 18 die Leuchtdiode des Optokopplers IC 19 A. Der zugehörige Transistor wird daraufhin leitend und legt an Pin 10 des IC 1 Low-Potential an. Im umgekehrten Fall, wenn an KL 24 gegenüber der V 24-Masse ein negativer Spannungspegel ansteht, ist die Diode gesperrt, und an IC 1, Pin 10 liegt, bedingt durch den Widerstand R 27, High-Pegel an.

Der senderseitige Aufbau ist etwas aufwendiger gestaltet. Das von IC 1 Pin 11 bereitgestellte Nutzsignal steuert über den Treiber IC 11 C die Leuchtdiode des Optokopplers IC 19 B an. Daraufhin wird der Transistor sekundärseitig niederohmig und steuert über R 33 den Transistor T 3 durch, der nun seinerseits über den Widerstand R 32 eine gegenüber KL 25 negative Spannung an KL 26 (TxD) anlegt.

Im umgekehrten Fall ist der in IC 19 B integrierte Transistor hochohmig und damit ebenfalls T 3, woraufhin über R 31 an KL 26 gegenüber KL 25 eine positive Spannung anliegt. Diese Ein- und Ausgangsspannungspegel entsprechen somit den RS 232 C/V 24-Richtlinien und lassen die Kommunikation mit jedem Computer oder Terminal mit entsprechender Schnittstelle zu.

Nachdem wir die Schaltungstechnik der PTZ 108 ausführlich vorgestellt haben, wenden wir uns im 4. Teil dieser Artikelserie dem Nachbau und der Inbetriebnahme ELV zu.

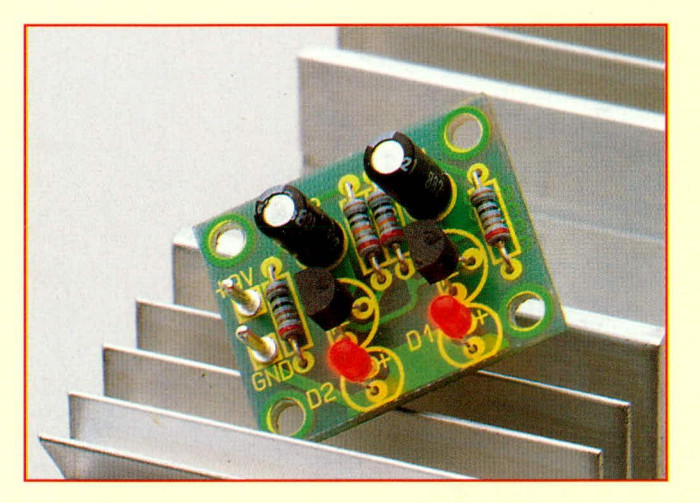

# **Von der Schaltung zur Leiterplatte**

# **Teil 1**

**Ausgehend von einem Schaltbild beschreibt diese Artikelserie schrittweise den Weg zum funktionstüchtigen Gerät. Wichtige Stationen sind dabei die Anfertigung von Versuchsaufbauten, die Layouterstellung auf verschiedene Weisen sowie die Herstellung von Leiterplatten, wobei dem Be!ichten und Atzen ein separates Kapitel gewidmet ist.**

## **1. Allgemeines**

Die Elektronik stellt einen der wichtigsten Wirtschaftsfaktoren unserer modernen lndustricgesellschaft dar. Dabci werden riesige Bereiche von der Elektronik abgcdcckt, die ihrcrseits immer komplexer werden. So steigt denn auch stetig der Anspruch an die Qualifikation der Personen, die mit der Konzeption, der Entwicklung, dem Aufbau und der Wartung von Elektronik-Komponenten und Geräten zu tun haben.

Denken Sic nur einmal an die rasante Entwicklung von der Röhre über den Transistor zum ersten integrierten Schaltkreis bis hin zur modernen SMD- und Chip-Technologie.

Wer die Elektronik zum Hobby gewühlt hat, um Geräte selbst aufzubauen und vielleicht auch eigene Ideen umzusetzen, hat sicherlich eines der exklusivsten und anspruchsvollsten Hobbys, das neben dem Nutzen der günstigen Eigenerstellung von Geräten zudem viel Freude bereiten kann.

Damit der Nachbau und auch die Entwicklung und Umsetzung eigener Geräte optimal vorgenommen werden kann, beschreibt diese Artikelserie den Weg von der theoretischen Schaltung bis hin zur gerätespezifischen optimierten Leiterplatte. Da von der Theorie zur Praxis wie so oft ein gewisser Weg zu beschreiten ist, haben wir auch der Umsetzung eigener Ideen speziell im Hinblick auf die Erstellung von Versuchsaufbauten ein eigenes Kapitel gewidmet, mit dem wir diese Artikelserie beginnen.

#### **2. Prototypen-Herstellung**

Bevor ein Gerät serienreif ist, durchläuft die entsprechendc Entwicklung zumeist mehrere Stadien, in deren Verlauf verschiedene Formen von Prototypen realisiert werden. Was für den Bereich der Prototypenerstellung gilt, kann ebenso bei der Anpassung, Veründerung und Optimierung einer bestehenden Schaltung Anwendung finden. Egal, ob Sie ein komplettes Gerät aufbauen oder eine Detailschaltung, herausgelöst für sich separat, aufbauen und testen, immer werden Sie die entsprechenden elektronischen Komponenten gemäß den geforderten Vorgaben miteinander verbinden.

Was bei einem Seriengerät die professionell erstelite Leiterplatte ist, kann im Bereich des Prototypenhaus ganz andere Formen aufweisen. Die wesentlichen Möglichkeiten wollen wir nachfolgend beschreihen.

#### **2.1 Draht-IgeI**

Für den Test von kleinen Schaltungen und von Teilschaltungen eignet sich als Aufbaufo rm der sogenannte ,,Draht-IgeI". Im einfachsten Fall ist damit das direkte Verbinden der Anschlußbeinchen der einzelnen Bauelemente mitcinander gemeint. Da die Schaltung dreidimensional, d. h. nichi nor in der Riche, sondern auch in der Höhe realisiert werden kann, sind Anderungen und nachträgliche Einfügungen leicht möglich, auch wenn die ganze Konstruktion etwas wirr und abenteuerlich wirkt.

Da es für entsprechende Aufhauten keine mechanische/räurnliche Konstruktionszeichnung gibt, kann letztendlich nur der Entwickler selbst die Realisierung vornehmen, um anschließend Veränderungen und Optimierungen der Schaltung auszuführen. Zudem ist nur der Vollständigkeit halher anzurnerken, daB entsprechende Auf-

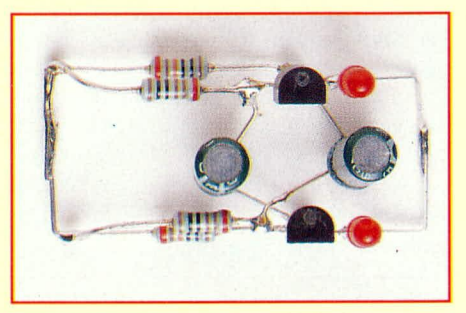

**Bild 1: Frei verdrahteter Schaltungsaufbau: Draht-Igel**

bauten auBerordentlich empfindlich vor mechanischen Bclastungen sind und sich somit ausschließlich für die Entwicklung und den Betrieb innerhalb eines Labors eignen, dort aber nichi nur sinnvoll sind, sondern zum täglichen Alltag gehören.

#### 2.2 Lötleisten-Aufbau

Wird die Draht-Igel-Technik ohne Zuhilfenahme einer speziellen Trägertechnik für einen besonders schnellen Aufbau im Experimentierstadium eingesetzt, so bietet die Lötleiste eine mechanische Hilfe, um dem Testaufbau etwas mehr Standfestigkeit zu verleihen. Jedoch besteht auch hier die Möglichkeit des dreidimensionalen Aufbaus. In der Praxis hat diese Technik jedoch kaum mehr eine Bedeutung, da im Falle des Einsatzes von Trägermaterialien sich die Lochrasterplatte durchgesetzt hat.

Silberdrahtabschnitten vor, die auf die einzelnen Lötaugen aufgelötet werden.

Bei dieser Technik sind die Möglichkeiten der Leiterbahnführung jedoch stark begrenzt, wobei als Vorteil die einfache Realisierung zu nennen ist.

Alternativ zur Verbindung über aufgelötete Silberdrahtabschnitte können kompliziertere Schaltungsstrukturen realisiert werden, indem die einzelnen Lötpunkte über isolierte Leitungen miteinander verbunden werden, wobei die Verbindungsleitungen nur im Bereich der Lötstelle an ihren Enden abzuisolieren sind. Dabei sind

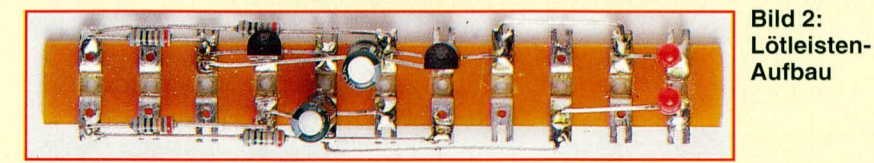

#### 2.3 Steckbrett-Aufbau

An dieser Stelle sei noch der Steckbrettaufbau erwähnt. Für das experimentielle Stadium haben Steckbretter, die es in unterschiedlichen Ausführungen gibt, durchaus eine gewisse, wenn auch eher kleinere, Bedeutung.

Um mal eben schnell eine Teilschaltung auszuprobieren, kann ein Steckbrettaufbau sinnvoll sein. Da es im Entwicklungsla-

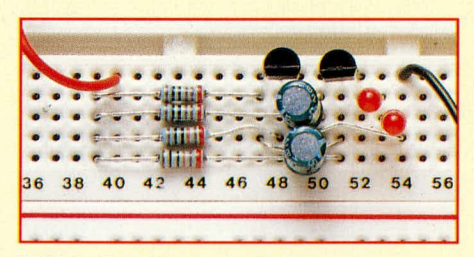

**Bild 3: Steckbrett-Aufbau** 

bor jedoch vielfach um Aufbauten geht, bei denen die Leiterbahnführung eine Rolle spielt, und kapazitive und induktive Einflüsse mit zu berücksichtigen sind, kommt dem Steckbrettaufbau hier eher eine untergeordnete Bedeutung zu.

#### 2.4 Lochrasterplatten-Aufbau

Unter dem Oberbegriff Lochrasterplatten verbergen sich eine ganze Reihe standardisierter, mit regelmäßigen Lochbildern versehene Leiterplatten, die sich in ihrer Leiterbahnführung unterscheiden.

Eine Lochrasterplatte in engerem Sinne ist eine Leiterplatte mit einem Lochabstand von 1/10" (2,54 mm), wobei jede Bohrung mit einem einzelnen Lötauge versehen ist, das keinerlei Verbindung zu anderen Lötaugen besitzt. Die Bauteile können nun von der Platinenoberseite aus in gewohnter Weise bestückt und auf der Leiterbahnseite verlötet werden. Die Verbindungen untereinander nimmt man mit als Vorteil, bedingt durch die Verwendung isolierter Leitungen, deren Kreuzungsmöglichkeiten zu nennen. Gerade auch bei überwiegend mit integrierten Schaltkreisen realisierten Schaltungen ist hier eine besonders hohe Packungsdichte erzielbar.

Als Ergänzung zur reinen Lochrasterplatine entstanden im Laufe der Jahre eine

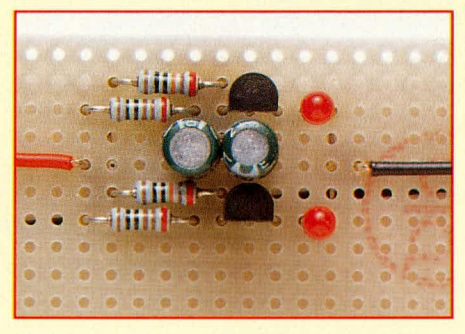

#### **Bild 4: Schaltungsaufbau mit einer** Lochrasterplatte als Trägermaterial

Vielzahl Derivate, so daß inzwischen für fast alle Anwendungsfälle eine Lochrasterplatine mit speziellem Leiterbahn- und Lochbild zur Verfügung steht. So sind verschiedenste Sockelvarianten bei unterschiedlichen Leiterplattenabmessungen erhältlich. Dies kann erheblich zum einfachen Aufbau von Teilschaltungen und selbst etwas komplexeren Prototypen beitragen.

#### 2.5 Wire-Wrap-Technik

Diese in der Industrie sowohl im Prototypenbau als auch im Bereich der Kleinserientechnik eingesetzte Aufbauweise läßt eine vergleichsweise hohe Packungsdichte der Bauelemente zu.

Das Prinzip der Wire-Wrap-Technik besteht darin, daß alle Bauelemente auf Sockel gesetzt werden, die auf der Leiterplattenunterseite mit viereckigen, scharfkantigen, hervorstehenden Stiften versehen sind. Die Verbindung der einzelnen Anschlußpins erfolgt über lackisolierten Kupferdraht. Hierzu wird der Kupferlackdraht zunächst mehrfach um den ersten Anschlußpin gewickelt, um anschließend meist auf direktem Wege in kürzester Verbindung zum zweiten Anschlußpin zu gelangen, wo dann wiederum eine mehrfache Umwicklung die Folge ist. Durch die scharfkantigen Ecken der Anschlußpins wird zum einen die Lackisolation durchbrochen und zum anderen infolgedessen eine punktuelle Kaltverschweißung herbeigeführt.

Für ein leichtes und schnelles Arbeiten steht als wesentliches Hilfsmittel ein Wire-Wrap-Stift zur Verfügung, der eine kleine Rolle Kupferlackdraht aufnimmt, die sich automatisch, je nach benötigter Menge, abrollt. Der Stift wird dabei ähnlich einem Kugelschreiber gehalten, während der Draht an der Spitze austritt.

Anstatt von Kupferlackdraht ist auch der Einsatz von konventionell kunststoffisolierten Drähten möglich. Hierbei erfolgt jeweils die Verbindung von 2 Punkten über einen vorher abgelängten Drahtabschnitt, der an den Enden auf ca. 20 mm abzuisolieren ist. Mit einer Wire-Wrap-Pistole werden diese Enden dann automatisch um die entsprechenden scharfkantigen, viereckigen Anschlußstifte gewickelt.

Da sich mit der Wire-Wrap-Technik nachezu beliebig viele Kreuzungspunkte innerhalb eines Schaltungsaufbaus realisieren lassen, ist sowohl ein kompakter Aufbau, als auch eine schnelle Schaltungsumsetzung möglich.

Der Umgang mit der Wire-Wrap-Technik ist jedoch gewöhnungsbedürftig und muß erlernt werden. Auch sind die dafür erforderlichen Spezialsockel vergleichsweise kostenintensiv. Die Verbreitung der Wire-Wrap-Technik ist deshalb bisher eher gering.

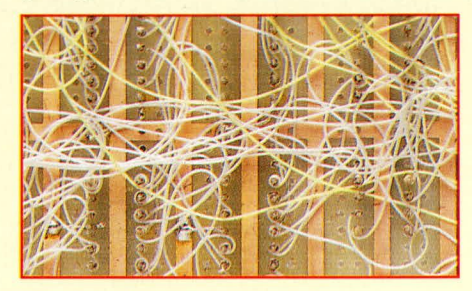

#### **Bild 5: Schaltungsaufbau in** Wire-Wrap-Technik mit kunststoff**isolierten Leitungen**

Nachdem wir uns mit den verschiedenen Möglichkeiten der Erstellung von Testaufbauten und Prototypen befaßt haben, folgt im zweiten Teil dieses Artikels die Beschreibung der verschiedenen Möglichkeiten zur Erstellung einer Platinenvorlage (Layout), um die Bauteile auf eine Leiterplatte zu setzen, die ein der Schaltung individuell angepaßtes Leiterbahnbild be-**ELV** sitzt.
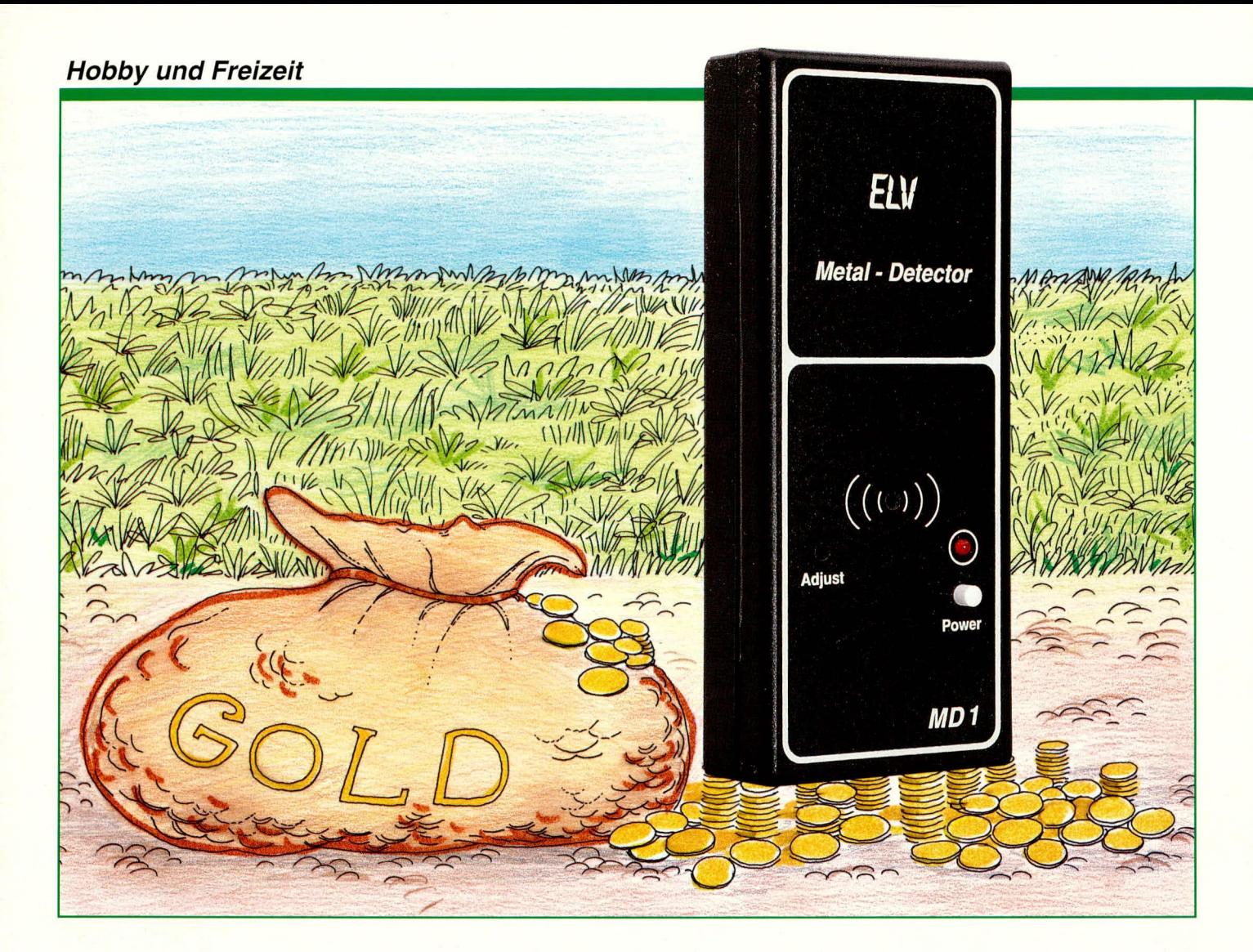

# Einfaches Metallsuchgerät **MSG 20**

Münzen, Rohre, Behälter und sonstige Metallteile spüren Sie mit Hilfe dieses einfach und preiswert aufzubauenden Metallsuchgerätes kinderleicht auf. Nur eine Handvoll handelsüblicher Bauelemente reicht zum Aufbau dieser kleinen Schaltung aus.

#### **Allgemeines**

Sie haben eine Münze im Gras Ihres Gartens verloren? Vielleicht besteht auch die Notwendigkeit, in Wänden oder im Boden verlegte Heizungs- und Wasserrohre aufzuspüren, oder möchten Sie gar auf "Schatzsuche" gehen? Mit dem hier vorgestellten Metallsuchgerät ist dies alles kein Problem. Das MSG 20 ist besonders kompakt aufgebaut und zeichnet sich durch seine übersichtliche, ausschließlich mit Standard-Komponenten realisierte Schaltungstechnik aus. Selbst die eigentliche Suchspule konnte mit in dem handlichen Gehäuse untergebracht werden. Die Suchleistung bzw. die Suchtiefe kann sich angesichts des geringen Aufwandes durchaus sehen lassen:

Die theoretische Suchtiefe für große Metallansammlungen beträgt immerhin rund 20 cm, während selbst kleine, einzelne Metallteile wie z. B. Münzen, in einem Abstand bis zu 10 cm detektierbar sind.

#### Funktionsprinzip

Bevor wir uns mit der detaillierten Schaltung des MSG 20 auseinandersetzen, wollen wir uns zunächst die grundsätzliche Funktionsweise anschauen.

Die Schaltung besteht im wesentlichen aus 2 Oszillatoren. Der erste erzeugt eine, durch einen Resonator stabilisierte Ausgangsfrequenz, die somit weitgehend unempfindlich gegen äußere Einflüsse ist.

Die Ausgangsfrequenz des zweiten Oszillators wird durch einen LC-Schwingkreis bestimmt, wobei die Induktivität durch die Suchspule selbst gebildet wird. Beide Oszillatorsignale werden miteinander gemischt, und der dabei entstehende niederfrequente Interferenzton ist in dem angeschlossenen Lautsprecher hörbar.

Kommt die Suchspule nun in die Nähe eines metallischen Gegenstandes, führt dies zur Beeinflussung der Frequenz des LC-Oszillators, was wiederum über die Mischung mit der Festfrequenz des ersten Oszillators zu einer Interferenztonänderung führt. Über den eingebauten Lautsprecher ist die Annäherung des MSG 20 an metallische Gegenstände dann in Form

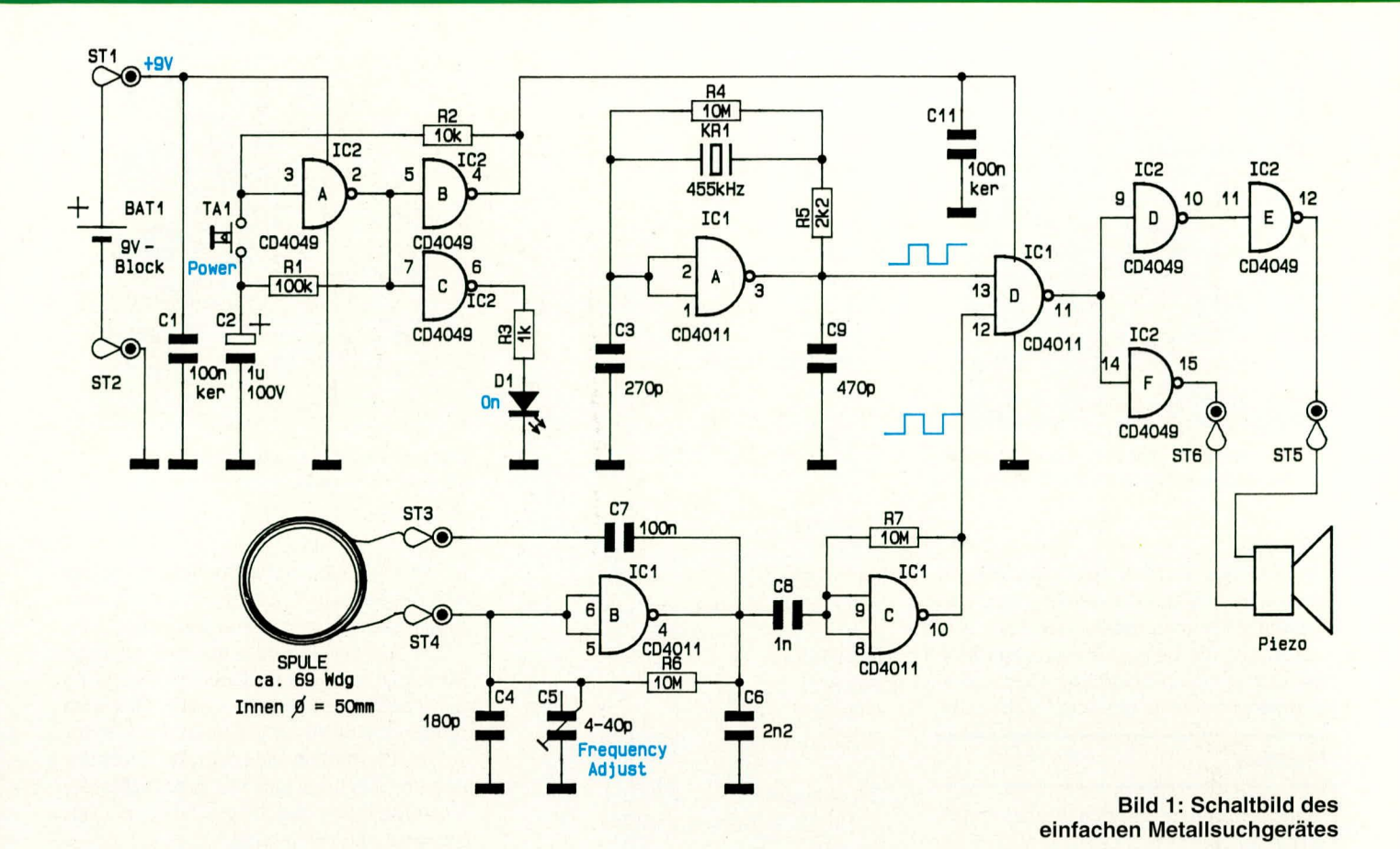

von Tonhöhenänderungen hörbar. Da das menschliche Gehör besonders sensibel in bezug auf Tonhöhenschwankungen ist, läßt sich auf diese Weise eine ebenso einfache wie wirksame Metallsuche durchführen.

#### **Schaltung**

Abbildung 1 zeigt die höchst einfache Ausführung dieses Metallsuchgerätes.

Mit Hilfe des NAND-Gatters IC 1 A sowie der externen Beschaltung, bestehend aus C 3, C 9 sowie R 4 und R 5 in Verbindung mit dem Keramik-Resonator KR 1, ist ein 455 kHz-Festfrequenzoszillator aufgebaut. Die Ausgangsfrequenz steht an Pin 3 des Gatters IC 1 A zur Verfügung und wird direkt auf den Eingang (Pin 13) des NAND-Gatters IC 1 D geführt. An den Lötstützpunkten ST 3 und ST 4 ist die Suchspule angeschlossen. Diese Induktivität bildet zusammen mit den Kondensatoren C 4 und C 5 einen LC-Schwingkreis, der wiederum in Verbindung mit IC 1 B sowie der weiteren externen Beschaltung zu einem LC-Oszillator führt. Durch das als Inverter geschaltete Gatter IC 1 C wird das Ausgangssignal des LC-Oszillators rückwirkungsarm verstärkt und gepuffert, bevor es auf den zweiten Eingang des NAND-Gatters IC1D gelangt. Am Ausgang dieses NAND-Gatters steht nun das Differenzsignal der an den beiden Eingängen liegenden Oszillatorsignale zur Verfügung.

Mit den nachgeschalteten Gattern IC 2 D bis IC 2 F erfolgt eine Pufferung des NF-Signals, wobei gleichzeitig die hierbei auftretende Phasendrehung für die größtmögliche Signallautstärke sorgt.

Durch die CMOS-Inverter IC 2 A, B, C und der externen Beschaltung mit R 1, R 2 und C 2 ist eine Kippstufe aufgebaut. Durch Betätigen der Taste TA 1 wechseln alle Pegelzustände innerhalb der Kippstufe, wobei R 2 dafür sorgt, daß der jeweilige Schaltzustand erhalten bleibt.

Führt der Ausgang Pin 4 des IC 2 B High-Pegel, so ist das Gerät eingeschaltet, denn IC 1 bezieht hieraus seine Versorgungsspannung. Die Anzeige dieses Betriebszustandes erfolgt mit der Leuchtdiode D 1.

Zur Spannungsversorgung dient die an den Lötstützpunkten ST 1 und ST 2 angeschlossene 9 V-Blockbatterie. Die Kondensatoren C 1 sowie C 11 dienen als Blockkondensatoren und sorgen somit für

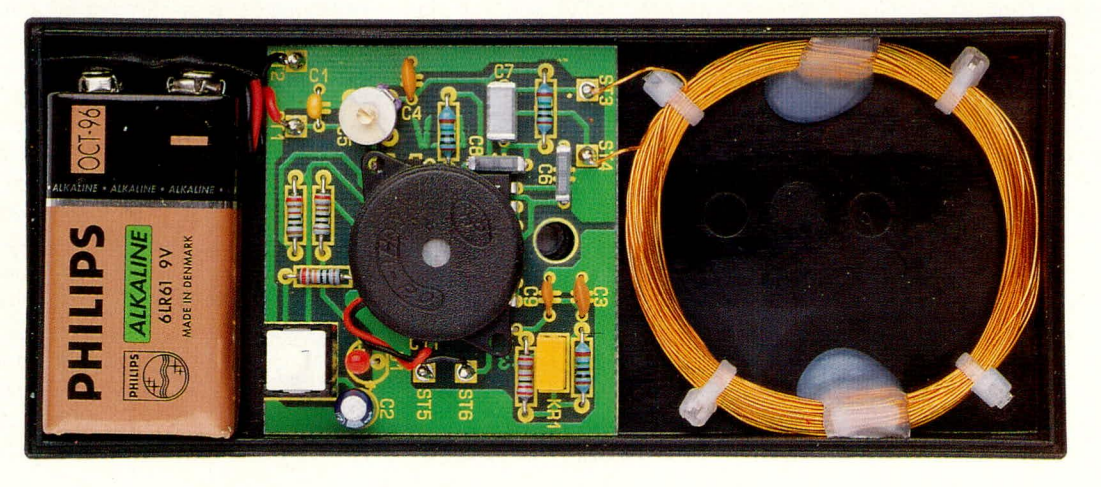

Metallsuchgerät komplett montiert in der unteren Gehäusehalbschale

# **Hobby und Freizeit**

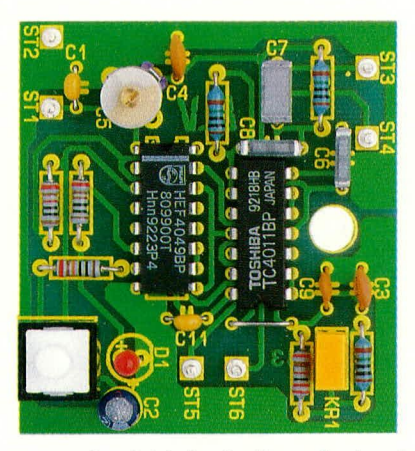

**Ansicht der fertig autgebauten einseitig ausgetuhrten Leiterplatte**

eine "saubere" Betriebsspannung. Bemerkenswert ist in diesem Zusammenhang noch die geringe Stromaufnahme von nur 21 mA.

Damit ist die Beschreibung dieser kleinen, interessanten Schaltung abgeschlossen, und wir wenden uns deni Nachbau zu.

#### **Nachbau**

Die Leiterplatte mit den Abmessungen von nur 53 x 49 mm ist einseitig ausgeführt und wird in gewohnter Weise bestückt. Unter Zuhilfenahme von Stückliste und Bestückungsplan sind zunächst die niedrigen, passiven Bauelemente, gefolgt von den Haibleitern einzubauen.

Die LED D 1 wird mit einem Abstand zwischen Platinenoberseite und LED-Spitze von 20 mm eingebaut.

Damit der Taster TA I durch die obere Gehäusehalbschale hindurch bedienbar ist, wird er auf Lötstifte gesetzt. Es werden hierfür zunächst zwei 1,3 mm Lötstifte eingelötet und anschließend auf 8 mm Gesamtlänge gebracht. Sodann wird der Taster TA 1 auf der zur Platinenmitte weisenden Seite der Lötstifte angelötet, wobei ein Abstand zwischen Tastenkörper und Platine von 8 mm erreicht werden muß.

Nachdem die Leiterplatte kompiett fertiggesteilt ist, wenden wir uns im nächsten Arbeitsschritt der Anfertigung der Suchspule zu.

Auf einem Dorn mit einem Durchmesser von 50 mm werden 69 Windungen des Kupferlackdrahtes aufgehracht. Der Draht sollte eine Stärke von 0,3 bis 0,6 mm aufweisen.

Als Wickeldorn eignet sich nahezu jeder zylinderförmige feste Gegenstand mit einem kreisrunden Querschnitt, dessen Oberfläche hinreichend glatt ist, damit später die aufgebrachten Windungen leicht abgezogen werden können. Der Durchmesser sollte möglichst genau bei 50 mm liegen, wobei 1 bis 2 mm Abweichungen zulässig sind; dann ist allerdings die Windungszahl

# **Stückliste: Einfaches Metallsuchgerät**

### **Widerstände:**

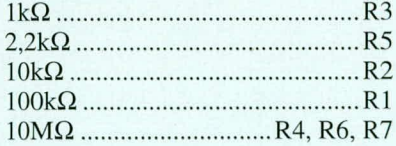

#### **Kondensatoren:**

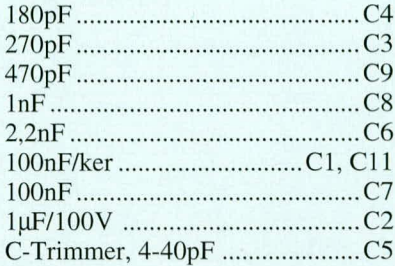

#### **Hal bleiter:**

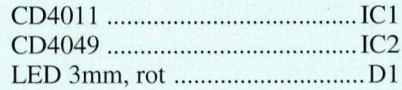

#### **Sonstiges:**

Keramik-Schwinger 455kHz .... KR I

1 Piezo

- 1 Batterieclip
- 8 Lötstifte 1,3mm
- I Print-Taster, weiB
- I Softline-Gehüuse, gcbohrt und hedruckt
- I Knippingschraube 2,9 x 9,5mm
- 1200cm Kupferlackdraht 0,4mm2
- 3cm Silhcrdraht, blank

4 Kabelbinder

bei größerem Durchmesser um einige Windungen zu reduzieren, bei kleinerem Durchmesser zu erhöhen.

1st die richtige Anzahi an Windungen aufgebracht, nimmt man die so entstandcne Drahtspule vorsichtig vom Wickelkörper ab. Um ein Auseinanderfallen der Spu-Ic zu verhindcrn. soilte sic an 4 Punkten mit Kunststoffkabelbindern zusammengehalten werden (siehe auch Gerätefoto).

Nachdem die Lötstifte ST 1 und ST 2 mit dem Batterieclip für die 9 V Blockbatterie versehen sind, verlöten wir die Anschlüsse der Suchspule mit den Lötstiften ST 3 und ST 4.

Die AnschluBleitungen des Piezo-Summers sind auf 30 mm Länge zu kürzen und die Leitungsenden abzuisolieren. Alsdann verlöten wir die so vorbereiteten Anschlüsse des Summers mit den Lötstiften ST 5 und ST 6, um dann den Summer selbst oberhaib der Halbleiter IC 1 und IC 2 zu positionieren. Mit etwas Universalkieber wird der Summer mit den IC-Gehausen verkleht (siehe auch Geräteinnenfoto).

Alsdann wird die SO entstandene Einheit

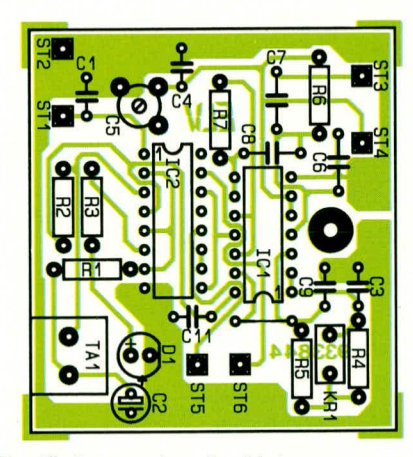

Bestückungsplan der kleinen nur **53 x 49 mm messenden Platine**

in die Gehäuseunterhalbschale eingelegt und die Suchspule möglichst dicht an der Innenseite der Unterhalbschale festgeklebt.

Die Leiterplatte befindet sich an ihrer korrektcn Position im Gehüuse, wenn die darin befindiche Bohrung genau über dem mittleren Befcstigungszapfen des Gchäuses liegt, so daB sic nach dem Aufsetzen der oberen Gehäuseschale mit anschließender Verschraubung durch den mittleren Gehäusesteg gehalten wird.

Nachdem die Batterie eingeklemmt ist, wird das Gehause mit dem Aufsetzen der oberen Gehäusehalbschale verschlossen und von unten mit einer Knippingschraube verschrauht.

Damit 1st der Nachbau des MSG 20 abgeschlossen, und das Gerät kann seiner Bestimmung übergeben werden.

#### **Einsatz**

Zum AbschluB dieses Artikels wollen wir noch einige Tips zur Bedienung des Gerätes geben.

Bevor mit der Metailsuche begonnen werden kann, empfiehlt sich zunächst ein Abgleich, der von Zeit zu Zeit zu wiederholen ist.

Für den Ahgleich befindet sich im Gehäuseoberteil eine Bohrung. Mit einem isolierten Schraubendreher oder auch mit einem Abgleichstift wird im eingeschalteten Zustand der C-Trimmer so eingestellt, daß ein eindeutiges, möglichst niederfrequentes Signal (rund 50 Hz) hörbar ist.

Wird das Metallsuchgerät in die Nähe eines Metallgegenstandes gebracht, ändert sich die Tonhöhe. Je dichter das MSG 20 an einen Metallgegenstand herangebracht wird, desto ausgeprägter ist die Tonhöhenschwankung, die vom menschlichen Gehör gut auswertbar ist. Es empfiehlt sich dabei, das MSG 20 hin und her zu bewegen, um sich auf diese Weise schnell einen Überblick über die Position der aufzuspü-<br>renden Metallteile zu machen. renden Metailteile zu machen.

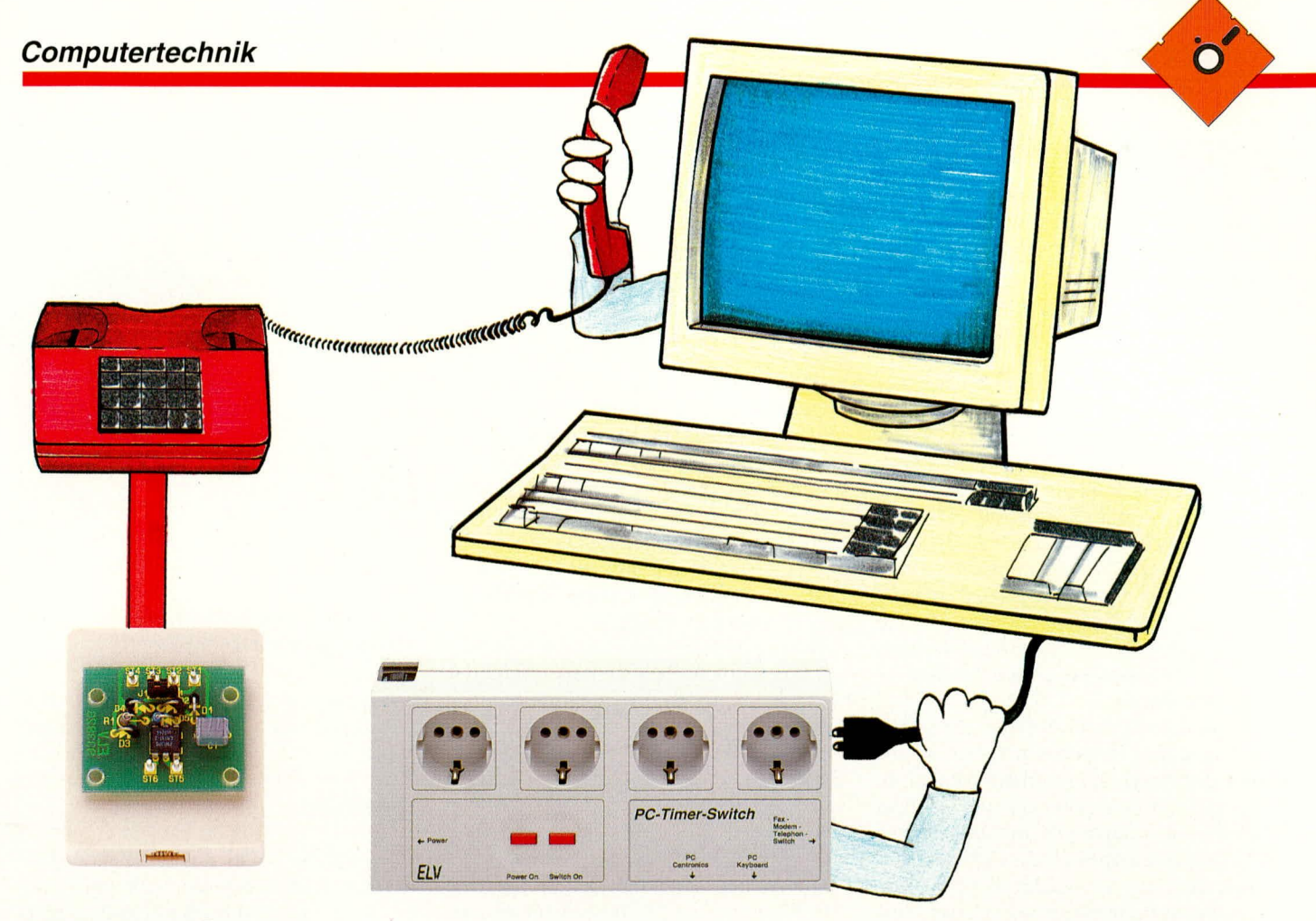

# **Telefon-Signalerkennung**

# **für PC-Timer-Switch TS 2000**

Das Telefon klingelt, und Ihr PC schaltet ein, damit **die instaiiierte Modern-/Faxkarte oder auch ein mntegrierter Teiefonanrufbeantworter dieses ,, Gesprach" annehmen kann.**

#### **Ailgemeines**

Zur Optimierung der Nutzungsdauer Ihres PCs und zur Energieeinsparung empfiehlt es sich, den Rechner nur dann einzuschalten, wenn Sic ihn auch tatsüchlich benötigen. Eine wertvolle Unterstützung bietet hierzu der im "ELVjournal" 5/92 vorgestellte und von ELV zum Patent angemeldete PC-Timer-Switch TS 2000. Über einen zusätzlichen Steuereingang kann nun die im vorliegenden Artikel beschriebene Telefon-Signalerkennung angeschlossen werden, mit deren Hilfc Sic Ihren ursprünglich ausgeschalteten PC nun bei cinem Telefonanruf automatisch akti-<sup>V</sup>icren.

Sei es, daB Sic ein Modem, eine Faxkarte oder auch einen digitalen Telefonanrufbeantworter in Ihrem Rechner installiert haben, können Sie in Verbindung mit dem TS 2000 und der Tclefon-Signalcrkennung beim Eintrcffen cines Anrufes die einmal vorgewahlte Software laden. So kann der Rechner mit der entsprechenden Karte die Kommunikation aufnehmen. Sie müssen sich allerdings zuvor entschieden haben, welche Software im Falle cines ankommenden Telefonates einzuladen ist, d. h. die Art der Kommunikation ist festgeschrieben (Modem, Fax oder Anrutheantworter).

So können Sie z. B. über Ihren PC am Arbeitsplatz zu Hauseanrufen. lhrPC schaltet sich automatisch ein, und Sie können

über die dann aufgebaute Modemverbindung unter Einsatz eines Remote-Programmes auf Ihrem Rechner im Büro in ähnlicher Weise arbeiten, als säBen Sic vor Ihrem Rechner zu Hause.

#### **Fun ktion**

Die Arbeitsweise der hier vorgesteliten Telefon-Signalerkennung ist rccht einfach. Sobald das Telefon klingelt, liegt eine Wechselspannung von ca. 48 Veff an der a/b-Telefonleitung an. Dieses vergleichsweise hohe Signal wird von der Telefon-Signalcrkennung ausgewertet, galvanisch getrennt und auf den entsprechenden Steuereingang des PC-Timer-Switch TS 2000 gegeben, der wiederum seinerseits die Versorgungsspannung für Ihren Rechner einschaltet und die entsprechende Steuersoftware aktiviert.

# **Installation**

Bci der Tclefon-Signalerkcnnung handelt es sich um ein kleines Zusatzmodul, das als Ergänzung zum PC-Timer-Switch TS 2000 cingesetzt wird. Eingangsseitig ist eine Western-Modular-Buchse vorhanden zum direkten AnschluB derTelefonlcitung. Hierzu stehen verschiedene, bereits standardniäBig konfcktionierte Leitungen zur Verfügung. Auf der Ausgangsseite ist ein 2 m langes Kabel mit einem Western-Modular-Stecker angcschlossen, der direkt mit der dafür vorgesehenen Buchse

des Steuereingangs des PC-Timer-Switch TS 2000 verbunden wird.

Für die Installation der Telefon-Signalerkennung giht es prinzipiell 3 unterschiedliche Anschaltemöglichkeiten, die in Abhildung I gezeigt sind.

#### **Standard-Anschaltung an PC-Modem-Karte**

Die klassische Anschaltung der Telefon-Signalerkennung ist in Abbildung 1 a dargesteilt. Hierhei wird der Eingang des Moduls an die zweite Western-Modular-Buchsc der PC-Modem-Einsteckkarie angeschlossen, die im Normalfall mit eineni Telefon beschaltet ist.

Im ausgeschalteten Zustand der Modem-Karte sind die Amtsleitungen "a" und "b" auf die zweite Western-Modular-Buchse durchgeschleift. und die Klingelwechselspannung gelangt auf unsere Telefon-Signalerkennung.

Soll zusätzlich ein Telefon am selben Amtsanschluß betrieben werden, so erfolgt die Anschaltung direkt parallel zu unsererTelefon-Signalerkennung. d. h. das Telefon liegt ehenfalls an der zweiten Western-Modular-Buchse der PC-Modemkarte. Hierzu stehen wiederum vorkonfektionierte Verteiler in verschiedenen Ausführungen zur Verfügung, die eine Parallelschaltung von 2 Endgeräten ermöglichen.

#### **Parallelanschaltung zur Amtsleitung**

Die Telefon-Signalerkennung kann auch, wie in Abbildung 1 b gezeigt, über einen Western-Modular-Y-Steckverbinder direkt parallel zu einem Telefon. Fax oder auch Modern werden. In diesem Fall kann der PC über den TS 2000 z. B. auch nur dazu dienen, die ankommenden Telefongespräche zu registrieren.

Natürlich kann auch hier, wie in Abbildung I a gezeigt. eine PC-Modem-Finsteckkarte Einsatz finden, die dann ihrerseits das "Gespräch" annimmt. Allerdings ist dann nach Annahme des Gespräches die Telefon-Signalerkennung nicht abgeschaltet, was aber üblicherweise keinen Nachteil darstelli.

#### Anschaltung über TAE-Doppel**dose**

Eine weitere Möglichkeit der Anschaltung ist in Abbildung I c gezeigi. Hierzu wird die Telefon-Signalerkennung direkt an die ,.F"-Buchse einerTAE-Doppeldose angeschlossen, wo normalerweise lhr Telefon angeschaltet ist. Das Zusatzgerät vie Fax, Modem oder auch Anrufbeantworter liegt dann am "N"-Anschluß, der im Standby-Fall (Fax, Modem, Anrufbeantworter nicht aktiv) die Amtsleitungen .,a" und ..b" zur ,.F"-Buchse durchschleift. Somit ist eine Detektierung des Klingelsignals am F-Steckverbinder möglich.

Soll an diesem Amtsanschluß ebenfalls ein Telefon betrieben werden, erfolgt der AnschluI3 parallel zur Telefon-Signalerkennung am "F"-Steckverbinder.

#### **Software**

Die zusätzlichen Möglichkeiten, die von der Telefon-Signalerkennung bereitgestellt werden, sind bereits in der Software des PC-Timer-Switch TS 2000 implementiert.

Sofern an der Western-Modular-AnschluBhuchse des Steuereingangs des TS 2000 das hier vorgestellte Zusatzmodul angeschlossen ist. erkenni die Software dies als externe Einschaltquelle. Hier wird

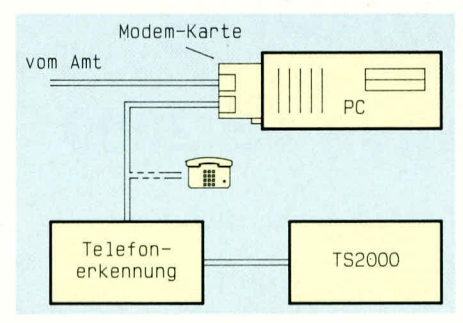

**Bild 1 a zeigt die klassische Anschaltung der Telefon-Signalerkennung**

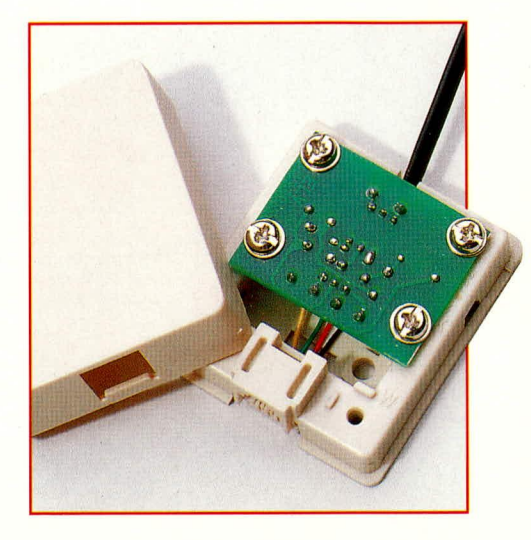

**Einbau der Telefon-Signalerkennungsschaltung in das Gehäuse.**

der Name des Anwenderprogramms hinterlegt und von der TS 2000-Software gestartet

#### **Schaltung**

Abbildung 2 zeigt die komplette Schaltung der Telefon-Signalerkennung. Die im Gehäuse eingebaute Western-Modular-Eingangsbuchse ist links im Bild zu sehen. Über die Steckverbinder ST 1, 2, 3 erfolgt der elektrische AnschluB dieser Schaltung an die "a"- und "b"-Leitungen.

Für die Anschlu(3helegung des TAE-Steckverhinders giht es zwei unterschicdliche Verdrahtungsnorrnen. Die internationale Norm sieht vor, daB die Arntsleitungen "a" und "b" an den beiden mittleren Anschlußpins (ST 2 und ST 3) liegen, wdhrend für die in Deutschland gebräuchliche Norm der AnschluB der ..a''- und ..b''- Leitungen an die Steckverbinder ST I und ST 2 (also asymmetrisch) erfolgt.

Um beide Varianten abzudecken, steht der Jumper J 1 zur Verfügung, der eine Anpassung an die jeweils genutzte Anschlußfolge der Amtsleitung ermöglicht. Die Klingelspannung Iiegt also entwcder

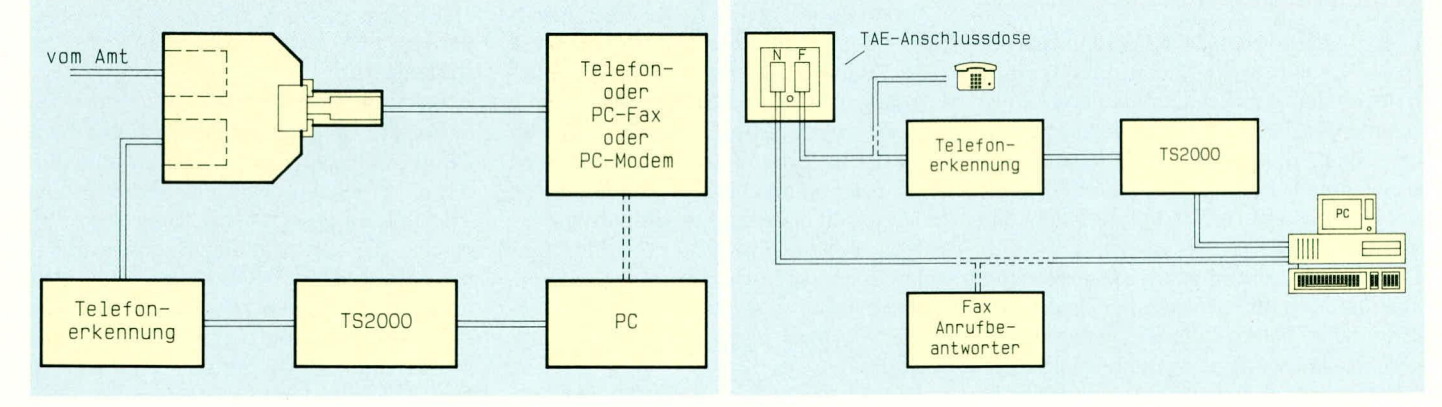

**Bud 1 b: Anschaltung der Telefon-Signalerkennung Ober einen Y-Steckverbinder**

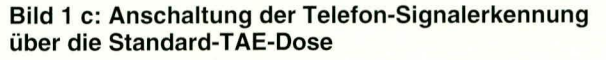

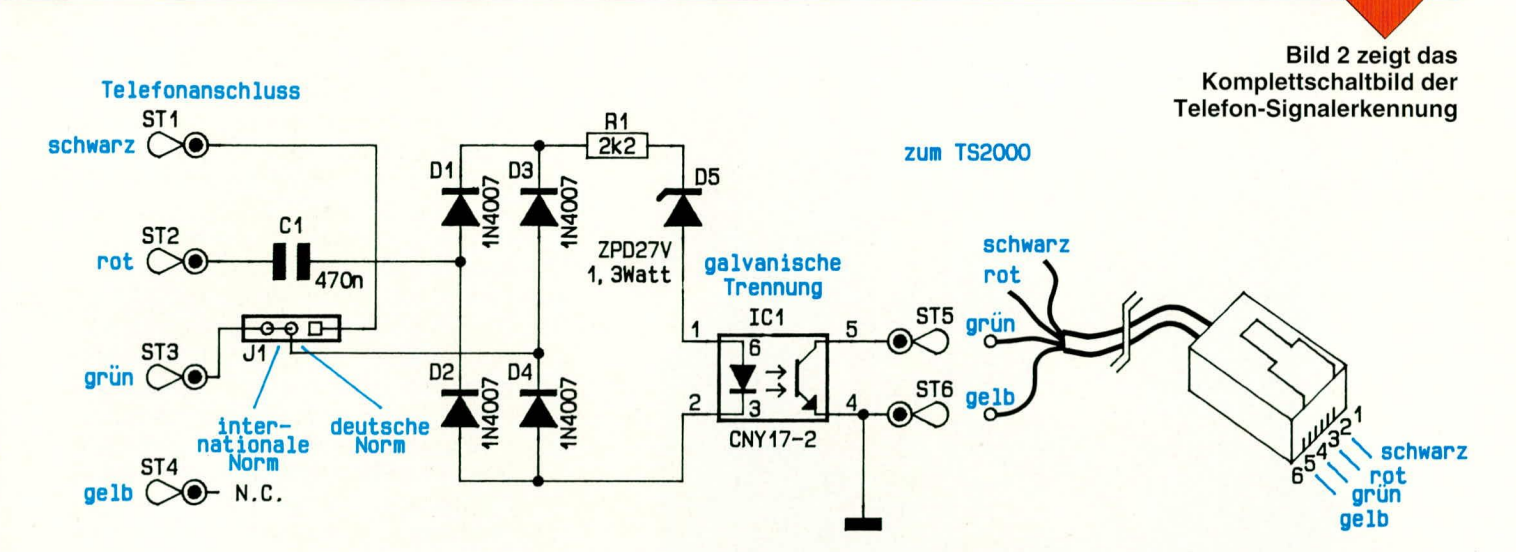

zwischen ST 1 und ST 2 oder aber zwischen ST 2und ST 3 an.

Mit Hilfe des Kondensators C 1 erfolgt eine gleichspannungsmäßige Entkopplung. Darüber hinaus verhindert C 1 ein Ansprechen der Schaltung, wenn ein Gespräch geführt wird. In diesem Fall liegt hier eine Gleichspannung von 10 V bis 20 V an, die nicht als Klingelspannung zu detektieren ist.

Es folgt eine Gleichrichtung der Wechselspannung über D 1 bis D 4, wobei die Z-Diode D 5 dafür sorgt, daß Spannungen unterhalb 27 V nicht zum Ansprechen der Schaltung führen. Hierdurch ist sichergestellt, daß auch größere Störspikes nicht als Telefonklingelsignal detektiert werden.

Steht eine Klingelspannung an, so wird über den Strombegrenzungswiderstand R 1, D 5 und die im Optokoppler IC 1 integrierte LED der Transistor im Optokoppler aktiviert.

Der PC-Timer-Switch TS 2000 stellt

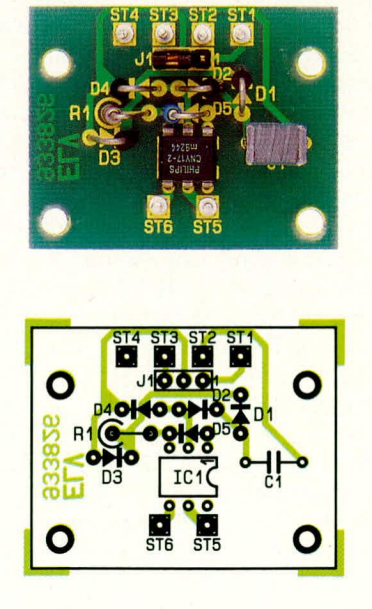

Fertig aufgebaute Platine mit zugehörigem Bestückungsplan der Telefon-Signalerkennung

über einen Vorwiderstand seine 5 V-Versorgungsspannung über ST 5 dem Transistor im Optokoppler zur Verfügung. Durch die Beleuchtung des Transistors über die Optokoppler - LED wird der Transistor niederohmig und zieht ST 5 im 100 Hz-Takt auf Massepotential. Die weitere Detektierung nimmt dann der TS 2000 vor.

#### **Nachbau**

Für den Aufbau dieses kleinen Zusatzgerätes sind nur wenige Komponenten erforderlich, wodurch sich ein sehr einfacher Nachbau ergibt. Zunächst sind auf der 40 mm x 31 mm messenden einseitigen Leiterplatte die passiven Bauteile und anschließend der Optokoppler zu montieren und zu verlöten. Alsdann sind die 6 Lötstifte einzusetzen

Die 4 Western-Modular-Anschlußleitungen des betreffenden Steckverbinders sind bereits vormontiert. Die dort angesetzten

Stückliste: Telefon-

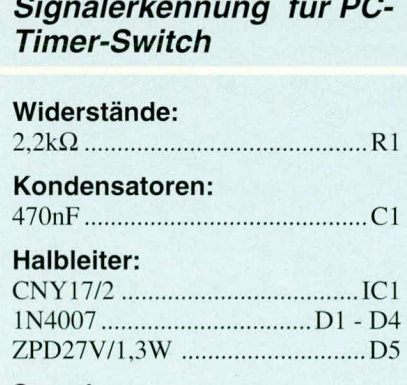

#### Sonstiges:

Stiftleiste 1 x 3pol

1 Codierstecker (Jumper)

- 6 Lötstifte 1,3mm
- 1 Gehäuse komplett
- 3m Telefon-Anschlußkabel mit Western-Modular-Stecker
- 1 Kabelbinder

Ösen werden hier nicht benötigt und sind abzutrennen. Nach der Abisolierung und Verzinnung der Leitungsenden können diese an die dafür vorgesehenen Lötstifte festgelötet werden.

Als nächstes wird das Western-Modular-Anschlußkabel an die Steckverbinder ST 5 und ST 6 angelötet. Zur Zugentlastung ist am Ende dieser Leitung ein Kabelbinder anzusetzen und fest anzuziehen. Für den Anschluß an ST 5 und ST 6 dienen nur die gelbe und die grüne Leitung des Western-Modular-Anschlußkabels. Die beiden übrigen Leitungen sind entsprechend zu kürzen.

Zum Abschluß nehmen wir die Montage der Leiterplatte vor. Diese wird bauteilseitig nach unten in das Unterteil des Gehäuses eingesetzt und mit den 4 Schrauben befestigt. Dabei ist darauf zu achten, daß das Western-Modular-Anschlußkabel in die dafür vorgesehene Aussparung eingedrückt und der Kabelbinder zur Zugentlastung richtig plaziert wird. Beim Festziehen der Befestigungsschrauben muß die Leiterplatte fest fixiert sein, aber sich noch nicht biegen. Zu guter Letzt wird die Gehäuseoberhalbschale aufgesteckt und eingerastet.

#### Inbetriebnahme

Die Inbetriebnahme des Moduls stellt den Abschluß der Arbeiten dar. Das Western-Modular-Anschlußkabel am Ausgang der Telefon-Signalerkennung wird in den dafür vorgesehenen Steckverbinder des PC-Timer-Switch TS 2000 eingesteckt, während eingangsseitig die Zuleitung vom Telefonanschluß zur Western-Modular-Buchse der Telefon-Signalerkennung führt. Gegebenenfalls ist noch die Jumperstellung auf der Leiterplatte dem verwendeten Anschlußkabel anzupassen.

Nachdem die Konfiguraiton der Software und die Überprüfung durch einen Testanruf erfolgt ist, kann das System sei-**ELV** nen Dienst aufnehmen.

**Audiotechnik** 

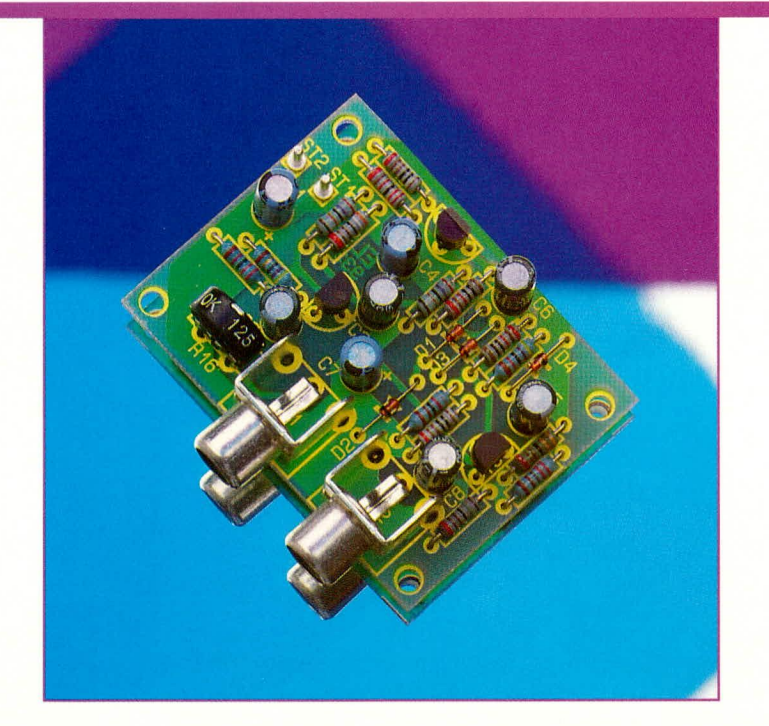

# **Automatische NF-**Verstärkungsregelung

Damit Ihre Sprachaufzeichnung immer richtig ausgesteuert ist, bietet sich diese in Transistortechnik leicht nachbaubare Schaltung an.

### **Allgemeines**

Bei der Aufzeichnung von Sprache besteht eine übliche Forderung in einer möglichst gleichbleibenden Aufzeichnungsintensität; nicht allein weil der Dynamikumfang von analogen Aufzeichnungsgeräten wie Kassettenrecordern und Magnetbandgeräten recht begrenzt ist, sondern auch aufgrund einer möglichst guten Sprachverständlichkeit.

Hier bieten sich nun Schaltungen an, die einen selbsttätigen Ausgleich der sich ändernden Eingangsspannung vornehmen, und am Ausgang immer einen mittleren, gleichbleibenden Signalpegel abgeben. Wird am Eingang ein Mikrofon angeschlossen, stellen sich sowohl Eingangsspannungsschwankungen durch unterschiedliche Besprechungsabstände als auch verschiedene Lautstärken des Sprechers ein, die es auszugleichen gilt. Automatische Verstärkungsregelschaltungen, kurz auch AVR genannt, sind daher weit verbreitet und können auf verschiedene Weise realisiert werden.

Im,,ELVjournal" 2/90 ist z. B. eine HiFi-Stereo-AVR mit dem VALVO-IC NE572 vorgestellt, die aufgrund ihrer technischen Daten selbst für anspruchsvolle Musikaufzeichnungen geeignet ist. Vielfach beschränkt sich die Anwendung jedoch auf die reine Sprachaufzeichnung, die zudem in Mono erfolgt, so daß preiswertere und einfachere Schaltungen genügen. Im vorliegenden Artikel stellen wir Ihnen eine besonders günstig zu realisierende AVR vor, die lediglich mit 3 Transistoren und

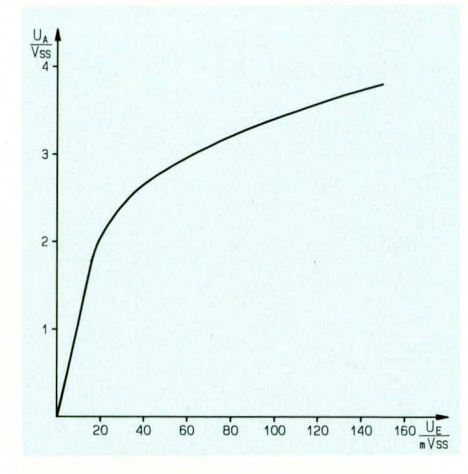

Bild 1: Kennlinie der automatischen Verstärkungsregelung. Ab einer Eingangsspannung von 20 mVss setzt die Regelung zur automatischen Ausgangsspannungsstabilisierung ein.

einer Handvoll weiterer, preiswerter, handelsüblicher Komponenten aufgebaut ist und dennoch recht passable Daten liefert.

In Abbildung 1 ist das Regelverhalten dargestellt. Bis zu einer Eingangsspannung von 20 mVss ändert sich die Ausgangsspannung proportional zur Eingangsspannung, d. h. die Schaltung verstärkt um den Faktor 100, entsprechend 40 dB. Ab 20 mVss Eingangsspannung setzt die Regelung recht effektiv ein und läßt die Ausgangsspannung wesentlich langsamer im Vergleich zur Eingangsspannung ansteigen.

Eine ideale AVR hätte als Kennlinie einen waagerechten Verlauf, bezogen auf Abbildung 1, d. h. egal wie die Eingangsspannung schwankt, stellt sich immer eine identische, mittlere Ausgangsspannung ein. Dies ist mit einfachen Mitteln jedoch nicht erreichbar, und selbst aufwendige AVR weisen immer noch eine gewisse Steigung auf. Im vorliegenden Fall bewirkt eine Eingangsspannungsänderung von 20 mVss auf 100 mV<sub>ss</sub> (das 5fache) eine Ausgangsspannungsänderung von 2,05 Vss auf 3,4 Vss (das 1,66fache), d. h. die Ausgangsspannung ändert sich nur mit einem Drittel der Eingangsspannung.

Damit der Regelbereich der hier vorgestellten AVR möglichst optimal genutzt wird, sollte sich die Eingangsspannung im Bereich zwischen 20 mVss und 100 mVss bewegen. Mikrofone mit kleiner Ausgangsspannung erfordern daher eine zusätzliche Vorverstärkung, während bei Mikrofonen mit größerer Amplitude der Trimmer R 16 eine optimale Anpassung erlaubt.

#### **Schaltung**

In Abbildung 2 ist die Schaltung der automatischen NF-Verstärkungsregelung für Sprachaufzeichnung dargestellt. Die Eingangsspannung gelangt über die Cinch-Buchse BU 1 auf den zur Pegelanpassung dienenden Einstelltrimmer R 16. Von dort geht es über den Elko C 2, der zur Gleichspannungsentkopplung dient, weiter zur Basis der ersten mit T 1 aufgebauten Verstärkerstufe. Der Arbeitspunkt wird mit dem Spannungsteiler R 1, R 2 festgelegt.

Das verstärkte NF-Signal wird am Kollektor von T 1 abgenommen und gelangt über C 3 und R 5 auf die beiden in Reihe liegenden Dioden D 1 und D 2. C 3 dient auch hier zur gleichspannungsmäßigen Entkopplung, während R 5 und D 1, D 2 einen Spannungsteiler darstellen. Das vorliegende Schaltungsprinzip beruht darauf, daß die Dioden D 1, D 2 einen Innenwiderstand aufweisen, der sich mit dem durch sie hindurchfließenden Strom ändert. Fließt gar kein Strom, so werden die Dioden gesperrt, und das über C 3 und R 5 eingespeiste NF-Signal kann ungehindert weiter

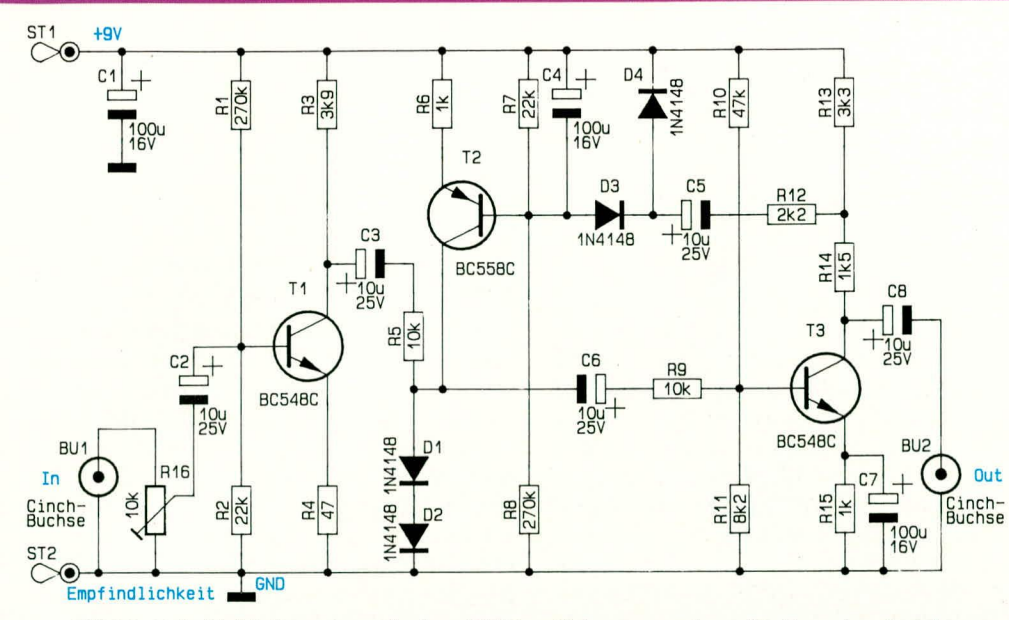

Bild 2: Schaltbild der automatischen NF-Verstärkungsregelung für Sprachaufzeichnung

über C 6 und R 9 auf die Basis des zweiten Verstärkertransistors T 3 gelangen. Fließt hingegen über D 1, D 2 ein vergleichsweise hoher Strom, ist der Innenwiderstand sehr niedrig und das Teilungsverhältnis von R 5 zu D 1, D 2 vergleichsweise hoch, d. h. es stellt sich eine erhebliche Abschwächung des NF-Signals ein. Die Steuerung des Stromflusses durch D 1, D 2 und damit das Maß der Signalabschwächung erfolgt über die Stromquelle T 2, die ihrerseits wieder

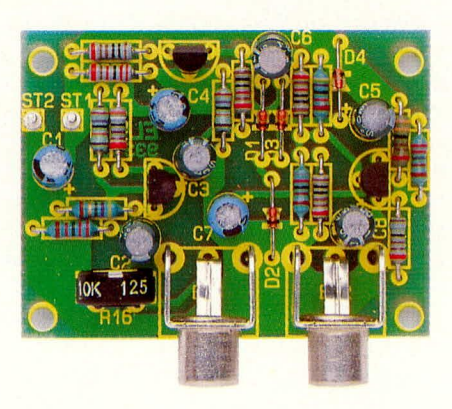

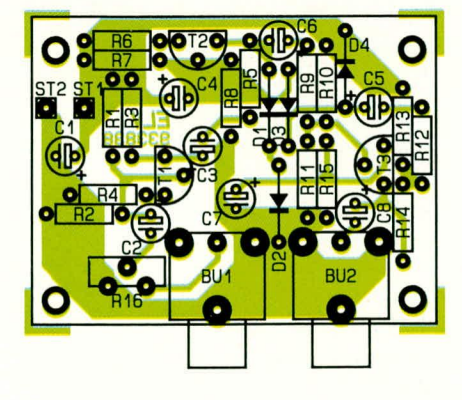

Ansicht der fertig aufgebauten Leiterplatte mit zugehörigem Bestückungsplan der NF-Verstärkungsregelung für Sprachaufzeichnung

über eine Steuerspannung an der Basis ihren Stromfluß vorgegeben bekommt.

Damit sich nun eine weitgehend konstante Ausgangsspannung einstellt, ist ein geschlossener Regelkreis aufgebaut, wozu ein Teilbetrag der konstant zu haltenden NF-Ausgangsspannung über R 13, R 14 abgegriffen wird und mit R 12, C 5 auf die Gleichrichter-Klemmschaltung, bestehend aus D 3, D 4 und C 4, geleitet wird. Als Bezugspunkt ist dabei die positive Versor-

# Stückliste: **Automatische NF-**Verstärkungsregelung für Sprachaufzeichnung

#### Widerstände:

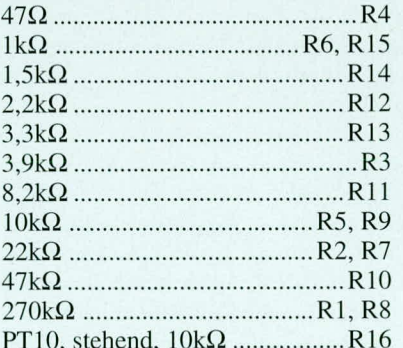

#### Kondensatoren:

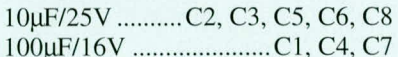

#### **Halbleiter:**

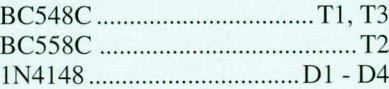

#### Sonstiges:

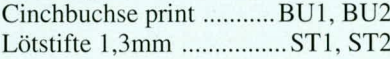

gungsspannung (ST 1) gewählt. Mit R 7, R 8 ist eine Vorspannung der Basis des Stromquellentransistors T 2 eingestellt, welche einen minimalen Stromfluß durch D 1, D 2 sicherstellen.

Schauen wir uns nun einen kompletten Regelzyklus an. Wir nehmen hierzu an, daß am Ausgang z. B. eine Spannung von 3 Vss ansteht. Steigt das Eingangssignal, wird auch das Ausgangssignal größer. Dies wiederum bewirkt einen betragsmäßig größeren Spannungsabfall an C 4, so daß der Stromfluß durch T 2 ebenfalls steigt. Der Innenwiderstand von D 1, D 2 sinkt, was eine stärkere Abschwächung des Eingangssignals zur Folge hat, woraufhin das Ausgangssignal seinerseits reduziert wird, d. h. dieses Verhalten wirkt einem weiteren Anstieg der Ausgangsspannung entgegen, und der Regelkreis ist stabil.

Über den Kondensator C 8 wird das so aufbereitete NF-Signal am Kollektor von T 3 abgegriffen und zur Ausgangs-Cinch-Buchse BU 2 geleitet.

#### **Nachbau**

Der Aufbau dieser kleinen und dennoch recht interessanten Schaltung ist denkbar einfach. Die Bauelemente werden anhand des Bestückungsplanes auf die Platine gesetzt und auf der Leiterbahnseite verlötet.

Wir beginnen die Bestückung mit den beiden Lötstiften ST 1 für die positive und ST 2 für die negative (Masse) Spannungsversorgung. Es folgen die beiden Cinch-Buchsen BU 1 und BU 2. Als nächstes wenden wir uns den 15 Widerständen sowie dem Trimmer R 16 zu, die ebenfalls auf die Platine zu setzen und auf der Leiterbahnseite zu verlöten sind. Nach dem Lötvorgang sind die überstehenden Drahtenden abzuschneiden, ohne dabei die eigentliche Lötstelle anzuschneiden.

Nun kommen wir zum Einsetzen der 8 Elkos, der 4 Dioden und der 3 Transistoren. Bei den Elkos ist die Einbaulage genau zu beachten. Meistens ist der Minusanschluß durch einen entsprechenden Pfeil mit darin eingebrachtem Minuszeichen markiert, wobei auch Elkos im Handel sind, bei denen der positive Anschluß mit einem Pluszeichen versehen ist.

Es folgen die beiden NPN-Transistoren T 1 und T 3, die ebenfalls polaritätsrichtig gemäß dem Bestückungsplan einzusetzen sind.Den Abschluß bilden die 4 Dioden D 1 bis D 4 sowie der PNP-Transistor T 2.

Im Anschluß an eine sorgfältige Kontrolle kann die Schaltung mit einer 9 V-Blockbatterie verbunden und in Betrieb genommen werden. Damit ist der Aufbau beendet, und Sie können mit Ihrer Sprachaufzeichnung mit automatisch geregelter **ELV** Verstärkung starten.

# **LED=Wechse1=B1inker**

**2 Transistoren und wenige weitere Bauelemente reichen zur Erstellung dieses Wechsel-BlInk!ichtes aus.**

#### **Ailgemeines**

Häufig sind es die kleinen Dinge, die besondere Freude bereiten. Auf die Schaltungstechnik bezogen liegt der Grund vielleicht darin, daß mit wenig Aufwand schnell ein Erfolgsergebnis erzielbar ist und Probleme nicht zu erwarten sind.

\Vir stellen Ihnen hier eine kleine Blinklichtschaltung vor, die mit 2 wechselweise blinkenden Leuchtdioden arheitet. Einsetzbar im Modellbereich oder auch "nur so" als Eye-Catcher.

In Abbildung I ist die Schaltung des LED-Wechsel-Blinkers gezeigt. Von den beiden Leuchtdioden D 1 und D 2 einmal abgesehen, handelt es sich um die klassische Grundschaltung eines Multivibrators. Bei der nachfolgenden Beschreibung wollen wir daher auch zunächst D 1 und D 2 unheriicksichtigt lassen (gedanklich durch je eine Brücke ersetzt). Die Funktionsweise eines Multivibrators ist am besten zu erklären, indem wir mis einen Kippzyklus anschauen. Davon ausgehend, daß T 1 durchgesteuert und T 2 gesperrt ist, wird der Kondensator C 2 über den vergleichsweise niederohmigen Widerstand R 4 in kurzer Zeit aufgeladen, wobei der Strom über die Basis-Emitterstrecke von T 1 fließt. R 2 trägt seinerseits zum Durchschalten von T I hei.

Da der Kondensator C 1 im vorangegangenen Umschaltrnoment ebenfalls aufgeladen war, nun jedoch durch das Durchschalten von T 1 sein Plus-Anschluß auf Low-Pegel gezogen wurde (annähernd 0 V), liegt der Minus-AnschluB von C I und damit die Basis von T 2 nun unterhalb der negativen Versorgungsspannung, d. h. T 2 ist gesperrt.

#### **Bud 1: Schaltbild LED-Wechsel-Blinker**

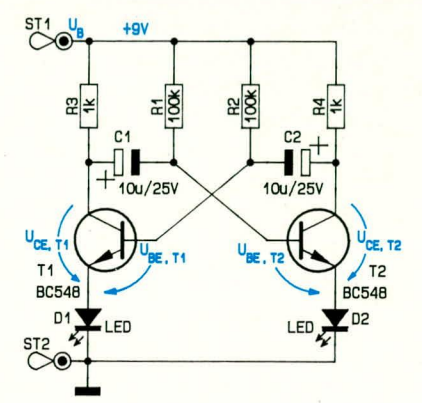

In Abbildung 2 ist der Spannungsverlauf an der Basis sowie am Kollektor von T 2 dargestellt. Uber den Widerstand R I wird der Kondensator C I langsam entladen. d. h. die Spannung am MinusanschluB von C 1 steigt in Richtung positiverer Werte. Sohald die Schwellenspannung zum Durchschalten an der Basis von T 2 erreicht wird (ca. 0.65 V ohne D 2), steuert T 2 schlagartig durch, und der Plus-AnschluB von C 2 wird seinerseits auf Low-Potential gezogen (ca. 0 V).

Da C 2 zuvor ungefähr auf die Betriebsspannung aufgeladen war, liegt der Minusanschluß um den entsprechenden Betrag unterhalb der negativen Versorgungsspannung, d. h. T 1 wird im selben Moment gesperrt. Das wiederum hat zur Folge, daB über R 3, C 1 und die Basis-Emitterstrecke von T 2 ein erhöhter Strom fließt, der das Durchschalten von T 2 im Umschaltmoment unterstützt.

Nun wird über R 2 der Kondensator C 2 langsam entladen, bis das Potential an der Basis von T 1 ausreicht, um diesen Transistor wiederdurchzusteuern, d. h. das wechselseitige Umschalten erfolgt fortlaufend.

Da die Basis der Transistoren T I und T 2 in dieser Standard-Multivibratorschaltung impulsartig mit ciner negativen Spannung beaufschlagt wird, die ungefähr dem Betrag der Betriebsspannung entspricht, darf normalerweise eine entsprechende Schaltung mit maximal 5 V betrieben werden, da dies der regulär zulässigen höchsten invertierten Basis-Emitterspannung eines Silizium-Bipolar-Transistors entspricht.

Durch eine kleine schaltungstechnische Besonderheit ist es in der vorliegenden Schaltung jedoch ohne weiteres möglich, diese mit +9 V zu betreiben, da die Leuchtdioden nicht im Kollektorkreis, sondern im Emitterkreis angeordnet sind und ihrerseits eine Sperrfunktion für negative Spannungen besitzen, die zwar bei Leuchtdioden ebenfalls eingeschränkt, aber im vorliegenden Fall ausreichend ist.

Die Anordnung der Leuchtdioden D 1 und D 2 im Emitterkreis ist ohne weiteres möglich, da der Strom in den Emitterleitungen in erster Näherung gleich dem Kollektorstrom ist.

Die Schaltzeiten für ti und t2 berechnen sich näherungsweise nach den Formeln:

- $t_1 \approx 0.7 \cdot R_1 \cdot C_1$
- $t_2 \approx 0.7 \cdot R_2 \cdot C_2$

Je nach eingesetztem Transistortyp müssen die Widerstände R 1 und R 2 ungefähr 100 mal so groß sein wie die im Kollektor-

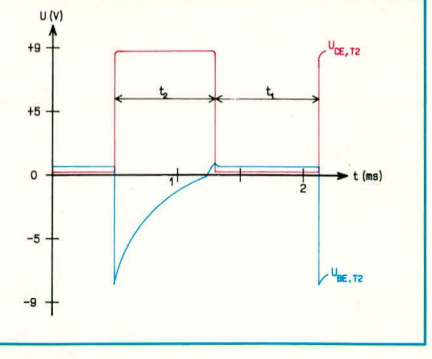

#### **Bild 2: Spannungsverlauf an der Basis sowie am Kollektor von T 2**

kreis liegenden Widerstände R 3 und R 4. Werden R 1 und R 2 zu niederohmig, steuern beide Transistoren voll durch, und die Schaltung kann nicht arheiten. Gedanklich kann man sich diesen Zustand auch leicht vorstellen, indem man die beiden Kondensatoren C 1 und C 2 entfernt (ersatzlos. d. h. offene Verbindungen, nicht durch Brücken ersetzt). Werden R 1 und R 2 hingegen zu hochohmig, reicht die Stromverstärkung der Transistoren nicht mehr zum Durchsteuern aus. Der Dimensionierungsspielraum für eine einwandfreie Funktion ist somit recht eng.

Durch Verändern der Kondensatoren und in eingeschränktem Maße der Widerstände lassen sich mit entsprechenden Multivibratoren Frequenzen erzeugen, beginnend bei rund 0,1 Hz bis hin zu 10 kHz. Bei niedrigeren und höheren Frequenzen bieten sich andere Schaltungen an.

#### **Nachbau**

Für den Aufhau steht eine kleine 25 mm x 30 mm messende Leiterplatte zur Verfügung. Die Bautcile werden entsprechend dem Bestückungsdruck und der Stückliste auf die Platinen gesetzt, unter Beachtung der richtigen Einbaulage (Polarität). Zum Anschluß der Betriebsspannung sind 2 Lötstifte in die Platinenanschlußpunkte ST 1 und ST 2 einzusetzen und festzulöten.

#### **Stückliste: LED-Wechsel-Blinker**

#### **Widerstände:**

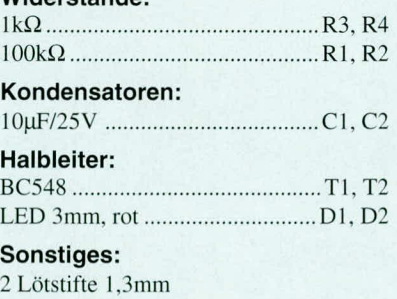

**Ansicht der tertig bestückten Platine**

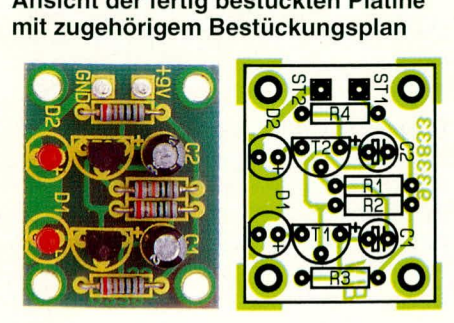

# **PLL=Schaltungen**

**Die PLL-Technik ist heutzutage eine welt verbreitete Schaltungstechnik und findet Anwendung in fast alien Bereichen der Elektronik. Der vorliegende Artikel beschreibt** die grundsätzliche Funktionsweise und die Möglichkeiten.

#### **Aligemeines**

Bereits 1932 wurde das Verfahren der ,,phasengerasterten Schleife" oder ..Phase Looked Loop", kurz "PLL" genannt, publik gemacht, konnie sich aher erst mit der Entwicklung entsprechender integrierter Schaltkreise durchsetzen.

Eine der Hauptanwendungsgebiete der PLL-Technik ist zweifellos die Frequenzsynthese. d. h. die Erzeugung von genau definierten Frequenzen. Insbesondere wenn an die zu generierende Frequenz hohe Anforderungen bezüglich der Frequenzstabilität gestelit werden. und es sich zudem noch um eine Frequenz >100 MHz handelt, hietet die PLL-Technik entscheidende Vorteile.

Da sich Quarzoszillatoren nicht direkt bei beliebig hohen Frequenzen hetreiben lassen (oberhalb 100 MHz), wäre eine entsprechende Frequenzvervielfacherschaltung erforderlich. Die Frequenzvervielfachung erfolgt im aligerneinen durch Verzerrung der sinusförmigen Oszillatorspanjeweils den Quarzoszillator entsprechend austauschen oder umschalten und zusätzlich jede Vervielfacherstufe neu abgleichen.

Fin sogenannter Synthesizer-Oszillator auf der Basis einer Phasenregelschleife hat diese Nachteile nicht. Eine solche PLL-Schaltung besteht aus einem spannungsgesteuerten Oszillator, der von einem Phasenvergleicher über einen Regelverstärker (Verstärker mit Tiefpaßcharakter oder einfach nur ein Tiefpaß) solange nachgeregelt wird, bis dessen Frequenz und Phase mit dem vorgegebenen Referenzsignal übereinstimmt.

Meistens befindet sich zwischen VCO (Voltage Controlled Oscillator) und Phasenvergleicher eine einstellbare Teilerstufe, wodurch die Ausgangsfrequenz gewiihlt bzw. in einem bestimmten Raster geändert werden kann.

Abbildung 1 zeigt das Schaltungsprinzip eines solchen einfachen PLL-Synthesizers.

Neben dieser einfachen Grundstruktur werden je nach erforderlichem Ausgangs-

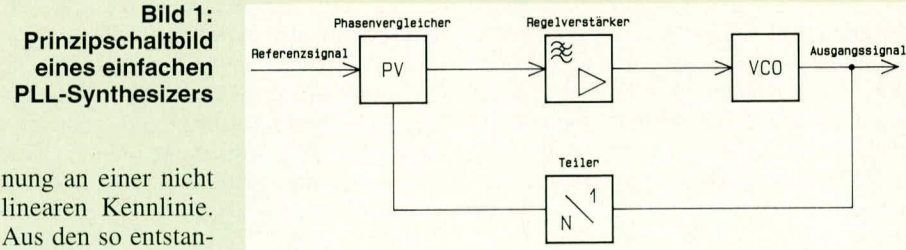

denen Oberwellen

wird mit einem Schwingkreis hoher Güte die gewunschte Oberwelle herausgefiltert.

Mit einer Transistorstufe läßt sich in der Regel eine Frequenzverdoppelung his Vervierfachung erreichen. Für eine Frequenz im GHz-Bcreich sind also schon mehrere Transistorstufen erforderlich, die jeweils entsprechend abzugleichen sind.

Bei zahlreichen Anwendungen z. B. in der Unterhaltungselektronik, ist eine definierte Erzeugung von Frequenzrastern gefordert. So wird heute bei nahezu jedem Fernsehgerät, bei Videorecordern und bei Satelliten-Receivern eine bestimmte Frequenz oder der entsprechende Kanal emgegeben, und schon steht der richtige Sender zur Verfugung. Mit der vorstehend beschriebenen Methode der Frequenzvervielfachung ist das hierfür erforderliche Frequenzraster mit vertretbarem Aufwand nicht zu realisieren. Man müßte hierfür frequenzbereich und Frequenzraster weitere verschiedene PLL-Synthesizer-Strukturen z. B. auch in Verbindung mit Mischstufen oder schaltenden Vorteilern (Dual -Modulus-Vorteiler) angewendet, die hier nur der Vollstündigkeit halber Erwähnung finden.

Ein weiteres, sehr wichtiges Kriterium für die Auswahl eines PLL-Systems ist die Qualität des Ausgangssignals, d. h. verschiedene PLL-Strukturen zeigen unterschiedliche Eigenschaften bezüglich Ausgangsfrequenzjitter, Störmodulationen, Rauschen usw..

Um ein möglichst gutes Regelverhalten zu erzielen. und damit eine stabile Ausgangsfrequenz, ist die Auslegung des Regelverstarkers und des Schleifenfilters von entscheidender Bedeutung.

Neben der Verwendung in reinen Synthesizer-Schaltungen sind Phasenregelschleifen auch hervorragend zur Modulation und Demodulation geeignet.

Nehrnen wir an, die Regelbandbreite der in Abbildung I gezeigten PLL-Schaltung wäre durch eine entsprechende Auslegung des Regelverstärkers auf ca. 1 Hz begrenzt. Die PLL-Schaltung ist hierdurch veiterhin in der Lage, langsame Frequenzänderungen des VCO auszuregeln, wodurch sich eine immer noch stabile Ausgangsfrequenz ergibt. Oberhalb der Regelhandbreite kann nun eine direkte Modulation der Abstimmspannung für den VCO vorgenommen werden, wodurch sich am Ausgang der PLL-Struktur ein frequenzstabiles FMmoduliertes Ausgangssignal ergibt. Diese Art der FM-Modulation wird heute üblicherweise in fast allen FM-Funkgeräten eingesetzt. Die Wahl des Schleifenfilters legt die untere Modulationsfrequenz fest. da Modulationsanteile unterhalb der Regelgrenzfrequenz automatisch mit ausgeregelt werden. Einen FM-Demodulator erhalten wir, indem das Schleifenfilter so dimensioniert ist, daß die Regelschleife in der Lage ist, auch die höchste vorkommende Modulationsfrequenz auszuregeln. Wenn nun anstelle des Referenzsignals ein FM-moduliertes Signal am Phasenvergleicher anliegt, so folgt bei korrekter Dimensionierung des Regelverstärkers die VCO-Frequenz dem Eingangssignal. Die Abstimmspannung des VCOs entspricht nun dem zur Modulation verwendeten NF-Signal.

Nach diesen Vorbetrachtungen, die aufgrund der vielfilltigen Schaltungsmoglichkeiten und Anwendungen sowie durch die Komplexität der Möglichkeiten dieses Thema nur in seinen wesentlichen Zügen heschreihen kann. wollen wir uns jetzt der praktischen Seite zuwenden.

Für diejenigen unter unseren Lesern. die sich näher mit dieser Technologie befassen möchten, und dazu auch einige praktische Erfahrungen sammeln wollen, haben wir eine universell ausgelegte Schaltung entwickelt, die auf einer 53 x 58 mm messenden Leiterplatte aufgebaut wird.

#### **PLL-Experimentierschaltung**

Abbildung 2 zeigt die Schaltung der kleinen Experimentierplatine. Als zentrales Bauelement haben wir mit dem CMOS-Baustein CD 4046 einen der wohl bekanntesten und auch wohl preiswertesten PLL-Bausteine ausgewählt. Neben zwei unterschiedlichen Phasendetektoren verfügt der CD 4046 über eine interne VCO-Schaltung, die, mit nur wenigen externen Bauelementen beschaltet, vom unteren Horbereich his hinauf zu etwa 1,5 MHz arbeitet.

#### **Schaltung**

Durch den 14stufigen Binärzähler mit interner Oszillatorschaltung des Typs CD

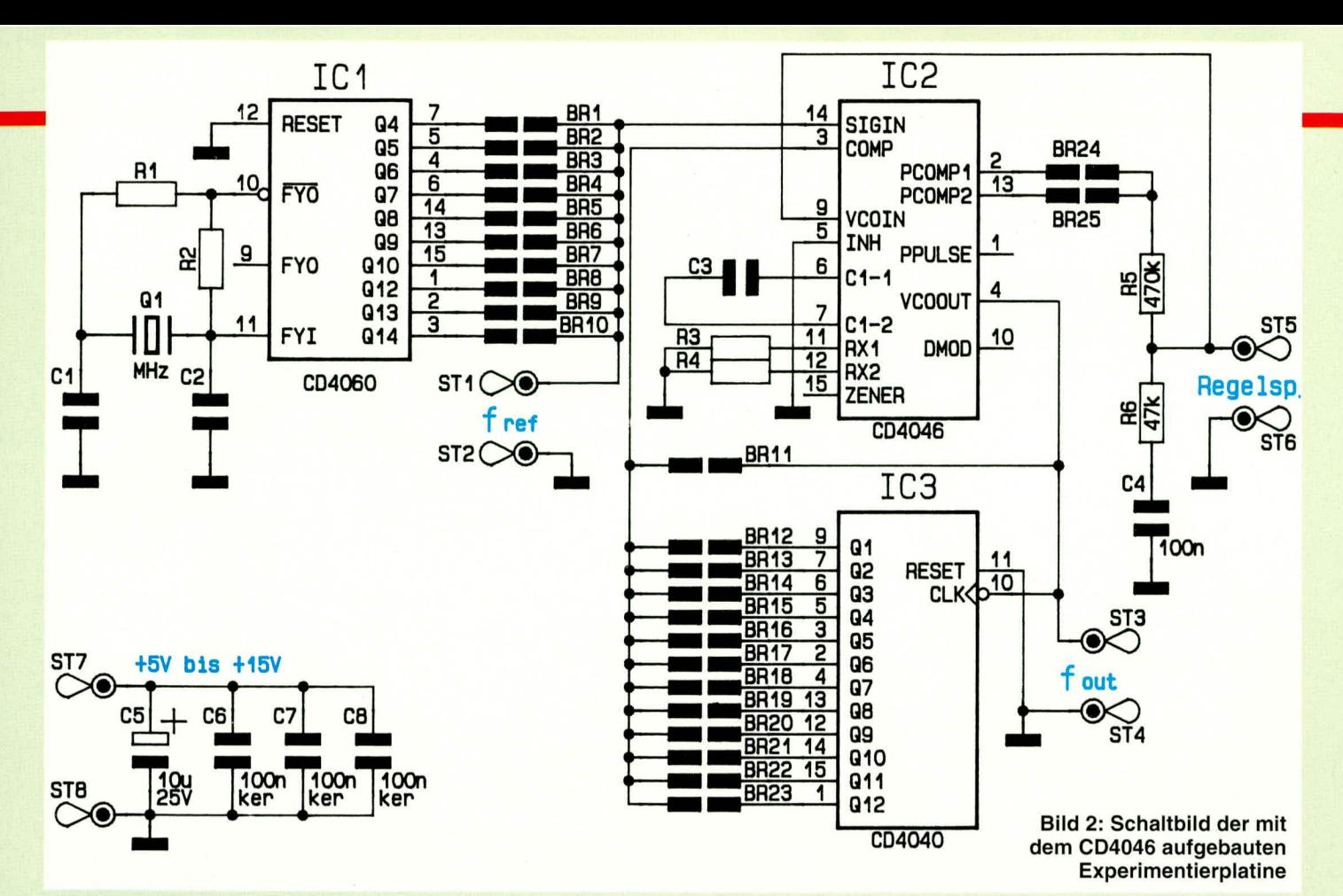

4060 (IC 1), in Verbindung mit der externen Beschaltung, bestehend aus R 1, R 2 und C1, C2 sowie dem Quarz Q1, wird das Referenzsignal (vergleiche auch Abbildung 1) gebildet. Durch die Verwendung eines **Ouarzoszillators mit anschließender Tei**lerstufe ergeben sich neben der erforderlichen stabilen Referenzfrequenz zusätzlich die Möglichkeiten einer weiten Variation. Durch den Einbau unterschiedlicher Quarze sowie das Setzen der entsprechenden Brücken (Brücken BR 1 bis BR 10 werden durch Lötzinnbrücken gesetzt), können eine Vielzahl verschiedener Referenzfrequenzen erzeugt werden. An den Lötstiften ST 1 und ST 2 ist die Referenzfrequenz zu Kontrollzwecken meßbar.

Soll hingegen die PLL-Schaltung zur Demodulation von FM-Signalen Einsatz finden, so wird an ST 1 und ST 2 das FM-Signal angelegt, wobei dann die Brücken BR 1 bis BR 10 geöffnet sein müssen.

Das Referenzsignal bzw. das FM-Signal gelangt zum Pin 14 des IC 2, dem Signal-Eingang der Phasenkomparatoren. Wie vorstehend bereits beschrieben, verfügt der CD 4046 über 2 unterschiedliche Phasenkomparatoren. Durch die Brücken BR 24 und BR 25 wird ausgewählt, welcher der beiden Phasenkomparatoren die Steuerung des VCOs übernehmen soll.

Die Widerstände R 5 und R 6 sowie der Kondensator C 4 bilden das sogenannte Schleifenfilter, auf dessen Dimensionierung wir noch näher eingehen. Der Mittelabgriff zwischen den beiden Widerständen R 5, R 6 ist direkt mit dem VCO-Steuereingang (VCOIN, Pin 9) verbunden. Um die

Messung der Regel- oder auch Abstimmspannung zu erleichtern, sind wiederum 2 Lötstifte (ST 5 und ST 6) vorgesehen. Für den Einsatz der Schaltung zur FM-Demodulation wird an dieser Stelle das NF-Signal abgegriffen.

Das Ausgangssignal des VCO steht an Pin 4 des IC 2 zur Verfügung und kann an den Lötstiften ST 3 und ST 4, die mit fout bezeichnet sind, abgenommen werden. Durch den Kondensator C 3 sowie die Widerstände R 3, R 4 wird der Frequenzbereich des VCOs bestimmt.

Zur Erweiterung des Ausgangsfrequenzbereiches der gesamten PLL-Schaltung wurde mit IC 3 ein weiterer Teiler realisiert. Bevor der Regelkreis geschlossen wird, d. h. die Ausgangsfrequenz des VCOs auf den Komparator-Eingang (Pin 3 des IC 2) gelangt, kann je nach eingelöteter Brükke (BR 11 bis BR 23) eine Teilung der VCO-Ausgangsfrequenz erfolgen. Es stehen Teilerfunktionen von 2 bis  $2^{12} = 4096$ zur Verfügung.

Soll keine Teilung erfolgen, so wird die Brücke BR 11 eingelötet, womit die Ausgangsfrequenz direkt zum Komparatoreingang gelangt. Das IC 3 entspricht exakt dem im Blockschaltbild 1 eingezeichneten Teiler. Somit ergibt sich der Zusammenhang zwischen Quarzfrequenz und Ausgangsfrequenz nach der Formel:

$$
f_{out} = f_{Q1} \bullet \frac{Teilerfaktor des IC 3}{Teilerfaktor des IC 1}
$$

Die Betriebsspannung, die im Bereich zwischen 5 V und 15 V liegen darf, wird über die Lötstifte ST7 und ST8 zugeführt. Die Kondensatoren C 5 bis C 8 dienen der allgemeinen Störunterdrückung.

Nach der Beschreibung der Schaltung wollen wir uns nun mit der Dimensionierung des Referenzoszillators, der externen VCO-Beschaltung sowie der wichtigen Auslegung des Schleifenfilters zuwenden.

#### Schaltungsdimensionierung

Zunächst sind die Widerstände R 1und R 2 sowie die Kondensatoren C 1 und C 2 des Referenzoszillators in Verbindung mit dem Quarz Q 1 festzulegen. Um hier die Dimensionierung zu erleichtern, haben wir für den Frequenzbereich von 25 kHz bis hinauf zu 2 MHz die zu verwendenden Bauteilewerte in Tabelle 1 zusammengefaßt. Die angegebenen Werte der Bauelemente

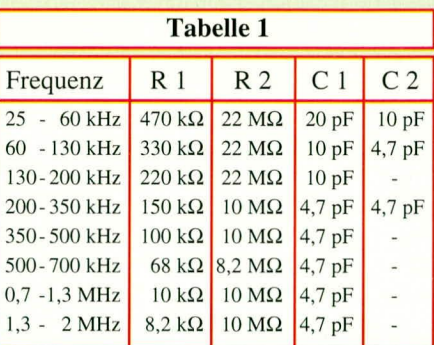

sind stark von den Eigenschaften des eingesetzten Quarzes abhängig und können daher nur als Richtwerte gelten. Schwingt der Referenzoszillator nicht einwandfrei an, oder auf einer falschen Frequenz, so sind die externen Bauelemente gegebenenfalls so zu verändern, daß eine ord-

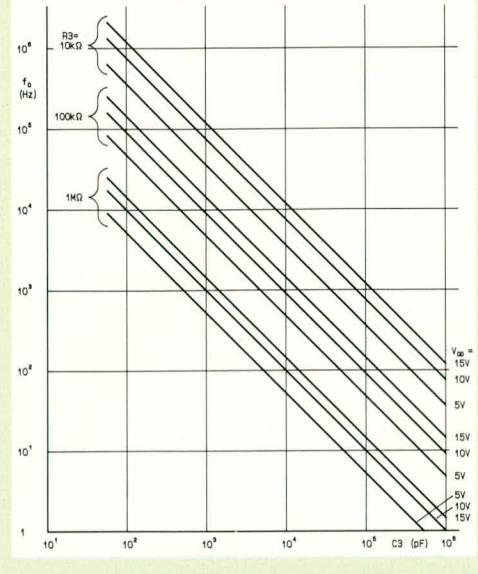

**Bild 3: Diagramm zur Bestimmung der** externen VCO-Bauelemente

nungsgemäße Funktion sichergestellt ist.

Kommen wir nun zur Dimensionierung der externen Bauelemente des spannungsgesteuerten Oszillators. Der Bereich der Mittenfrequenz wird durch den Kondensator C 3 bestimmt. Die maximale Frequenz des VCOs legt R 3 fest, während mit R 4 ein Frequenz-Offset erfolgt. Sofern kein Frequenz-Offset gewünscht ist, entfällt R 4, d. h. R  $4 = \infty$ . In diesem Fall beginnt die VCO-Frequenz bei einer Abstimmspannung von 0 V mit der niedrigsten Frequenz, die ebenfalls annähernd bei 0 Hz liegt.

Um später eine möglichst stabile Ausgangsfrequenz zu erhalten, ist es jedoch ratsam, den VCO-Frequenzbereich soweit wie möglich einzuengen. Die Bestimmung des Widerstandswertes für R 3 sowie den Wert des Kondensators erfolgt anhand des

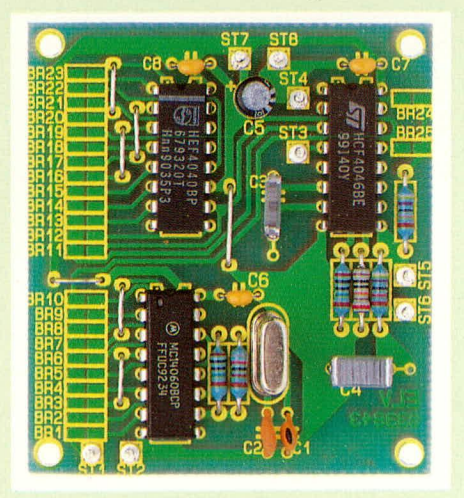

#### Ansicht der fertig aufgebauten **Experimentierplatine**

in Abbildung 3 dargestellten Diagramms. Für Widerstandswerte von 10 k $\Omega$ , 100 k $\Omega$ und 1  $\text{M}\Omega$  (für R 3) ist hier der Ausgangsfrequenzbereich des VCOs in Abhängigkeit von dem Kondensatorwert von C 3 aufgetragen.

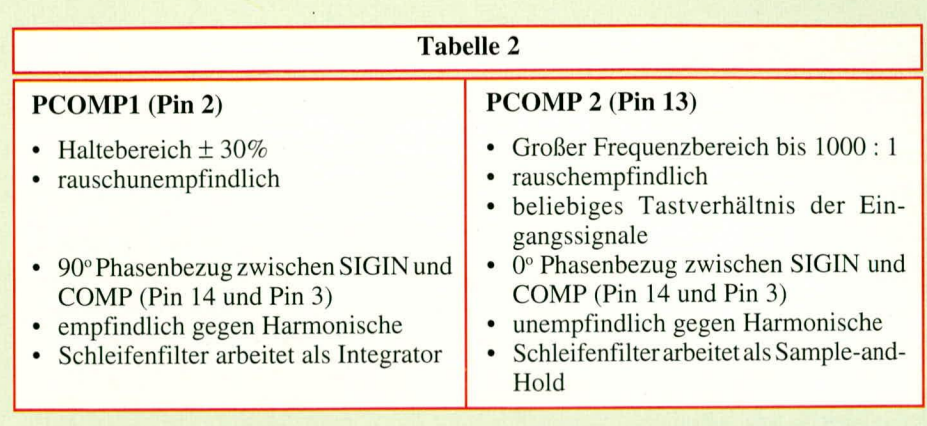

Abschließend kommen wir zur Auswahl des Phasendetektors und zur Dimensionierung des Schleifenfilters.

Die 2 im CD4046 integrierten Phasendetektoren besitzen sehr unterschiedliche Eigenschaften. Daher ist die richtige Auswahl mitentscheidend für eine optimale Funktion der PLL-Schaltung. Tabelle 2 zeigt in übersichtlicher Form die wesentlichen Unterschiede der Phasendetektoren und erleichtert so die richtige Auswahl.

Nachdem nun Referenzoszillator und VCO korrekt dimensioniert sind und auch der richtige Phasendetektor gefunden ist, wird der Regelkreis mit dem Schleifenfilter geschlossen. Obwohl der Schleifenfilter aus lediglich 3 Bauelementen besteht  $(R 5, R 6$  und C 4), ist die korrekte Auslegung für die Regeleigenschaften und damit für die Stabilität der Ausgangsfrequenz von entscheidender Wichtigkeit. Eine universelle, immer passende Dimensionierung ist nicht möglich. Die im Schaltbild angegebenen Werte können lediglich als gute Startdimensionierung dienen, wobei eine genaue Dimensionierung des Filters durch entsprechende Versuche herbeizuführen ist.

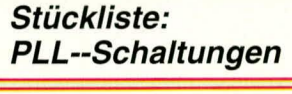

# Widerstände:

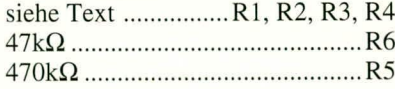

#### Kondensatoren:

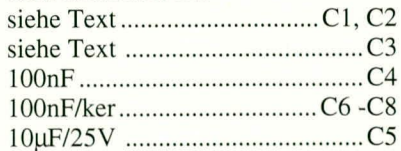

#### Halbleiter:

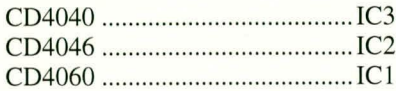

#### Sonstiges:

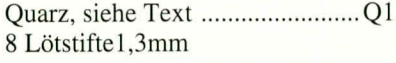

Eine zu große Zeitkonstante für R 5/C 4 macht die PLL-Schaltung langsam. Hierdurch können schnelle Änderungen der Eingangsfrequenz nicht mehr ausgeregelt werden. Ist die RC-Zeitkonstante hingegen zu klein gewählt, so wird die Ausgangsfrequenz unruhig und beginnt zu jittern.

Das Widerstandsverhältnis R 5 zu R 6 bestimmt die Dämpfung des Systems. Wird der Widerstand R 6 zu groß gewählt, so ist die PLL-Schleife zu träge, um sich auf eine neue Eingangsfrequenz einzustellen. Ein zu kleiner Widerstandswert von R 6 oder  $gar 0 \Omega$  führt zum Prellen, Überschwingen oder die gesamte PLL-Schleife neigt zu Eigenschwingungen.

### **Nachbau**

Die Bestückung der kleinen, einseitig ausgeführten Leiterplatte erfolgt in gewohnter Weise anhand der Stückliste und des Bestückungsplans bzw. des Bestükkungsaufdrucks auf der Leiterplatte.

Zuerst werden die niedrigen Bauelemente, gefolgt von den größeren Bauteilen und schließlich den Halbleitern eingelötet.

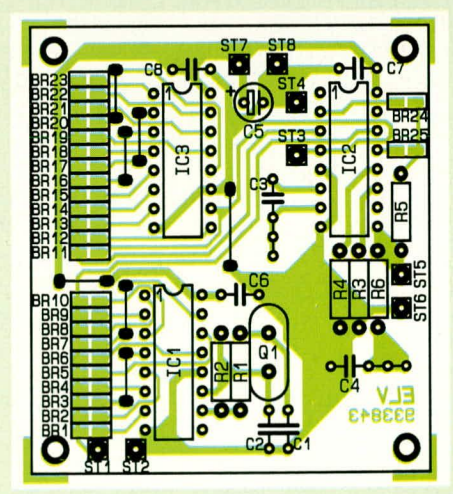

#### Bestückungsplan zur einseitig ausgeführten Leiterplatte

Nachdem auch die übrigen, wie zuvor beschriebenen, dimensionierten Bauteile eingebaut sind, ist die Schaltung einsatzbereit, und Sie können mit Ihren Messungen und mit dem Experimentieren begin **ELV** nen.

# **MeBgleichrichter**

**In der Mel3technik spielen Präzisionsgleichrichter eine wichtige Rolle. Zwei erprobte Schaltungen ste/len wir hier vor.**

### **Ailgemeines**

Zur Charakterisierung einer Wechselspannung dienen verschiedene Kenngrö-Ben:

Zum einen ist die Frequenz von entscheidender Bedeutung, die z. B. hei Netzwechselspannung recht genau bei 50,00 Hz liegt, und zum anderen ist die Höhe der Spannung eine ausschlaggebende GröBe. Bei letzterer unterscheiden wir zwischen dem Effektivwert, dem arithmetischen Mitteiwert des Betrages sowie dem positiven und negativen Scheitelwert, auch Spitzenwert genannt.

Von diesen Kenngrößen ist der Effektivwert der Wechselspannung für die meisten Anwendungen am wichtigsten. Dies resultiert aus der einfachen Tatsache, daß der Effektivwert einer Wechselspannung an einem ohmschen Verbraucher einen StromfluB hervorruft, der, multipliziert mit der Spannung, zu einer Leistung führt, die identisch ist. wie sie aufgrund einer Gleichspannung identischer Höhe freigesetzt würde. In der Praxis bedeutet dies auch, daß eine mit Wechselspannung betriebene Glühlampe die gleiche Helligkeit abgibt, wenn sic mit einer Gleichspannung betrieben wird, die eine identische Größe zum Effektivwert der betreffenden Wechselspannung aufweist.

Der Effektivwert einer Wechselspannung ist sornit direkt vergleichbar mit einer Gleichspannung identischer Höhe, bezogen auf die Leistungshilanz. DaB Frequenz und Kurvenform darüber hinaus zu ganz anderen Auswirkungen und Verhaltensweisen führen können, versteht sich dabei von selbst und soll nur der Vollständigkeit halber erwähnt werden.

Rechnerisch wird der Effektivwert nach folgender Formel ermittelt:

$$
U_{\text{eff}} = \sqrt{\frac{1}{T}} \int_{0}^{T} U^2 dt.
$$

Der Effektivwert ist somit als quadratischer Mittelwert definiert (Root Mean Square Value, RMS). Wählt man die darin enthaltene Meßdauer T groß gegenüber der größten im Signal enthaltenen Schwingungsdauer, ergibt sich eine meBzeitunabhängige Anzeige.

Wesentliches Element innerhalb eines echten Effektivwert-MeBgleichrichters ist gemäß der Formel ein Quadrierbaustein, der üblicherweise aus einern entsprechend geschalteten Multiplizierer gebildet wird.

Die Anforderungen hinsichtlich Dynamikumfang und Bandbreite sind vergleichsweise hoch, sofern man auch verzerrte, d. h. von der Sinusform abweichende Kurvenformen genau und zuverlässig auswerten möchte.

Aus diesem Grunde zieht man als preiswerte Alternative die Messung einer leichter zu ermittelnden Kenngröße, nämlich den arithmetischen Betragsmittelwert der Wechselspannung, heran. Dieser berechnet sich nach der Formel:

$$
|\overline{U}| = \frac{1}{T} \int_{0}^{T} |U| dt
$$

Meßtechnisch gesehen bedeutet die Formel nichts anderes als die Bildung des Betrages der Wechselspannung, bei anschlieBender Integration. Dies entspricht in der Praxis dem "Hochklappen" der negativen Halbwellen (wie dies auch ein Brükkengleichrichter bewirkt), um das so gewonnene und gepufferte MeBsignal aufein Jntegrierglied zu geben, das im einfachsten Fall aus einer RC-Kombination besteht. Der Vollständigkeit halber sei an dieser Stelle angemerkt, daß ein unbelasteter Brükkengleichrichter einen nachgeschalteten Kondensator natürlich annähernd auf den Spitzenwert der Wechselspannung auflädt, weshalb für die Ermittlung des arithmetischen Betragsrnittelwertes spezielle, aber dennoch einfache Schaltungen erforderlich sind.

Der echte Effektivwert einer Wechselspannung unterscheidet sich nun vorn arithmetischen Betragsmittelwert, bezogen auf eine Sinuskurvenform, ungefähr um den Faktor 1,11 nach folgender Formel:

$$
U_{\text{eff}} = \frac{\pi}{2\sqrt{2}} |\overline{U}| \approx 1,11 \cdot |\overline{U}|
$$

Wird nun der arithmetische Betragsmittelwert gemessen (siehe auch Schaltung in Abbildung 2), so kann dieser sogenannte Forrnfaktor von 1,11 gleich mit Berücksichtigung finden. Je weiter sich die Kurvenform nun vom Sinusverlauf entfernt, desto größer sind die Abweichungen, die sich ergeben. Für Gleichstrom und Rechteck wird die Anzeige um 11 % zu groß, für Dreieck um 4 % und bei weißem Rauschen um 11 % zu klein, wobei diese "Kurven" sich nun allerdings auch erheblich vom idealen Sinusverlauf unterscheiden. Leichte Sinuskurvenformverzerrungen hingegen fuhren auch nur zu vergleichsweise kleinen Abweichungen, die meistens tolerierbar sind.

# **MeBgleichrichter-Schaltungen**

Um die Thematik der Meßgleichrichter anschaulich zu gestalten. haben wir 2 Schaltungsbeispiele ausgewühlt. Bei der ersten Schaltung handelt es sich um einen Gleichrichter mit einfacher Versorgungsspannung, der sich durch ein Minimum an Aufwand auszeichnet, allerdings nur für einige Spezialfülle geeignet ist.

Die zweite Schaltung stellt eine weit verbreitete, hochwertige Vollweg-Meßgleichrichter-Version mit geerdetern Ausgang dar, die universell einsetzbar und serienerprobt ist.

#### **Einfacher Mel3gleichrichter**

In Abbildung 1 ist der für einfache Versorgungsspannung ausgelegte Einweg-MeBgleichrichter dargestellt. Die Funktionsweise 1st leicht erklärt:

Bei einer positiven Versorgungsspannung am Eingang U<sub>in</sub> geht der Ausgang des OPs auf 0 V, und die Diode D 1 ist somit gesperrt. Über die Widerstände R 1 und R 2 gelangt die positive Eingangsspannung nun an den Ausgang U<sub>out.</sub>

Liegt am Eingang U<sub>in</sub> hingegen eine

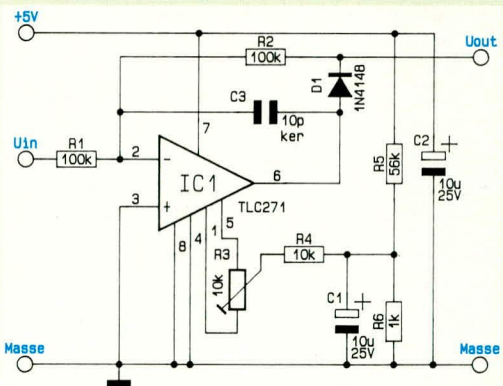

#### **Bud** 1: **Schaltung des einfachen MeBgleichrichters**

negative Spannung an, so führt der Ausgang betragsmäßig die gleichen Spannungen, jedoch mit positivem Vorzeichen. Am Ausgang des Meßgleichrichters Uout ist somit das zweiweggleichgerichtete Meßsignal verfügbar, wobei allerdings zu beachten ist, daB die positive Halbwelle mit einem Übertragungswiderstand von R 1 +  $R$  2 = 200 k $\Omega$  anliegt, während die negative Halbwelle niederohmig durch den Operationsverstärker vorgegeben wird. Wählt man nun eine entsprechende niederohmige Weiterverarbeitung des Ausgangssignals, so wird hierdurch praktisch die positive Halbwelle unterdrückt und die Schaltung arbeitet als Einweggleichrichter.

Mit dem Trimmer R 3 kann die Offset-Spannung kompensiert werden, d. h. es erfolgt eine Nullpunktkorrektur, was besonders für kleine Eingangsspannungen sinnvoll ist.

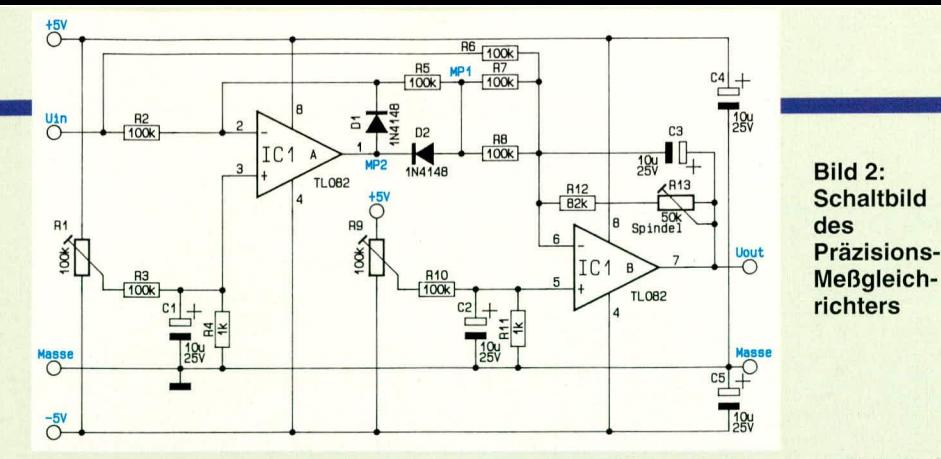

#### Vollweg-Meßgleichrichter

In Abbildung 2 sehen wir die erprobte Schaltung eines Präzisions-Meßgleichrichters mit geerdetem Ausgang. Entsprechende Schaltungen finden wir auch in guten Multimetern, wobei als weitere Steigerung der erheblich aufwendigere echte Effektivwertmeßgleichrichter zu nennen ist.

Bei der Erläuterung des Meßgleichrichters beginnen wir zunächst mit der Betrachtung des IC 1 A. Bei positiven Eingangsspannungen U<sub>in</sub> arbeitet IC 1 A als invertierender Verstärker. In diesem Fall ist MP 2 negativ und D 2 leitet, während D 1 sperrt. Dadurch wird MP  $1 = -U$ in.

Liegen am Eingang U<sub>in</sub> negative Eingangsspannungen an, so wird MP 2 positiv und D 2 sperrt. In diesem Fall wird nun D 1 leitend und koppelt den Verstärker gegen, wodurch verhindert wird, daß IC 1 A übersteuert. Da D 2 sperrt, liegt an MP 1 ebenfalls 0 V an.

Zusammenfassend gilt für diesen Verstärkerteil somit, bezogen auf MP 1, eine Invertierung des Eingangssignals für positive Eingangsspannungen, während bei negativen Eingangsspannungen MP 1 zu 0 wird. In Abbildung 3 ist dieses Verhalten aufskizziert.

Die Erweiterung der eben beschriebenen Stufe zu einem Vollweggleichrichter erfolgt mit der zweiten Stufe, die mit IC 1 B und Zusatzbeschaltung realisiert ist. Die Funktionsweise wollen wir zunächst ohne Berücksichtigung des Kondensators C 3 betrachten.

IC 1 B ist ebenfalls als invertierender Verstärker geschaltet, wobei allerdings als Besonderheit 2 verschiedene Eingangsspannungen addiert werden.

Bei der ersten Eingangsspannung handelt es sich um die Meßspannung Uin, die über R 6 auf den invertierenden Eingang (Pin 6) des IC 1 B gelangt. In Abbildung 3 C ist der Kurvenverlauf der Ausgangsspannung U<sub>out</sub> zu sehen, wenn R 7, R 8 unterbrochen und nur R 6 die Eingangsspannung U<sub>in</sub> auf den Eingang (Pin 6) des IC 1 B geben würde. Uout stellt somit die invertierte Meßspannung Uin dar.

Denken wir uns als nächsten Schritt den Widerstand R 6 unterbrochen, und bauen nun R 7, R 8 ein, die gemeinsam den halben Wert, d. h. die doppelte Gewichtung wie R 6 besitzen. Nun steht an U<sub>out</sub> die invertierte betragsmäßig doppelt so große Spannung an wie an MP 1. Der Verlauf ist in Abbildung 3 D zu sehen.

Sind nun sowohl  $R$  6 als auch  $R$  7,  $R$  8 gleichermaßen eingebaut, ergibt sich dadurch eine Addition der Spannungsverläufe aus Abbildung 3 C und E, woraufhin am Ausgang U<sub>out</sub> der Spannungsverlauf gemäß Abbildung 3 E verfügbar ist. Dabei handelt es sich um das vollweggleichgerichtete Eingangssignal Uin.

Wenn wir nun zu guter Letzt den Integrationskondensator C 3 einbauen, dessen Zeitkonstante in Verbindung mit R 12, R 13 groß gegenüber der niedrigsten zu messenden Eingangswechselspannung ist, so stellt sich der arithmetische Betragsmittelwert | U<sub>out</sub>| gemäß der gestrichelten Linie in Abbildung 3 E ein. Mit dem Spindeltrimmer R 13 ist ein Feinabgleich des Skalenfaktors/der Verstärkung möglich, während R 1 und R 9 zur Offset-Einstellung der beiden Operationsverstärker, d. h. zur Nullpunktkorrektur dienen.

#### **Nachbau und Abgleich**

Für jede der beiden Schaltungsvarianten steht ein separates Platinenlayout zur Verfügung. Hierbei können die Leiterplatten einen eigenständigen Einsatz finden, oder das Platinenlayout kann in eine bestehende Schaltung mit integriert werden, da sich das Leiterbahnbild auf den ELV-Platinenvorlagen befindet.

 $U_{IN}$  $U_{MP1}$ B  $U_{R6}$  $\mathbb C$  $U_{R7,R8}$  $\Box$ U OUT  $U_{OUT}$ E

Bild 3: Spannungsverläufe innerhalb des Präzisions-Meßgleichrichters

nächst den Eingang Uin nach Masse kurzzuschließen und an MP 2, bezogen auf die Schaltungsmasse, die Spannung zu messen, um sie durch Einstellung von R 1 zu minimieren. Da im Bereich des Nullpunktes die Schaltung aufgrund der Diodenflußspannungen hin- und herkippen kann, empfiehlt es sich, zwischen Pin 1 und Pin 2 für die Zeit des Nullpunktabgleiches einen 10 nF-Kondensator einzusetzen, der anschließend wieder zu entfernen ist.

Als nächstes wird der Nullpunkt des IC 1 B mit R 9 eingestellt, wobei MP 1 nach Masse kurzzuschließen ist und die Spannung U<sub>out</sub> gemessen und mit R 9 auf 0 eingestellt wird  $(<1$  mV).

Im letzten Abgleichschritt ist der Skalenfaktor, d.h. die Verstärkung einzustellen. Hierzu wird an den Eingang eine Wechselspannung genau bekannter Größe angelegt, die sich möglichst im oberen Drittel des Meßbereichsendwertes ( $U_{in, max} = 2V_{eff}$ ) bewegen sollte.

Mit R 13 wird nun die Ausgangs-Gleichspannung U<sub>out</sub> genau auf den Effektivwert der Eingangswechselspannung eingestellt, wobei wir im vorliegenden Fall von sinusförmigen Eingangs-Meßspannungen **ELV** ausgehen.

Für den Abgleich empfiehlt es sich, zu-

Foto und Bestückungsplan vom einfachen Meßgleichrichter (links) und vom Vollweg-Meßgleichrichter (rechts)

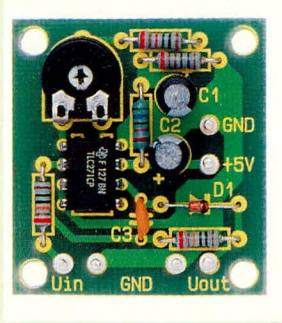

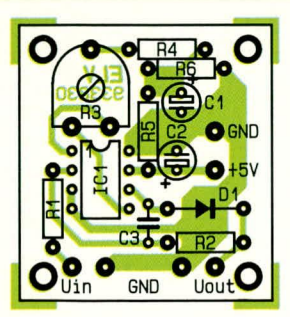

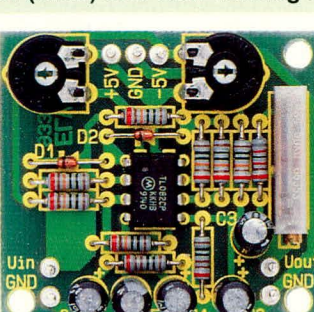

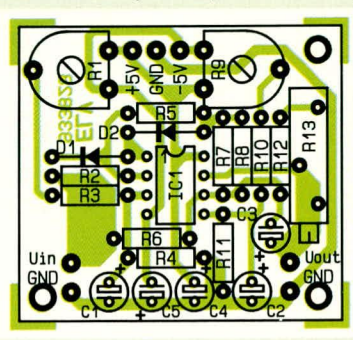

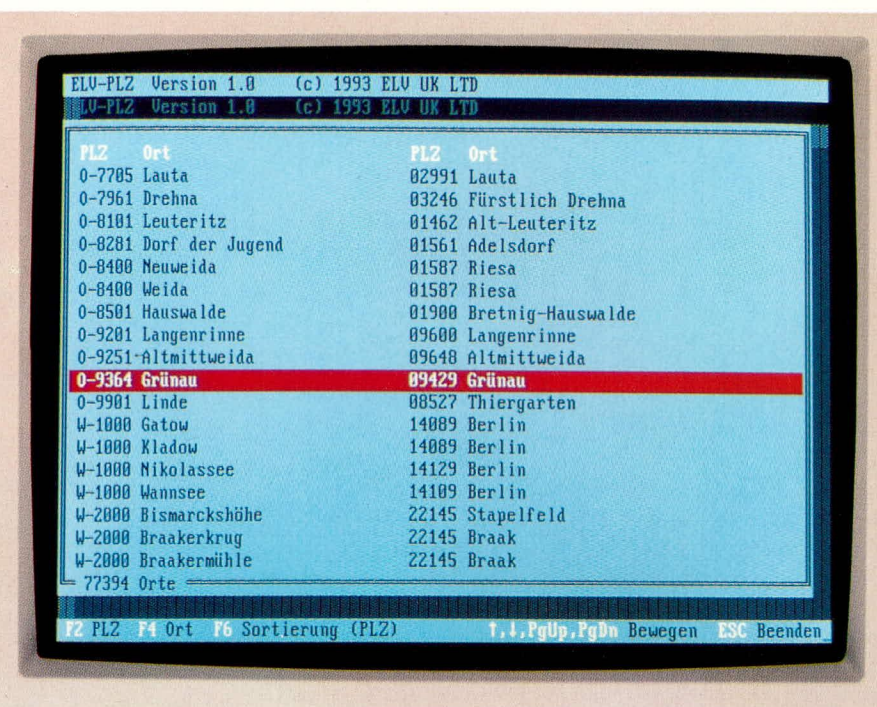

# **ELV=PLZ=PC**

# **Postleitzahlen per Tastendruck**

**ELV-PLZ-PC ist ein Auskunftssystem für die neuen 5stelligen Postleitzahlen in der Bundesrepublik Deutschland. Das Programm läuft auf jedem IBM-kompatiblen PC.**

#### **Ailgemeines**

Am 01.07.93 erfolgt durch die Bundespost die Umstellung auf die neuen fünfstelligen Postleitzahlen. Mit dem Programm ,.ELV-PLZ-PC" steht ein übersichtliches menügeführtes Auskunftssystem zur Verfügung, das hei der Umstellung seine Dienste anbietet. Das Programm kann auf Wunsch auch speicherresident cingerichtet werden (Speicherbedarf ca. 8 kB) und ist somit für die Anpassung der Daten auf Tastendruck sofort betriebshereit.

Die Datenbank dient dahei als reines Nachschlagewerk und enthiilt nahezu alle Orte mit den zugehörigen alten und neuen Postleitzahlen. Fürrund99%derOrtesind die Daten vorhanden; ca. 1 % der Orte, nämlich die größten deutschen Städte, fehlen. Dies hat auch seinen speziellen Grund, da nämlich in den Großstädten die neuen Postleitzahlen mit den Straßennamen in direkter Verbindung stehen, d. h. eine Umstellung von alter Postleitzahl auf die neue Postleitzahl ist nur dann möglich, wenn sämtliche Straßen der Großstädte mit abgespeichert sind. Dies sprengt die Speicherkapazitilt der meisten Festplatten, so daß im industriellen Bereich dafür eigens

CD-ROM-Laufwerke eingesetzt werden.

Mit "ELV-PLZ-PC" haben wir uns daher auf die ca. 99 % der Orte konzentriert. Somit wird die Datenmenge für jeden PC-Anwender, der über kein CD-ROM-Laufwerk verfügt, auf einen erträglichen Umfang reduziert (ca. 12 MB), während die gesamte Rohdatenbank der Bundespost rund 100 MB umfaßt.

,,ELV-PLZ-PC" ist SO ausgelegt, daB Sic sowohi naCh Orten als auch nach der alten Postleitzahl suchen können.

# **Installation**

Die Installation des Nachschlagewerkes für die neuen Postleitzahlen ist auf jedem PC mit entsprechend großer Festplatte möglich. Aufgrund des übersichtlichen Installationsprogramms gestaltet sich die Einrichtung der Datenbank sehr einfach. Durch Eingabe von ,,INSTALL" und Betdtigen der Enter-Taste wird der Installationsvorgang gestartet. Die Installation verläuft vollautomatisch ohne einen Tastendruck - der Anwender erhält jedoch die MogliChkeit, innerhalb einer bestimmten Zeit (Ca. 8 Sek.) die Standardwerte für das Ziel-Laufwerk und Verzeichnis zu verändern. Schließlich werden die Daten und das Programm auf die Festplatte kopiert und entkomprimiert.

#### **Programmstart**

Das Programm ,,ELV-PLZ-PC" kann wahlweise als ,,normales" Programm gestartet oder speicherresident eingerichtet werden.

Urn das Programm speicherresident zu installieren, wird hinter dem Programmnamen einfach der Parameter "/I" angegeben. Das Programm belegt dabei im Arbeitsspeicher lediglich 8 kB und ist dann jederzeit über die Tastenkombination ,,CTRL ALT P" aufrufbar. Somitkann von dem Datenbankprogramm, in dem die Postleitzahlen umzustellen sind, durch einen Tastendruck jederzeit auf das Auskunftssystem von ,,ELV-PLZ-PC" zugegriffen werden. Benötigen Sie die Dienste von "ELV-PLZ-PC" nicht mehr, dann läßt es sich durch Angabe des Parameters "/U" wieder aus dem Arbeitsspeicher entfernen.

Das Programm kann natürlich auch ohne Parameter gestartet werden und so ais Nachschiagewerk dienen.

Nach dem Aufruf des Programms wird der Inhalt der Datenhank in einem Fenster auf dem Bildschirm ausgegeben. Die Sorticrung der Daten kann wahlweise nach der alten Postleitzahl oder dern Ort erfoigen.

Die Handhabung des Programms gestaltet sich sehr einfach. Mit Hilfe der Cursortasten sowie den Tasten PgUp und PgDn kann zwischen den einzelnen Einträgen geblättert werden.

Um die neue fünfstellige Postleitzahl für einen Ort zu ermitteln, kann die Suche wahlweise über die alte Postleitzahl oder über die Ortsbezeichnung erfolgen. Hierzu wird cinfach die Funktionstaste F2 oder F3 betätigt und der entsprechende Suchbegriff eingegeben. Für die Suche genügt bereits ein Bruchteil der Bezeichnung. Der Anfang muBjedoch mit dem Eintrag in der Datenbank übereinstimmen.

Mit Hilfe der Funktionstaste F6 kann zwischen einer Sortierung nach alter Postleitzahl oder Orisbezeichnung gewechseIt werden. Somit lassen sich die Einträge für das Nachschlagen in der jeweils optimalen Reihenfolge auf dem Bildschirm ausgeben.

Durch Betätigen der ESC-Taste wird das Programm beendet.

Der Einsatz des Auskunftssystems ,,ELV-PLZ-PC" ist in alien Fallen sinnvoll, in denen kleinere Datenbestände manuell umzusteiien sind. Gerade für die Orte mit nur einer Postleitzahl ist somit eine schnelle Umstellung möglich.

Bei der täglichen Arbeit ist die Suche nach einer neuen Postleitzahl durch "ELV-PLZ-PC" sehr effizient. Ein Tastendruck<br>genügt bereits genügt bereits.

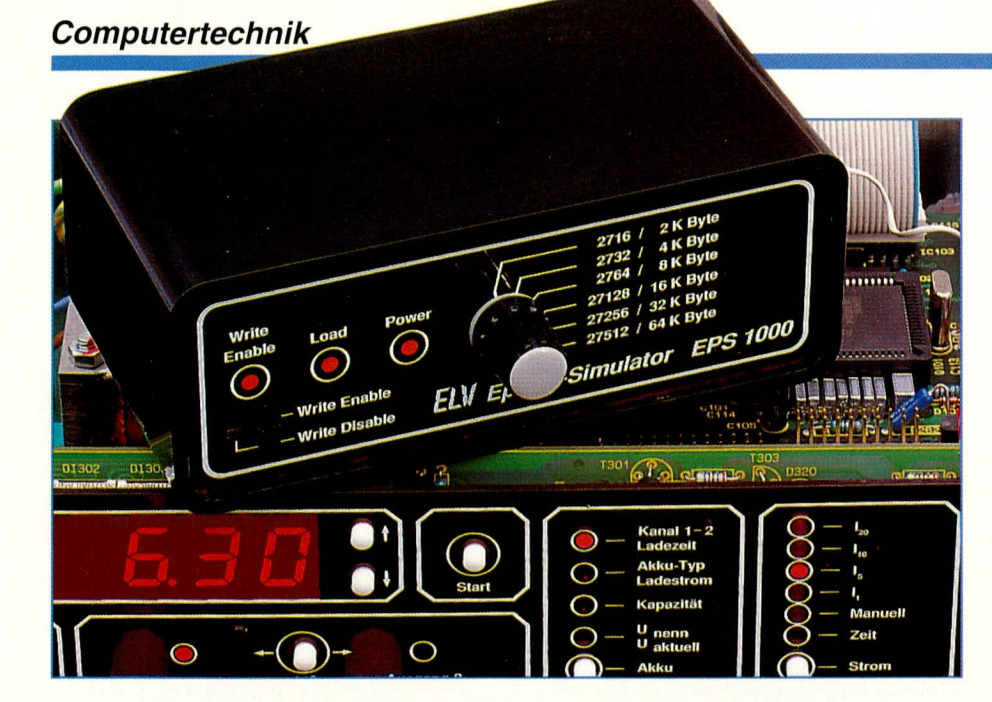

# **EPROM-Simulator EPS 1000**

Dieser universell einsetzbare EPROM-Simulator kann anstelle von herkömmlichen EPROMs 2716 bis 27512 in eine bestehende Schaltung eingesetzt werden. Der Anschluß und das schnelle Laden des Simulators erfolgt über die Standard-Parallel-Schnittstelle (Centronics) von einem IBM-kompatiblen PC, Atari, Amiga usw.

die Testschaltung erfolgt über ein Flachbandkabel, an dessen Ende sich ein Sokkel-Steckverbinder befindet, der den direkten Anschluß an den IC-Sockel erlaubt, in dem ansonsten das herkömmliche EPROM eingesteckt würde.

Jede neue Software-Variante Ihres Mikroprozessorsystems ist nun einfach per Tastendruck blitzschnell in den EPS 1000, ohne jeden Austausch von Elektronik-Komponenten, einladbar - für jeden engagierten Software-Entwickler eine komfortable und zeitsparende Angelegenheit.

#### **Bedienung und Funktion**

Der EPROM-Simulator EPS 1000 ist aus der Praxis entstanden, und von Entwicklern für Entwickler konzipiert worden. Einmal im Einsatz wird man dieses erprobte und außerordentlich nützliche Gerät nicht mehr entbehren wollen. Zur besseren Übersicht haben wir die Beschreibung von Bedienung und Funktion in Abschnitte unterteilt, damit die entsprechenden Informationen zielgerecht abrufbar sind.

#### Einsatzspektrum

Der EPS 1000 kann EPROMs der Typen 2716, 2732, 2764, 27128, 27256 sowie 27512 (2 kB bis 64 kB) simulieren. Diese EPROM-Typen sind mit einem 24- bzw. 28poligen DIL-Gehäuse ausgestattet.

Tabelle 1 zeigt die Pin-Belegung der einzelnen EPROM-Typen, die mit dem

# **Allgemeines**

Bei der Software-Entwicklung für Mikroprozessorsysteme dient häufig ein herkömmliches EPROM als Programmspeicher. Im Verlauf der Entwicklungsarbeiten wird dann für jede neue Software-Version dieses EPROM aus der Testschaltung entnommen, gelöscht, neu gebrannt und wieder eingesetzt. Ein zeitraubendes und etwas umständliches Verfahren, das wohl jedem in diesem Bereich tätigen Software-Entwickler bekannt ist.

In der ELV-Entwicklungsabteilung ist daher der EPROM-Simulator EPS 1000 entstanden, der während der Entwicklungsphase das herkömmliche EPROM ablöst, und eine außerordentlich komfortable und effektive Vorgehensweise erlaubt. Der Einsatz ist denkbar einfach.

Über die Standard-Parallel-Schnittstelle (Centronics) Ihres zur Programmierung dienenden Rechners (z. B. IBM-kompatibler PC, Atari, Amiga usw.) wird die neue Programmversion blitzschnell in den EPS 1000 eingeladen, der nun die Simulation des EPROMs vornimmt. Der Anschluß an

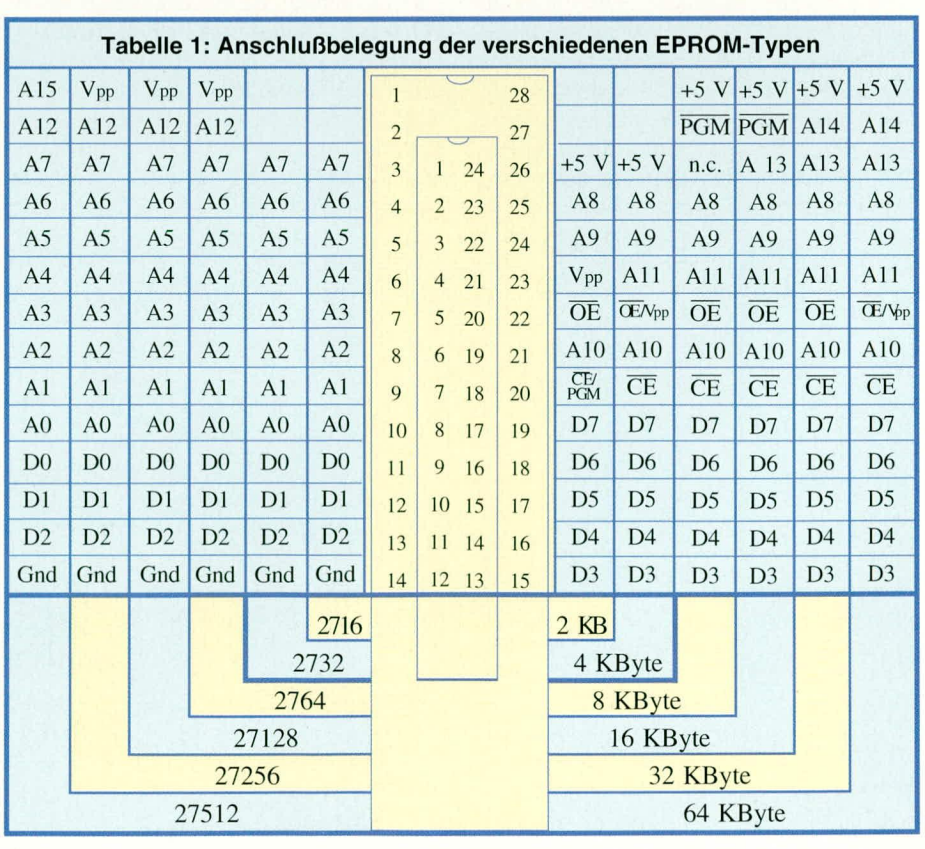

EPS 1000 simulierhar sind. Die Pinhelegung der Anschlußpins ist bis auf wenige Steuerleitungen bei den genannten EPROM-Typen identisch.

# **AnschluB an die Testschaltung**

Am Ende des Flachhandkabels, das vom EPS 1000 zur Testschaltung führt, befindet sich ein 28poliger IC-Sockel-Steckverbinder. Für die Emulation der größeren EPROMs (2764 bis 27512), die ein 28 poliges Gehäuse besitzen, wird dieser Steckverbinder direkt in den dafür vorgesehenen Sockel eingesteckt. Für den Anschluß der kleineren EPROM-Typen 2716 und 2732 wird der Sockel-Steckverbinder des EPS 1000 über einen 24poligen Präzisionssokkel in die dafür vorgesehene Fassung emgesteckt. Dabei ist zu beachten, daß der als Zwischenstecker dienende 24polige Sokkel massebündig aufgesteckt wird, d. h. Pin 1, Pin 2 sowie Pin 27, Pin 28 des 28poligen Sockel-Steckverbinders bleiben frei.

#### **Arbeiten mit 16-Bit-Prozessoren**

In diesem Zusammenhang sei noch als Besonderheit angemerki. daB durch Verbindung von 2 Geräten EPS 1000 sogar 16-Bit-Emulationen moglich sind, *z.* B. für 16-Bit-Mikroprozessoren. Hierzu werden dann am Steuercomputer 2 parallele Schnittstellen helegi.

#### **Reset-Leitungen**

Der EPROM-Simulator EPS 1000 stellt 2 Reset-Leitungen für die angeschlossene Schaltung zur Verfügung. Die eine Leitung ist high-aktiv (rote Abgreifklemme), d. h. während des Reset-Vorgangs liegt an diesem Pin über einen Transistor High-Pegel an, während die andere Leitung (schwarze Ahgreifklemme) genau umgekehrt arbeitet und während des Reset-Vorgangs Low-Pegel führt. Auf seiten der zu

testenden Schaltung muß dabei sichergestellt sein, daß durch Anschließen der Reset-Leitung diese keinen Kurzschluß im Zielsystem verursacht.

#### **Span nungsversorgung**

Die Spannungsversorgung für den EPS 1000 wird normalerweise aus der Testschaltung entnommen. Zusützlich stehi eine 3,5 mm-Klinkenbuchse zum Anschluß eines externen Steckernetzteiles zur Verfügung, für diejenigen FiilIe. in denen die Test schaltung nicht in der Lage ist, den EPS 1000 mit zu speisen. In dieser Betriebsart ist zu beachten, daß die Spannungsversorgung hei Montagearheiten jeweils mit ausgeschaltet wird, während bei einer Versorgung über die Testschaltung die Abschaltung der Betrichsspannung des EPS 1000 automatisch durch die Testschaltung erfolgt.

#### Computer-Anschluß

Zur Verbindung des Computers mit dem EPS 1000 dient ein Standard-Druckerkahel. das aufdereincn Seite enien 25poligen Sub-D-Stecker und auf der anderen Seite einen 36poligen Centronics-Steckerbesitzt.

#### **Bedienelemente der Frontplatte**

Zur Bedienung des EPROM-Simulators finden wir auf der Frontplatte einen 6stufigen Drehschalter zur Einstellung des EPROM-Typs sowie einen Schiebeschalter, der das Programm schreibschützt.

Im normalen Betriebsfall befindet sich der Schreibschutz-Schalter in der Stellung .,Write-Enable". damitder angeschlossene PC seine Daten dem EPROM-Simulator übergeben kann. Im Anschluß an die erfolgreiche Datenübernahme empfiehlt es sich, den Schalter in die Position "Write Disable" zu bringen, wodurch nun das interne RAM gegen Überschreiben geschützt ist, und somit vom externen Computer aus

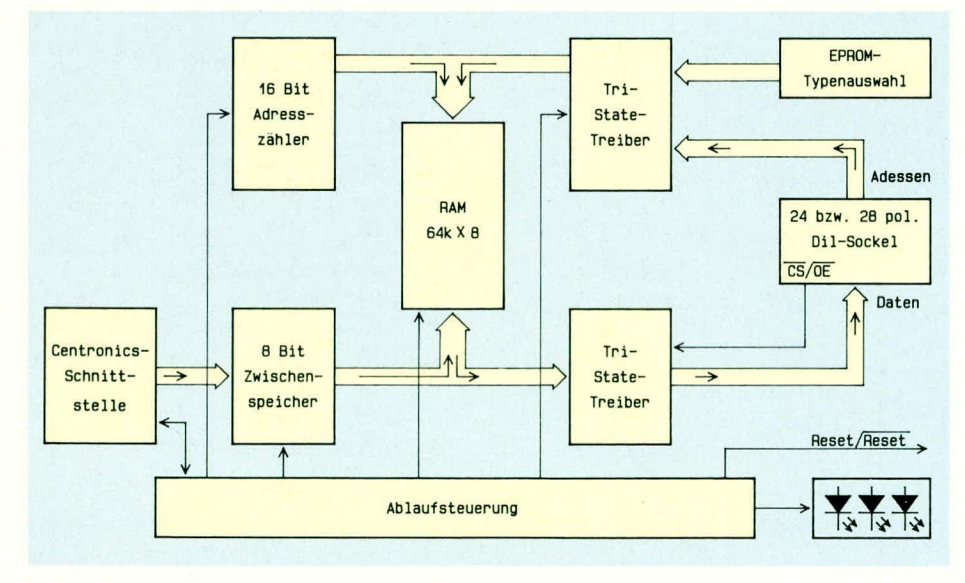

**Bud 1: Blockschaltbild des EPORM-Simulators EPS 1000**

nichi mchrbeschriehen werden kann. Hierdurch ist z. B. bei Langzeitversuchen sichergestellt, daß die Daten des Simulator-RAMs unverändert bleiben, selbst wenn Ein- und Ausschalt-Spikes an der Parallel-Schnittstelle des Computers auftreten.

#### Datenübernahme

Nach dem Anschluß und Einschalten des EPS 1000 kann die Betriebssoftware der Testschaltung vom Computer in den EPROM-Simulator eingeladen werden. Dies erfolgt über die Standard-Parallel-Schnittstelle, ausgelöst durch einen ganz normalen Betriebssystembefehl oder auch mit Hilfe eines speziellen Programms. Hierzu muß der EPROM-Inhalt in binärer Form vorliegen.

Auf einen IBM-kompatiblen PC bezogen, lautet der Betriehssystemhefehl "COPY Dateiname.Ext Lpt1 /B" für den Fall, daß der EPS 1000 an die erste parallele Schnittstelle angeschlossen ist. Für Atari- und Amiga-Computer lassen sich entsprechende Bctriehssystemaufrufe vornehmen. Dabei ist zu beachten, daß die Druckerparameter so gewählt werden, daß die Ausgaheroutine keine Datcnkonvertierung bzw. Veränderung vornimmt, wie dies einige Betriebssysteme zur Druckersteuerung durchführen.

Nach Beendigung der Übertragung wird automatisch über die Resetleitung der Mikrocontroller neu gestartet, so daB unniittelbar darauf das neue Betriebsprogramm abläuft.

#### **Dateiformate**

Einige Cross-Assembler bzw. Compiler erzeugen nur ein Ohjektdatenformat wie Intel-Hex, Motorola-Exorciser oder Tektronixs-Hex. Ein Konvertierungsprogramm für diese Formate in eine für den EPS 1000 lesbare Binärdatei, lauffähig auf allen IBMkompatiblen PCs, beschreibt ein separater Artikel im "ELV journal" 4/93. Damit sind dann alle gängigen Formate im Zusammenhang mit dem EPS 1000 einsetzbar.

#### **Spezifikations-Abgrenzung**

Der EPS 1000 simuliert EPROMs mit einer Zugriffsgeschwindigkeit ab 130 ns. Dabei ist zu berücksichtigen, daß spezielle EPROM-Parameter wie Stromverbrauch, kapazitive Belastung, Fan-In und Fan-Out nicht exakt nachgebildet werden. Hierzu empfiehlt es sich, zum Abschluß der Entwicklungsarbeiten ein EPROM zu programmieren, um auch diese Parameter zu überprüfen.

#### **Blockschaltbild**

Abbildung 1 zeigt das Blockschaltbild des EPROM-Simulators EPS 1000. Zentraler Bestandteil ist das statische 64 kB

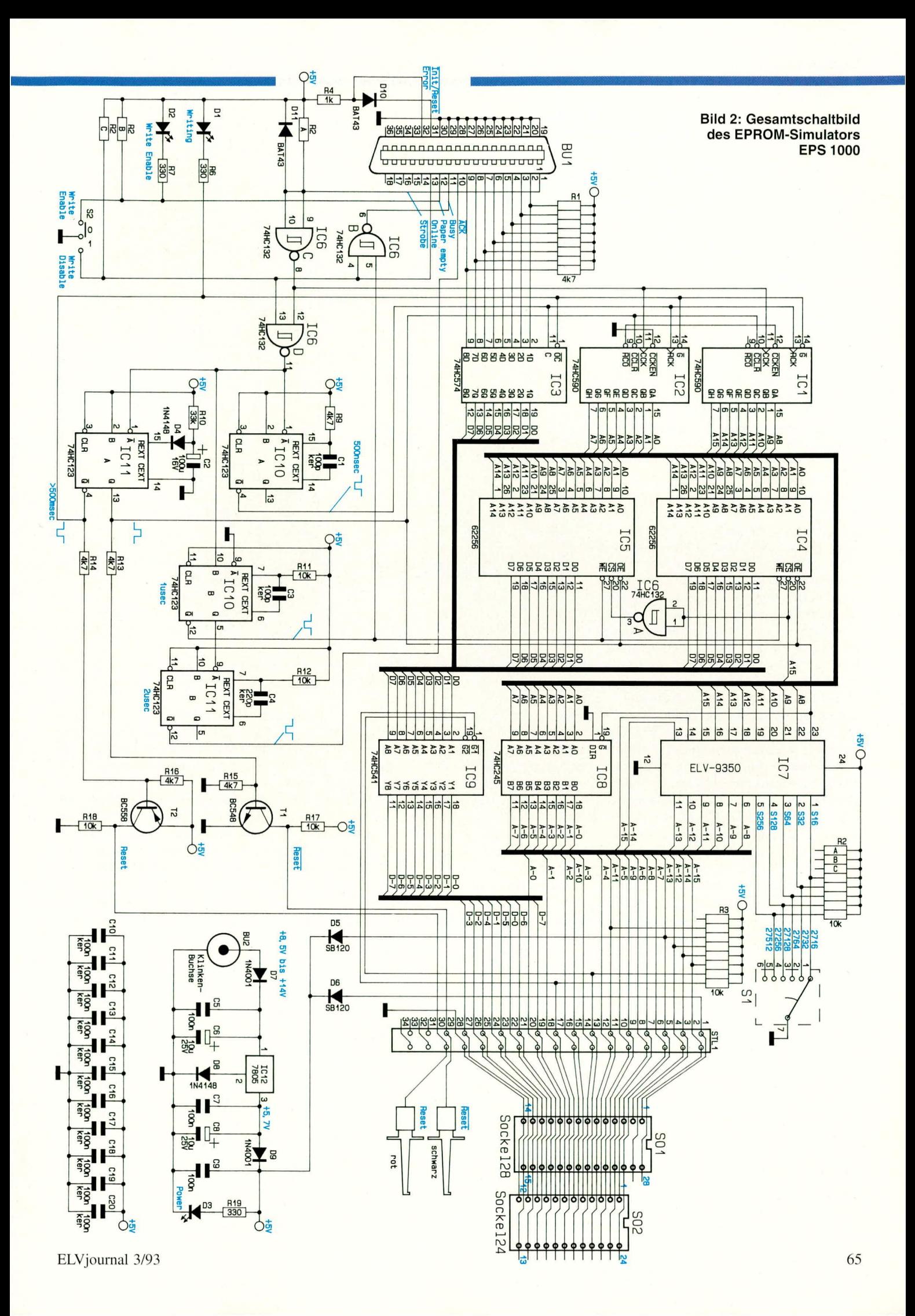

# **Corn putertechnik**

RAM, dessen Adreßbus beim Laden von einem 16 Bit-Zähler angesteuert wird, während im Simulationsbetrieb die Adressen vom Mikrocontroller generiert und über einen Bustreiberdern RAM zugeführt werden

Im Ladebtrieb kommen die 8-Bit breiten Daten von der Parallel-Schnittstelle über den 8-Bit-Zwischenspeicher zum Datenhus des RAMs. Tm Simulationshetrieb werden die vom RAM kommenden Datenleitungen über einen Tristate-Treiber, der von den Steuerleitungen CS und OE freigegeben wird, ubertragen.

Die Ahlaufsteuerung regelt den gesamten Betriebsablauf und sorgt außerdem für die Generierung der invertierten und nichtinvertierten Reset-Leitungen.

#### **Schaltung**

Ahbildung 2 zeigt das komplette Schaltbild des EPROM-Simulators. Zentraler Bestandteil sind die beiden Daten- und Adreßbusse sowie die RAMs IC 4 und IC S des Typs 62256 mit einer Kapazitüt von jeweils 32 kByte. Daraus resultierend benötigen diese Bausteine je 15 Adreßleitungen. Die 16. AdreBleitung A 15 selektiert einen der beiden Bausteine. Tm unteren 32 k-Bereich Iiegt A 15 auf Low-Potential, wodurch IC 4 über die CS-Leitung aktiviert ist. Über den Inverter IC  $6$  A ist dann im oberen 32 k-Bereich IC 5 aktiviert.

Der Adreßbus wird einerseits beim Ladevorgang von den beiden kaskadierten 8- Bit-Zählern IC I und IC 2 gesteuert, wührend im Simulationsbetrieb die bis zu 16 Adreßleitungen über den 24- bzw. 28poligen Sockel-Steckverbinder mit den nachgeschalteten Treibern IC 7 und IC 8 bereitgestellt werden. Beim IC 8 handelt es sich um einen Bustreiber des Typs 74HC245 und bei IC 7 um einen GAL-Baustein des Typs 20V8.

In Abbildung 3 ist die Innenschaltung des AdreI3-GALs ELV 9350 *gezeigt.* Die Adreßleitungen A  $8$  bis A 10 sind über einen nichi-invertierenden Treiber gepuffert, während die höherwertigen Adreßleitungen A 11 bis A 15 je nach Zustand der Schalteingänge S 16 his 5 256 durchgesteuert werden.

Beim kleinsten EPROM 2716 (2 kByte) sind lediglich  $11 (A 0 bis A 10)$  Adreßleitungen zu simulieren. Die höherwertigen Adreßleitungen müssen daher auf Low-Pegel liegen, so daß im Simulations-RAM der untere 2 k-Bereich selektiert wird.

Für das größte EPROM 27512 sind alle 16 AdreBleitungen erforderlich. In dieser Schalterstel lung liegen alIe *5* Steuerleitungen S 16 bis S 256 auf High-Pegel, woraufhin alle 8 Adreßleitungen (A 8 bis A 15) durchschalten. Die Freigabe der 8 Ausgänge dieses Bausteins erfolgt über den ge-

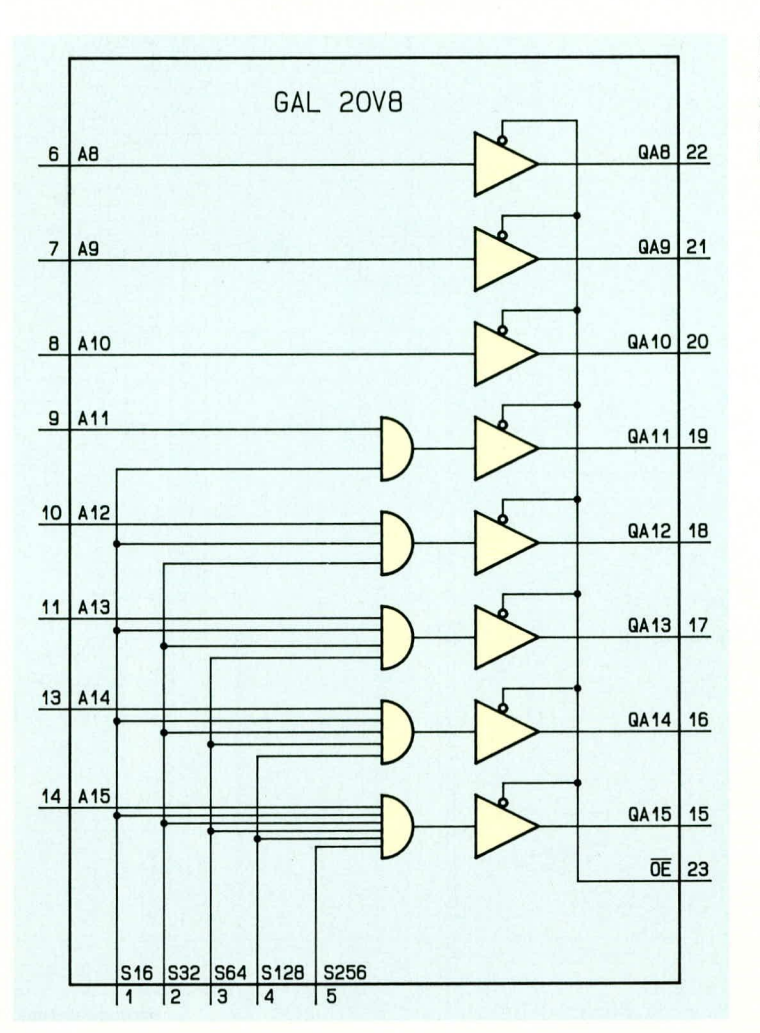

**Bild 3: Innenschaltung des AdreB-GALs des Typs ELV9350**

meinsamen Steuercingang OE.

Die von der Parallel-Schnittstelle kommenden 8 Datenleitungen werden im IC 3 zwischengespeichert. Während des Ladevorganges gelangen diese 8 Bit über den internen Datenbus zu den RAMs, weiche die Informationen übernehmen.

Im Simulationsbetrieb stellt das über A 15 selektierte RAM die Daten für das Zielsystem an IC 9 zur Verfügung. Dieser Tristate-Treiber wird aktiviert, wenn die beiden EPROM-Steuerleitungen  $\overline{OE}$  und CS auf Low-Pegel liegen. Die gesarnte Ablaufsteuerung wird von den NAND-Gattern IC 6 B, C und D sowie den Mono-Flops IC 10 und IC II des Typs 74HC 123 vorgenommen. Den Signalverlaufwahrend des Ladevorgangs zeigt Abbildung 4 in anschaulicher Weise.

Nachdern der Computer die Daten an D 0 his D 7 angelegt hat, teilt er der Peripherie durch einen kurzen Strobe-Impuls mit, daB die 8 Bit übernommen werden können.

Mit der fallenden Flanke dieses Strobe-Signals wird nun zunächstder AdreBzähler um 1 erhöht. Das Signal gelangt über IC 6 C, D zweimal invertiert zu den Mono-Flops IC 10 A, B sowie IC II A. Nach Ablauf der Verzögerungszeit vom Mono-Flop IC 10 A  $(0,5 \mu s)$  erfolgt mit der steigenden Flanke Q-Ausgang (Pin 4) die Uhernahrne der 8-Bit-Daten in den Zwischenspeicher von IC 3. Gleichzeitig wird der Zühlerstand von IC I und IC 2 in jeweils einen internen Speicher übernommen.

Die steigende Flanke des Strobe-Signals triggert das Mono-Flop IC 10 B. Während der Ablaufzeit (ca. 1 µs) werden die Daten über die  $\overline{\text{WE}}$ -Steuerleitungen in das durch den AdreBhus selektierte RAM (IC 4 oder IC 5) hineingeschrieben. Innerhalb dieser Zeitspanne ist auch das Busy-Signal der Parallel-Schnittstelle über IC 6 B aktiv, so daß das Ausgeben eines Folgebyte solange gesperrt ist.

Mit der fallenden Flanke vom Ausgang Q (Pin 5) des IC 10 B triggert nun das Mono-Flop IC II B. Die Ablaufzeit ist hier auf ca. 2 µs eingestellt und legt für diese Zeit die ACK-Steuerleitung der Parallel-Schnittstelle auf Low-Pegel. Mit dieser Steuerleitung wird bei Interrupt-gesteuerter Ausgabe auf der Parallel-Schnittstelle dem Computer angezeigt, daß das nächste Datenbyte übcrtragen werden kann (Daten-Anforderungssignal).

Mit dern ersten Strobe-Impuls wird ebenfalls das Mono-Flop IC 11 A getriggert und wdhrend der gesarnten Ladephase mit den weiteren Strobe- Impulsen nachgetriggert. Erst wenn der Strobe-Impuls für mehr als

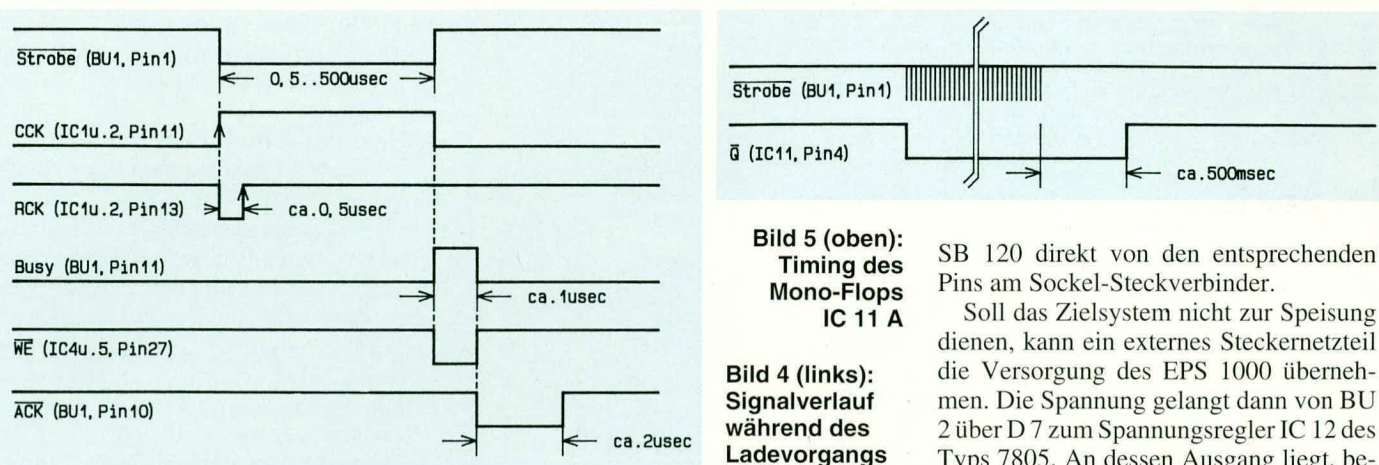

500 ms ausbleibt, wie aus Abbildung 5 ersichtlich, kehrt das Mono-Flop in den Ruhezustand zurück.

Der Q-Ausgang (Pin 13) steuert während des Ladevorgangs über den Vorwiderstand R 13 den Transistor T 1 durch, der wiederum auf die Reset-Leitung einen Aktiv-Low-Pegel legt.

Bei zahlreichen Zielsystemen wird für das Zurücksetzen des Systems oft ein Kondensator nach Masse geschaltet, der sich mit Hilfe dieser Schaltung einfach überbrücken läßt. Für Schaltungen, die ein Aktiv-High-Reset-Signal benötigen, ist der Transistor T 2 mit dem Vorwiderstand R 14 vorgesehen, der kollektorseitig einen entsprechenden Logik-Pegel liefert. Über den Schreibschutz-Schalter S 2 läßt sich ein Schreiben auf die Speicher des EPROM-Simulators verhindern, sobald der Schalter in Stellung "Write-Disable" geschaltet ist. An den beiden Gattern IC 6 B, D sowie an der "Online"-Steuerleitung der Parallel-Schnittstelle liegt in diesem Fall ein Low-Pegel an. Dadurch ist die Aktivierung der Mono-Flops über IC 6 D gesperrt, und die Busy-Leitung der Parallel-Schnittstelle aktiviert, um zu verhindern, daß der angeschlossene Computer einen Datenaustausch vornehmen kann. Die Online-Handshakeleitung teilt dem Computer durch den anliegenden Low-Pegel mit, daß das angeschlossene Ausgabegerät (EPS 1000) nicht für die Übernahme von Daten bereit ist.

Im normalen Betriebsfall ist der Schalter S 2 jedoch, wie in Abbildung 2 gezeigt, durchgeschaltet. Über den Vorwiderstand R 7 steuert er dann die Write-Enable-Leuchtdiode D 2 an.

Mit der Init/Reset-Steuerleitung der Parallel-Schnittstelle (Pin 31) läßt sich die ERROR-Steuerleitung (Pin 32) dieser Schnittstelle auf Low-Pegel setzen, wodurch eine Identifizierung des EPS 1000 möglich ist.

Die Spannungsversorgung der Schaltung kann auf 2 Wegen erfolgen. Ohne externes Steckernetzteil bekommt der EPORM-Simulator seine +5 V-Betriebsspannung über die Schottky-Dioden D 5 und D 6 des Typs

dienen, kann ein externes Steckernetzteil die Versorgung des EPS 1000 übernehmen. Die Spannung gelangt dann von BU 2 über D 7 zum Spannungsregler IC 12 des Typs 7805. An dessen Ausgang liegt, bedingt durch die Diode D 8, eine Spannung von ca. 5,7 V an. Bedingt durch den Spannungsabfall an der Diode D 9 beträgt die Spannung an der Katodenseite ca. 5 V, was dazu führt, daß die Dioden D 5 und D 6 sperren. Damit ist das Zielsystem elektrisch nicht mehr belastet.

Die Zugriffszeit des EPROM-Simulators bestimmen unterschiedliche Gatter-Laufzeiten. Zunächst müssen die angelegten Adressen den Bustreiber IC 8 sowie das GAL IC 7 passieren. Für die Selektierung ist noch die Verzögerungszeit von IC 6 A zu berücksichtigen, wozu noch die Zugriffszeit des RAMs von ca. 80 ns und die Durchlaufverzögerung von IC 9 zu addieren ist. Daraus ergibt sich für den Emulator eine Gesamtzugriffszeit von max. 130 ns. Dieser Wert ist für Standard-Mikrocontroller mehr als ausreichend, da die übliche Zugriffszeit von EPROMs im Bereich von 120 ns und 250 ns liegt.

Im Anschluß an diese ausführliche Schaltungsbeschreibung stellen wir im abschließenden Teil dieses Artikels den Nach-**FIV** bau vor.

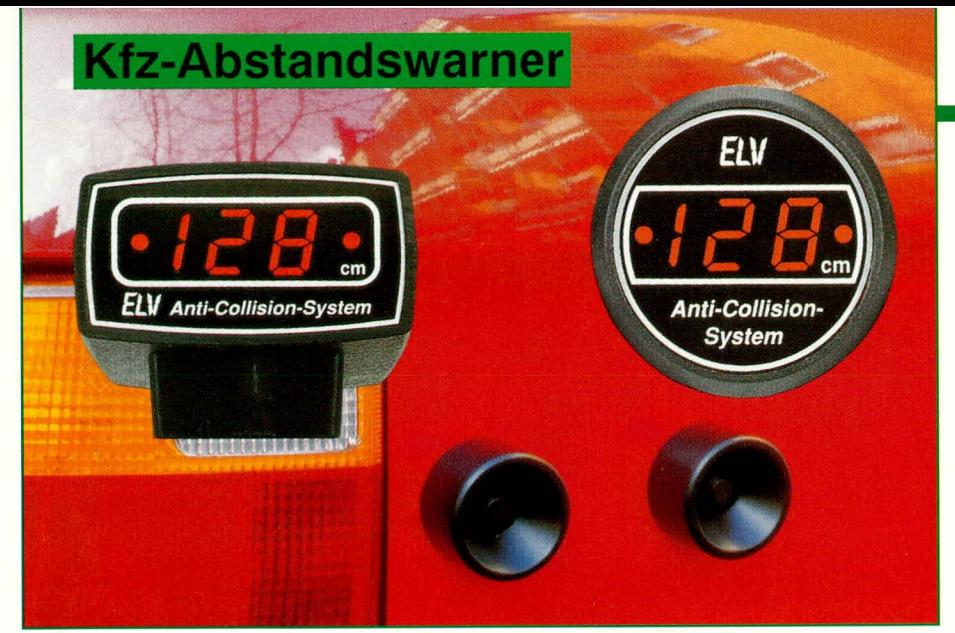

# **Anti-Collision-System ACS 2**

# **Kfz-Abstandsmessung** mit Digitalanzeige

Die detaillierte Schaltungsbeschreibung dieses digital arbeitenden Abstands-Meßsystems hat der zweite Teil dieses Artikels zum Inhalt.

# **Schaltung**

Da die Schaltung doch recht umfangreich ist, haben wir zur besseren Übersichtlichkeit eine Aufteilung in 4 logisch zusammengehörende Teilschaltbilder vorgenommen, die wir nacheinander ausführlich beschreiben wollen.

# **Ultraschall-Sender (Bild 3)**

In Abbildung 3 ist die Schaltung der 40kHz-Oszillatorstufe mit den angeschlossenen Endstufen und den Ultraschallwandlern S1 und S2 dargestellt.

Mit den NAND-Gattern IC 6 C, D und der externen Beschaltung mit R14 bis R16 sowie C19 ist der Sendeoszillator aufgebaut. Die Frequenz wird durch den Trimmer R15 auf 40kHz eingestellt, da dies der Resonanzfrequenz und somit dem höchsten Wirkungsgrad der Wandler S1 und S2 entspricht.

Das 40kHz-Rechtecksignal an Pin 10 des IC 6 wird nun über die Gatter IC 7 A bis IC 7E auf den an ST3 und ST4 angeschlossenen Ultraschall-Sender gegeben. Durch den Inverter IC 7E wird hierbei eine phasengedrehte Ansteuerung hervorgerufen, wodurch sich eine optimale Sendeleistung ergibt.

Für den darunter angeordneten Ultraschall-Sender werden diese Funktionen von den Gattern IC 8A bis IC 8E wahrgenom-

CD4049 Bild 3: Sendestufe mit 40 kHz- $\overline{A}$ **Oszillator des ACS 2**  $C<sub>17</sub>$ ST<sub>3</sub>  $\blacksquare$ CD4049  $100n$  $\overline{B}$ IC7 CD4049  $S<sub>1</sub>$ IC7 C CD4049  $\sum_{ }^{ }$ E CD4049 IC6 IC6 D CD4011 **CD4011**  $10$ 9 SENDEN 13 وا D C CD4049  $\boldsymbol{\mathsf{A}}$  $C$ <sub>18</sub> R<sub>14</sub> ST<sub>5</sub> CD4049  $100n$  $\overline{B}$ **R15**  $\overline{a}$ Sende-IC8 CD4049 S<sub>2</sub> frequenz<br>(ca.40kHz) IC<sub>8</sub>  $\mathsf{C}$ CD4049 6  $C<sub>19</sub>$ ST<sub>6</sub> II CD4049 E 11 D  $10$ 

Teil<sub>2</sub>

men. Die Kondensatoren C17 und C18 sorgen für eine Gleichspannungsentkopplung der US-Wandler S1 und S2.

### Ultraschall-Empfänger (Bild 4)

Als nächstes wenden wir uns der Empfängerschaltung in Abbildung 4 zu. Da beide Empfänger unabhängig voneinander arbeiten müssen, sind neben den eigentlichen Ultraschall-Empfängern E1 und E2 ebenfalls 2 getrennte Verstärkerstufen erforderlich. Aufgrund des völlig identischen Aufbaus beider Verstärkerstufen, wollen wir uns bei der Beschreibung auf die obere Verstärkerstufe konzentrieren.

Das empfangene Signal des an ST7 und an ST8 angeschlossenen Ultraschall-Empfängers gelangt über den Koppelkondensator C21 auf die erste mit IC 16A aufgebaute Verstärkerstufe. Der Arbeitspunkt dieser wie auch der nachfolgenden Verstärkerstufe IC 16B wird durch den Widerstandsteiler R46 bis R48 vorgegeben und an die nicht-invertierenden Eingänge der Operationsverstärker angelegt. Durch die Kondensatoren C25 und C26 wird hierbei eine "saubere" Spannung erreicht.

Die Verstärkung der ersten OP-Stufe wird durch den Widerstand R42 sowie den im Gegenkoppelzweig liegenden Widerstand R43 festgelegt.

Durch den Kondensator C22, parallel zum Widerstand R43, wird die Bandbreite der Verstärkerstufe auf das erforderliche

70

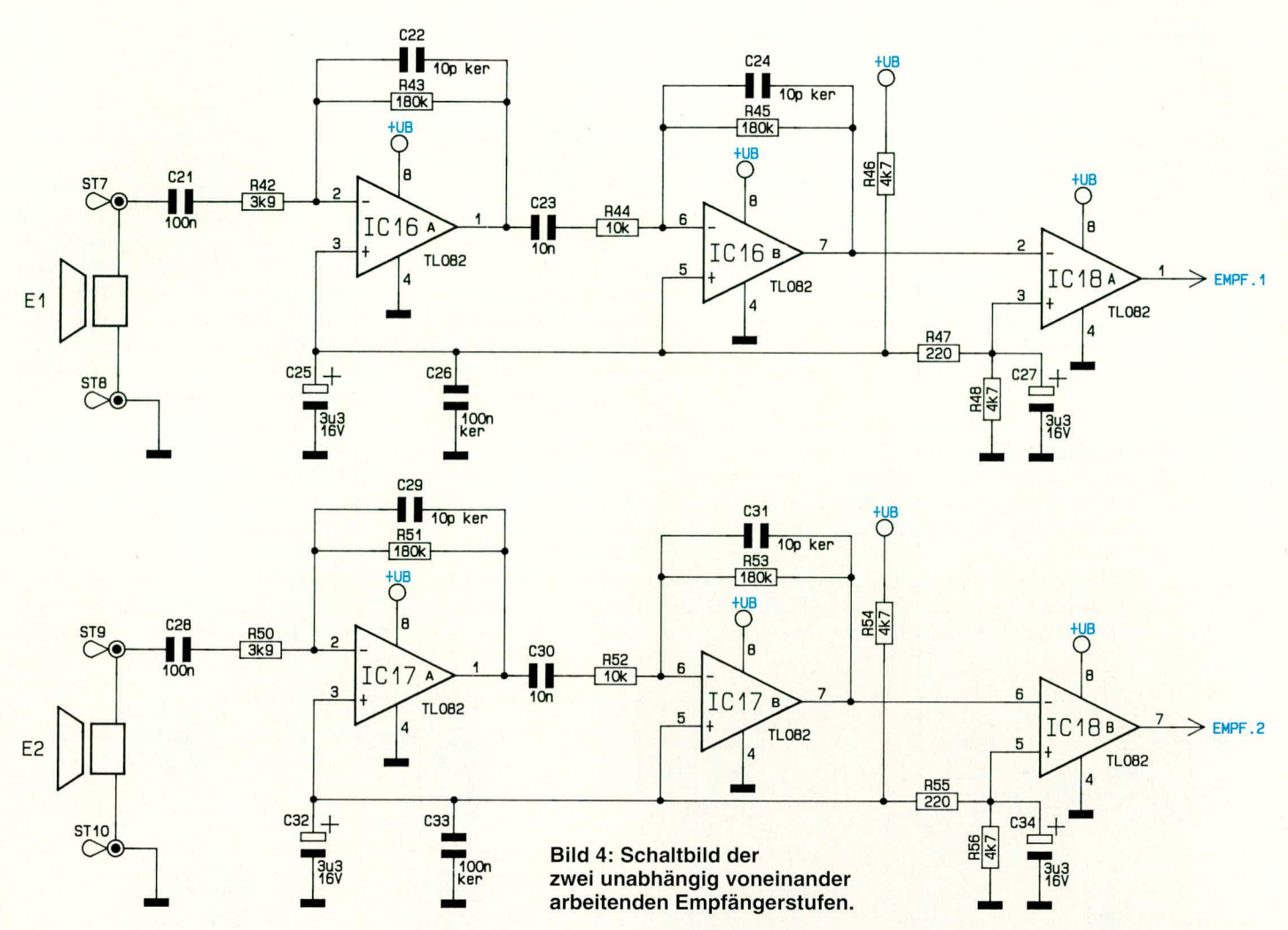

Maß reduziert. Neben der Schwingneigungsunterdrückung wird zudem eine Verringerung des Rauschens erreicht.

Über den Koppelkondensator C23 gelangt das Signal auf die mit IC 16B und Zusatzbeschaltung aufgebaute zweite Verstärkerstufe. Analog zur Stufe 1 wird auch hier die Verstärkung durch die Widerstände R44 und R45 bestimmt. C24 übernimmt die gleiche Funktion wie C22 für die erste Verstärkerstufe.

Das durch die beiden Verstärkerstufen um ca. 58 dB angehobene Eingangssignal gelangt auf den invertierenden Eingang des als Komparator geschalteten IC 18A. Die Schaltschwelle wird durch den Abgriff zwischen R 47 und R48 auf 4,39V festgelegt und liegt damit ca. 200 mV unter dem Gleichspannungspegel des IC 16 B Pin 7, wenn kein Signal empfangen wird.

Sobald das empfangene Signal einen Pegel von ca. 400 mVss an Pin 7 des IC 16 B erreicht, schaltet der Komparator von Lowauf High-Pegel. Dies wird von der Steuerlogik (siehe Abbildung 6) entsprechend ausgewertet.

#### Anzeige-Einheit (Bild 5)

Kommen wir nun zu dem in Abbildung 5 gezeigten dritten Teilschaltbild. Hier sehen wir die 3 Dekadenzähler mit den angeschlossenen 7-Segment-Treibern sowie den Digitalanzeigen selbst. IC 12 bis IC 14 bilden den eigentlichen Zähler. Mit dem IC des Typs CD 4510 kommen 3 einzelne Dezimalzähler mit BCD-Ausgängen zum Einsatz, die kaskadiert sind. Jeweils Pin 10 der einzelnen Zählerbausteine liegt auf +UB, wodurch die Bausteine als Aufwärtszähler arbeiten.

Der Clock- sowie der Reset-Eingang des 3stufigen Zählers wird aus der Parallelschaltung der gleichbedeutenden Eingänge der Einzel-ICs gebildet. Die BCD-Ausgänge der Zählerbausteine (jeweils Pin 2, 6, 11, 14) sind direkt mit den entsprechenden Eingängen (jeweils Pin 2 bis 5) der Anzeigentreiber IC 9 bis IC 11 verbunden.

Durch die Steuereingänge ANZ.E/A (jeweils Pin 7 der 3 Treiberbausteine) werden die Anzeigen ein- oder ausgeschaltet.

Die Speicherung des Zählerstandes erfolgt über den Statuseingang ANZ.SPEI.

Die einzelnen Segmente der LED-Displays sind direkt über die zur Strombegrenzung dienenden Widerstände R 17 bis R 37 mit den jeweiligen Ausgängen (Pin 9 bis Pin 15) der Treiberbausteine verbunden.

Bei den ICs 9 bis 11 handelt es sich um BCD-zu-7-Segment-Decoder mit integrierten Treibern, die sowohl für LED-Anzeigen mit gemeinsamer Katode als auch für

solche mit gemeinsamer Anode geeignet sind. Da die verwendeten Anzeigen des Typs HDSP-5501 eine gemeinsame Anode besitzen, sind die entsprechenden Eingänge (PI/Pin 6) von IC 9 bis IC 11 auf High-Pegel geschaltet.

Die Zählerausgänge Q 3 und Q 4 des IC 13 als auch Q 1 und Q 2 von IC 12 werden durch die Diodenlogik, bestehend aus D 12, D 13, D 16 und D 17 sowie dem Widerstand R 40, ausgewertet und dem NOR-Gatter IC 15 B an seinem Eingang Pin 5 zugeführt.

Liegt der gemessene Abstand unter 40 cm, so entsteht am Eingang (Pin 5) des IC 15 B ein Low-Pegel. Da dieser Low-Pegel nur zu bestimmten Zeitpunkten ausgewertet werden darf, erfolgt die Freigabe über den zweiten Gattereingang (Pin 6) von der Steuerlogik aus. Sobald beide Eingänge Low-Pegel führen, ergibt sich entsprechend der NOR-Funktion am Ausgang des IC 15 B ein High-Pegel, welcher über R 41 und D 15 zu dem Eingang des als Inverter geschalteten IC 15 C gelangt. Durch den Widerstand R 39 und den Kondensator C 20 ist eine Zeitkonstante realisiert, durch die sich am Eingang des IC 15 C ein permanenter High-Pegel einstellt, trotz der periodisch unterbrechenden Ansteuerung über IC 15 B.

Der Low-Pegel am Ausgang des IC 15 C gelangt über den Widerstand R 49 auf den Eingang (Pin 12) des IC 15 D, wodurch das 4,33 kHz-Signal des zweiten Gattereingangs (Pin 13) zu dem über R 38 angeschlossenen Piezo-Summer durchgeschaltet wird.

Um eine noch deutlichere Signalwirkung zu erreichen, ist ein Intervall-Signalton erforderlich. Aufgebaut mit den Gattern IC 8 F und IC 15 A mit Zusatzbeschaltung ist, ein ca 5 Hz-Multivibrator realisiert, der über die Diode D 14 die Intervall-Unterbrechung des 4,33 kHz-Signals hervorruft.

#### Steuerlogik/Netzteil (Bild 6)

In Abbildung 6 ist das vierte Teilschaltbild des ACS 2 dargestellt. Hier ist die Realisierung der Blöcke 6 bis 8 aus dem Blockschaltbild zu sehen.

IC 2 mit Zusatzbeschaltung bildet den 17,32 kHz-Oszillator (Block 8 im Blockschaltbild). Durch die interne Oszillator-

schaltung des CD4060 (IC 2) mit dem extern angeschalteten Quarz Q 1 sowie C 13, C 14 und den Widerständen R 1, R 2 wird zunächst ein 4,43 MHz-Signal generiert. Am Zählerausgang Q 8 steht nun das erforderliche 17,318 kHz-Signal für den Zähler sowie für die Steuerlogik zur Verfügung, während an Q 10 mit 4,33 kHz das Signal für den Piezo-Signalgeber aus Abbildung 5 abgenommen wird.

Als zentrales Bauelement innerhalb der Steuerlogik wird der Dezimalzähler IC 3 des Typs CD 4017 verwendet. Nach einem Reset, d. h. zu Beginn eines jeden Meßzyklus, wird zunächst über die Zählerausgän $ge Q 1$  und  $Q 2$  (Pin 2, 4) durch die Dioden D 9, D 10 sowie R 8 das Steuersignal "senden" erzeugt. Über dieses Steuersignal wird gleichzeitig das Mono-Flop IC 4 gestartet, woraufhin dieses über seinen Ausgang (Pin 6) in Verbindung mit D 11 und R 6 den Zählereingang ClkE (Clock-Enable) auf High-Pegel legt und den Zähler sperrt.

Die Sperrzeit wird mit den Widerständen R 9, R 10 sowie dem Kondensator C 15 festgelegt und ist über den Trimmer R 9 in einem weiten Bereich einstellbar. Die Schaltung um IC 4 A entspricht dem Block 7 aus unserem Blockschaltbild.

Nach Ablauf der Sperrzeit wird der Zähler wieder freigegeben. Über den Zählerausgang O 6 wird der Anzeigenzähler (siehe Abbildung 5 ANZ.RES) zurückgesetzt. Mit dem nächsten Takt (Q 7, Pin 6 führt jetzt High-Pegel) wird der Zähler IC 3 wiederum gestoppt, während der Anzeigenzähler (Abbildung 5) mit einer neuen Zählung beginnt.

Die Sperrung des Zählers erfolgt wiederum über den Clock-Enable-Eingang durch die Gatter IC 6 B und IC 7 F sowie die Diode D 7. Pin 3 des NAND-Gatters IC 6 A führt zu diesem Zeitpunkt High-Pegel, da seine Eingänge über D 4, D 5 sowie R 5 von den Empfänger-Komparatoren IC 18 A, B (siehe auch Abbildung 4) auf Low-Potential gehalten werden.

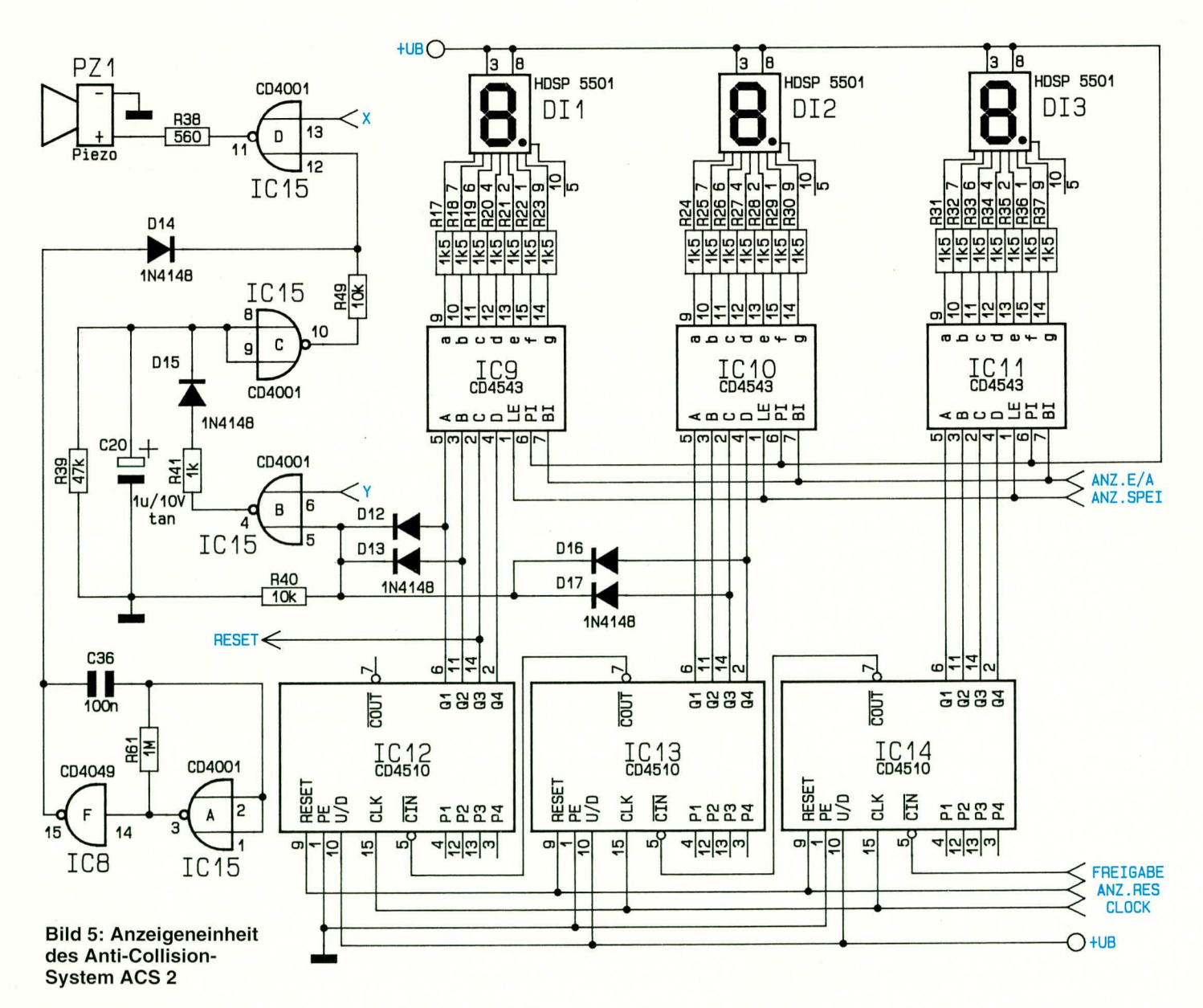

ELVjournal 3/93

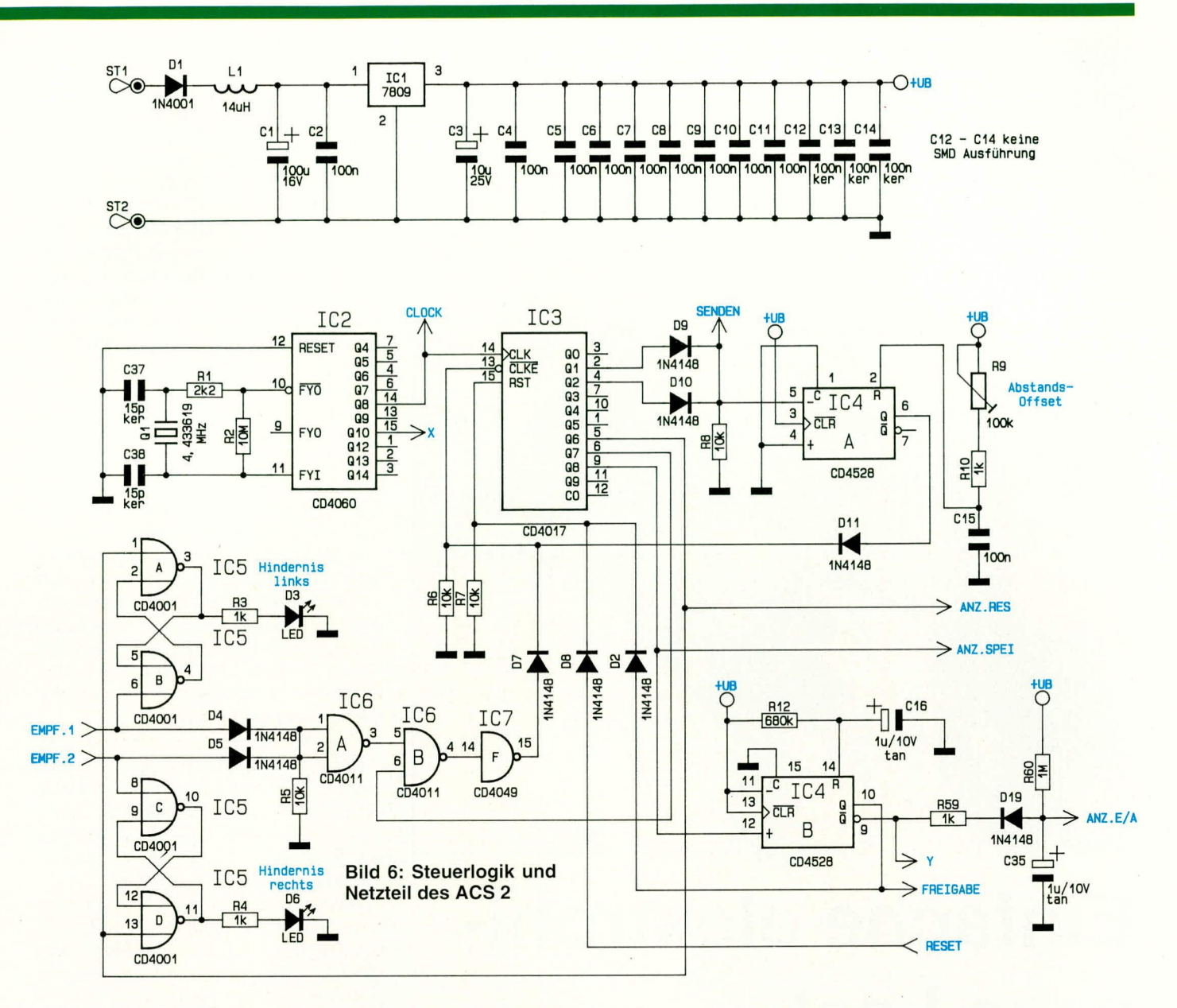

Sobald nun von einem der Ultraschall-Empfänger ein entsprechendes Signal detektiert wird, wechseln die Pegelzustände an den Gattern IC 6 A, B sowie an IC 7 F, womit der Zähler IC 3 wieder freigegeben ist.

Gleichzeitig wird das Eintreffen eines Empfangssignals durch eines der beiden Flip-Flops (IC 5 A, B oder IC 5 C, D) gespeichert und durch die angeschlossenen LEDs (D 3 oder D 6) angezeigt. Durch die beiden LEDs ist zu erkennen, auf welcher Seite des Fahrzeugs das Hindernis detektiert wurde.

Mit dem nächsten Taktzyklus des Zählers IC 3 nimmt der Ausgang Q 8 (Pin 9) High-Potential an, wodurch über die Verbindung "ANZ.SPEI" die Anzeigentreiber aus Schaltbild 5 den momentanen Anzeigewert speichern.

Gleichzeitig wird mit dem High-Pegel an Q 8 von IC 3 das mit IC 4 B und Zusatzschaltung aufgebaute Mono-Flop gestartet. Durch den Ausgang Q (Pin 10) dieses Mono-Flops, in Verbindung mit der

Diode D 2, wird ein Reset für die gesamte Steuerlogik ausgelöst, und über die Verbindung, Freigabe" wird der Zähler (IC 12 - IC 14 aus Schaltbild 5) angehalten.

Durch den Ausgang  $\overline{Q}$  in Verbindung mit R 59, R 60 sowie C 35 und die Diode D 19 werden die Anzeigentreiber (IC 9 -IC 11 aus Schaltbild 5) aktiviert und die gemessene Distanz wird angezeigt. Direkt vom Ausgang  $\overline{O}$  wird über die Verbindung "Y" die Freigabe für die akustische Auswertung gegeben, die jedoch erst aktiv wird, wenn der gemessene Abstand ≤39 cm ist

Befand sich kein Hindernis im Erfassungsbereich der Sensoren, d. h. der Zähler IC 3 ist über seinen Ausgang Q 7 in Verbindung mit den Gattern IC 6 B und IC 7 F gesperrt, so wird der zum Start eines neuen Meßzyklus erforderliche Reset-Impuls durch den Zählerausgang Q 3 des IC 12 (siehe Schaltbild Nr. 5) ausgelöst. Die Diode D 8 dient hierbei zur Entkopplung. Der Ausgang Q 3 des IC 12 entspricht einer Entfernung zum Hindernis von mehr als 4

Metern und wird zum Reset benutzt, da ein evtl. vorhandenes Hindernis nicht mehr im Erfassungsbereich der Sensoren liegen würde.

Die Spannungsversorgung der gesamten Schaltung erfolgt aus dem 12 V-Kfz-Bordnetz. Zur Stabilisierung dient ein 9 V-Festspannungsregler (IC 1, siehe Abbildung 6 oben). Ein wirksamer Verpolungsschutz wird durch D 1 erreicht, während L 1 in Verbindung mit C 1, C 2 zur Unterdrückung der auf dem PKW-Bordnetz eventuell vorhandenen Störimpulse eingesetzt wird. Zusätzlich dienen C 1, C 2 und C 3 der Schwingneigungs- und Störunterdrückung für den Festspannungsregler. Aus diesem Grunde sind die Kondensatoren räumlich direkt am IC 1 angeordnet. Die weiteren Kondensatoren C 5 bis C 12 sind innerhalb der Schaltung des ACS 2 verteilt und als Stütz- oder Blockkondensatoren eingesetzt.

Damit ist die Schaltungsbeschreibung abgeschlossen, und wir wenden uns im **ELV** dritten Teil dem Nachbau zu.

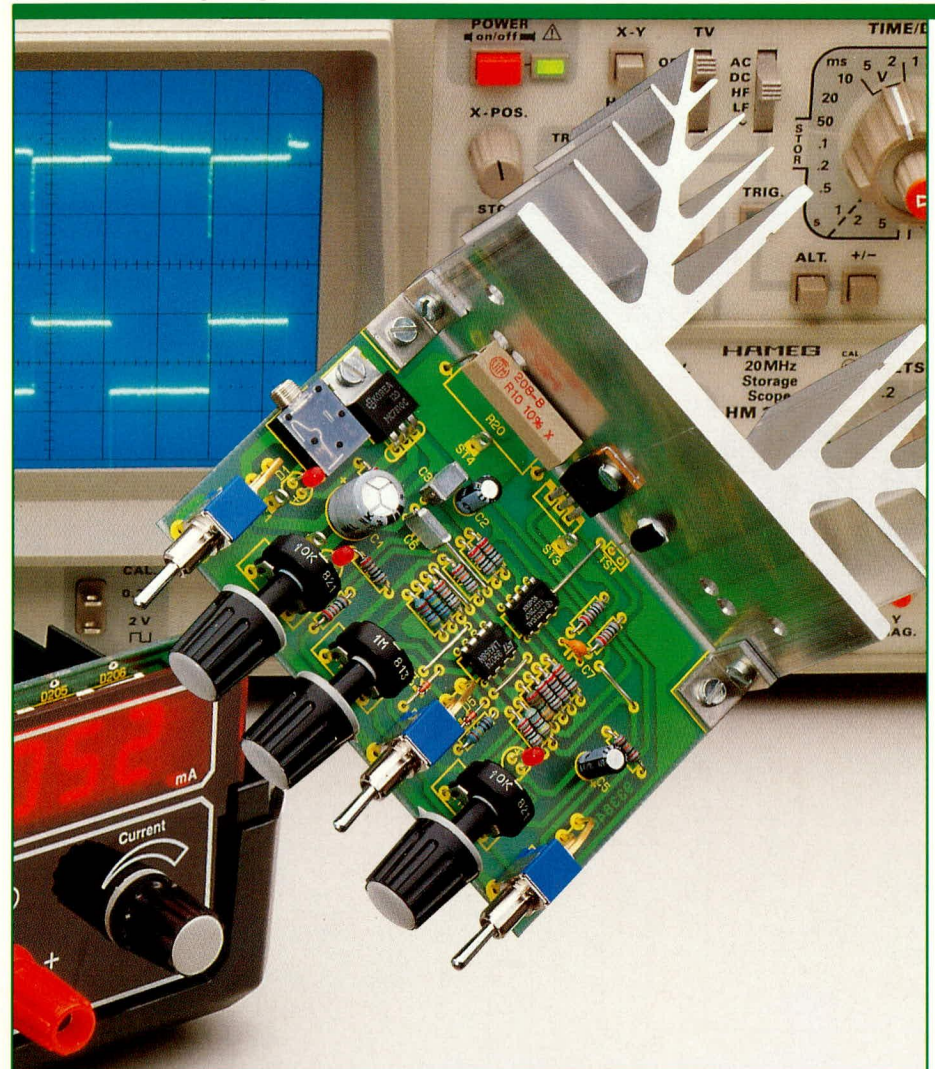

# Einfache elektronische Last

Zum Testen von Netzgeräten oder auch zur definierten Entladung von Akkus dient die hier vorgestellte elektronische Last, die sowohl als elektronischer Widerstand als auch im Konstantstrombetrieb arbeiten kann.

#### **Allgemeines**

Maximale Verlustleistung von 30 W, Pulsbetrieb durch interne Taktung (10 Hz bis 1 kHz), Umschaltung zwischen Konstantstromsenke und Widerstandsbetrieb, einstellbare Spannungsabschaltschwelle sowie elektronische Temperaturüberwachung sind die wesentlichen Leistungsmerkmale der hier vorgestellten Schaltung. Trotz der zahlreichen Features ist der Aufbau vergleichsweise einfach und vor allem auch preiswert möglich. Der Nutzen einer elektronischen Last ist unbestritten. WelTabelle 1:

30 W Dauerbetrieb Verlustleistung: Spannungsbereich: 0,5 bis 20 V\* Strombelastbarkeit: max. 10 A\* Betriebsarten: - konstant Stromsenke - ohmscher Widerstand - Impulsbetrieb 10 Hz-1 kHz Sonstiges: - einstellbare Spannungs-Abschaltschwelle - Temperaturschutz der Endstufe

 $^\ast$  Bei der Multiplikation von Spannung und Strom darf die maximale Verlustleistung nicht überschritten werden. Da beim Impulsberich mit einem Puls-Pausenverhältnis von 1 : 1 nur in der halben Zeit die Verlustleistung an

cher Techniker kennt nicht das Problem:

Ein soeben fertiggestelltes Netzteil soll auf seine Leistungsfähigkeit hin überprüft werden. In den meisten Fällen folgt nun der Griff in die Widerstandskiste mit den niederohmigen hochbelastbaren Zementwiderständen.

Durch geschickte Kombination dieser in der Regel nur in begrenztem Umfang vorhandenen "Groß-Bauelemente" wird versucht, für die gegebene Spannung und den geforderten Strom den passenden Widerstandswert zu erstellen. Sind zudem noch definierte Belastungen bei verschiedenen Spannungen zu realisieren, so artet dieses Unterfangen in der Regel zu einer zeitraubenden Arbeit aus. Die Grenze des mit einfachen Hochlastwiderständen Machbaren ist auf jeden Fall schnell erreicht, wenn außerdem noch die Regeleigenschaften eines Netzteils zu prüfen sind.

Was hier benötigt wird, ist eine einstellbare, elektronische Last, die zudem über die Möglichkeit eines Pulsbetriebes verfügt. In Tabelle 1 sind die technischen Daten der hier vorgestellten elektronischen Last in übersichtlicher Form dargestellt.

### **Bedienung und Funktion**

Die von ELV entwickelte elektronische Last verfügt über 2 Grundbetriebsarten. In der ersten arbeitet die Schaltung als Stromsenke, d. h. unabhängig von der anliegenden Spannung fließt immer der gleiche stufenlos einstellbare Laststrom.

In der zweiten Betriebsart wird ein ohmscher Widerstand elektronisch nachgebildet, d. h. wenn z. B. die Spannung des zu testenden Netzgerätes ansteigt, steigt in gleichem Maße der fließende Strom, d. h. die elektronische Last verhält sich wie ein ohmscher Widerstand.

In beiden Fällen ist die "Lastgröße" stufenlos einstellbar. Während im ersten Betriebsmodus der Konstantstrom wählbar ist, wird im zweiten Betriebsmodus der Wert des elektronischen Widerstandes eingestellt. Die Umschaltung zwischen den beiden Modi erfolgt über den Schalter S 3, während die "Lastgröße" mit dem Potentiometer R 11 einstellbar ist.

Aufgrund der vergleichsweise schnellen Regeleigenschaften der Schaltung besteht als weitere interessante Anwendung die Möglichkeit, diese elektronische Last unter Vorschaltung eines Brückengleichrichters auch in Wechselspannungsapplikationen zu verwenden. Dafür wird die zu belastende Wechselspannung einfach über einen Brückengleichrichter gleichgerichtet, der dann auf der Gleichspannungsseite nicht, wie sonst üblich, mit einem Pufferelko beschaltet wird, sondern ausschließlich mit der elektronischen Last. Zwar steht nun eine im Rhythmus der Sinushalbwel-

len pulsierende Spannung an der Leistungsendstufe der elektronischen Last an, jedoch grundsätzlich immer in der richtigen Polarität (bedingt durch den Brückengleichrichter). Abbildung 1 zeigt die schematische Anschaltung. Selbstverständlich kann auch hier wahlweise im Konstantstrom- oder Widerstands-Modus gearbeitet werden. Im Unterschied zum Betrieb an Gleichspannungen ist im Wechselspannungsbetrieb, bedingt durch den vorgeschalteten Brückengleichrichter, die minimale Spannung, bei der ein Stromfluß möglich ist, um die doppelte Diodenflußspannung erhöht und liegt somit bei ca. 2 V. Im Bereich des Nulldurchgangs einer Wechselspannung wird daher der Stromfluß kurzzeitig unterbrochen, was üblicherweise jedoch keine Rolle spielt, da bei kleinen Spannungen auch bei der Anschaltung eines realen Widerstandes nur ein entsprechend kleiner Strom fließen würde.

Weiterhin verfügt die elektronische Last über die Möglichkeit der internen Modulation (Taktung). Sowohl in der Betriebsart "Konstantstromsenke" als auch im "Widerstandsbetrieb" besteht die Möglichkeit, zwischen der konstant anstehenden Last und einem pulsierenden Betrieb (Last wird periodisch ein- und ausgeschaltet) zu wählen. Die Pulsfrequenz ist in einem weiten dieser Betriebszustand wird durch eine Leuchtdiode angezeigt. Dabei ist allerdings zu berücksichtigen, daß die Temperatursicherung nur vergleichsweise träge reagiert und nur langsame Temperaturänderungen registriert, die wiederum aufgrund geringer Laständerungen auftreten. Bei erheblichen Überlastungen kann die Endstufe bereits zerstört sein, noch bevor die Temperatursicherung anspricht. Die hier realisierte vergleichsweise einfache Temperaturüberwachung stellt somit zwar einen zusätzlichen Schutz der Endstufe und der Schaltung dar, jedoch keinen umfassenden. Der dafür erforderliche Aufwand wäre beträchtlich und würde den für die Realisierung dieser Schaltung gesteckten Rahmen sprengen.

Zur Spannungsversorgung der elektronischen Last kann eine vorhandene Gleichspannung im Bereich von 12 V bis 30 V dienen oder aber der Betrieb erfolgt über ein Steckernetzteil (Z. B. ELV-Steckernetzteil AD-1250B).

#### **Schaltung**

Abbildung 2 zeigt die Schaltung der elektronischen Last. Die eigentliche Leistungsstufe, bestehend aus dem Power-MOS-Transistor T 1 in Verbindung mit

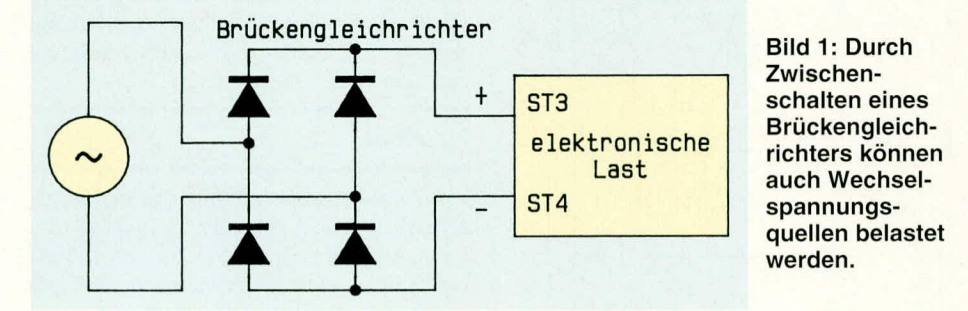

Bereich von 10 Hz bis 1 kHz einstellbar. Mit dem Schalter S 2 wird der Pulsbetrieb aktiviert, während mit dem Potentiometer R 10 die Pulsfrequenz vorwählbar ist. Als weiteres sehr nützliches Feature bietet die Schaltung eine vorwählbare Abschaltschwelle, für die an der Last anliegenden Spannung. Hierdurch besteht die Möglichkeit, die Schaltung zum Entladen von Akkus einzusetzen. Mit dem Potentiometer R 2 wird die korrekte Spannungsabschaltschwelle eingestellt. Sobald dieser Spannungswert unterschritten wird, schaltet die elektronische Last ab, und eine für die angeschlossenen Akkus äußerst schädliche Tiefentladung unterbleibt. Zur Signalisierung dieses Betriebszustandes dient die Leuchtdiode D 2.

Einen wirksamen Schutz vor Überlastung bietet die eingebaute Temperaturüberwachung der Endstufe. Beim Überschreiten einer kritischen Temperatur erfolgt automatisch die Abschaltung. Auch dem als Regler arbeitenden IC 3 B, stellt die zentralen Komponenten dieser elektronischen Last dar. Die Lötstützpunkte ST 3 und ST 4 bilden die Eingänge, d. h. hier wird die zu belastende Quelle (z. B. Netzgerät) angeschlossen.

Der über die Drain-Source-Strecke des Leistungstransistors T 1 fließende Laststrom ruft am Shunt-Widerstand R 20 einen dem Strom proportionalen Spannungsabfall hervor. Diese sogenannte Ist-Größe gelangt über den Widerstand R 15 auf den invertierenden Eingang des Reglers IC 3 B. Der Soll-Wert, d. h. die Information über den vorgewählten Strom, liegt am nicht-invertierenden Eingang des IC 3 B an. Die Einstellung des Soll-Wertes erfolgt über R 11 in Verbindung mit den Festwiderständen R 12 und R 13

Der Reglerausgang (Pin 7 des IC 3 B) steuert über R 14 das Gate des Leistungstransistors T 1, womit der Regelkreis geschlossen ist. Die Stabilisierung des Regelkreises erfolgt über den Kondensator C 7 im Gegenkoppelzweig des IC 3 B.

Befindet sich der Schalter S 3 in der eingezeichneten Stellung, so ist der Soll-Wert direkt proportional abhängig von der Lastspannung an ST 3, d. h. der Laststrom steigt linear mit der an den Lötstützpunkten an ST 3 und ST 4 anliegenden Quellenspannung. Die elektronische Last verhält sich daher wie ein ohmscher Widerstand.

Befindet sich S 3 in der entgegengesetzten Stellung, so wird der Soll-Wert über die stabilisierte Betriebsspannung UB erzeugt und die elektronische Last arbeitet als Konstantstromsenke.

IC 3 A mit Zusatzbeschaltung bildet den Rechteckoszillator für die interne Modulation (Taktung). Durch die Beschaltung mit den Widerständen R 6 bis R 8 arbeitet der Operationsverstärker IC 3 A, bezogen auf den invertierenden Eingang, als Inverter mit Schmitt-Trigger-Funktion. Die weitere Beschaltung mit der Reihenschaltung, bestehend aus R 9, R 10 sowie C 6, erweitert diese Konstruktion zu einem Multivibrator. Die Ausgangs-Rechteckfrequenz ist mit dem Potentiometer R 10 in einem Bereich zwischen 10 Hz und 1 kHz einstellbar.

Ist der Schalter S 2 geschlossen, so wird über die zur Entkopplung dienende Diode D 4 der invertierende Eingang des Reglers IC 3 B in jeder High-Phase des Rechteckoszillators auf High-Pegel gezogen, wodurch der Ausgang des IC 3 B Low-Potential annimmt und den Leistungstransistor T 1 sperrt.

Mit IC 2 A und Zusatzbeschaltung ist eine automatische Abschaltung der Last realisiert, wenn die am Lötstützpunkt ST 3 anstehende Spannung einen bestimmten, vorgewählten Wert unterschreitet. Über den Spannungsteiler R 4/R 5 sowie den zur Störunterdrückung dienenden Kondensator C 5 gelangt die Spannung des positiven Anschlusses ST 3 auf den invertierenden Eingang des IC 2 A. Unterschreitet diese Spannung den Wert der an Pin 3 (nichtinvertierender Eingang) anliegenden Spannung, so wechselt der OP-Ausgang von low auf high, wodurch über die Diode D 3 die Leistungsstufe sperrt. Dieser Betriebszustand wird durch die Leuchtdiode D 2 in Verbindung mit dem Vorwiderstand R 21 angezeigt. Mit Hilfe des Widerstandes R 23 im Mitkoppelzweig entsteht eine definierte Hysterese, und ein permanentes Umschalten im Bereich der Schaltschwelle wird so unterbunden.

Die Temperaturüberwachung der Endstufe ist durch den Operationsverstärker IC 2 B in Verbindung mit der externen Beschaltung realisiert. Der im linken Brükkenzweig befindliche Temperatursensor TS 1 der Widerstandsbrücke, bestehend aus R 17 bis R 19 sowie dem Sensor selbst, ist in der Nähe des Leistungstransistors T 1

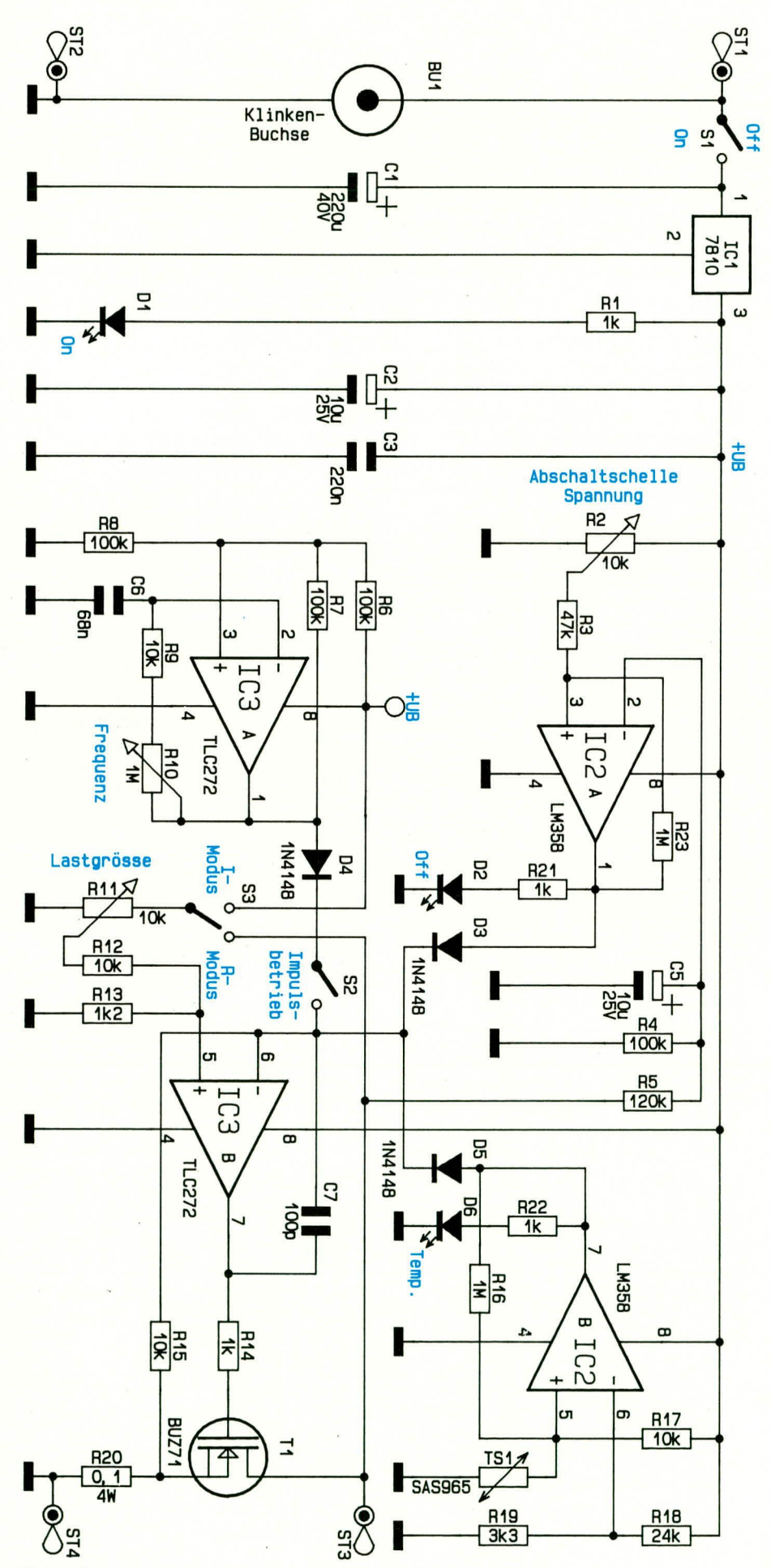

Bild 2: Schaltbild der einfachen elektronischen Last

am Kühlkörper montiert.

Übersteigt die Temperatur des Endstufentransistors den kritischen Wert von ca. 100°C, so führt der nicht-invertierende Eingang (Pin 5) des IC 2 B positives Potential gegenüber dem invertierenden Eingang (Pin 6). Hierdurch wechselt der Ausgang des als Komparator geschalteten OPs (Pin 7) von Low- nach High-Potential. Dieser Betriebsfall wird durch die Leuchtdiode D 6 angezeigt, bei gleichzeitiger Sperrung der Endstufe der elektronischen Last über D 5. R 16 erzeugt eine definierte Hysterese.

Die Versorgung sämtlicher aktiver Komponenten der elektronischen Last erfolgt über eine stabilisierte 10 V-Betriebsspannung, die mit Hilfe des IC 1 vom Typ 7810 erzeugt wird. C 1 bis C 3 dienen der allgemeinen Stör- und Schwingneigungs-Unterdrückung. Den Einschaltzustand der elektronischen Last signalisiert D 1.

Die Spannungsversorgung kann wahlweise über die Lötstifte ST 1 und ST 2 oder aber die 3,5 mm-Klinkenbuchse BU 1 erfolgen. Letztere wird üblicherweise beim Anschluß eines Steckernetzteils verwendet, während eine vorhandene Gleichspannung im Bereich von 12 V bis 30 V auch über die Lötstifte ST 1 und ST 2 zugeführt werden kann.

Damit ist die Schaltungsbeschreibung dieser kleinen, aber besonders nützlichen Schaltung abgeschlossen, und wir können mit dem Aufbau beginnen.

#### **Nachbau**

Die gesamte Schaltung der elektronischen Last findet auf einer 68 mm x 98 mm messenden einseitig ausgeführten Leiterplatte Platz. Die Bedienelemente sind alle auf der Vorderseite angeordnet, wobei die Leiterplatte so ausgelegt ist, daß die erforderlichen Schalter und Potentiometer direkt in die Leiterplatte einlötbar sind.

Soll die Schaltung in ein Gehäuse eingebaut werden, ist es natürlich auch möglich, die Bedienelemente über entsprechende Zuleitungen mit der Leiterplatte zu verbinden. Aus layoutechnischen Gründen befinden sich die Anschlüsse ST 3 und ST 4 (Lasteingang) in der Nähe der Leistungsendstufen und können bei Bedarf mit Anschlußleitungen und Buchsen versehen werden. Der Leistungstransistor T 1 sowie der Temperaturfühler TS 1 sind auf der Rückseite der Leiterplatte angeordnet. Zur Kühlung ist der ELV-Leistungs-Kühlkörper SK 88 vorgesehen, wobei jedoch auch andere Kühlkörper oder eine vorhandene Rückwand eines Gehäuses die Aufgabe der Kühlung übernehmen können. Für die in der Endstufe in Wärme umgesetzte Leistung muß jedoch die Kühlung ausreichend dimensioniert sein.

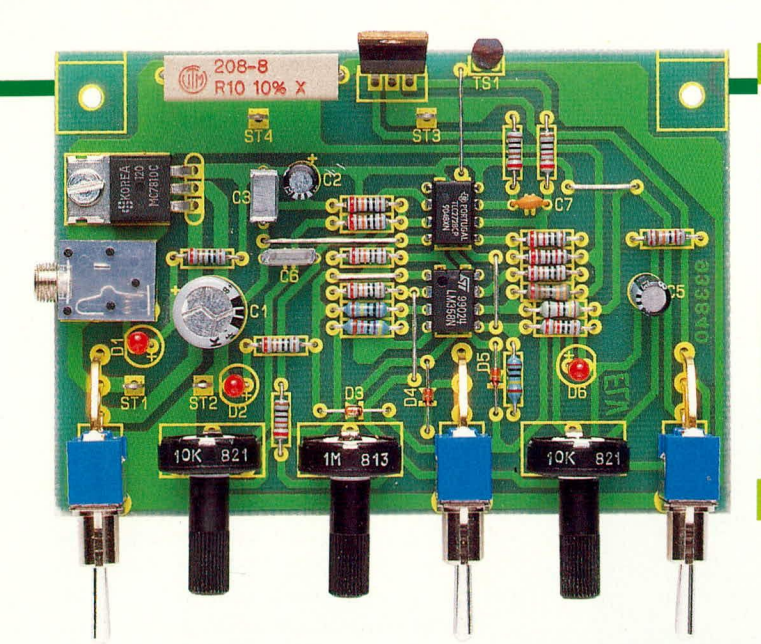

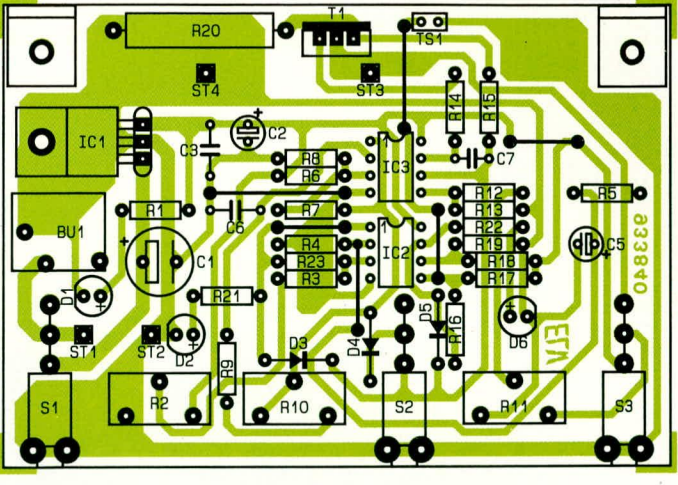

#### Ansicht der fertig bestückten Leiterplatte

Der eigentliche Nachbau der Schaltung geht recht zügig vonstatten. In gewohnter Weise werden zuerst die niedrigen, passiven Bauelemente bestückt, gefolgt von den größeren Komponenten. Die genaue Position der Bauteile geht aus dem Bestükkungsplan bzw. dem Platinenaufdruck hervor, während der genaue Wert und Typ der Stückliste zu entnehmen ist. Der Spannungsregler IC 1 ist liegend auf der Leiterplatte zu montieren. Um eine optimale mechanische Festigkeit zu erlangen, ist eine Verschraubung mit der Leiterplatte durch eine M  $3 \times 6$  mm-Zylinderkopfschraube vorgesehen.

Der Leistungswiderstand R 20 wird zur besseren thermischen Kühlung mit einem Abstand von 10 mm zwischen Platine und Widerstandskühlkörper eingebaut. Vor dem Einbau des Leistungstransistors T 1 sowie des Temperatursensors ist der Leistungskühlkörper an die Leiterplatte zu schrauben. Hierzu verwenden wir 2 Alu-Winkel, die zunächst durch zwei M 3 x 6 mm-Zylinderkopfschrauben und Muttern an die Leiterplatte anzuschrauben sind. Alsdann wird der Kühlkörper mittels zweier M 3 x 10 mm-Zylinderkopfschrauben an die auf der Bestückungsseite der Leiterplatte montierten Alu-Winkel angeschraubt.

Es folgt der Einbau des Leistungstransistors T 1. Zur Isolation verwenden wir eine Glimmerscheibe sowie eine weiße Isolierbuchse. Dabei ist die Glimmerscheibe beidseitig mit etwas Wärmeleitpaste einzustreichen.

Als nächstes wird die flache Seite des Temperaturfühlers ebenfalls mit etwas Wärmeleitpaste eingestrichen, der Fühler selbst eingelötet und fest gegen den Kühlkörper gepreßt.

Die insgesamt 3 Leuchtdioden können direkt an der vorgesehenen Position in der Leiterplatte eingelötet werden. Beim Gehäuseinbau ist eine Position der Leuchtdi-

# Stückliste: Einfache elektronische Last

### Widerstände:

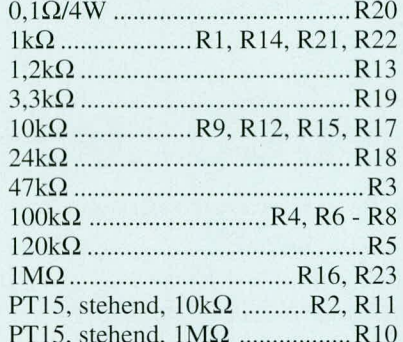

#### Kondensatoren:

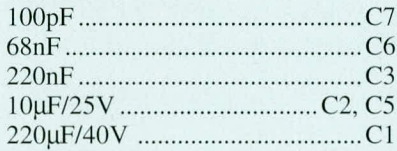

# **Halbleiter:**

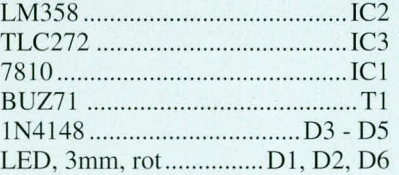

#### Sonstiges:

- 1 Temperatursensor SAA965
- 3 Kippschalter, 1 x um, Winkelprint
- 1 Kühlkörper SK88, gebohrt 1 Klinkenbuchse, mono,
- Printmontage
- 3 Steckachsen Länge 16,6 mm
- 4 Lötstifte mit Lötöse
- 2 Alu-Befestigungswinkel
- 3 Zylinderkopfschrauben M3 x 6mm
- 3 Zylinderkopfschrauben M3 x 10mm
- 6 Muttern M3
- 1 Isoliernippel
- 1 Glimmerscheibe
- 12 cm Silberdraht

#### Bestückungsplan der 68 mm x 96 mm messenden Platine

oden oberhalb der Bedienelemente auf der Frontplatte sinnvoll. In diesem Falle können die Anzeigeelemente über entsprechende Verbindungsleitungen angeschlossen und über LED-Montage-Clips in die Frontplatte eingebaut werden.

Damit ist der Nachbau bereits soweit abgeschlossen, und das Gerät kann nach erfolgreich abgeschlossener Prüfung seine bestimmungsgemäße Aufgabe übernehmen.

Abschließend noch einige Worte zur Einstellung der Spannungsabschaltschwelle. Ist z. B. eine Abschaltspannung von 2 V gefordert, so schließt man zunächst eine 2 V-Spannungsquelle an die elektronische Last an. Das Einstellpoti wird nun langsam, vom Rechtsanschlag aus beginnend, entgegen dem Uhrzeigersinn gedreht, bis die LED D2 zu leuchten beginnt. Eine Überprüfung der Schaltschwelle wird am besten vorgenommen, indem zunächst die anliegende Spannung erhöht wird, bis die LED D2 wieder erlischt. Alsdann dreht man die Spannung langsam wieder zurück. Sobald D2 aufleuchtet, ist die eingestellte Spannungsschwelle erreicht.

Für einige feste, häufig benötigte Abschaltschwellen kann auf diese Weise leicht eine entsprechende Skala angefertigt werden, die, bedingt durch gewisse Nichtlinearitäten des Einstellpotis, anhand einiger Versuche zu ermitteln ist.

Natürlich läßt sich auch dieser Punkt komfortabler gestalten, z. B. durch eine digitale Einstellung und direkte Anzeige der Abschaltspannung. Dies bedeutet jedoch einen nennenswerten zusätzlichen schaltungstechnischen Aufwand, verbunden mit entsprechenden Kosten. Im vorliegenden Fall haben wir bewußt versucht, mit einem Minimum an Aufwand eine für die Praxis gut geeignete elektronische Last zu erstellen, die alle wesentlichen Merkmale einer entsprechenden Schaltung be-**ELV** inhaltet.

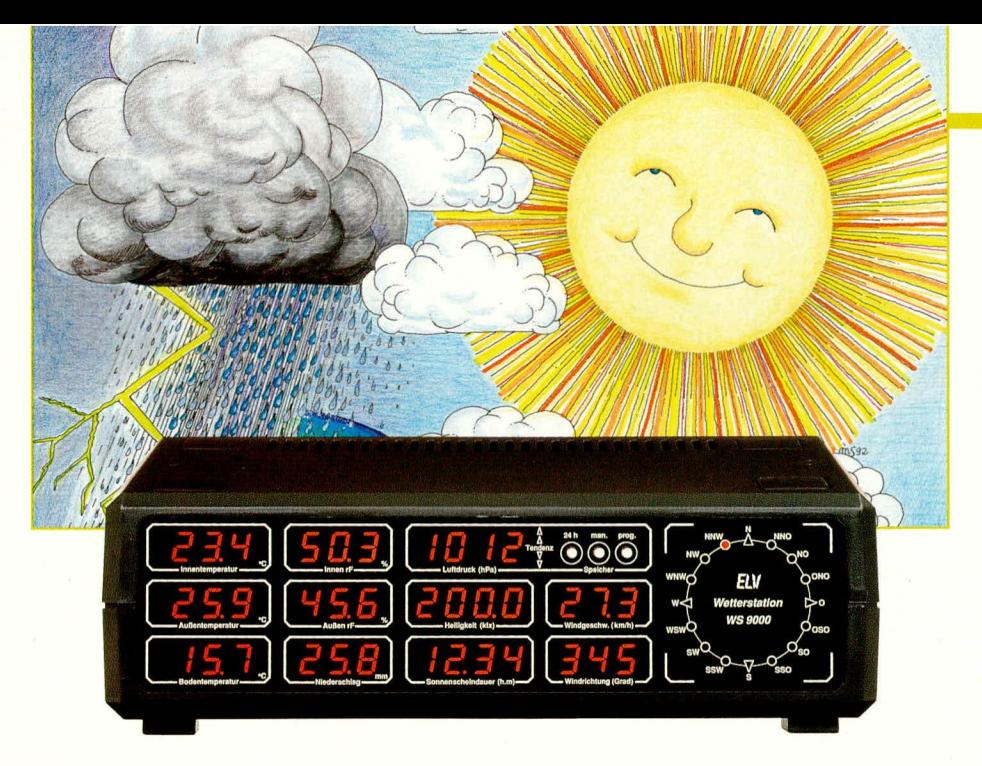

# **Komfort-Wetter**station WS 9000 **Teil 6**

Wartungsfrei, robust und langfristig wetterfest sind die wesentlichen Merkmale dieser professionellen Windmeßwertaufnehmereinheit zur genauen Erfassung von Windrichtung und Windgeschwindigkeit. Die detaillierte mechanische Konstruktion und der Aufbau werden im vorliegenden sechsten Teil dieses Artikels ausführlich beschrieben. Zum Abschluß dieses Artikels gehen wir noch auf den Anschluß und die Verkabelung der WS 9000 ein.

#### Aufbau der Wind-Meßwertaufnehmer

Bei den Meßwertaufnehmern für Windrichtung und Windgeschwindigkeit handelt es sich um hochwertige Konstruktionen, die auch professionelle Anforderungen erfüllen. Bei der Entwicklung wurde ein System angestrebt, das eine hohe Meßwert-Reproduzierbarkeit bei größtmöglicher Nachbausicherheit gewährleistet.

Die fertigen Wind-Meßwertaufnehmer wurden im härtesten Praxistest sorgfältig überprüft. Hierbei konnten auch über einen längeren Zeitraum keinerlei Beanstandungen bzw. nennenswerte Verschleißerscheinungen festgestellt werden.

Darüber hinaus wurde der Windgeschwindigkeistaufnehmer bei der DFVLR (Deutsche Forschungs- und Versuchsanstalt für Luft- und Raumfahrt e. V.) in Braunschweig in ausgedehnten Meßreihen untersucht. Die sich daraus ergebende Kalibrierkurve (Zusammenhang zwischen Ausgangsfrequenz in Abhängigkeit von der Windgeschwindigkeit) wurde in den zentralen Mikroprozessor der WS 9000 übernommen, so daß eine optimale Genauigkeit der Windgeschwindigkeitsmessung sichergestellt ist.

Erwähnenswert ist in diesem Zusammenhang noch, daß vorgenannte Meßreihen bei der DFVLR in Braunschweig bis zu einer Windgeschwindigkeit von ca. 200 km/h (!) gemacht wurden. Auch bei diesen extremen Windgeschwindigkeiten, die selbst bei schwersten orkanartigen Stürmen kaum auftreten, lieferte der ELV-Windgeschwindigkeitsaufnehmer absolut einwandfreie und kontinuierliche Meßergebnisse, wobei sich auch nicht die geringsten Anzeichen einer evtl. Überbeanspruchung gezeigt haben (im Vergleich hierzu: Windstärke  $11 = ca. 100 \text{km/h} = \text{orkanarti}$ ger Sturm, Windstärke  $12 = ca$ . 110-120  $km/h = Orkan$ .

Für den Selbstbau ist es von Vorteil, daß für die Windgeschwindigkeitsmessung keinerlei Kalibrierung erforderlich ist. Dies wird erreicht, indem der zentrale Mikroprozessor quarzgenau arbeitet und der ELV-Windgeschwindigkeitsaufnehmer eine systemtypische, sich praktisch nicht ändernde Kennlinie besitzt, die, wie bereits erwähnt, dem Mikroprozessorsystem

# **Umwelttechnik**

implementiert ist.

In Bild 15 ist die Schnittzeichnung der Seitenansicht des mechanischen Aufbaus der ELV-Wind-Meßwertaufnehmer dargestellt.

Diese gilt sowohl für den Windrichtungs- als auch für den Windgeschwindigkeitsaufnehmer. Beide unterscheiden sich lediglich in der Art des Rotors, der im ersten Fall die Windrichtungsfahne und im zweiten Fall drei halbkugelförmige Rotorblätter trägt, die in einem Winkel von 120° angeordnet sind.

Die nachfolgende Aufbaubeschreibung des Windrichtungs-Meßwertaufnehmers trifft deshalb weitgehend auch für den Windgeschwindigkeits-Meßwertaufnehmer zu. Geringfügige Unterschiede werden im Anschluß erläutert.

Zunächst wird die kreisrunde Leiterplatte entsprechend dem Bestückungsplan für den Windrichtungsaufnehmer bestückt. Hierbei finden sämtliche Bauelemente, die in dem Teilschaltbild 11 zur Windrichtungserkennung sowie die in Bild 13 zur Innenraumbeheizung ("ELVjournal" 6/92) gezeigt sind, auf einer einzigen Platine Platz, einschließlich der in Bild 12 gezeigten Gabellichtschranken-Einheit. In Bild 14 ist die Ansicht des fertigen Innenaufbaus der elektronischen Windgeschwindigkeitsmessung zu sehen.

Die später zu Heizzwecken abgegebene Wärmemenge teilt sich ungefähr wie folgt auf die einzelnen Bauelemente auf: Der 8V-Festspannungsregler IC 902 sowie der Emitter-Widerstand R 906 geben jeweils ca. 25% der benötigten Heizleistung ab, während der Leistungstransistor T 901 die restlichen 50 % zur Verfügung stellt. Aus diesem Grunde wird T 901 auf einen liegend angeordneten U-Kühlkörper montiert, während IC 902 mit einem senkrecht angeordneten, etwas verkürzten U-Kühlkörper versehen wird. Damit letztgenannter U-Kühlkörper nicht an die Unterseite der Rasterscheibe stößt, müssen die drei Anschlußbeinchen des IC 902 bis zum Anschlag durch die Bohrungen auf der Platine gesteckt werden, d. h. zwischen IC-Gehäuse und Leiterplattenoberseite ist kein Abstand mehr vorhanden.

Sind alle Bauelemente soweit auf die Platine gesetzt und verlötet, kann als letztes die Gabellichtschranken-Einheit mit den Infrarot-Sendedioden D 801 bis D 803 und den Fototransistoren T 802 bis T 804 montiert werden.

Zunächst wird der Distanz-Kunststoffblock (1) auf die Leiterplatte gesetzt (Bild 12 ELV 6/92). Hierdurch wird ein etwas größerer Abstand zwischen Leiterplatte und Empfängereinheit erreicht.

Als nächstes werden die Fototransistoren T 802 bis T 804 durch die entsprechenden Bohrungen im Distanz-Kunststoffblock (1) sowie durch die Bohrungen in der Leiterplatte gesteckt und auf der Platinenunterseite verlötet. Die Rückseite der Fototransistoren (Anschlußstiftseite) liegt hierbei direkt auf der Oberseite des Distanz-Kunststoffblockes (1) auf.

Zu beachten ist unbedingt die richtige Einbaulage der drei Empfänger-Fototransistoren, da es sich um gepolte Bauelemente handelt. Entsprechend dem Bestückungsplan weisen die drei Gehäuseabflachungen zur Kennzeichnung des Emitter-Anschlusses zueinander hin.

Bevor der Empfänger- und Sender-Kunststoffblock montiert wird, überprüft man die Apertur der Gabellichtschranke, d. h. die Schlitze vor den Sendedioden bzw. den Empfängertransistoren, ob diese einwandfrei ausgebildet sind. Die Abmessungen der Empfänger-Schlitze betragen 0,25 mm x 2,0 mm und die der Sender-Schlitze 0.50 mm x 2.0 mm. Hierbei sollte sich die Überprüfung nicht nur auf die Maßhaltigkeit der Schlitze, sondern mehr auf die einwandfreie Ausbildung derselben konzentrieren. Ein evtl. stehengebliebener hauchdünner Kunststoffrest kann vorsichtig mit einem feinen Schraubenzieher entfernt werden. Dies ist ohne weiteres möglich, da die Schlitze selbst eine ausreichende Tiefe besitzen und damit eine hinreichende mechanische Festigkeit

Jetzt wird der Empfänger-Kunststoffblock (2) über die Fototransistoren gesetzt. Die Führungsstifte werden hierbei fest in die vier gegenüberliegenden Bohrungen des Distanz-Kunststoffblockes (!) gepreßt, und zwar soweit, bis beide Kunststoffblöcke fest aufeinander liegen. Die Fototransistoren werden dadurch gleichzeitig exakt positioniert. Es ist darauf zu achten, daß die Anschlußbeinchen von T 802 bis T 804 nicht verbogen sind, damit sie keinen Kurzschluß bilden.

Der Sender-Kunststoffblock (3) wird mit seinen beiden Führungsstiften in die zugehörigen Bohrungen des Empfänger-Kunststoffblockes (2) gesteckt, bis auch hier beide Kunststoffblöcke direkt aneinanderliegen. Lediglich im Bereich der Sendedioden bzw. Empfängertransistoren ist ein ca. 3 mm breiter Spalt (Gabelöffnung) vorhanden, in den später die Rasterscheibe berührungslos "eintaucht".

Mit Hilfe einer Schraube M 3 x 30 mm, die von der Leiterbahnseite her durch die gesamte Konstruktion gesteckt wird, sowie einer Mutter M 3, wird die gesamte Gabellichtschranken-Einheit fest verschraubt.

Die Infrarot-Sendedioden D 801 bis D 803 werden von oben in die 3 Aussparungen des Sender-Kunststoffblockes (3) gesteckt. Auch hier ist auf die korrekte Einbaulage zu achten. Die Gehäuseabflachungen, welche die Katodenseite (Pfeilspitze) der Sendedioden kennzeichnen, weisen zueinander hin. Entsprechend sind auch die Aussparungen in dem Kunststoffblock geformt.

Die Anode (nicht abgeflachte Seite) von D 801 wird mit einem ca. 30 mm langen Silberdrahtabschnitt mit dem Platinenanschlußpunkt "a" verbunden. Anschließend wird die Katode (abgeflachte Gehäuseseite) dieser Diode mit der Anode von D 802 und die Katode von D 802 mit der Anode von D 803 verbunden, d. h. die drei Sendedioden sind in Reihe geschaltet. Zuletzt erfolgt ebenfalls über einen kurzen Silberdrahtabschnitt die Verbindung der Katode von D 803 mit dem Platinenanschlußpunkt  $,b$ ".

Die Verbindung der Sendedioden mit den Platinenanschlußpunkten "a" und "b" darf hierbei nicht im Bereich der Gabel-Aussparung für die Rasterscheibe verlegt werden. Es ist unbedingt erforderlich, daß sich die Rasterscheibe vollkommmen frei drehen kann, ohne jegliche Berührung mit einem feststehenden Bauteil. Bei korrektem Aufbau ist dies aufgrund der präzisen mechanischen Konstruktion automatisch sichergestellt.

Nachdem die Bestückung der Leiterplatte nochmals sorgfältig überprüft wurde, empfiehlt es sich, vor dem weiteren Aufbau des Windrichtungsaufnehmers diesen Schaltungsteil zunächst einmal elektrisch zu überprüfen.

Zunächst wird die Versorgungsspannung angelegt (Platinenanschlußpunkt "h": +15V / Platinenanschlußpunkt "f": Masse / Platinenanschlußpunkt "i": -15 V). Zu Testzwecken darf die angelegte Spannung im Bereich zwischen  $\pm 10$  V und  $\pm 16$  V (kurzzeitig  $\pm 20 \text{ V}$ ) schwanken. Die Stromaufnahme einer Schaltungseinheit liegt im

Bild 14: Innenansicht des elektronischen Windgeschwindigkeits-Meßwertaufnehmers

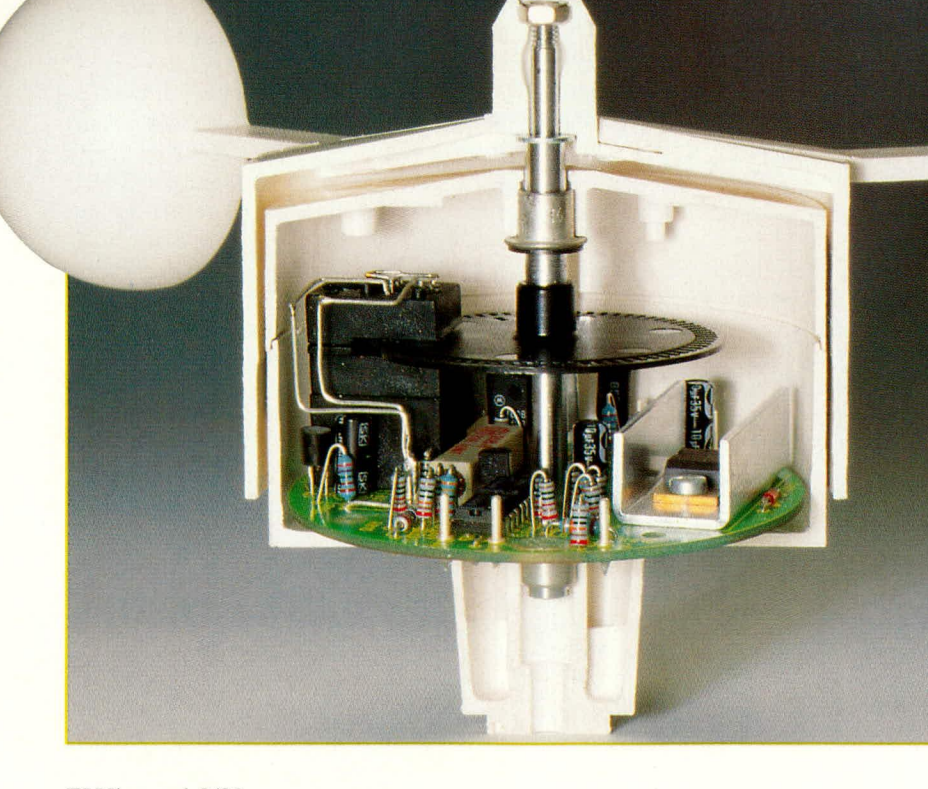

Raumtemperaturbereich zwischen 100 mA und 200 mA, wobei im positiven Zweig der Strom ca. 30 mA höher als im negativen Zweig ist (die Versorgung der Sendedioden erfolgt über den positiven Zweig). Die Masseleitung ("f") führt lediglich den geringen Differenzstrom zwischen positivem und negativem Versorgungsstrom. Da auch auf den Signalleitungen (Platinenanschlußpunkte "c", "d" sowie "e") nur geringe Treiberströme fließen und gleichzeitig ein hoher Signal-Störspannungsabstand vorhanden ist, kann die Verbindungslei-

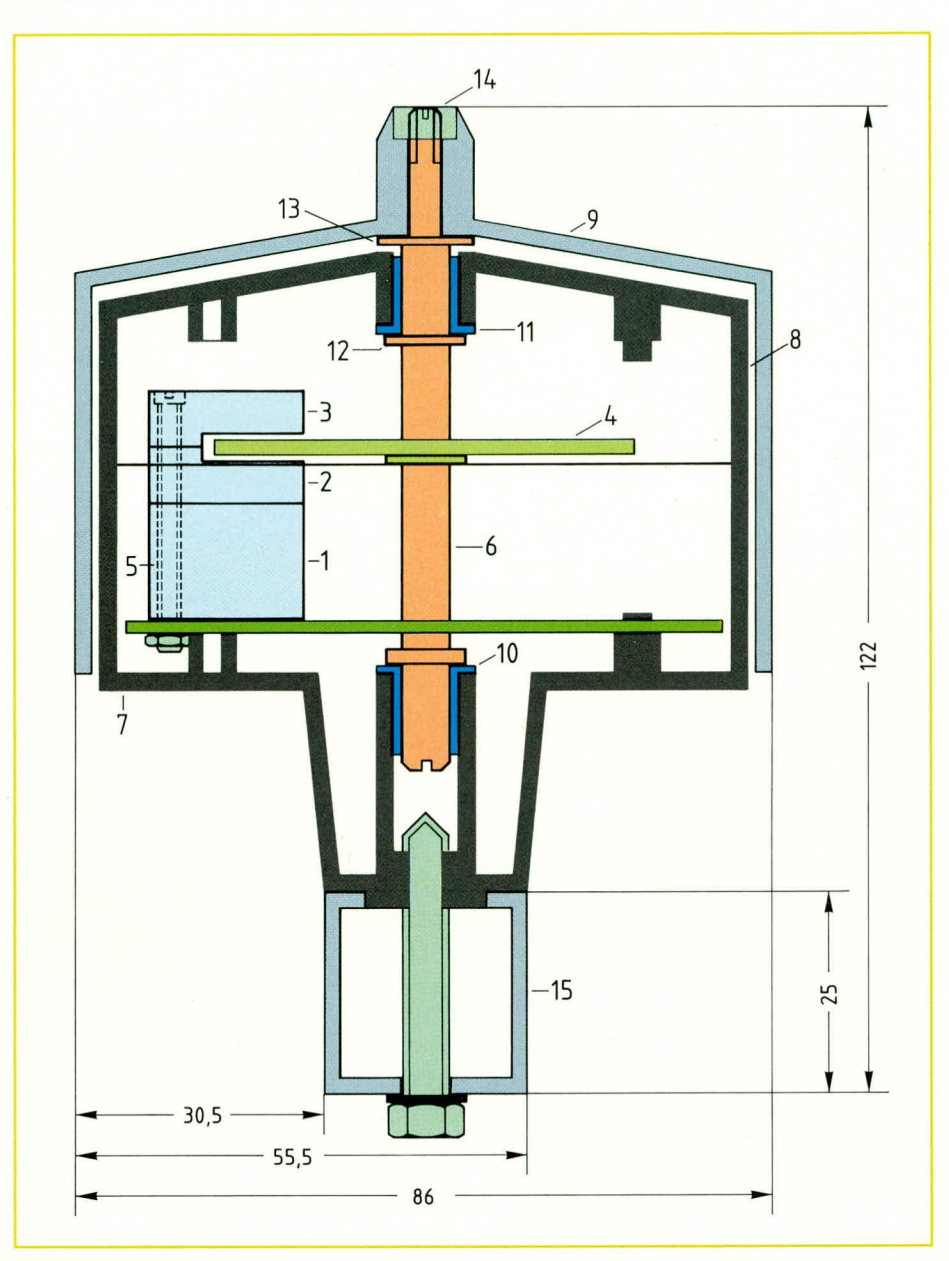

tung zwischen Wind-Meßwertaufnehmern und Basisstation ohne weiteres einige 10 Meter betragen.

Bewegt sich die Stromaufnahme im angegebenen Rahmen, werden folgende Spannungsmessungen durchgeführt, wobei der Minusanschluß des Voltmeters mit der Schaltungsmasse (Platinenanschlußpunkte "f") verbunden wird:

- Pin 3 des IC 902:  $+7.5$  V bis  $+8.5$  V
- Pin 3 des IC 901:  $+2.0$  V bis  $+2.8$  V
- Pin 2 des IC 901: wie Pin 3 mit maximal 20 mV Differenz
- Pin 6 des IC 901:  $+2$  V bis  $+6$  V im Raumtemperaturbereich
- Emitter von T 901: diese Spannung ist  $um +1,2 bis +2 V$  größer als die Spannung an Pin 6 des IC 901.
- Wird ein Lötanschluß des Temperatursensors TS 901 mit dem Lötkolben erwärmt (max. 3 Sekunden), so muß die Spannung an Pin 6 des IC 901 auf ca. 6,5 bis 8,0 V ansteigen. In diesem Extremfall darf die Differenz an den Eingängen

**Bild 15:** Schnittzeichnung der ELV-Wind-Meßwertaufnehmer

Pin 2 und Pin 3 des IC 901 bis zu 1 V ansteigen.

- Pin 5 von IC  $801: +185$  mV bis  $+235$  mV
- Emitter von T 801: wie Pin 5 des IC 801 mit einer Differenz von maximal ±20 mV
- $-$  Pin 2 des IC 801 = Pin 6 des IC 802 = Pin 2 des IC 802:  $+0.05V$  bis  $+2.0V$
- Pin 3 des IC 801 = Pin 5 des IC 802 = Pin 3 des IC 802:  $+3,3$  V bis  $+4,7$  V
- Platinenanschlußpunkte c, d, e: ca. 7 V. Werden die Lichtstrahlen der Gabellichtschranken-Einheit unterbrochen, so muß die Spannung an den Platinenanschlußpunkten "c", "d", "e" auf ca. 0 V abfallen. Dieser letzte Test stellt eine der wichtigsten Überprüfungen dieses Schaltungsteils dar.

Sind alle Überprüfungen zur Zufriedenheit verlaufen, kann der weitere Zusammenbau fortgesetzt werden (ansonsten sind in dem jeweiligen Schaltungsabschnitt die Bauelemente und deren Dimensionierung sowie die Lötstellen zu überprüfen).Der weitere Zusammenbau der ELV-Windmeßaufnehmer ist in Abbildung 15 zu sehen.

Die Rasterscheibe (4) mit ihrem Innendurchmesser von 6,0 mm wird über die polierte Präzisions-Metallwelle (6) geschoben, und zwar soweit, bis sie direkt an dem Wellenabsatz mit einem Durchmesser von 12 mm anliegt. Da die Welle in dem Bereich der Rasterscheibe einen Durchmesser von 6,0 mm aufweist, ist die Rasterscheibe ohne zusätzliche Befestigungen zuverlässig mit der Welle verbunden.

Das Aufpressen der Rasterscheibe auf die Metallwelle ist mit einem entsprechenden Kraftaufwand verbunden. Man hält deshalb die Metallwelle zweckmäßigerweise mit einer Zange fest (unter Zwischenlegen von etwas Pappe oder Filz, zur Vermeidung von Beschädigung der Welle durch die Zange), während man gleichzeitig unter Drehbewegungen der Rasterscheibe diese vorsichtig aufschiebt. Hierbei sollte unnötiger Druck in den äußeren Bereichen der Rasterscheibe vermieden werden, um diese nicht zu verbiegen.

Sehr wichtig ist, daß die Präzisions-Metallwelle auf gar keinen Fall im Bereich der Gleitlagerung mit einer Zange oder überhaupt mit scharfen Gegenständen in Berührung kommt. Vorgenannte Bereiche weisen eine extrem geringe Rauhtiefe auf (ca. 2µm!), d. h. sie sind besonders hochwertig poliert, damit die Haft- und Gleitreibung optimale Werte annehmen kann.

Alsdann wird in das Windaufnehmer-Gehäuseunterteil (7) sowie in das Windaufnehmer-Gehäuseoberteil (8) je eine Präzisions-Gleitlager-Bundbuchse  $(10,11)$ vorsichtig eingepreßt.

Bevor nun die Leiterplatte mit der Gabellichtschranken-Einheit in das Windaufnehmer-Gehäuseunterteil (7) eingesetzt und verschraubt werden kann, muß die Präzisions-Metallwelle (6) mit der darauf gesetzten Rasterscheibe (4) durch die Mittelbohrung der Leiterplatte geführt werden. Damit die Rasterscheibe in den Schlitz der Gabellichtschranken-Einheit eintauchen kann, muß erst die Schraube M3 x 30 mm (5) gelockert werden, um den Sender-Kunststoffblock (3) etwas anzuheben.

Befindet sich die Rasterscheibe (4) im Schlitz der Gabellichtschranken-Einheit, so wird die Schraube M3 x 30 mm (5) wieder fest angezogen.

Nun kann die Leiterplatte vorsichtig in das Windaufnehmer-Gehäuseunterteil (7) gesetzt und mit 2 Knipping-Schrauben 2,9 x 6 mm festgeschraubt werden. Gleichzeitig mit Einsetzen der Leiterplatte wird das untere Ende der Präzisions-Metallwelle (6) in die Gleitlagerbuche (10) eingeführt. Die

Welle darf hierbei nicht verkantet werden, damit die hochwertige Beschichtung des wartungsfreien Gleitlagers keinesfalls beschädigt wird. Gleichfalls ist auch während der vorangegangenen Montage der Gleitlager auf sorgfältigste Behandlung zu achten. Es dürfen keinerlei scharfkantigen Gegenstände mit der Lagerbeschichtung in Kontakt kommen. Die Gleitlager selbst benötigen weder Öl noch Fett und arbeiten langfristig wartungsfrei.

In den ersten Betriebsstunden erfolgt das sogenannte Einlaufen der Gleitlager, d. h. das Zusammenspiel zwischen Präzisions-Metallwelle und Gleitlager schleift sich ein. In dieser Zeit ist sowohl die Haftreibung als auch die Gleitreibung höher als zu einem späteren Zeitpunkt. Nach ca. 100 Betriebsstunden hat sich das Zusammenspiel zwischen Metallwelle und Lager selbsttätig auf optimale Werte einreguliert, d. h. Haft- und Gleitreibung haben ihre günstigsten (minimalen) Werte erreicht.

An der Unterseite des Windaufnehmer-Unterteils (7) befinden sich 6 im Kreis

um die Mittelbohrung angeordnete Durchführungen mit einem Durchmesser von 1.2 mm. Hier werden 6 isolierte Zuleitungen zwischen oberem und unterem Anschlagpunkt ergeben (0,2 mm bis 1 mm). Auch wenn man die Welle dreht bei gleichzeitigem Hochziehen, dürfen keine Schleifgeräusche auftreten. Gegebenenfalls ist das Gehäuse nochmals zu öffnen und der mechanische Aufbau und die Befestigung, besonders im Bereich der Gabellichtschranke, zu überprüfen.

Als nächstes wird die Unterlegscheibe (13) über die Welle (6) gelegt und anschließend der Rotor (9) darübergesetzt. Mit der Mutter M4 (14) erfolgt dann die feste Verschraubung von Rotor (9) und Präzisions-Metallwelle mit der darauf befestigten Rasterscheibe (4). Das Festziehen der Mutter M4 (14) erfolgt hierbei mit einem Schraubendreher, der von unten durch die Zentralbohrung des Windaufnehmer-Gehäuseunterteiles geführt und in den Schlitz der Welle (6) gesteckt wird. Die Präzisions-Metallwelle (6) hat an beiden Enden eine Einkerbung, wie sie bei Zylinderkopfschrauben zu finden ist, damit ein entsprechender Schraubendreher

Professionelle, langfristig wartungsfreie Erfassung von Windrichtung und Windgeschwindigkeit

mit einer Länge von ca. 1 Meter hindurchgeführt, die vorher mit den entsprechenden Platinenanschlußpunkten verbunden wurden.

Bevor das Windaufnehmer-Gehäuseoberteil (8) über die Präzisions-Metallachse (6) gesetzt und mit 2 Schrauben 2,9 x 32 mm mit dem Unterteil fest verbunden wird, kennzeichnet man zweckmäßigerweise jede einzelne der 6 Zuleitungen, um später die richtige Anschlußbelegung korrekt vornehmen zu können.

Ca. 20 mm oberhalb der Rasterscheibe (4) befindet sich auf der Präzisions-Metallwelle (6) eine Nut. Hier wird eine Benzingscheibe aufgepreßt. Diese sorgt dafür, daß die Welle (6) nicht nach oben aus dem Windaufnehmer-Gehäuse gehoben werden kann.

Nachdem die beiden Windaufnehmer-Gehäusehalbschalen einschließlich des vorstehend beschriebenen Innenlebens komplett montiert wurden, kann durch vorsichtiges Drehen an der Welle (6), die an der Oberseite ca. 20 mm hervorsteht, ein erster Test hinsichtlich der Leichtgängigkeit gemacht werden. Hierbei hält man die Konstruktion senkrecht und legt gleichzeitig das Ohr dicht an das Gehäuse. Beim Drehen der Welle dürfen keinerlei Schleifgeräusche auftreten, von einem minimalen "Lagerrauschen" einmal abgesehen.

Versucht man, die Welle nach oben zu ziehen, muß sich ein geringfügiges Spiel die Welle drehen und somit die Mutter M4 (14) festziehen kann.

Die Einkerbung der Welle (6) an der Oberseite im Bereich der Mutter M4 (14) wird normalerweise nicht benötigt und dient nur zu Ersatzzwecken für den Fall, daß die Zentralbohrung im Windaufnehmer-Gehäuseunterteil nicht mehr zugänglich ist (zum Beispiel durch Vergießen des Trägerbalkens). In diesem Fall ist mit Hilfe eines entsprechend kleineren Schraubendrehers die Welle durch die Mutter M4 (14) hindurch fest- bzw. loszuschrauben.

Bevor der Rotor (9) mit der Präzisions-Metallwelle (6) verschraubt wird, ist die Kunststoff-Windfahne auf den eigentlichen Rotor (9) zu setzen. Die Windfahne selbst wird an der Vorderseite mit einer Metallspitze versehen, die auf das vorhandene Gewinde bis zum Anschlag geschraubt wird.

Beim Windgeschwindigkeitsaufnehmer werden anstelle der Windfahne 3 halbkugelförmige Rotorblätter aufgesetzt. Zur Befestigung haben die Rotorblätter jeweils 2 Stifte, die durch die passenden Bohrungen mit den zugehörigen Führungen an der Rotorseite gesteckt werden. Die Befestigung der Rotorblätter ist besonders einfach, da eine entsprechende Führung die korrekte Positionierung sicherstellt.

Die beiden Befestigungsstifte eines jeden der 3 Rotorblätter stehen auf der Innenseite des Rotors einige Millimeter hervor. Mit einem Lötkolben, dessen Temperatur zwischen 150 und 200°C liegen sollte (aufheizen und wieder ausschalten), werden die Stifte "umgelegt" und etwas geglättet, damit die Rotorblätter mit dem eigentlichen Rotor verbunden sind. Eine besonders sichere Verschweißung zwischen Rotor und Rotorblättern ergibt sich, wenn die Verbindungsstellen vorher mit etwas Aceton eingestrichen werden. Da Aceton die Oberflächen des Kunststoffs anlöst, ist diese Verbindungsart nach dem Zusammendrücken der Kunststoffteile praktisch nicht mehr zu lösen.

Ein weiterer Unterschied zwischen Windrichtungs- und Windgeschwindigkeitsaufnehmer, außer in der Art des Rotors, liegt im Aufbau und im Anschluß der Leiterplatte. Anstelle von 3 Sendedioden und 3 Fototransistoren wird beim Windgeschwindigkeitsaufnehmer nur 1 Sendediode und 1 Fototransistor benötigt.

Im Teilschaltbild 11 wird daher nur D 701 benötigt und an die Platinenanschlußpunkte "a" und "b" gelötet, während

D 702 und D 703 ersatzlos entfallen. Im übrigen werden1ediglich die in Klammern angegebenen Bauelemente

mit den Nummern 700 ff. benötigt. Die für die Windrichtungserkennung erforderlichen OPs (IC 802) einschließlich ihrer Zusatzbeschaltung entfallen ersatzlos.

Außerdem sind beim Windgeschwindigkeitsaufnehmer lediglich 4 Zuleitungen erforderlich, die an die Platinenanschlußpunkte "c" (Signalausgang), "h"  $(+15 V)$ , " $f''$  (Masse) und " $i''$  (-15V) anzuschließen sind.

Werden beide Wind-Meßwertaufnehmer auf einem Mast montiert (zum Beispiel sich gegenüberliegend auf einem Vierkant-Edelstahl-Trägerrohr), so können die Zuleitungen zu den Platinenanschlußpunkten "h", "f", "i" vom Windrichtungsaufnehmer und vom Windgeschwindigkeitsaufnehmer innerhalb des Mastrohres miteinander verbunden werden. Für die Zuleitung zur Basisstation reichen insgesamt 7 Adern aus ("h, f, i" sowie die Signalleitungen für Windrichtung "c, d, e" und Windgeschwindigkeit "c").

Für den Fall, daß eine sehr weit verbreitete 8adrige Zuleitung verwendet wird, empfiehlt es sich, die Masseleitung "f" doppelt zu belegen, um einen möglichst geringen Innenwiderstand zu erhalten.

Die Befestigung der betriebsfertigen Wind-Meßwertaufnehmer erfolgt mit einer Knipping-Schraube 5,5 x 38 mm, deren Länge so bemessen ist, daß die Einschraubtiefe in das Windaufnehmer-Gehäuseunterteil mindestens 10 mm, maximal jedoch 15 mm beträgt. Für die Montage der Wind-Meßwertaufnehmer auf einem Vierkant-Edelstahl-Trägerrohr mit einem Querschnitt von 25 x 25 mm<sup>2</sup> ergibt sich daher eine Schraubenlänge von 38 mm.

Ist die Befestigungsschraube zu lang, kann sie an die drehende Präzisions-Metallwelle (6) anstoßen und deren Leichtgängigkeit beeinträchtigen bzw. ein Drehen ganz verhindern.

Die Verkabelung der beiden Wind-Meßwertaufnehmer untereinander und die Verbindung mit einer zusätzlich ummantelten Steuerleitung erfolgt zweckmäßigerweise so, daß die Steuerleitung, die weiter zur Basisstation führt, im mittleren Bereich des Vierkant-Edelstahl-Trägerrohres herausführt und die einzelnen Verbindungs-

# Stückliste: **WS 9000 - Regensensor**

### Widerstände:

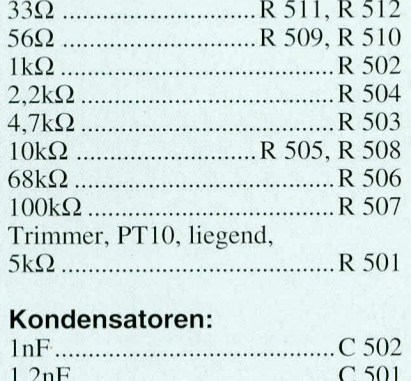

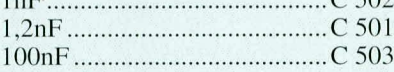

### **Halbleiter:**

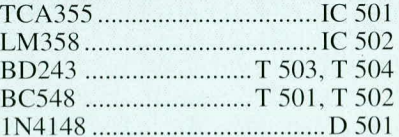

### Sonstiges:

SAX965 .................................TS 501 1 Siferrit-Schalenkern 14,4 x 7,5 1 Spulenkörper, 14 x 8 260 cm Kupferlackdraht, 0,1 mm<sup>2</sup> 3 Lötstifte mit Lötöse 5m abgeschirmte flexible Leitung  $(MK2 x 0, 22mm<sup>2</sup>)$ 1 Gehäuseunterteil 1 Gehäuseoberteil (Trichter) 2 Knipping-Schrauben 2,9 x 6,5 mm 250g Gießharz mit Härter 5 cm PG9-Rohr 1 Knippingschraube M5,5 x 38 mm 1 Messing-Präzisionswippe (Fertigteil) 4 cm Schrumpfschlauch 20 mm Ø 6 cm Schaltdraht, blank, versilbert 2 Knippingschrauben 2,9 x 32 mm 1 Kabelbinder 1 Spezial-Sieb, 110 mm Ø

punkte der Zuleitungen untereinander innerhalb des Trägerrohres liegen. Auf gute Isolierung der einzelnen Verbindungspunkte ist zu achten.

# Stückliste: WS 9000 -**Windgeschwindig**keitsaufnehmer -

# Widerstände:

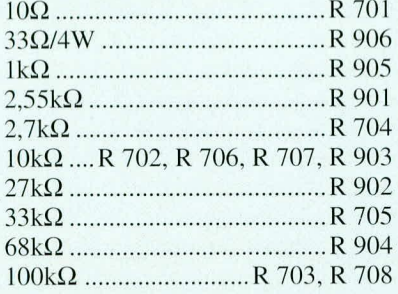

# Kondensatoren:

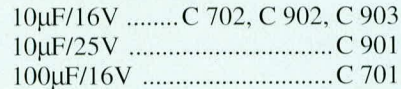

# **Halbleiter:**

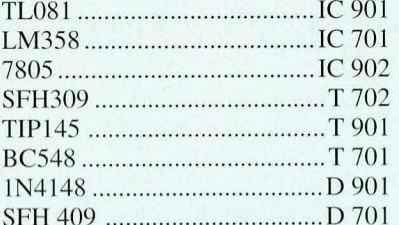

### Sonstiges:

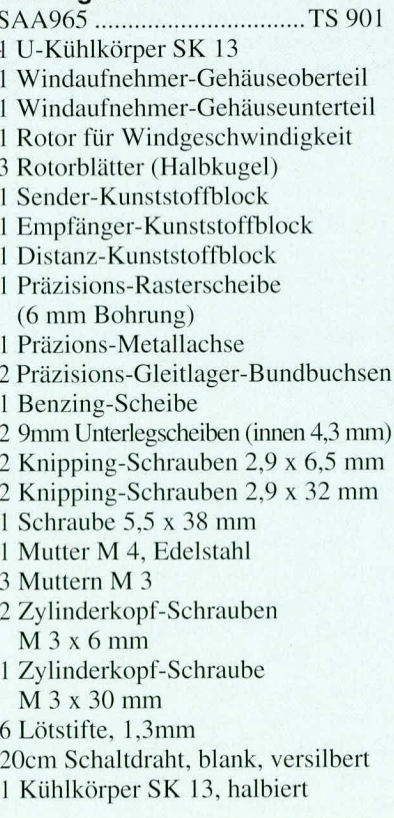

Für einen langfristigen und sicheren Betrieb empfiehlt es sich, zu einem späteren Zeitpunkt, nachdem die gesamte Anlage einige Wochen im Dauerbetrieb zuverläs-

# Stückliste: WS 9000 -Windrichtungsaufnehmer

## Widerstände:

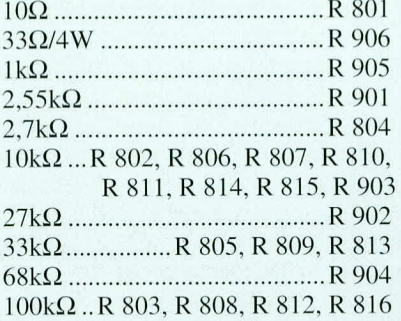

#### Kondensatoren:

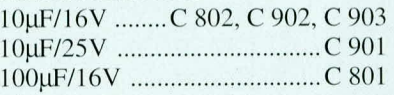

#### **Halbleiter:**

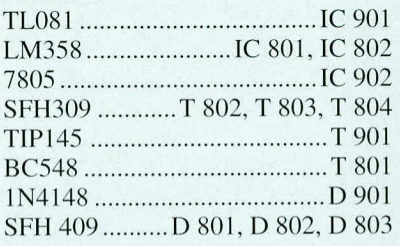

# Sonstiges:

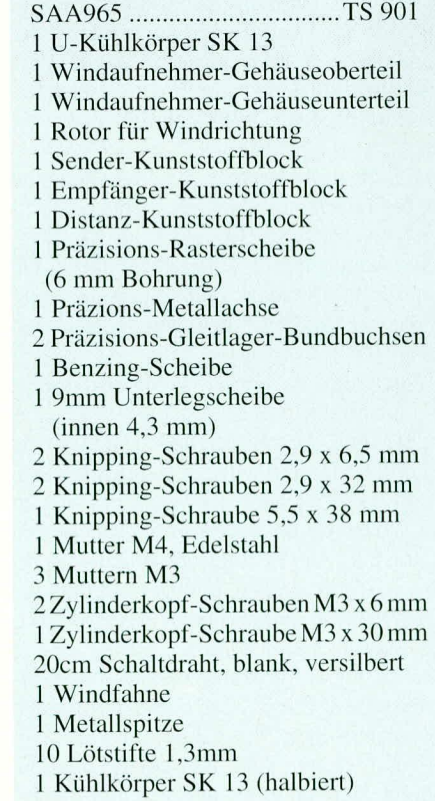

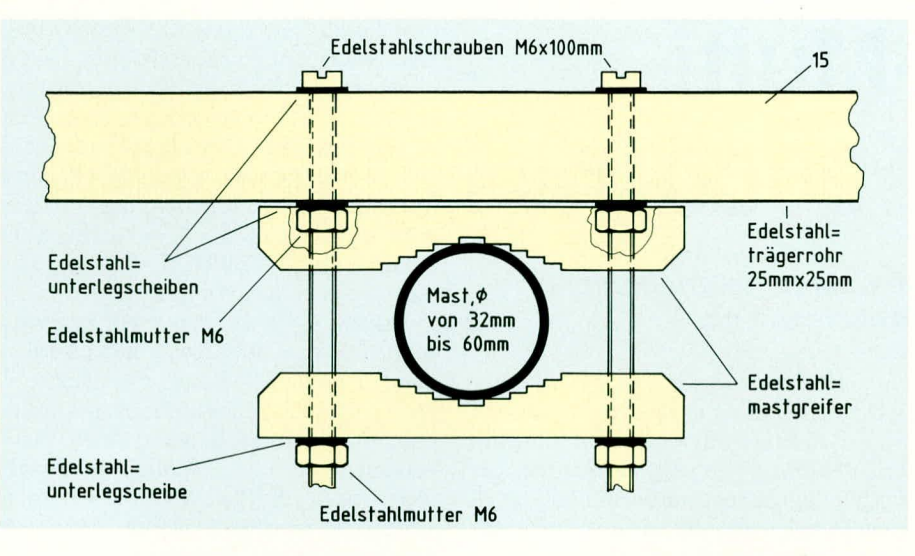

# Stückliste: WS 9000 **Luftdruck- Messung**

#### Widerstände:

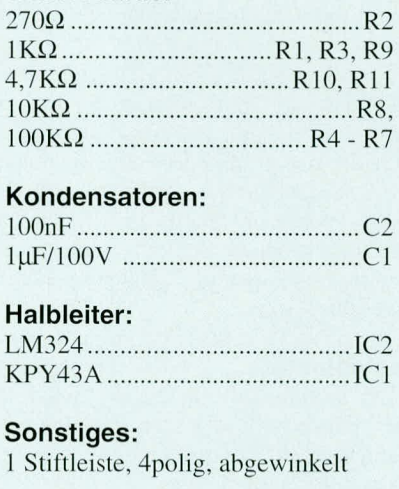

# Stückliste: **WS 9000 - Feuchtesensor**

#### Widerstände:

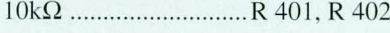

# Kondensatoren:

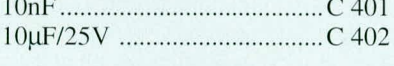

# Halbleiter:

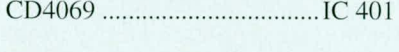

# Sonstiges:

Industrie-Feuchtesensor ........FS 401 Temperatursensor SAS1000..TS401 3 Lötstifte 5m Kabel mit 6pol. Western-Modular-Stecker 1 Sinter-Bronze-Filter 1 Kunststoffrohr (7 cm), PG 9 1 Gießharz mit Härter

#### Bild 16 zeigt die Montage des Vierkant-Edelstahl-Trägerrohres am Mast

sig gearbeitet hat, das Trägerrohr mit Gießharz auszufüllen. Vorher sind die beiden nicht benötigten Kabeldurchführungen beim Windgeschwindigkeitsmeßwertaufnehmer mit Hilfe eines Lötkolbens oder etwas Klebstoff sorgfältig zu verschließen.

Die Montage des Trägerrohrs (15) kann zum Beispiel ähnlich wie die Montage einer Rundfunk- oder Fernsehantenne an einem Mast erfolgen. Hierzu dienen u. a. 2 u-förmig gebogene Befestigungsschellen

# Stückliste: WS 9000 -**Helligkeitssensor**

#### Widerstände:

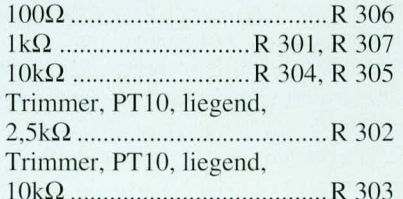

#### Kondensatoren:

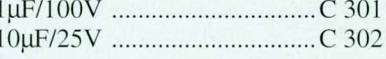

# Halbleiter:

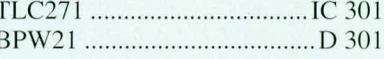

#### Sonstiges:

3 Lötstifte mit Lötöse 5m 2adrig abgeschirmte flexible Leitung,  $(MK 2 x 0, 22mm^2)$ 1 Knipping-Schraube 5,5 x 38 mm 250 g Gießharz mit Härter 2 Knipping-Schrauben 2,9 x 6,5 mm 1 Gehäuseunterteil 1 Gehäuseoberteil 1 Streuscheibe 2 Knipping-Schrauben 2,9 x 32 mm

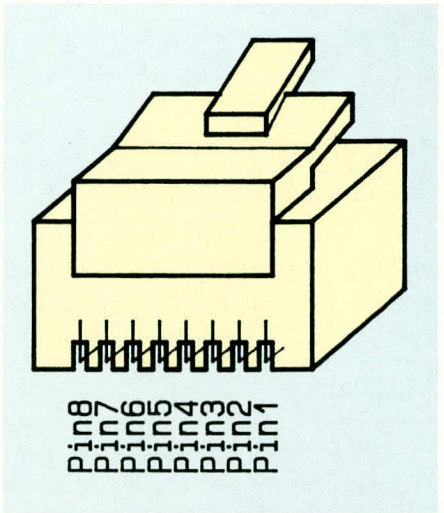

#### Bild 17: Zählrichtung der Western-Modular-Steckverbinder

mit sägezahnförmigen Aussparungen, die einen sicheren Halt des Trägerrohres (15) am Mast sicherstellen. Die genaue Montage ist aus der Skizze in Bild 16 zu ersehen.

Der Mast muß unbedingt vorschriftsmä-Big (nach VDE) geerdet werden. Die Arbeiten sollten nur von einem Fachmann ausgeführt werden.

Damit ist der Aufbau dieses professionellen Wind-Meßwertaufnehmers bereits beendet.

#### Anschluß und Verkabelung der **Komfort-Wetterstation**

Wie bereits erwähnt, erfolgt der Anschluß sämtlicher Sensoren und Meßwertaufnehmer der Komfort-Wetterstation über Western-Modular-Steckverbindungen. Diese bieten eine Arretierung zum Schutz gegen ein versehentliches Abziehen des Steckers sowie eine absolut sichere Kontaktierung. Des weiteren sind die an den Steckern angesetzten Flachbandkabel sehr flexibel, was wiederum besonders im Wohnbereich von Vorteil ist, da keine an der Rückseite überstehenden Steckverbindungen mit starren Leitungen die Aufstellung des Gerätes behindern.

Bei einer Kabelverteilung innerhalb des Hauses empfiehlt es sich, sämtliche von der Wetterstation kommenden Sensorleitungen in eine Auf- oder Unterputzverteilerdose zu führen und von hieraus die gesamte Installation vorzunehmen. Eine entsprechende Verteilerdose kann meistens auch relativ einfach hinter oder in einem Schrank an- bzw. eingebaut werden, ohne die Optik des Wohnraumes zu stören.

Die Zählrichtung der Western-Modular-Steckverbinder ist Abbildung 17 zu entnehmen. Nach der Verkabelung dieses innovativen Wettermeßsystems steht dem dauerhaften Einsatz nichts mehr im Wege.

# **Prozessor-Multi-**Lader PML 9000 Teil 3

Mit der Beschreibung von Nachbau und Inbetriebnahme schließen wir diese dreiteilige Artikelserie ab.

#### **Allgemeines**

Aufgrund der übersichtlich ausgeführten Leiterplatten ist der Nachbau trotz der hohen Anzahl an Bauelementen recht einfach und relativ schnell fertiggestellt. Die Leiterplatten sind einzeln elektronisch getestet, so daß Leiterplattenfehler mit Sicherheit ausgeschlossen sind. Bei entsprechend sorgfältigem Aufbau dürfte das Gerät somit auf Anhieb "laufen".

Besonders einfach gestaltet sich der Abgleich des PML 9000. Durch die Verwendung hoch präziser Bauelemente konnte der Abgleich auf die Einstellung lediglich einer Spannung reduziert werden.

#### Bestückung der Leiterplatten

Die gesamte umfangreiche Schaltungstechnik des PML 9000 wird auf 3 Leiterplatten montiert. Zu jeder der einzelnen Platinen ist ein entsprechender Bestükkungsplan vorhanden, der Aufschluß über die genaue Position der einzulötenden Bauelemente gibt. Zusätzlich zu den Bestükkungsplänen ist jeweils ein Foto der fertig aufgebauten Leiterplatte abgebildet, wodurch eine weitere Kontrollmöglichkeit gegeben ist. Die ausführliche Stückliste informiert über das jeweils einzusetzende Bauelement.

Die eigentliche Bestückung der Platinen erfolgt in gewohnter Weise. Zuerst werden die niedrigen, passiven Bauelemente eingelötet, gefolgt von den übrigen, höheren Bauteilen und den Halbleitern. Wir beginnen den Nachbau mit der Bestückung der Frontplatine.

#### **Frontplatine**

Die 335 mm x 80 mm messende Frontplatine trägt sämtliche Bedien- und Anzeigeelemente des PML 9000. Zuerst werden hier die achtzehn 7-Segment-Anzeigen sowie die Taster TA 1 bis TA 6 eingelötet. Alle weiteren Bauelemente wie Transistoren und LEDs dürfen maximal eine Einbautiefe von 7 mm (entsprechend der Bauhöhe der 7-Segment-Anzeigen sowie der Taster) aufweisen. Die Halbleiter IC 7 und IC 9 bis IC 12 dürfen aus diesem Grunde keinesfalls gesockelt werden. Von

einigen Mikroprozessoren und Programmbausteinen einmal abgesehen, werden in ELV-Bausätzen üblicherweise ohnehin keine Sockel eingesetzt, da sich dies bei ausgereiften Seriengeräten erübrigt, jedoch kann jeder Elektroniker nach eigenem Ermessen beim Aufbau eines Gerätes Sockel verwenden. Doch fahren wir nun mit der Beschreibung der Bestückungsarbeiten fort.

Die zur Anzeigenstrombegrenzung dienenden Widerstände R 27 bis R 42 sind auf der Platinenrückseite einzulöten. Aufgrund der erhöhten thermischen Belastung dieser Widerstände sind sie abwechselnd mit einem Abstand zwischen Leiterplatte und Widerstandskörper von 10 und 15 mm einzubauen

Die elektrische Verbindung zwischen Frontplatine und Prozessorplatine erfolgt über ein 20 poliges Flachbandkabel, das auf beiden Seiten steckbar ausgeführt ist. Hierfür ist daher auf der Rückseite der Frontplatine eine 20polige doppelreihige Stiftleiste für die Aufnahme des Steckverbinders einzulöten. Da einige Anschlußstifte dieser Stiftleiste sich unterhalb des IC 9 befinden, muß zunächst die Stiftleiste und dann erst IC 9 eingelötet werden.

Nachdem auch die übrigen Halbleiter montiert und verlötet sind, ist die Bestükkung der Frontplatine abgeschlossen, und wir können uns der Prozessorplatine zuwenden.

#### Prozessorplatine

Die Prozessorplatine mit den Abmessungen 165 x 79 mm trägt u. a. neben dem eigentlichen Prozessor IC 17 den RAM-Speicher IC 20, das EPROM IC 19 sowie den erforderlichen Zwischenspeicher IC 18. Es sind somit alle wesentlichen Elemente, die für den Betrieb eines Prozessors erforderlich sind, auf dieser Leiterplatte enthalten, womit sie zurecht die Bezeichnung Prozessorplatine trägt.

Nachdem die passiven Bauelemente wie Widerstände und Kondensatoren eingelötet sind, wird der 68polige PLCC-Sockel für den CMOS-Prozessor IC 17 eingelötet. Hierbei ist genau auf die im Sockelinneren angebrachte Markierung zu achten, welche genau mit der im Bestückungsplan angegebenen Position übereinstimmen muß. Besondere Sorgfalt ist geboten, da

eine falsch eingelötete 68polige IC-Fassung aus einer durchkontaktierten Leiterplatte praktisch nicht mehr unversehrt auszulöten ist. Aufgrund der recht engen Pin-Abstände des PLCC-Sockels empfiehlt es sich, mit einer sehr schmalen Lötspitze (bleistift-spitz) zu arbeiten, um so Kurzschlüsse zu vermeiden. Eine weitere Sokkelung ist für das EPROM IC 19 vorgesehen.

Alsdann wird die doppelreihig ausgeführte 20polige Stiftleiste (für die Verbindung zur Frontplatine) auf der Bestückungsseite eingelötet. Zur elektrischen Verbindung mit der Basisplatine ist an der Platinenunterkante eine 39polige einreihige, abgewinkelte Stiftleiste von der Bestükkungsseite anzulöten. Da entsprechende Stiftleisten nur mit einer Polzahl von maximal 36 Stiften lieferbar sind, werden hier 2 entsprechende Abschnitte zusammengesetzt, die eventuell in eigener Regie abzulängen sind. Für die Meßpunkte MP 1 und MP 2 sind zwei 1,3 mm  $\emptyset$  Lötstifte einzubauen, zur Erleichterung späterer Messungen.

Nachdem die übrigen Halbleiter sowie der Quarz Q 1 eingelötet sind, wird der Akku 1 eingebaut. Aufgrund der Anordnung der Anschlußpins ist eine Verpolung dabei ausgeschlossen. Abschließend sind IC 17 (Prozessor) und IC 19 (EPROM) in die vorgesehenen Sockel einzustecken, womit auch hier die Bestückung bereits abgeschlossen ist.

#### **Basisplatine**

Der weitaus größte Teil der Schaltung des Prozessor-Multi-Laders PML 9000 befindet sich auf der großen 335 x 190 mm messenden Basisplatine.

Neben dem Netzteil inklusive Ringkerntransformator sind hier die Leistungsstufen mit zugehörender Regelelektronik untergebracht. Zur optimalen Abfuhr der Verlustleistung wird das ELV-Lüfteraggregat eingesetzt, das ebenfalls auf der Basisplatine montiert wird.

Wir beginnen auch hier mit der Bestükkung der niedrigen, passiven Bauelemente wie Dioden, Widerstände und den kleineren Elkos. Die großen Siebelkos C 13 und C 14 werden zunächst noch nicht eingebaut.

Im Bereich der Analogstufen gilt die im zweiten Teil dieses Artikels getroffene Zuordnung der Bauelemente über die 3stellige Bauteilenummer. Sowohl in der Stückliste als auch im Bestückungsplan und im Platinenaufdruck gibt die erste Ziffer dieser Bauteilenummer an, um welche Analogstufe es sich handelt. Somit ist eine eindeutige Zuordnung zwischen dem Schaltbild und den Analogstufen und damit auch zu den einzelnen Bauelementen sicher gegeben.

Die zur Strommessung und Stromregelung in den Analogstufen dienenden Widerstände R 114, R 214 ... R 614 sind stehend einzubauen, wobei zur besseren Wärmeabfuhr ein möglichst großer Abstand (wird durch die Länge des Anschlußdrahtes vorgegeben) zwischen Widerstandskörper und Platine zu wählen ist.

Der Spannungsregler IC 1 wird mit einem zusätzlichen kleinen U-Kühlkörper versehen und auf der Platine liegend eingebaut. Hierzu sind zunächst die Anschlußbeine des Reglers 3 mm vom Gehäuse entfernt mit einer geeigneten Zange nach hinten abzuwinkeln. Alsdann wird der Spannungsregler mit etwas Wärmeleitpaste eingestrichen und zusammen mit dem Kühlkörper auf die Platine aufgesetzt. Die Verschraubung erfolgt mit einer M 3 x 6 mm-Zylinderkopfschraube und zugehörender Mutter.

Die Spannungsregler IC 3, 4, 5 sowie der Leistungstransistor T 13 sind, wie aus dem Bestükkungsplan ersichtlich, stehend und ohne Kühlkörper einzubauen. Als nächstes werden die netzspannungs-führenden Leitungsverbindungen, die zur Leiterplatte führen, (Lötstützpunkte A, B, ST 1, ST 2) mit den beiliegenden Lötösen versehen. Alle übrigen Verbindungsleitungen sind direkt in die Leiterplatte einzulöten. Nachdem auch der Netzschalter S 1 positioniert und verlötet ist, kommen wir zum Einsetzen der Halbleiter wie ICs und Transistoren. Diejenigen Halbleiter, die am Kühlkörper montiert werden müssen, sind hiervon zunächst ausgenommen, da deren Anschlußbeine zuvor für die Kühlkörpermontage zu verlängern sind. Hierzu werden alle Anschlußpunkte der Leiterplatte, an denen Bauelemente mit der Gehäuseform SOT 93 zu montieren sind, mit 20 mm langen Lötstiften versehen. Hierzu gehören T 100, T 200, T 300, T 400, T 500, T 600 sowie T 102, T 202, T 302, T 402, T 502 und T 602. Nach-

Bestückungsplan und Ansicht der fertig aufgebauten **Frontplatine des Prozessor-**Multi-Laders PML 9000 (Originalgröße: 335 mm x 80 mm)

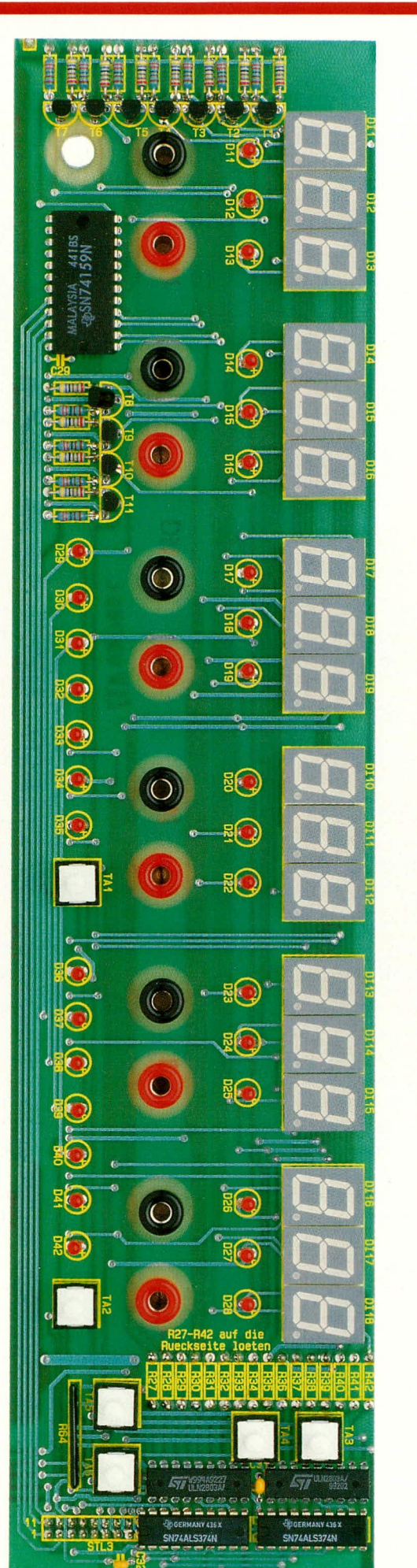

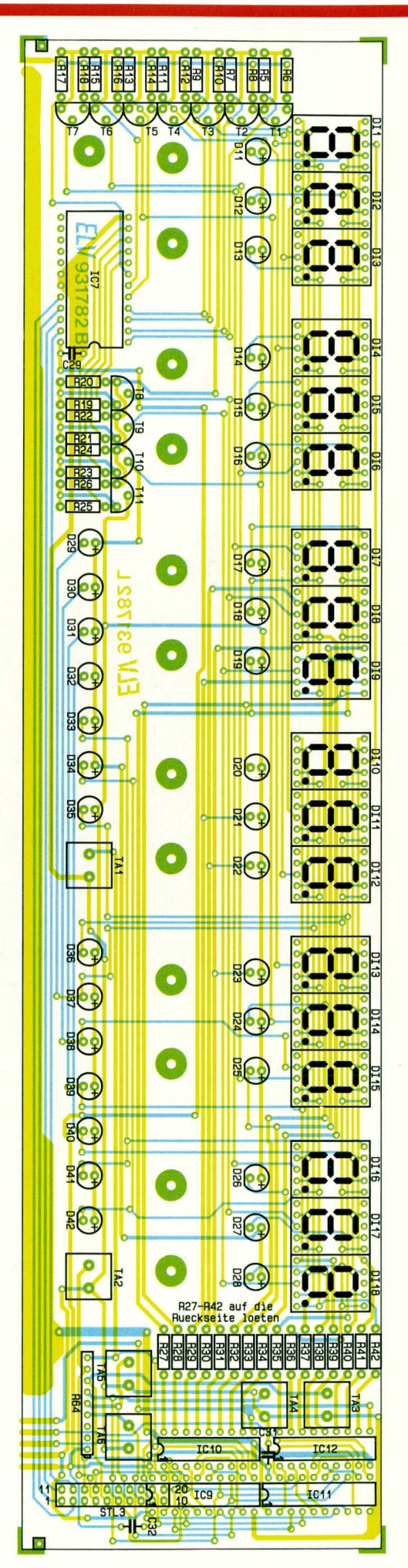
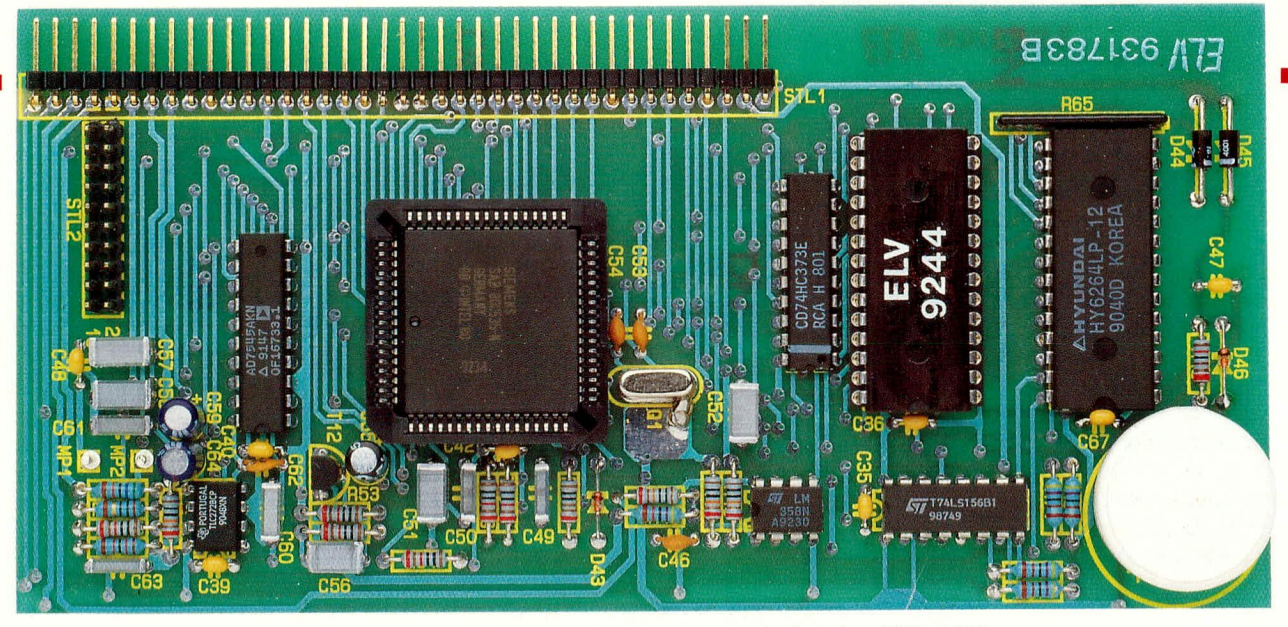

Ansicht der fertig bestückten Prozessorplatine des PML 9000

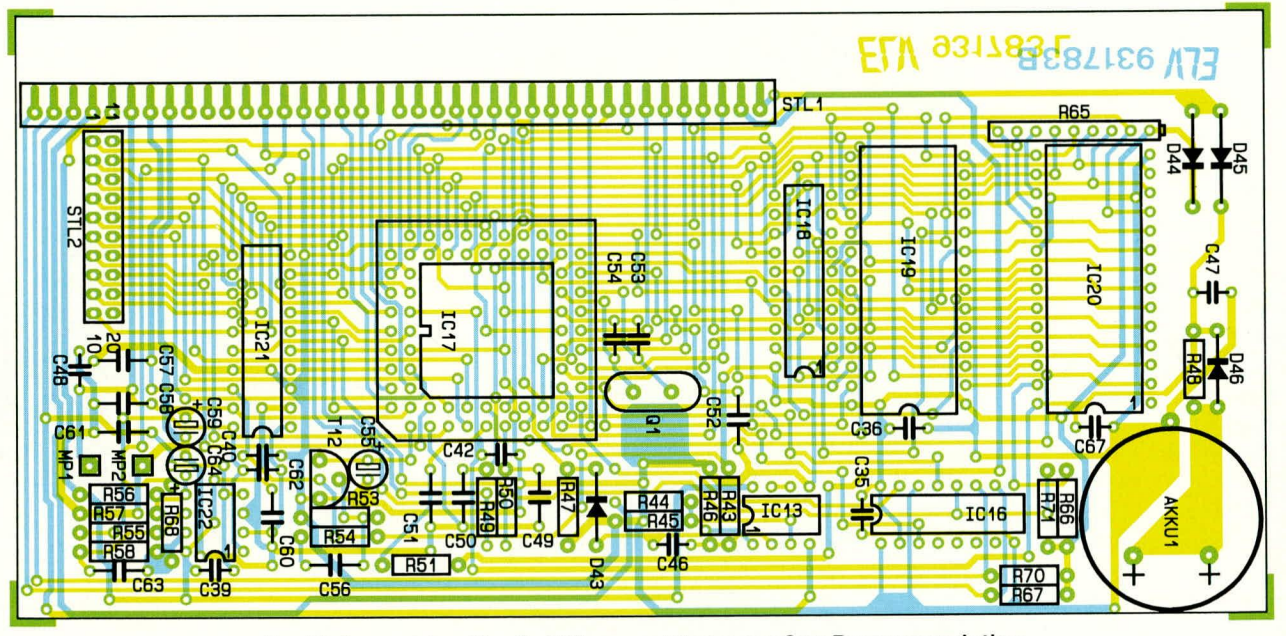

Bestückungsplan für die 165 mm x 79 mm großen Prozessorplatine

dem die Kühlkörpermontage erfolgt ist, werden an diese 20 mm langen Lötstifte später die Anschlußbeine der Leistungstransistoren angelötet.

Ist die Bestückung soweit fortgeschritten, kann der Lüfterkühlkörper für den Einbau vorbereitet werden. Die beiden Kühlkörperhälften sind zunächst mittels der Schwalbenschwanzführung zusammenzuschieben und anschließend mit der Öffnung nach oben auf die Arbeitsplatte zu stellen, wobei eine der Nahtstellen zum Betrachter weisen soll.

Nun wird der Lüfter oben auf das Kühlkörperaggregat gelegt, und zwar so, daß das Typenschild des Lüfters anliegt (zum Kühlkörper weist) und das Zuleitungspaar nach links vorne zum Betrachter zeigt.

Das ELV-Kühlkörperprofil weist an 4 seiner Außenflächen mittige Rundnuten auf, die für die Aufnahme eines M 3-Gewindes ausgelegt sind und genau zu den 4 Montagebohrungen des Lüfters passen. Für die Lüftermontage dienen M 3 x 10 mm-Zylinderkopfschrauben, die jeweils durch den am Kühlkörper anliegenden Montageflansch des Lüfters zu führen sind.

Mittels eines geeigneten Schraubendrehers, der jeweils durch die darüberliegende offene Flanschbohrung gesteckt wird, erfolgt nun das Eindrehen und Festziehen der 4 Befestigungsschrauben.

Im folgenden Arbeitsschritt werden durch die 6 Lüfteraggregat-Montagebohrungen der Basisplatine von unten M 3 x 8 mm-Zylinderkopfschrauben gesteckt. Auf der Platinenoberseite folgt nun die zur Isolierung dienende schwarze Kunststoffplatte und auf jede Schraube eine M 3-Mutter, die zunächst jedoch nur lose aufgeschraubt wird. Mit dem Lüfter voran wird anschließend das Kühlkörperaggregat von der Platinenrückseite her aufgeschoben, wobei je 3 Muttern in jede der beiden Führungsnuten der Kühlkörperelemente, eintauchen".

Die Anschlußleitungen des Lüfters sollten zur Platine (nach unten) weisen. Das hintere Ende des Kühlkörpers muß bündig mit der Platinenrückkante abschließen, bevor die 6 Befestigungsschrauben ange-

zogen werden. Nun wird die rote Anschlußleitung des Lüfters an den Lötstützpunkt ST 3 und die blaue Leitung an ST 4 angelötet.

Nachdem das Kühlkörperaggregat fest mit der Basisplatine verbunden ist, folgt die Montage der Leistungshalbleiter. Sämtliche Transistoren sowie der Gleichrichter D 10 müssen zur elektrischen Isolation mit entsprechenden Glimmerscheiben und zugehörigen Isolierbuchsen montiert werden. Zur Optimierung der thermischen Kopplung sind die Glimmerscheiben auf beiden Seiten mit etwas Wärmeleitpaste zu bestreichen. Wie beim Einsatz von Wärmeleitpaste allgemein üblich, zählt hier nicht die Menge, sondern die richtige Dosierung. Vorausgesetzt, daß die thermisch zu koppelnden Komponenten eine saubere, glatte und ebene Oberfläche besitzen, reicht eine kleine Menge Wärmeleitpaste aus, so daß die entsprechenden Flächen nur hauchdünn mit Wärmeleitpaste einzustreichen sind, denn diese soll in erster Linie zur möglichst verlustarmen direkten thermischen Verkopplung der betreffenden Komponenten dienen und weniger zur Überbrückung von Zwischenräumen. Selbst die beste Wärmeleitpaste besitzt letztendlich erheblich ungünstigere Wärmeleiteigenschaften als die thermisch zu verkoppelnden Metallteile, d. h. je dichter die Komponenten aneinanderliegen, um so besser. Fahren wir nun mit der Montage der Leistungshalbleiter fort.

In die oberen Nuten der jeweils rechts und links befindlichen Befestigungsflächen des ELV-Kühlkörperprofils werden je 7 M3-Muttern eingeschoben, worüber die Befestigung der Halbleiter erfolgt. Wenn alle Transistoren sowie D 10 korrekt oberhalb ihrer Anschlußpunkte angeschraubt sind, werden ihre Anschlußbeine mit den Anschlußstiften der Basisplatine verlötet. Der Anschluß der Leistungsdiode erfolgt über drei 30 mm lange Silberdrahtabschnitte.

Als nächstes wird der Kühlkörper-Temperatursensor TS 1 mit der beiliegenden Metallschelle und einer Schraube M 3 x 5 mm an der Mutter zwischen T 302 und T 400 befestigt. Zwischen dem Schraubenkopf und der Schelle wird eine Fächerscheibe gelegt. Die flache Seite des Temperatursensors ist mit Wärmeleitpaste zu versehen und soll später am Kühlkörper direkt anliegen.

Die Metallschelle wird genau mittig zwischen den beiden Transistoren positioniert, so daß die Anschlüsse des Temperatursensors auf der Seite des T 400 zur Platine führen. Auch hier erfolgt die Verlängerung der Anschlußbeine mit je einem 35 mm langen Silberdrahtabschnitt.

Achtung: Die Metallschelle darf auf keinen Fall mit einem der beiden Transistorgehäuse in Berührung kommen, da hierdurch die Isolation unterbrochen würde.

Auf der rechten Seite der Basisplatine erfolgt später das Einsetzen der bereits bestückten Prozessorplatine. Hierfür ist auf der Basisplatine eine 39 polige Buchsenleiste einzulöten, die sich aus zwei 20 poligen Buchsenleisten zusammensetzt, wobei eine der Buchsenleisten mittels eines Seitenschneiders oder Messers auf 19 Pole zu reduzieren ist. Nachdem die 5 Leistungsrelais eingelötet sind, folgt der Einbau des Netztransformators.

Bevor die Leitungsverbindungen zwischen Transformator und Basisplatine hergestellt werden, ist der Transformator mit einer M  $5 \times 20$  mm-Zylinderkopfschraube und beiliegenden passenden Fächerscheiben auf die Basisplatine aufzuschrauben. Die zahlreichen Anschlußleitungen des Transformators sollten zur Gerätefrontseite weisen, wodurch besonders kurze Verbindungen möglich sind.

Nachdem die sekundärseitigen Anschlußleitungen des Trafos auf die erforderliche Länge gekürzt, abisoliert und verzinnt sind, werden sie direkt an den vorgegebenen zugehörigen Lötpunkten in die Leiterplatte eingelötet. Die Zuordnung der farbigen Transformator-Anschlußleitungen zu den Lötpunkten der Leiterplatte sind im Schaltbild 6 (Teil 2) angegeben.

Alsdann sind auch die primärseitigen (230 V) Anschlußleitungen des Transformators (gelbe und transparente Leitungen) auf die erforderliche Länge zu kürzen, abzuisolieren und zu verzinnen. Die Anschlußenden werden nun durch die Ösen der vorgesehenen Lötstützpunkte (A und B) zugeführt, umgeknickt und anschließend verlötet. Durch diese Maßnahme wird ein Lösen der Leitungsverbindungen selbst bei nicht ganz korrekter Lötung verhindert, d. h. diese besonders sichere Verbindungsart entspricht auch den VDE-Vorschriften.

Die Bestückung der Basisplatine wird abgeschlossen mit dem Einlöten der beiden großen Elkos C 13 und C 14. Nachdem die einzelnen Komponenten des PML 9000 soweit fertiggestellt sind, können wir mit der Endmontage des Gerätes beginnen.

#### Endmontage

Die Basisplatine wird mit ihrer Hinterkante auf die Arbeitsplatte gestellt, um so optimal die Frontplatine anlöten zu können. An der linken und rechten Seite der Frontpaltine befinden sich zwei 1,3 mm-Bohrungen, durch die jeweils von der Bestückungsseite her 2 Lötstifte mit der langen Seite voran eingesteckt werden. Durch diese Lötstifte wird die nun anschließende Positionierung der Frontplatte erleichtert. Bei korrekter Lage der Frontplatine liegen die betreffenden Lötstifte in ganzer Länge auf der Basisplatine auf. Ist dieses erreicht, d. h. beide Platinen bilden einen rechten Winkel zueinander und die zusammengehörenden Leiterbahnpaare fluchten miteinander, wird auf der linken und rechten Seite je eine Punktlötung vorgenommen. Sind die vorstehend genannten Forderungen nicht auf Anhieb erfüllt, können zu Korrekturzwecken die angebrachten Punktlötungen leicht wieder gelöst werden. In diesem Zusammenhang ist auch zu beachten, daß zwischen den beiden Platinen kein Luftspalt entsteht. Nach zufriedenstellender Positionierung werden anschließend sämtliche Leiterbahnpaare unter Zugabe von reichlich Lötzinn miteinander verlötet. Optimale Festigkeit wird erreicht, wenn zum Abschluß die Innenfuge zwischen beiden Platinen durch Zugabe eines Tropfens dünnflüssigen Sekundenklebers (z. B. ELV-Best.Nr.: 8457) versiegelt wird, wobei sich der Tropfen bei entsprechender Schräglage der Leiterplatten schnell und gleichmäßig im gesamten Fugenbereich verteilt.

Als nächstes wird die Netzkabeldurchführung mit Zugentlastung und Knickschutztülle in die dafür vorgesehene Bohrung der Kunststoff-Rückwand eingesetzt und auf der Innenseite mit der Metallmutter fest verschraubt.

Auf einer Länge von 170 mm ist die äußere Ummantelung der Netzzuleitung zu entfernen und die blaue und braune Ader auf 10 mm, die grün-gelbe Ader auf 40 mm Länge abzuisolieren. Alsdann wird die Netzleitung in die Netzkabeldurchführung eingeführt, so daß sie später 160 mm in das Gehäuseinnere hineinragt. Die beiden netzspannungsführenden Leitungsenden (üblicherweise blau und braun) werden durch die Lötösen der Platinenstützpunkte ST 1 und ST 2 geführt, umgeknickt und angelötet.

Der gelb-grüne Schutzleiter wird mit dem Lüfteraggregat verbunden. Hierzu wird zunächst in die obere linke und rechte Längsnut des Kühlkörpers je eine M 3-Mutter eingeschoben. Nun folgt von oben je eine Lötöse sowie ein passender Federring. Zur Verschraubung dienen zwei M 3 x 5 mm Zylinderkopfschrauben. Nachdem die Lötösen 20 mm vom Kühlkörperende entfernt angeschraubt sind, wird der Schutzleiteranschluß durch die linke Lötöse gesteckt und zur rechten weitergeführt.

Nachdem die Anschlußleitung durch die rechte Lötöse geführt ist, wird sie umgeknickt und anschließend werden beide Lötösen verlötet.

Im folgenden Arbeitsschritt bereiten wir die Frontplatte für den Einbau vor. Hierfür sind zunächst die insgesamt 12 Anschlußbuchsen einzuschrauben. Alsdann werden die einzelnen Buchsen mit den Zuleitungen versehen. Dabei finden flexible Leitungen mit einem Querschnitt von 1,5 mm<sup>2</sup> Verwendung, wobei für die Massebuchsen schwarze und für die Plusbuchse rote Leitungen zum Einsatz kommen. Für jede Anschlußbuchse ist eine unterschiedliche Leitungslänge erforderlich, die jeweils der Tabelle 2 zu entnehmen ist. Weiterhin geht

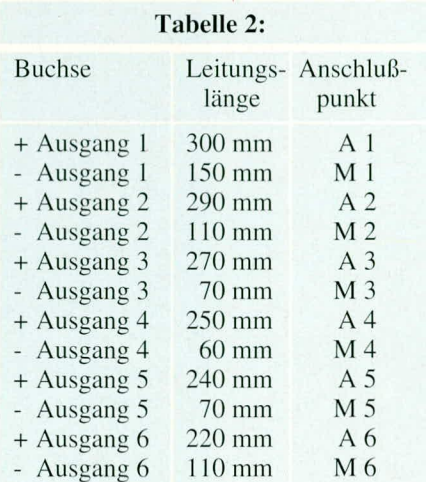

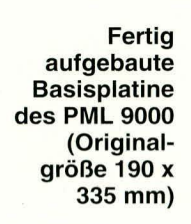

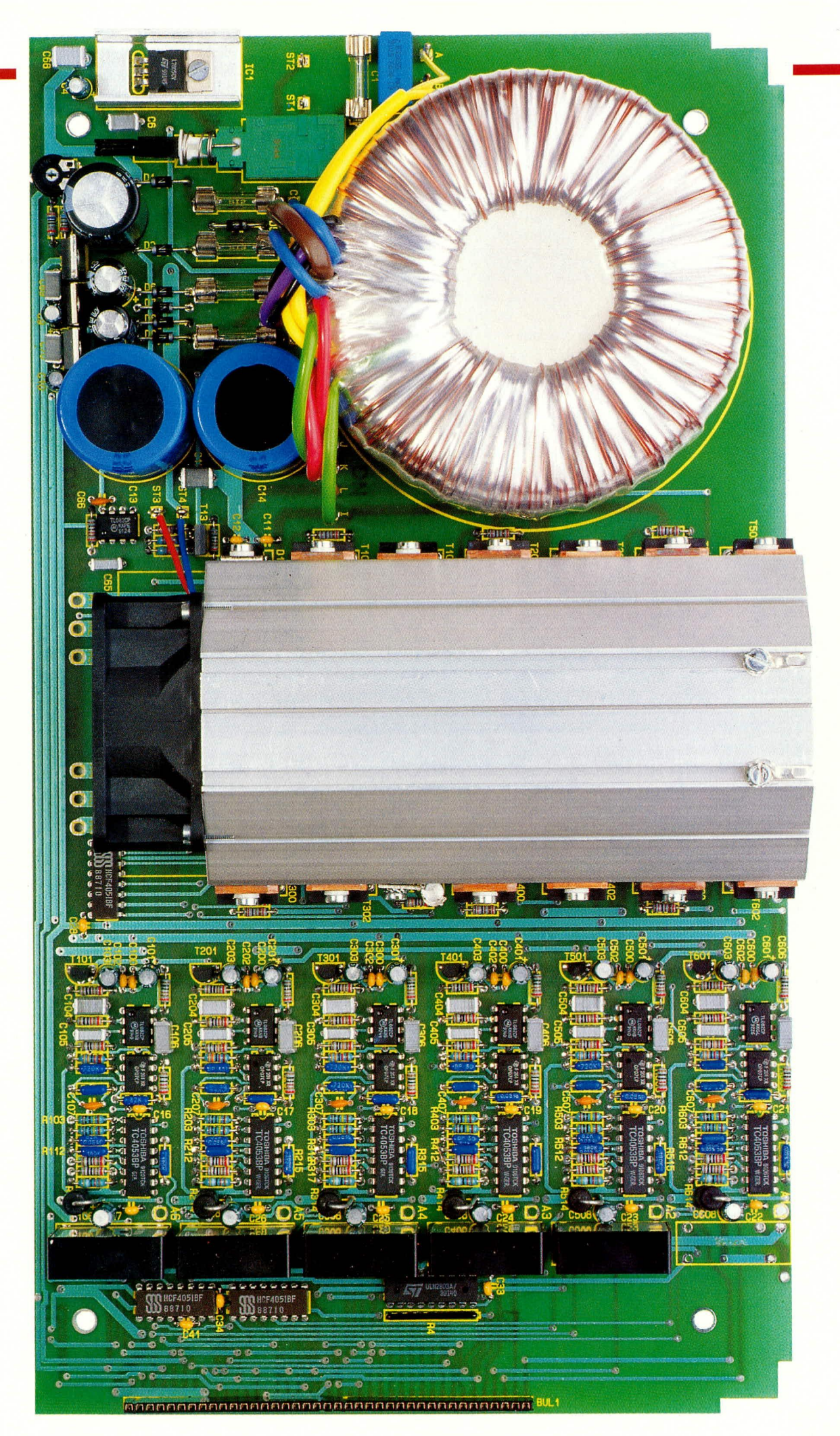

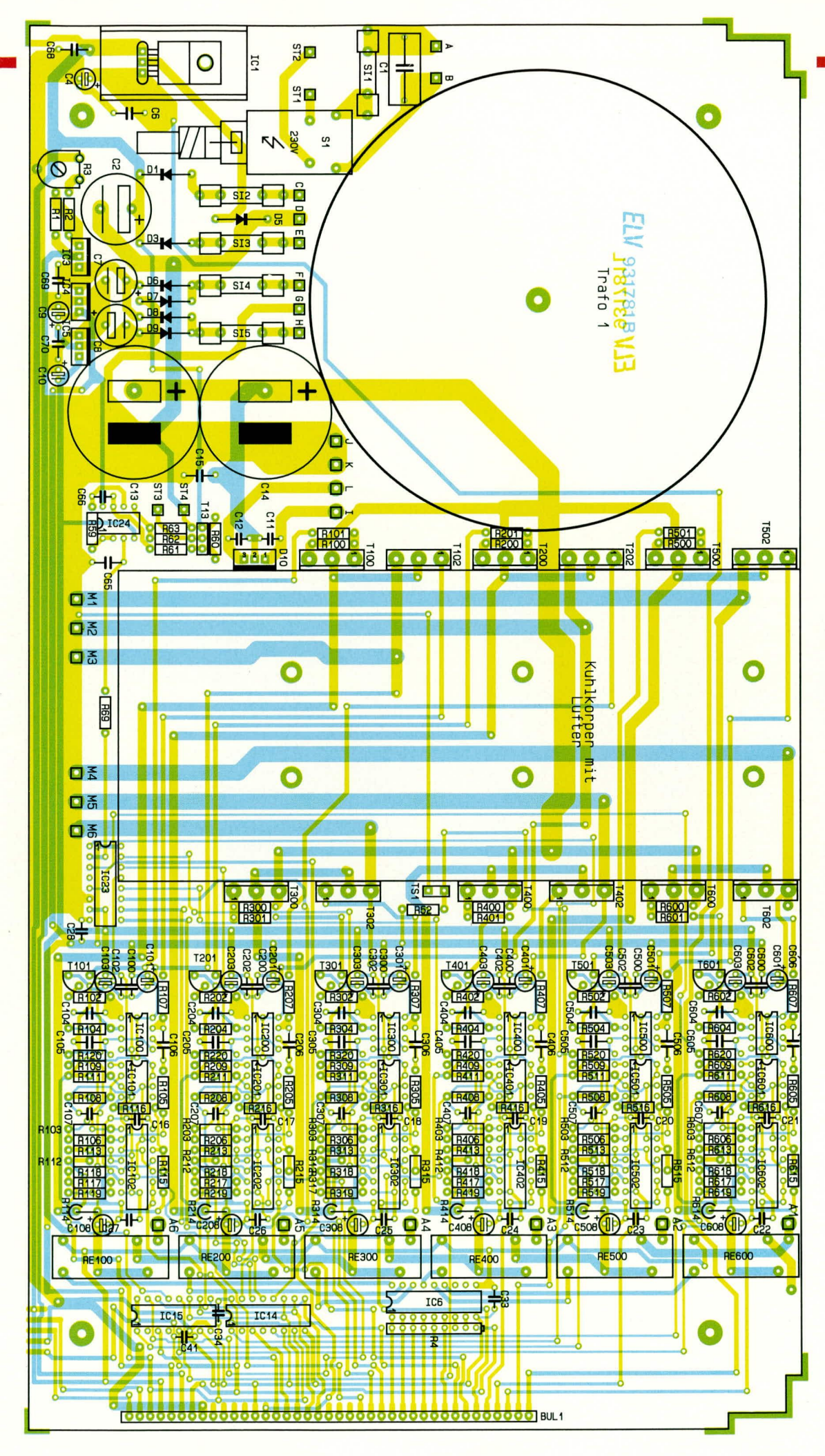

Bestückungsplan für die **Basisplatine** des Prozessor-Multi-Laders **PML 9000** 

### **Stückliste: Prozessor-Multi-Lader PML 9000**

#### **Widerstände:**

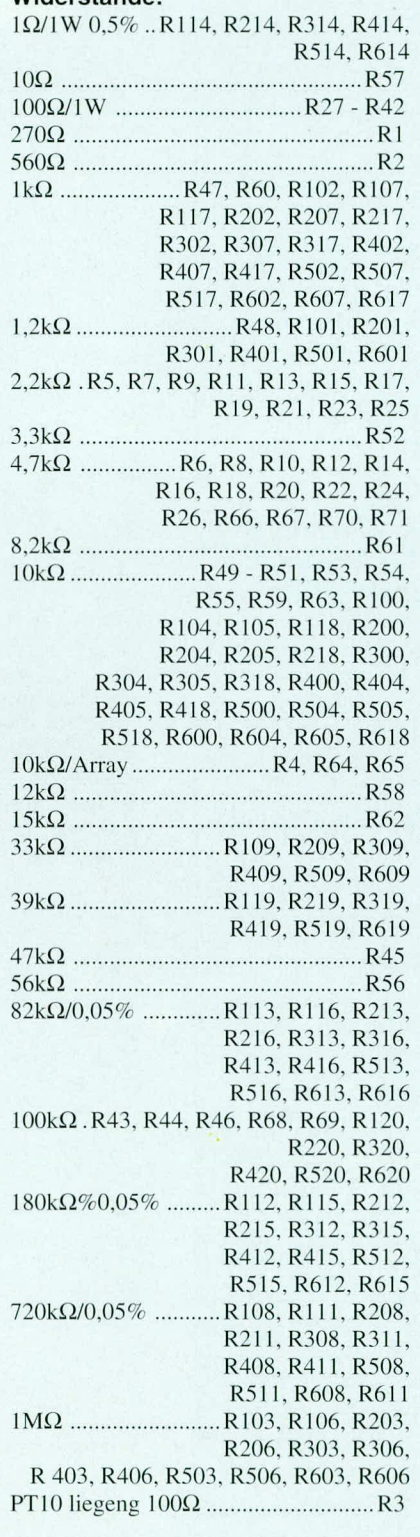

#### **Kondensatoren:**

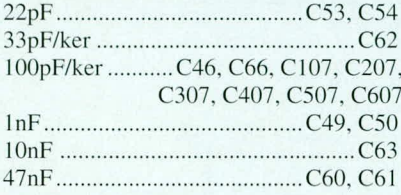

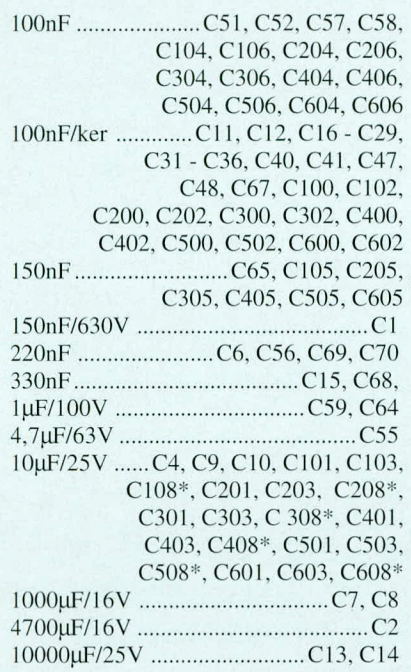

#### **Haibleiter:**

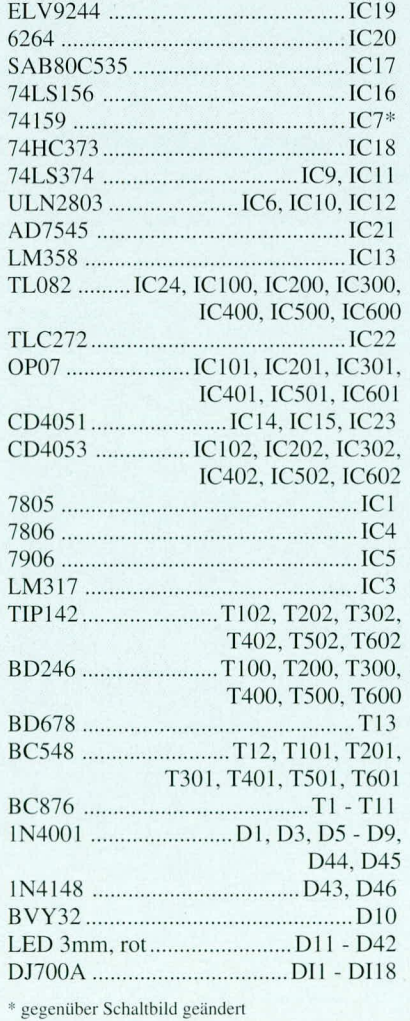

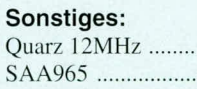

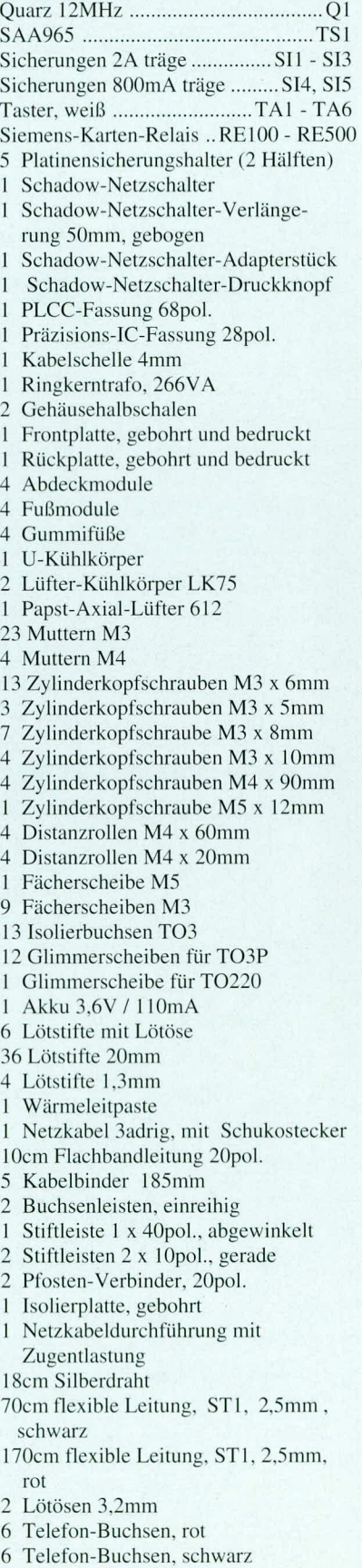

aus Tabelle 2 der Anschlußpunkt auf der Basisplatine hervor, an den die jeweilige Buchse anzuschließen ist.

Nachdem alle 12 Anschlußbuchsen mit den entsprechenden Zuleitungen versehen sind, werden die Leitungsenden auf 5 mm Länge abisoliert und vorverzinnt. Nun werden die einzelnen Zuleitungen durch die Bohrungen der Frontplatine geführt und direkt in die vorgesehenen Bohrungen der Basisplatine ohne Einsatz von Lötstiften oder Lötösen eingelötet.

Die elektrische Verbindung zwischen Frontplatine und Prozessorplatine erfolgt über eine 20polige Flachbandleitung. Diese Verbindungsleitung weist eine Gesamtlänge von 50 mm auf und ist in eigener Regie herzustellen. Durch die Verwendung von Pfosten-Verbindern in Schneidklemmtechnik ist dies äußerst schnell und leicht durchführbar. Nach dem Einlegen des Flachbandkabels in die Pfostenverbinder wird mit Hilfe eines Schraubstockes der Verbinder angepreßt. Richtig angebracht weisen beide Verbinder in die gleiche Richtung vom Flachbandkabel ab.

Nun wird die Prozessorplatine auf die Basisplatine aufgesteckt und mit dem angefertigten Flachbandkabel anschließend die Verbindung zwischen Prozessor- und Frontplatine hergestellt.

Damit der Netzschalter einwandfrei zu betätigen ist, wenden wir uns der 48 mm langen Verlängerungsachse zu, die wir

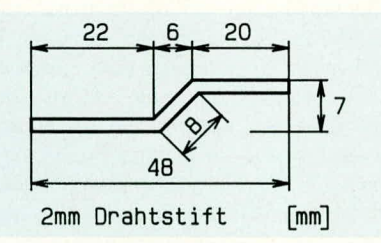

#### Bild 8: Fertigungsskizze für die Verlängerungsachse des Netzschalters

gemäß Abbildung 8 formen. Auf das 20 mm lange Stiftende ist anschließend die weiße Tastkappe aufzusetzen. Die so vorgefertigte Einheit wird durch die entsprechende Bohrung in der Frontplatine auf den zuvor mit dem schwarzen Übergangsstück versehenen Netzschalter aufgesteckt. Durch die beiden Knicke in der Betätigungsachse wird die richtige Position des Netztasters auf der Frontplatte erreicht.

Damit ist der Aufbau des PML 9000 bereits recht weit fortgeschritten, so daß wir uns vor dem Einbau ins Gehäuse nun der Inbetriebnahme und dem Abgleich zuwenden können.

#### Inbetriebnahme

Wir weisen darauf hin, daß Aufbau und insbesondere auch die Inbetriebnahme des PML 9000 aufgrund der darin frei geführten Netzspannung ausschließlich von Personen durchgeführt werden dürfen, die aufgrund ihrer Ausbildung dazu befugt sind. Die einschlägigen VDE- und Sicherheitsbestimmungen sind zu beachten. Zur sicheren galvanischen Trennung ist ein entsprechender Sicherheitstrenntrafo vorzuschalten (zwischen 230 V-Netzwechselspannung und PML 9000).

Bevor das Gerät zum ersten Mal eingeschaltet wird, empfiehlt es sich, noch einmal die korrekte Bestückung der Leiterplatte zu prüfen. Insbesondere gilt dies für die Polung der Elektrolytkondensatoren sowie der Dioden. Unmittelbar nach dem Einschalten führt das Gerät einen Selbsttest durch. Hierbei leuchten alle Anzeigen des PML 9000 für 2 Sekunden auf. Anschließend nimmt das Gerät die Grundeinstellung an.

Mit Hilfe eines Multimeters werden nun die wichtigsten Betriebsspannungen des PML 9000 gemessen und mit den Angaben im Schaltbild verglichen. Sind alle Messungen zufriedenstellend ausgefallen, beginnen wir mit dem Abgleich, während ansonsten das Gerät unverzüglich außer Betrieb zu nehmen und auf Fehler zu untersuchen ist.

#### **Abaleich**

Wie zu Beginn der Nachbaubeschreibung bereits dargelegt, ist der Abgleich des PML 9000 besonders einfach durchzuführen. Mit einem Multimeter wird die Spannung an den Meßpunkten MP 1 und MP 2 auf der Prozessorplatine gemessen und mit dem auf der Basisplatine befindlichen Trimmer R 3 auf exakt 4,100 V eingestellt. Alle weiteren Korrekturgrößen werden vom CMOS-Prozessor IC 17 automatisch bei jedem Einschalten des PML 9000 ermittelt und abgespeichert, wodurch äußerst präzise Vorgabewerte für Strom und Spannung sichergestellt sind.

#### Gehäuseeinbau

Zuerst werden die 4 Gehäusebefestigungsschrauben M 4 x 90 mm von unten durch eine der beiden Gehäusehalbschalen gesteckt. Die so vorbereitete Bodeneinheit wird mit dem Lüftungsgitter nach vorne weisend auf die Arbeitsplatte gestellt. Es folgt das Einsetzen des kompletten Chassis des PML 9000, einschließlich Front- und Rückplatte von oben über die Schrauben in die untere Gehäusehalbschale. Liegen Front- und Rückplatte korrekt in ihren Nuten, folgen auf die oben herausragenden Schrauben je zwei 40 mm Abstandsröllchen.

Vor dem Aufsetzen der oberen Gehäusehalbschale werden die im Geräteinneren verlaufenden Verbindungsleitungen durch die mitgelieferten Kabelbinder zusammengebunden. In diesem Zusammenhang ist besonders darauf zu achten, daß keines der Kabel die Funktion des Lüfters beeinträchtigt. Alsdann wird die obere Gehäusehalbschale aufgesetzt und die M 4-Muttern von außen eingelegt.

Das Anziehen der Montageschrauben erfolgt von unten, wozu das Gerät einseitig über die Tischkante hervorgezogen wird (Schraube darf nicht herausfallen), um dann die jeweilige Schraube festzuziehen.

Die Endmontage des Gerätes mit Fußund Abdeckmodulen schließt den Aufbau des PML 9000 ab (Gummifüße zuvor in Fußmodule einsetzen: Abdeckmodule nur bestücken, wenn kein weiteres Gerät der 9000er-Serie aufgesetzt werden soll).

Damit ist der Nachbau und die Inbetriebnahme des Prozessor-Multi-Laders PML 9000 abgeschlossen, und das Gerät steht für die fachgerechte Pflege Ihrer wertvollen Akkus zur Verfügung.

#### **Wichtiger Hinweis:**

Aufgrund der gesammelten Erfahrungen mit dem inzwischen vieltausendfach eingesetzten Akku-Lade-Meßgerät ALM 7000 haben wir uns entschlossen, beim PML 9000 neben der Konstantstrom-Ladung für Bleiakkumulatoren auch eine Konstantspannungsladung für diese Akkutypen vorzusehen. Zwar ist üblicherweise eine Konstantstrom-Ladung auch für Bleiakkus durchaus sinnvoll, zumal eine definierte Ladezeit und Kapazitätsmenge, die einzuladen ist, programmierbar ist, jedoch reagieren einige spezielle Akkus, wie z. B. Blei-Gel-Akkus im Falle einer Überladung ungünstig. Dies äußert sich z. B. in stark ansteigender Ladespannung und erheblicher Erwärmung, was letztendlich zu einem vorzeitigen Altern des Akkus führen könnte.

Aus diesem Grunde kann neben der Möglichkeit, Nickel-Cadmium-Akkus (NC) zu laden, nun eine weitere Auswahl zwischen "PBU" und "PBI" getroffen werden. "PBU" steht hierbei für Bleiakku-Ladung mit konstanter Spannung, während "PBI" für die bisher vorgesehene Konstantstrom-Ladung steht. Weitere Hinweise zu dieser Betriebsart sind in der jedem Bausatz und jedem Fertiggerät beiliegenden ausführlichen Anleitung enthalten.

Abschließend noch eine Anmerkung zur Geräteaufstellung:

Die Kühlung des PML 9000 kann nur dann einwandfrei arbeiten, wenn die zugehörigen Öffnungen nicht verschlossen oder verstellt sind. Es dürfen daher auf gar keinen Fall die Luftschlitze des Gehäuses abgedeckt werden, und der Lüfter muß mindestens 10 cm frei nach hinten ausblasen können. Es sollte außerdem durch die Aufstellung sichergestellt sein, daß diese Luft auch tatsächlich abströmt und es nicht **ELV** zu einer Luftzirkulation kommt.

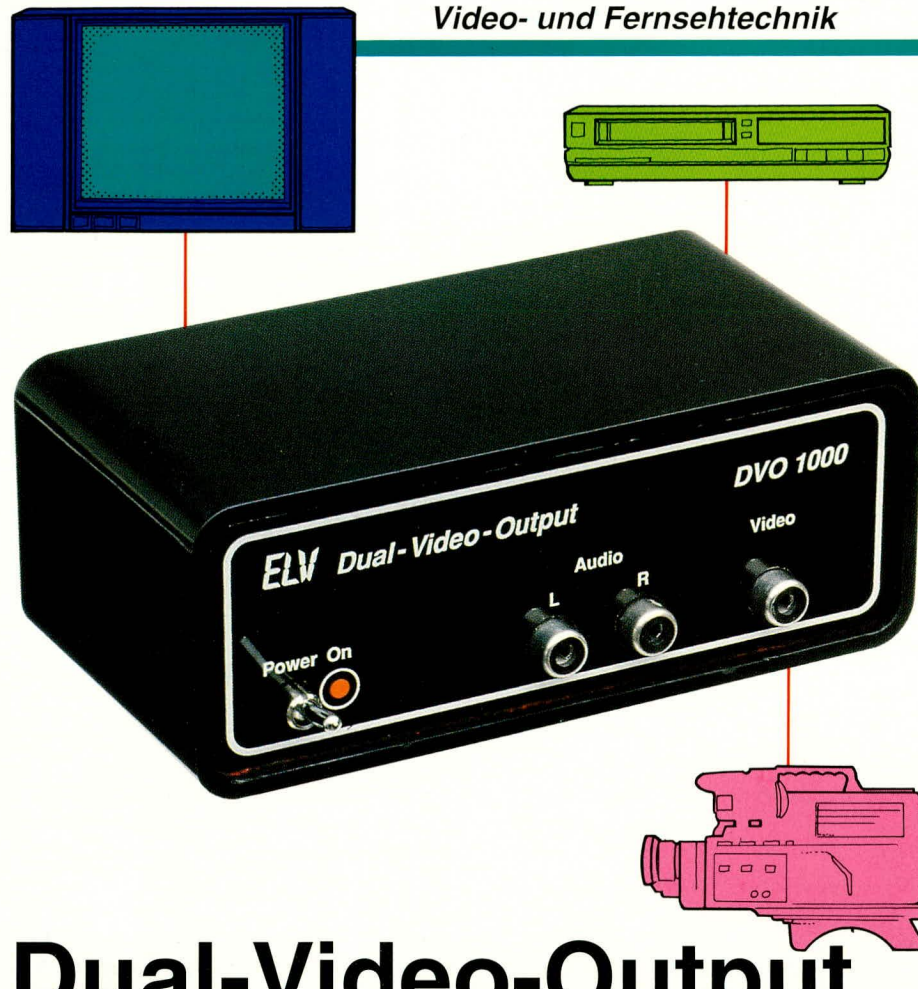

# **Dual-Video-Output DVO 1000**

## **Zweit-Video-Ausgang** für Camcorder

Wer einen zweiten gepufferten Video-Ausgang benötigt, dem wird diese kleine, leicht nachzubauende Schaltung sehr nützlich sein.

#### **Allgemeines**

Häufig besteht der Wunsch, die Videound Audiosignale eines Camcorders auf 2 Aufnahmerecorder gleichzeitig aufzuzeichnen, oder parallel zur Aufzeichnung zusätzlich einen Monitor zu speisen. Der hier vorgestellte Video-Verteilerverstärker DVO 1000 verfügt eingangsseitig über 3 Cinch-Buchsen zum Anschluß des Wiedergabegerätes (Video, Audio links und rechts). Ausgangsseitig werden die Signale in gepufferter Form an 2 getrennten Ausgängen (Cinch-Buchsen) bereitgestellt.

Während die Ein- und Ausgangsimpedanz für Videosignale normgerecht 75  $\Omega$ beträgt, belasten die Audio-Eingänge des Gerätes das Wiedergabegerät nur mit ca. 50 k $\Omega$ . Ausgangsseitig stehen dann die

Audiosignale des rechten und linken Stereokanals niederohmig mit einer Impedanz von 1 k $\Omega$  zur Verfügung.

Auch wenn der VOB 1000 mit seinen Cinch-Eingängen speziell auf die Bedürfnisse des Camcorder-Anwenders zugeschnitten ist, steht dem universellen Einsatz des Gerätes dennoch nichts im Wege. Natürlich können auch anstelle eines Camcorders die Signale einer beliebigen anderen Video-Audio-Signalquelle auf 2 getrennte Ausgänge verteilt werden.

Das Gerät ist in einem formschönen Gehäuse aus der Serie ELV-micro-line untergebracht und wird über ein externes Steckernetzteil mit Spannung versorgt.

Neben den Cinch-Buchsen befindet sich auf der Frontplatte noch der Einschalter sowie eine Kontroll-LED, die den Betriebszustand des Gerätes signalisiert.

Durch eine leichte Pegelanhebung bei hohen Videofrequenzen besitzt das Gerät ausgezeichnete Übertragungseigenschaften.

#### Schaltung

In Abbildung 1 und 2 ist das Schaltbild des Dual-Video-Output DVO 1000 zu sehen. Während der Video-Signalverstärker mit den Transistoren T 1 bis T 3 und externer Beschaltung realisiert wurde, dienen die beiden mit T4 und T5 aufgebauten Emitterfolger als Impedanzwandler für den rechten und linken Stereokanal.

Doch wenden wir uns zunächst einmal dem Video-Signalweg zu. An einen Verstärker zur Übertragung von Videosignalen werden relativ hohe Anforderungen gestellt. Eine einwandfreie Impedanzanpassung sowie ein linearer Frequenzgang  $von < 50$  Hz bis  $>5$  MHz sind hier die Forderungen. In der Praxis ist es häufig vorteilhaft, die Signalamplituden bei hohen Frequenzen leicht anzuheben, um Amplitudenverluste auszugleichen, die in erster Linie durch parasitäre Kapazitäten des Übertragungskanals entstanden sind.

Das vom Camcorder bzw. einer anderen FBAS-Videosignalquelle kommende Videosignal wird an der Cinch-Buchse BU 2 zugeführt und mit R 1 (75  $\Omega$ ) abgeschlossen. Anschließend gelangt das Videosignal auf eine mit C 1, C 2, D 1, R 2 und R 21 realisierte Klemmstufe, wo der Sync-Boden auf eine mit dem Spannungsteiler R 2, R 21 festgelegte Gleichspannungskomponente geklemmt wird. Gleichzeitig wird durch diesen Spannungsteiler auch der Arbeitspunkt des gesamten Verstärkers festgelegt. Gerade beim Einsatz von Camcordern ist eine Eingangssignalklemmung sinnvoll, da hier, bedingt durch häufiges Spulen bzw. Ein- und Ausschalten, große Pegelsprünge zu erwarten sind.

Die Verstärkung der ersten Stufe wird durch das Verhältnis der Widerstände

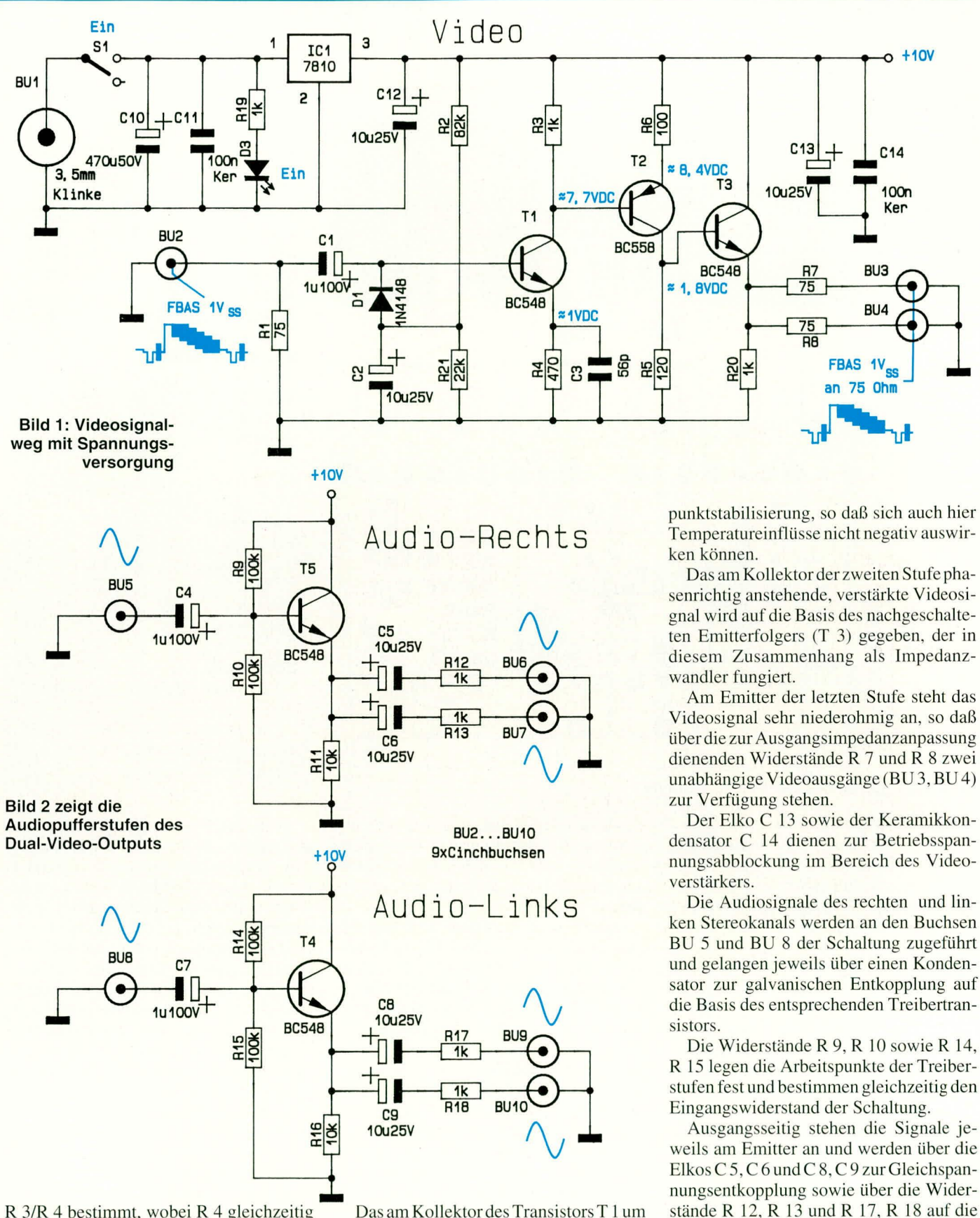

R 3/R 4 bestimmt, wobei R 4 gleichzeitig für eine Arbeitspunktstabilisierung durch Stromgegenkopplung am Emitter sorgt. Die Stromgegenkopplung wird bei höheren Frequenzen durch den parallel zum Emitterwiderstand geschalteten Kondensator C 3 verringert, so daß wir am Kollektor des Transistors T 1 bei hohen Frequenzen eine leichte Amplitudenanhebung erhalten.

Das am Kollektor des Transistors T 1 um 180° phasengedreht anliegende Videosignal wird direkt galvanisch auf die Basis des zweiten Verstärkertransistors gekoppelt. Diese Stufe nimmt eine weitere Phasendrehung um 180° sowie eine durch das Verhältnis der Widerstände R 5/R 6 festgelegte Verstärkung vor. R 6 sorgt bei der zweiten Stufe gleichzeitig für eine Arbeits-

ELVjournal 3/93

93

entsprechenden Ausgangsbuchsen verteilt.

dient ein Festspannungsregler (IC 1), der eine stabile 10 V-Spannung bereitstellt. Die

von einem unstabilisierten Steckernetzteil

gelieferte Betriebsspannung wird an die

Klinkenbuchse zugeführt und gelangt über

den Netzschalter S 1 auf den Eingang des

Zur Spannungsversorgung der Schaltung

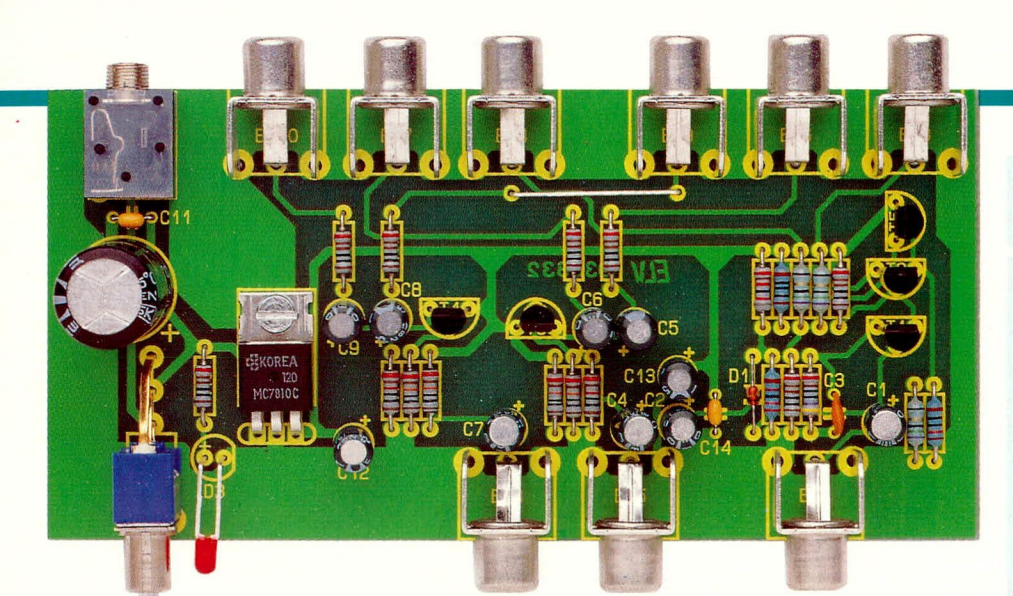

#### Bestückte Leiterplatte des Dual-Video-Outputs

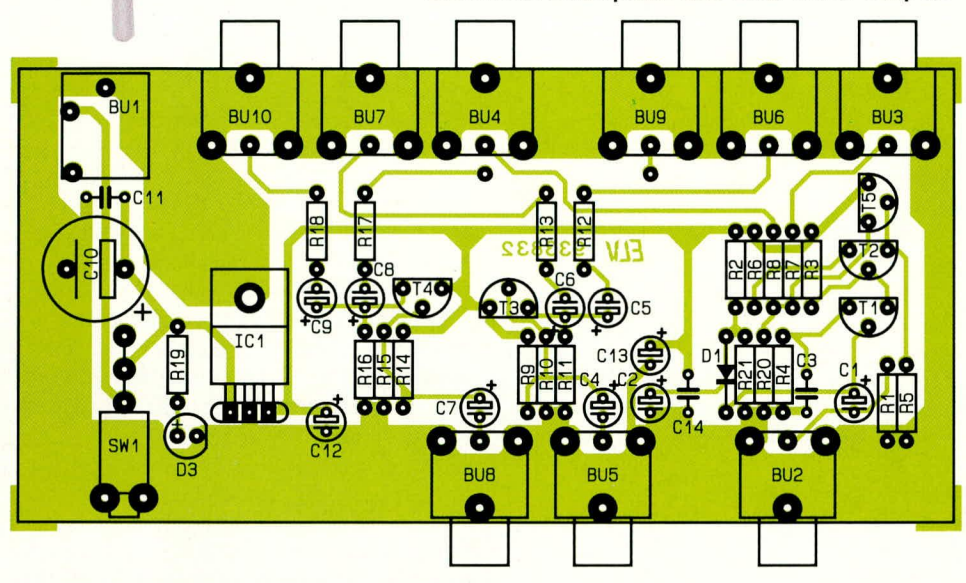

#### Bestückungsplan des Dual-Video-Outputs

#### Spannungsreglers IC 1.

Wähend der Elko C 10 die Betriebsspannung puffert, dienen C 11 und C 12 zur allgemeinen Stabilisierung und Schwingneigungsunterdrückung. Die LED D 3 signalisiert die Betriebsbereitschaft des Gerätes.

#### **Nachbau**

Der Nachbau des Gerätes gestaltet sich recht einfach, da keinerlei Verdrahtungen, abgesehen von einer einzigen Brücke, vorzunehmen sind. Der Nachbau stellt auch für den Anwender, der im Aufbau elektronischer Schaltungen weniger geübt ist, keine Schwierigkeit dar. Sämtliche Bauelemente inklusive Buchsen und Schalter finden auf einer einseitigen Leiterplatte mit den Abmessungen 60 x 124 mm Platz.

Bei der Bestückung der Platine orientieren wir uns an dem vorliegenden Bestükkungsplan und an dem Bestückungsaufdruck auf der Leiterplatte.

Zuerst werden die Widerstände abgewinkelt, durch die entsprechenden Bohrungen der Leiterplatte gesteckt, an der Printseite leicht angewinkelt und nach dem Umdrehen der Platine in einem Arbeitsgang verlötet. Überstehende Drahtenden werden so kurz wie möglich abgeschnitten, ohne die Lötstellen selbst zu beschädigen.

Danach wird die Diode D 1 entsprechend dem Diodensymbol im Bestückungsdruck eingesetzt. Es folgen die Transistoren, die möglichst tief einzulöten sind.

Bei den Elektrolytkondensatoren handelt es sich ebenfalls um gepolte Bauelemente. Diese sind unbedingt mit richtiger Polarität zu bestücken.

Die Anschlußbeinchen der Keramikkondensatoren werden weit durch die entsprechenden Bohrungen der Leiterplatte gesteckt und auf der Printseite sorgfältig verlötet

Anschließend werden die neun Cinch-Buchsen in Printausführung, die Klinkenbuchse zur Spannungsversorgung sowie der Netzschalter unter Zugabe von ausreichend Lötzinn festgelötet.

Der 10 V-Spannungsregler wird mit einer Schraube M 3 x 6 mm und zugehöriger Mutter liegend auf die Leiterplatte montiert. Erst nach dem Festschrauben erfolgt das Anlöten der Anschlußbeinchen.

#### Stückliste: **Dual-Video-Output**

#### Widerstände:

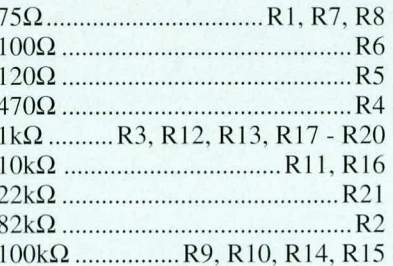

#### Kondensatoren:

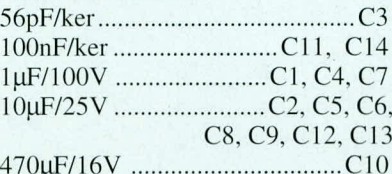

#### **Halbleiter:**

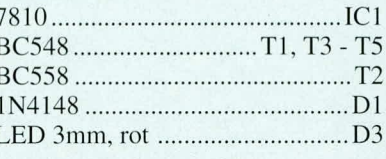

#### Sonstiges:

Klinkenbuchse 3,5mm, mono ... BU1 Cinchbuchsen. Printmontage .............BU2 - BU10 Miniatur-Kippschalter, 1 x Um Printmontage, abgewinkelt ..........S1

Als letztes Bauelement bleibt nur noch die Leuchtdiode übrig, bei der das längere Anschlußbeinchen der Anode zugeordnet ist. Die Anschlußdrähte der LED werden 8 mm hinter dem Gehäuseaustritt rechtwinklig abgeknickt (Polarität beachten!). Die LED benötigt einen Abstand von 7 mm, gemessen von der Ebene des LED-Leitungsaustritts bis zur Platinenoberfläche.

Nachdem die Bestückungsarbeiten abgeschlossen sind, wird die Platine hinsichtlich kalter Lötstellen, Lötzinnspritzer usw. sorgfältig überprüft. Anschließend kann ein erster Test erfolgen.

Nach erfolgreichem Schaltungstest wird die Rändelmutter der Klinkenbuchse abgeschraubt und die Leiterplatte in die unteren Führungsnuten eines Gehäuses aus der Serie ELV-micro-line eingeschoben.

Als letzter Arbeitsschritt erfolgt das Einsetzen der Frontplatte unter kräftigem Druck von einer Seite aus beginnend. Die Leuchtdiode zur Betriebsanzeige muß dabei exakt durch die entsprechende Bohrung der Frontplatte ragen.

Nach Anschluß des Steckernetzteils kann das Gerät seine bestimmungsgemäße Auf-**ELV** gabe übernehmen.